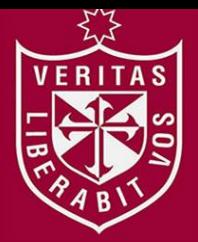

**FACULTAD DE INGENIERÍA Y ARQUITECTURA ESCUELA PROFESIONAL DE INGENIERÍA DE COMPUTACIÓN Y SISTEMAS**

# **APLICACIÓN EN MACHINE LEARNING PARA OPTIMIZAR LA ATENCIÓN DE CLIENTES EN LA EMPRESA AUTOMOTRIZ A&S PALERMO SAC**

# **PRESENTADA POR DANITSA ALESSANDRA AGUILAR FLORIAN JEANPIERE ALCOCER CHAPARRO**

**ASESOR**

**GENER VICTOR ZAMBRANO LOLI**

**TESIS**

**PARA OPTAR EL TÍTULO PROFESIONAL DE INGENIERO DE COMPUTACIÓN Y SISTEMAS**

> **LIMA – PERÚ 2022**

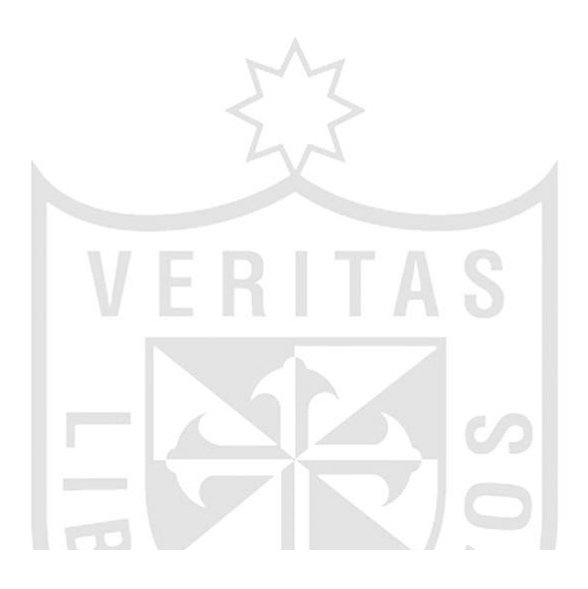

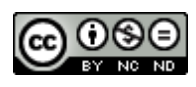

**CC BY-NC-ND**

**Reconocimiento – No comercial – Sin obra derivada**

**El autor sólo permite que se pueda descargar esta obra y compartirla con otras personas, siempre que se reconozca su autoría, pero no se puede cambiar de ninguna manera ni se puede utilizar comercialmente.**

<http://creativecommons.org/licenses/by-nc-nd/4.0/>

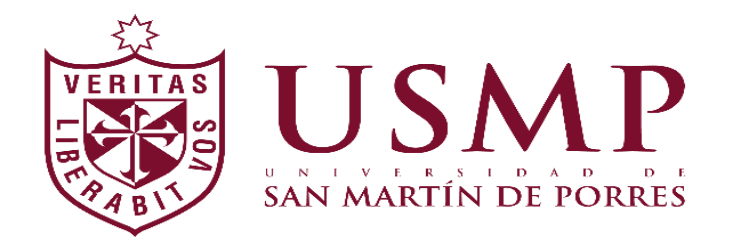

## **ESCUELA PROFESIONAL DE INGENIERÍA DE COMPUTACIÓN Y**

**SISTEMAS**

# **APLICACIÓN EN MACHINE LEARNING PARA OPTIMIZAR LA**

# **ATENCIÓN DE CLIENTES EN LA EMPRESA AUTOMOTRIZ A&S**

# **PALERMO SAC**

**TESIS**

**PARA OPTAR EL TÍTULO PROFESIONAL DE INGENIERO DE COMPUTACIÓN Y** 

**SISTEMAS**

**PRESENTADA POR**

# **AGUILAR FLORIAN, DANITSA ALESSANDRA**

# **ALCOCER CHAPARRO, JEANPIERE**

**ASESOR**

**MG. ZAMBRANO LOLI, GENER VICTOR** 

**LIMA – PERÚ**

**2022** 

A Dios y a mis padres por haberme apoyado y brindado su motivación constante en todo momento para seguir cumpliendo mis sueños y metas.

A mis padres por haberme forjado como la persona que soy actualidad, así mismo, a todos mis seres queridos y personas que creyeron en mí. Gracias a todos por apoyarme en conseguir esta meta.

#### **RESUMEN**

<span id="page-5-0"></span>El presente trabajo de investigación lleva como objetivo optimizar la atención de clientes en el taller automotriz A&S Palermo SAC. a través del desarrollo de una aplicación en Machine Learning. Para lograr el objetivo se ha desarrollado una plataforma web que permita recomendar servicios mecánicos como cambio de aceite, cambio de filtro de aire, mantenimiento general y cambio de pastillas de freno, además, los clientes pueden agendar una cita con el taller una vez que hayan recibido esta recomendación y el tratamiento que sus vehículos necesitasen. De esta manera, se optimiza la atención de los clientes, obteniendo como resultado la reducción de una hora y media al tiempo de atención, a diferencia del proceso inicial que era de manera presencial. Como parte de la metodología se utilizó agilidad bajo el marco de trabajo Scrum, a fin de realizar entregas parciales que generen valor, además, para la elaboración del modelo de Machine Learning se utilizó el algoritmo de Random Forest obteniendo un 98% de precisión, permitiendo integrarse con la aplicación web para recomendar los servicios mecánicos. La aplicación web también permite enviar confirmación y recordatorio de la cita programada vía WhatsApp y enviar correo de fidelización a los clientes, así mismo, cuenta con un perfil administrador que permite visualizar gráficos dinámicos, administrar las citas y asignar mecánicos. Como resultado final, se obtuvo que nuestra aplicación reduce el tiempo de atención de clientes, ya que, anteriormente tomaba 1 hora y 43 minutos mientras que ahora, solo 13 minutos.

**Palabras claves:** Machine Learning, Random Forest, servicios mécanicos, Scrum, automotriz

iv

#### **ABSTRACT**

<span id="page-6-0"></span>The objective of this research work is to optimize customer service in the A&S Palermo SAC automotive workshop. Through the development of an application in Machine Learning. To achieve the objective, a web platform has been developed that allows recommending mechanical services such as oil change, air filter change, general maintenance and brake pad change, in addition, customers can schedule an appointment with the workshop once they have received this recommendation and the treatment that their vehicles need. In this way, customer service is optimized, resulting in a reduction of one and a half hours in service time, unlike the initial process that was in person. As part of the methodology, agility was obtained under the Scrum framework, in order to make partial deliveries that generated value, in addition, for the elaboration of the Machine Learning model, the Random Forest algorithm was obtained, obtaining 98% accuracy, achieving integrate with the web application to recommend mechanical services. The web application also allows you to send confirmation and reminder of the scheduled appointment via WhatsApp and send loyalty email to customers, likewise, it has an administrator that allows you to view dynamic graphics, manage appointments and assign mechanics. As a result, it was obtained that our application reduced the customer service time, since it previously took 1 hour and 43 minutes while now, only 13 minutes.

**Keywords:** Machine Learning, Random Forest, mechanical services, Scrum, automotive

#### **INTRODUCCIÓN**

<span id="page-7-0"></span>La presente tesis se base en optimizar la atención de clientes en el taller automotriz A&S Palermo SAC. mediante una aplicación en Machine Learning que recomienda servicios mecánicos. Actualmente, el proceso que maneja el taller genera malestar entre sus clientes debido a que deben esperar el turno respectivo, ya que se cuenta con un solo recepcionista para registrar la información del cliente y su vehículo, además, deben esperar a la disponibilidad de un mecánico para que pueda revisar el vehículo, diagnosticar el problema y detallar el tratamiento. Para esto el proceso toma alrededor de 2 horas debido a que esta información es transmitida por parte del mecánico hacia el recepcionista para que pueda registrarlo en la proforma, que posteriormente será entregado al cliente para que decida si desea agendar una cita con el taller. Todo este proceso conlleva a conflictos, quejas y retiros de los clientes. Con nuestra solución se busca optimizar la atención de clientes mediante una aplicación de Machine Learning que recomienda servicios como cambio de aceite, cambio de filtro de aire, mantenimiento general y cambio de pastillas de freno, que a su vez permita agendar una cita con el taller.

En el capítulo I se definieron los problemas y objetivos a cumplir durante el desarrollo del trabajo de investigación, donde también se justificó el aporte económico, tecnológico y social del proyecto, así como alcance y limitaciones de la misma.

El capítulo II consistió en el marco teórico. Dicho capítulo permitió definir, mediante un benchmarking, la herramienta a usar para desarrollar el modelo predictivo de Machine Learning y a su vez, mediante un mapa mental elaborado, se logró definir la técnica de Machine Learning a utilizar, siendo esta Random Forest.

En el capítulo III se definió el uso de la metodología, así como el marco de trabajo a usar durante el desarrollo. Para esto, se elaboró un benchmarking que nos permitió seleccionar la metodología ágil con el marco de trabajo Scrum, donde se definieron tres Sprint con una duración de cuatro semanas, planificándose 13 historias de usuario.

En el capítulo IV, se desarrolló la aplicación web que permite realizar recomendaciones de los servicios mecánicos a brindar con base al kilometraje y problemas percibidos en los vehículos de los clientes. La recomendación se realizó a través de la técnica de Machine Learning, Random Forest, que permitió clasificar el servicio a necesitar, a partir de los síntomas del vehículo. Este modelo elaborado bajo la técnica comentada fue integrado con la plataforma web para que pueda realizar la recomendación, en la que el modelo de ML puede recomendar Cambio de aceite, Cambio de filtro de aire, Cambio de pastillas de freno o Mantenimiento General. Así mismo, se desarrollaron otras funcionalidades en la plataforma como confirmación de citas vía WhatsApp, correo de fidelización al cliente, visualización de vistas dinámicas entre otras. Por otro lado, se realizaron las pruebas funcionales y con usuarios para la aprobación de la misma.

Para finalizar se realizó el capítulo V, donde se mostraron los resultados sobre los objetivos cumplidos, aceptación de usuarios, modelos de Machine Learning y encuesta de satisfacción a clientes y trabajadores del taller.

## **ÍNDICE GENERAL**

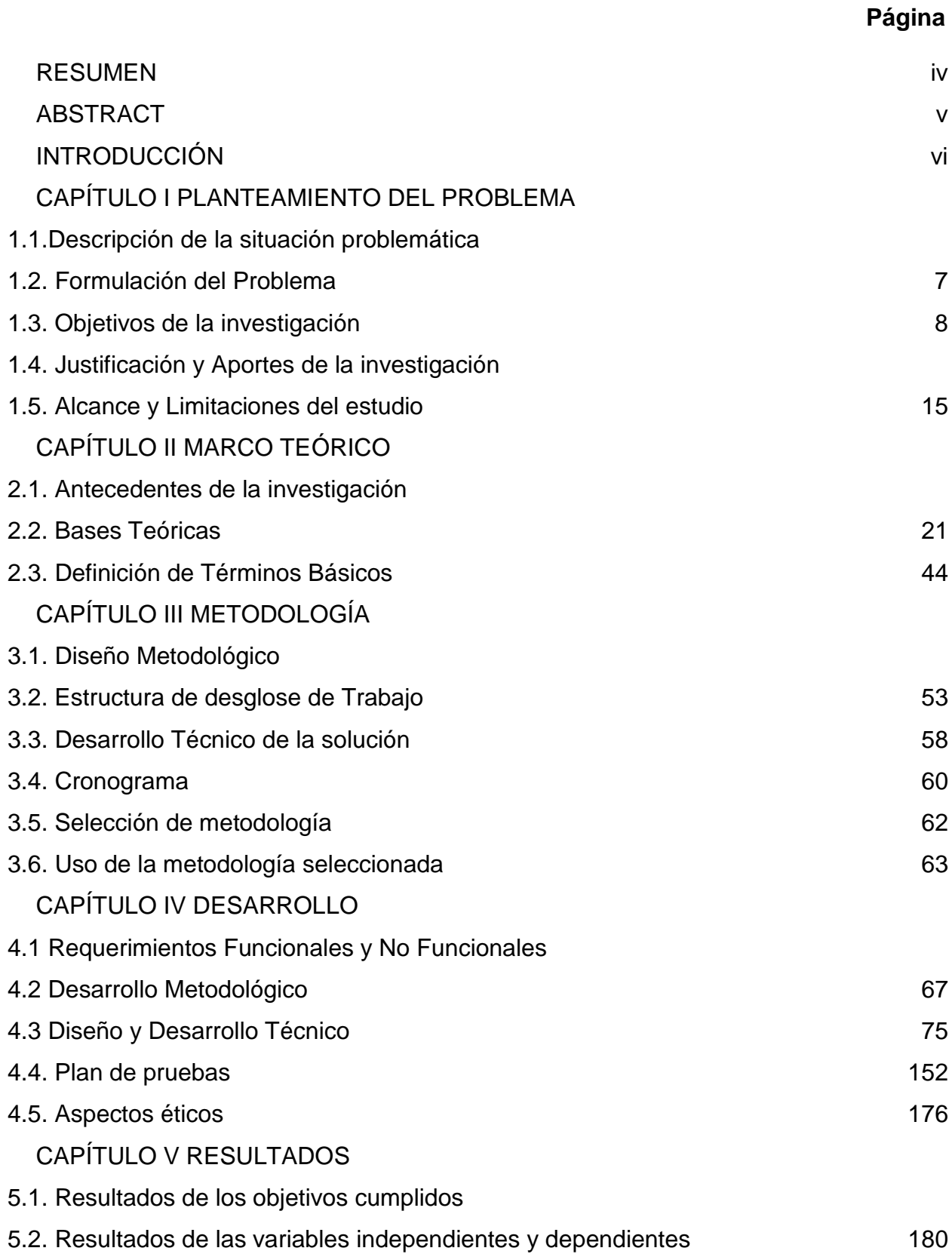

# **Página**

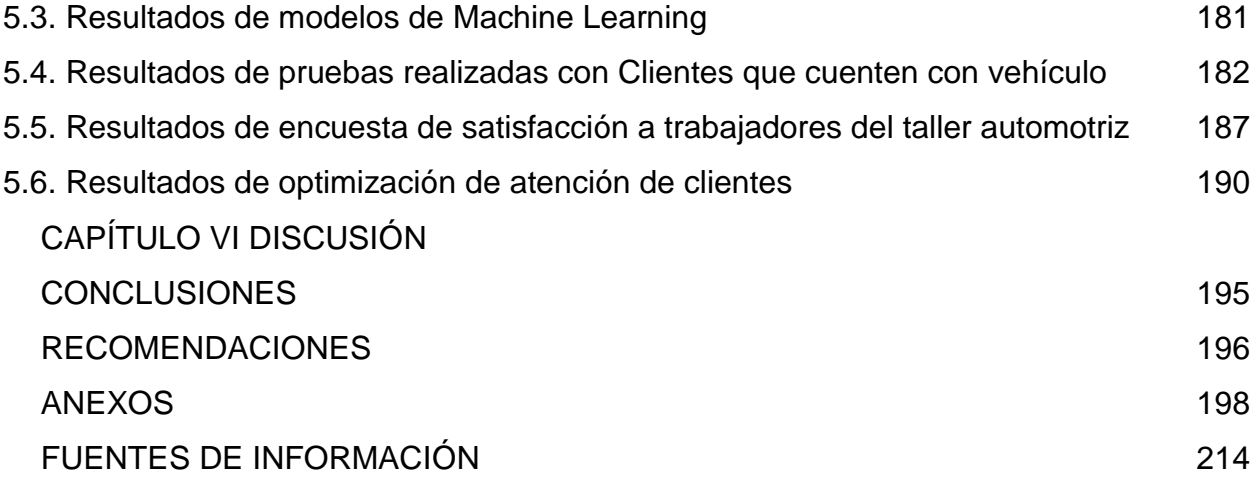

# **ÍNDICE DE GRÁFICOS**

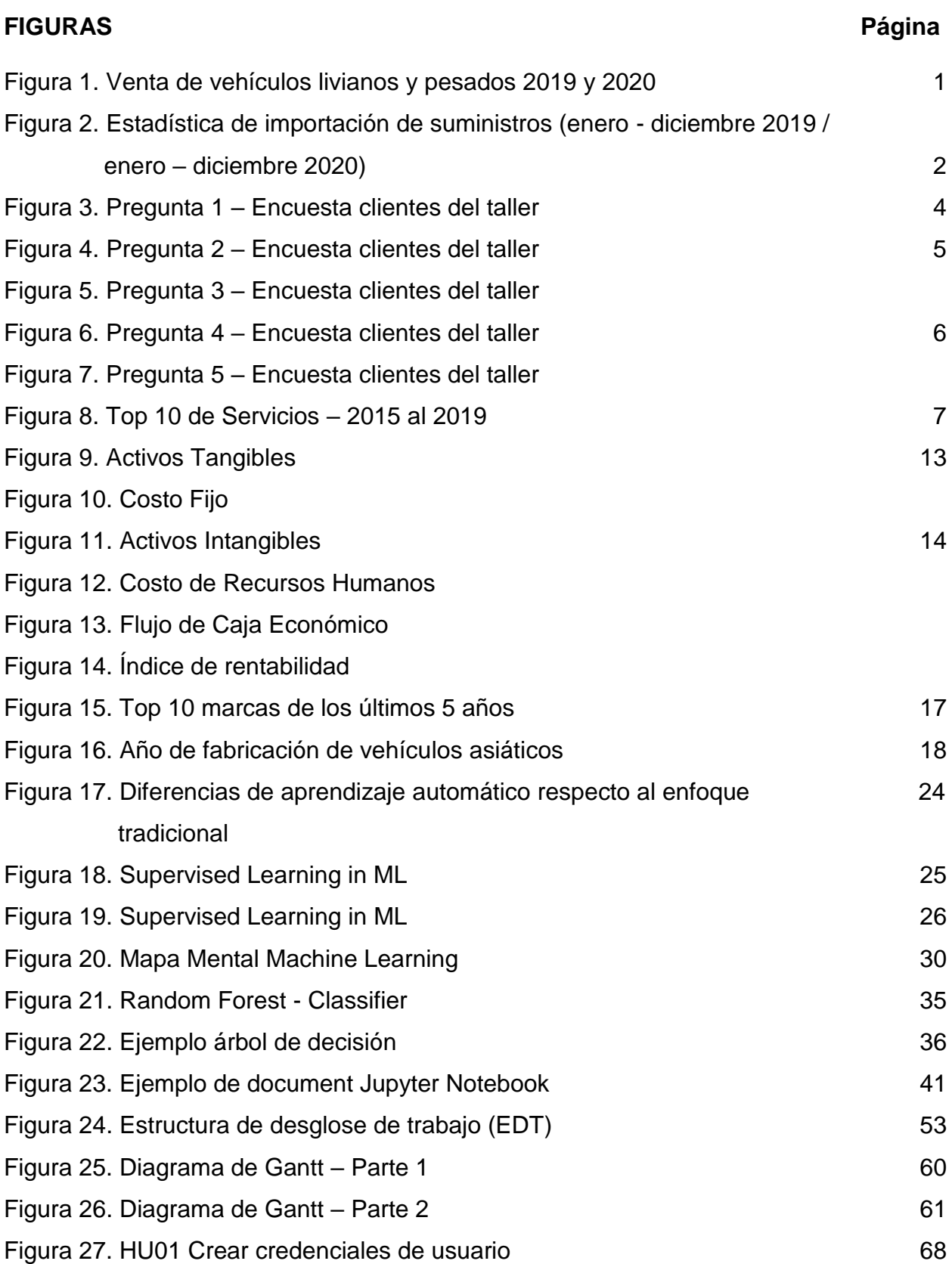

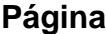

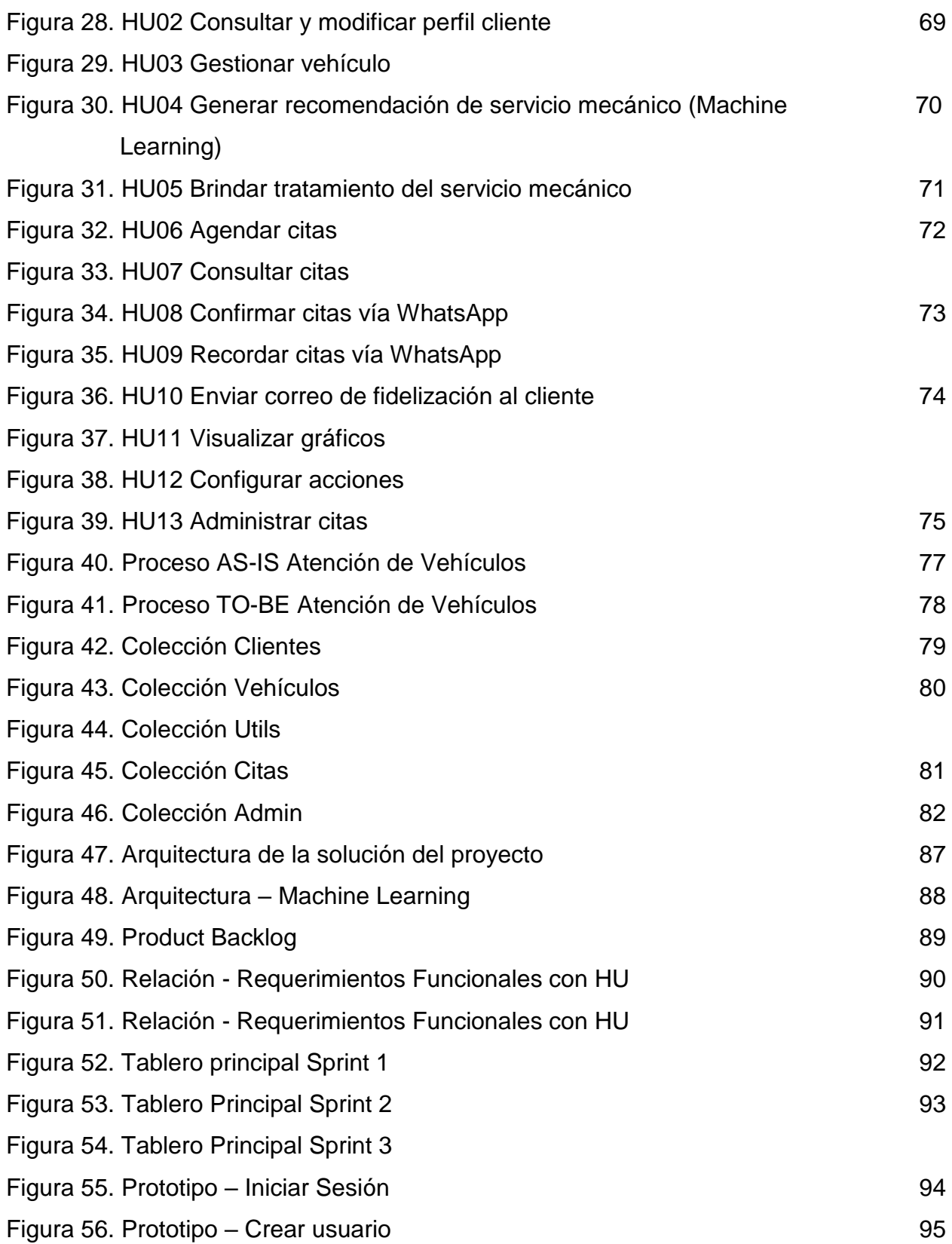

# **Página**

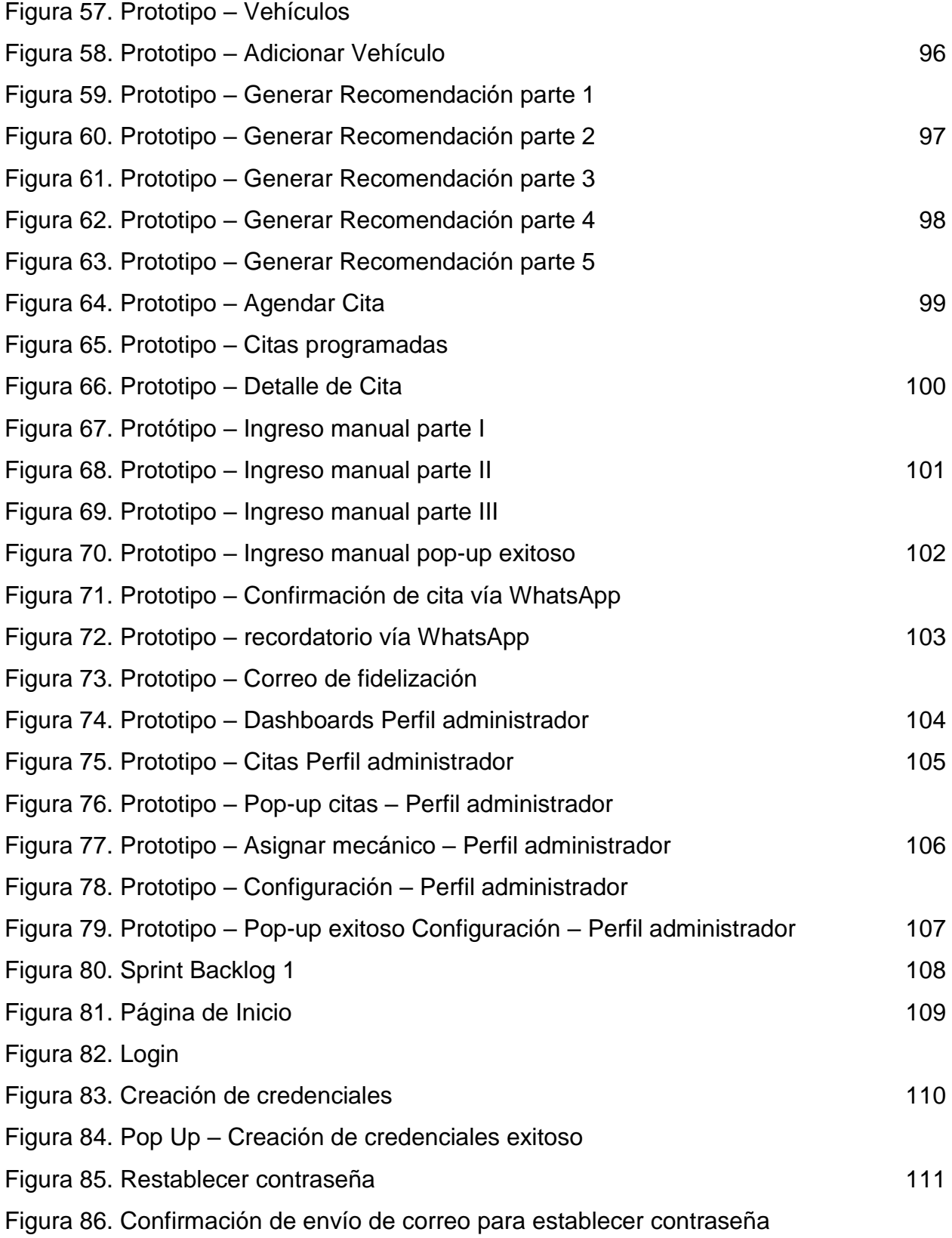

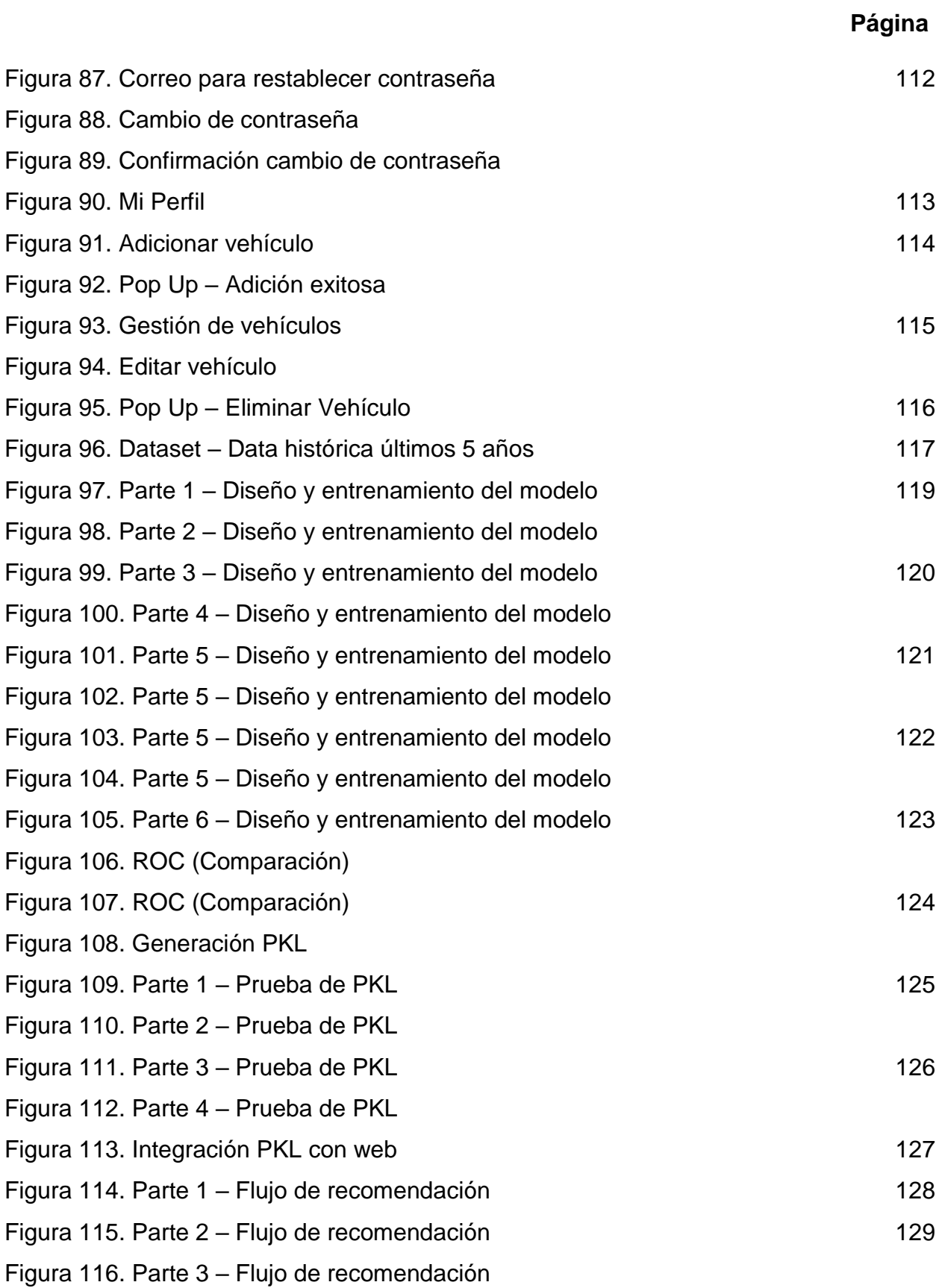

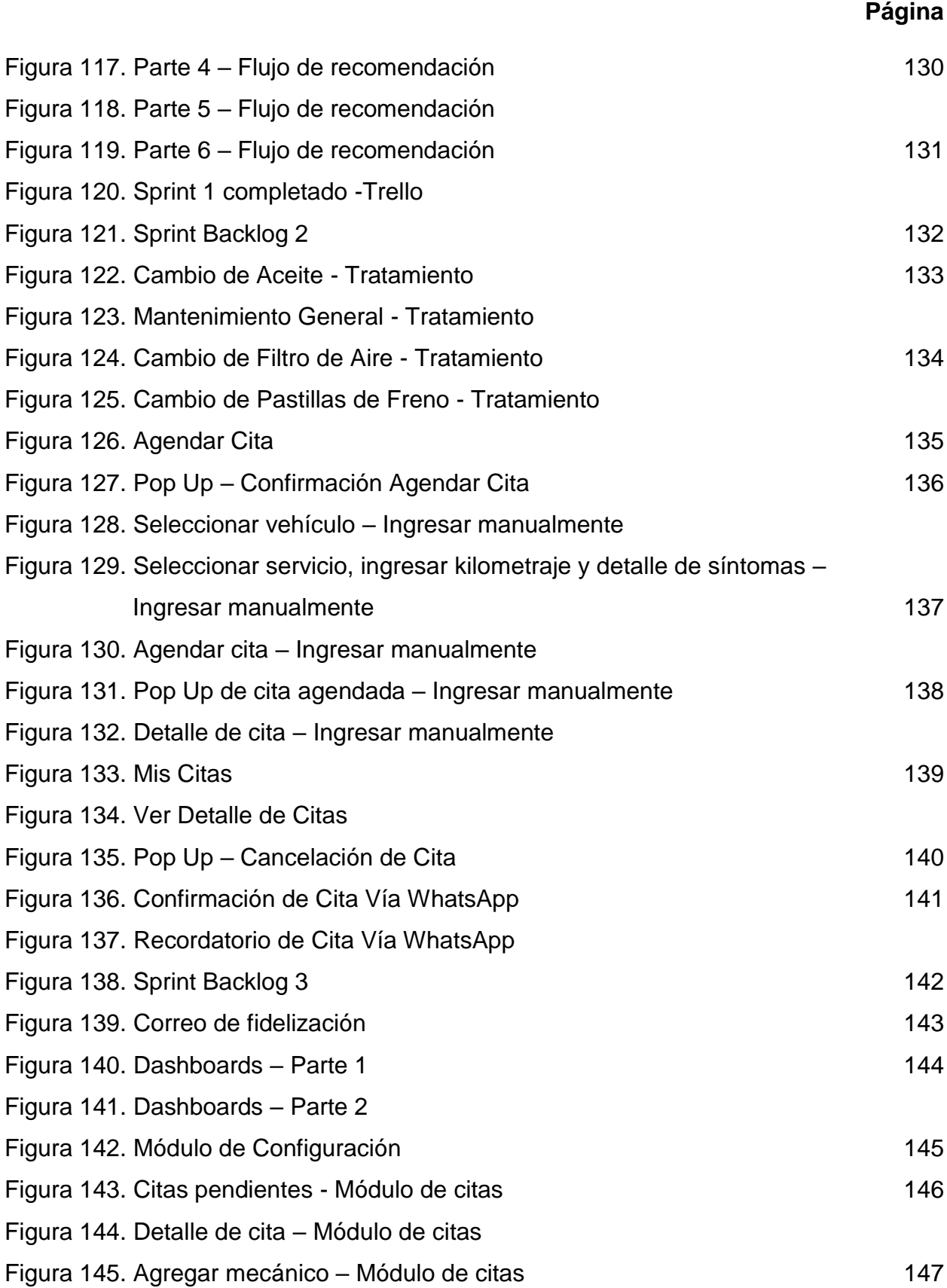

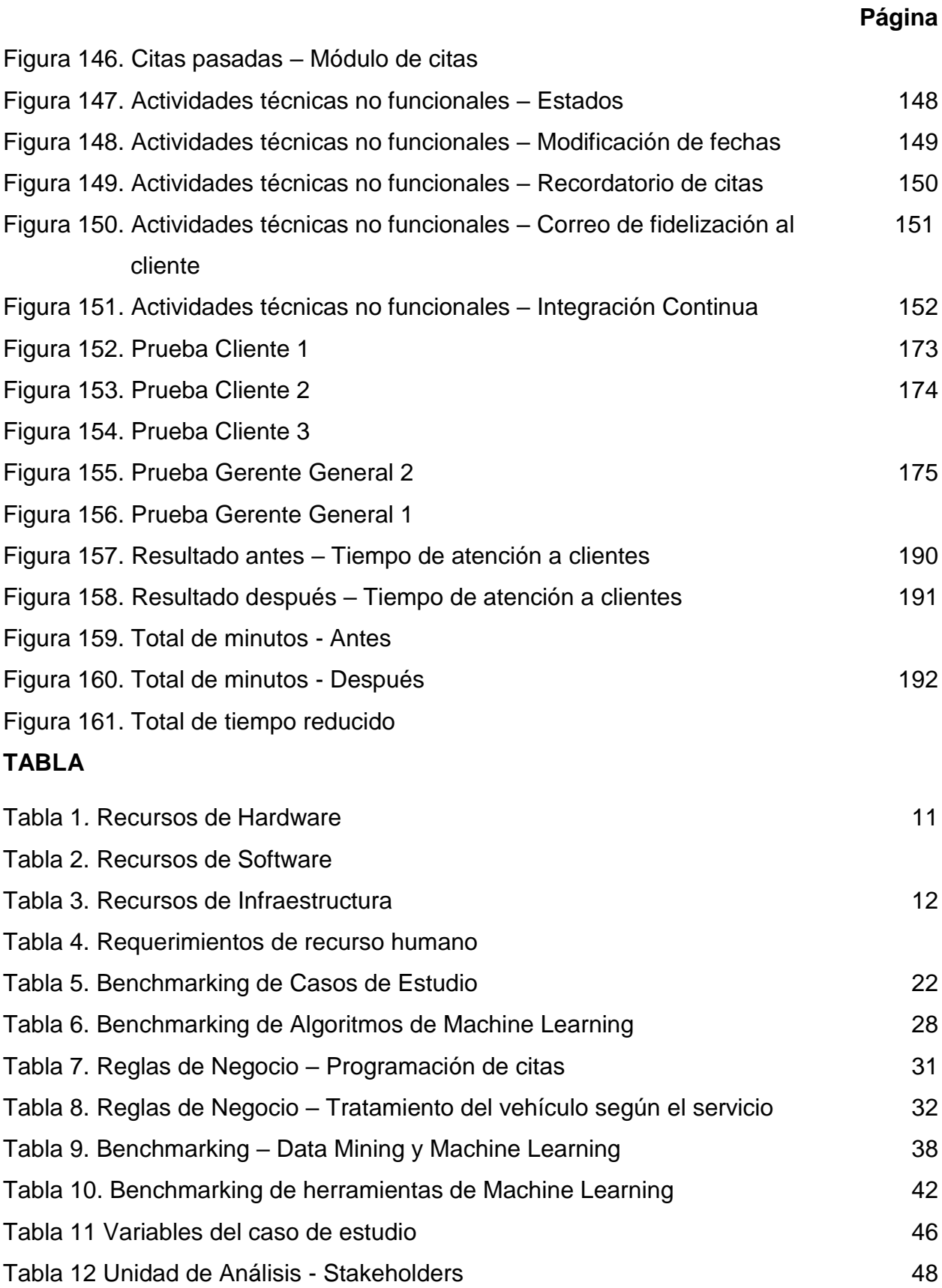

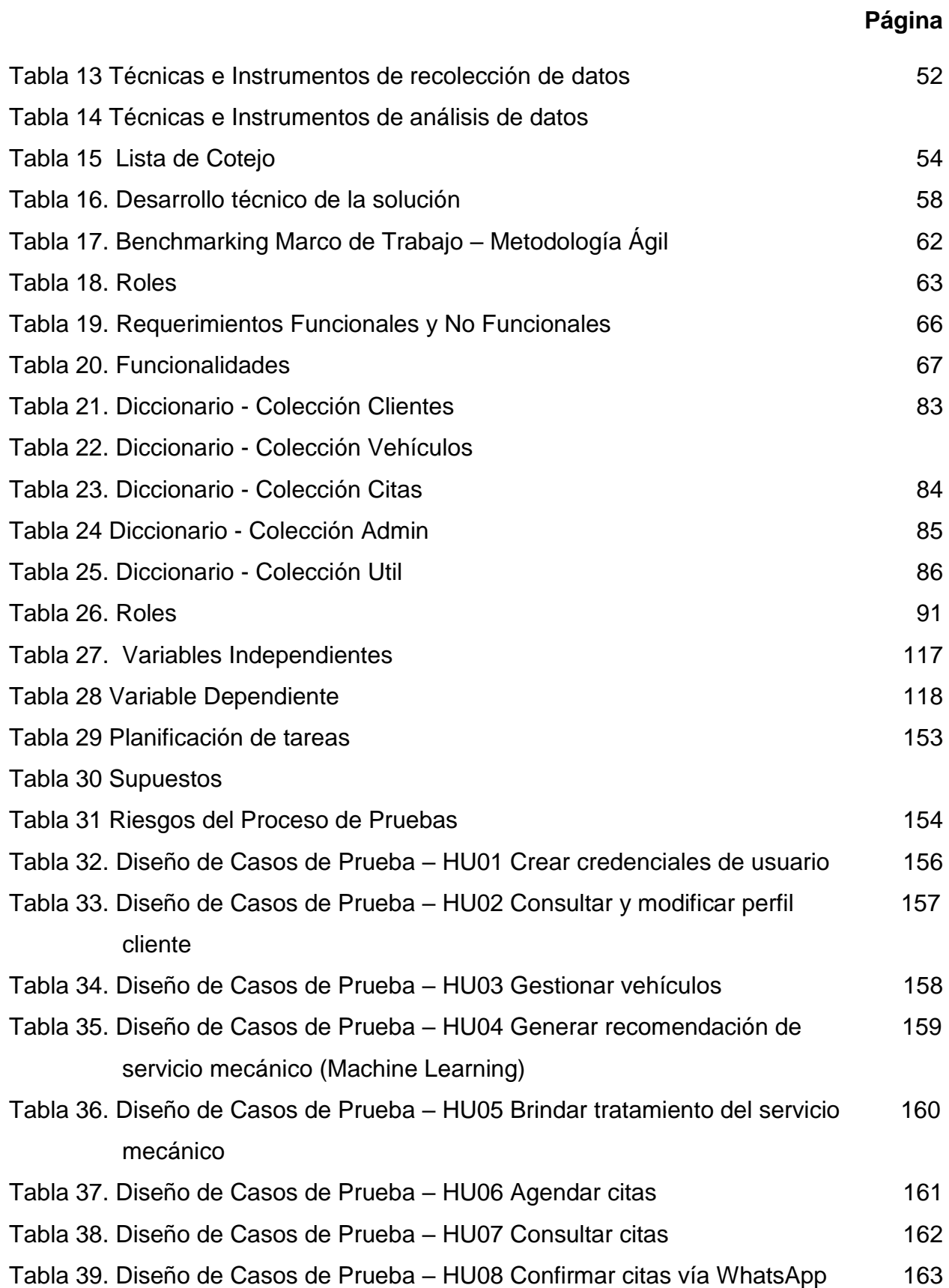

# **Página**

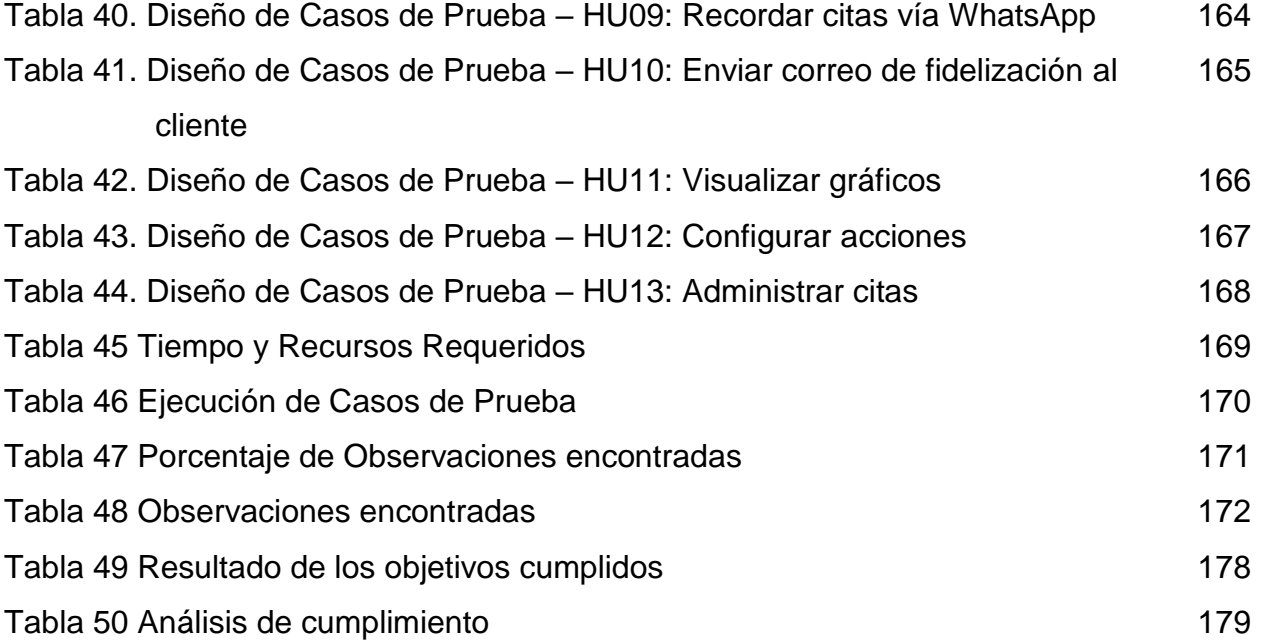

# **CAPÍTULO I PLANTEAMIENTO DEL PROBLEMA**

#### **1.1.Descripción de la situación problemática**

#### **1.1.1. Descripción del caso de estudio**

La empresa A&S Palermo SAC. con RUC: 20507188754, ubicada en Calle Horario Cachay Diaz Nro. 460 URB. Santa Catalina - La Victoria, es una empresa dedicada a la reparación de motores, sistema de frenos, planchado y pintura, entre otros. Además, dedicada a la venta y cambio de partes, piezas y accesorios de automotriz. (Ver anexo 10) Desde su fundación, año 2003, la empresa ha ido creciendo mediante relación y recomendación que guarda con sus diversos clientes que apuestan por sus servicios. Actualmente, son parte de los proveedores que ofrecen servicios automotrices a embajadas como Rumania y Estados Unidos.

#### **1.1.2. Antecedentes del problema**

Para el año 2020 se obtuvo un descenso de venta de vehículos a comparación del año 2019, esto debido a la pandemia existente COVID-19 que afecto en gran número en los meses de marzo a julio, sin embargo, esto ha ido recuperándose para los últimos meses del año 2020 por la reapertura de diversos sectores económicos. Según datos estadísticos en el año 2020 se vendieron alrededor de 112,181 vehículos, cantidad menor al 26.2% respecto al año 2019. (Asociación Automotriz del Perú, 2021)

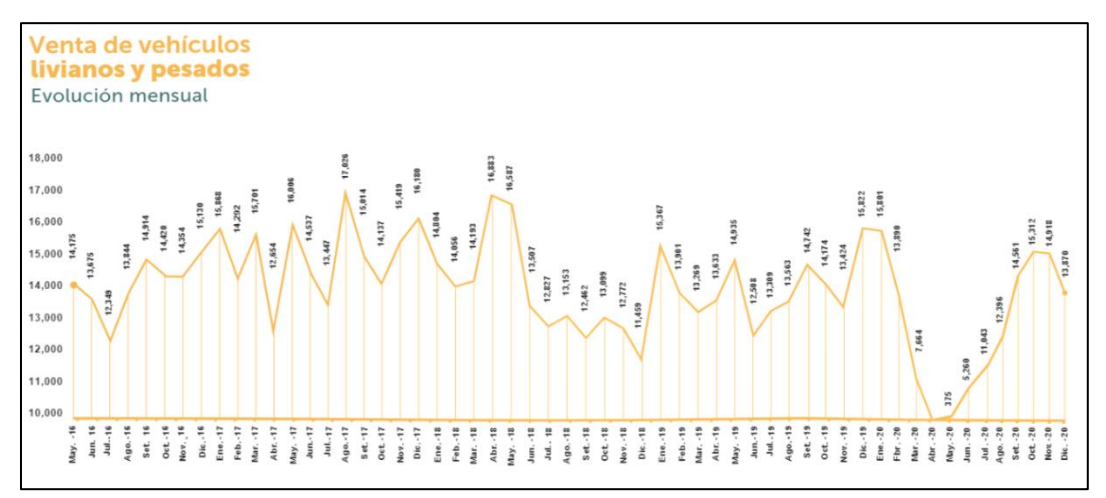

Figura 1. Venta de vehículos livianos y pesados 2019 y 2020

Fuente: Asociación Automotriz del Perú

En la siguiente figura mostrada evidenciamos el reporte de la importación de suministros declarado por Aduanas del año 2020, donde se visualiza que a comparación del año 2019 disminuyó a un 19,2% de importación de suministros.

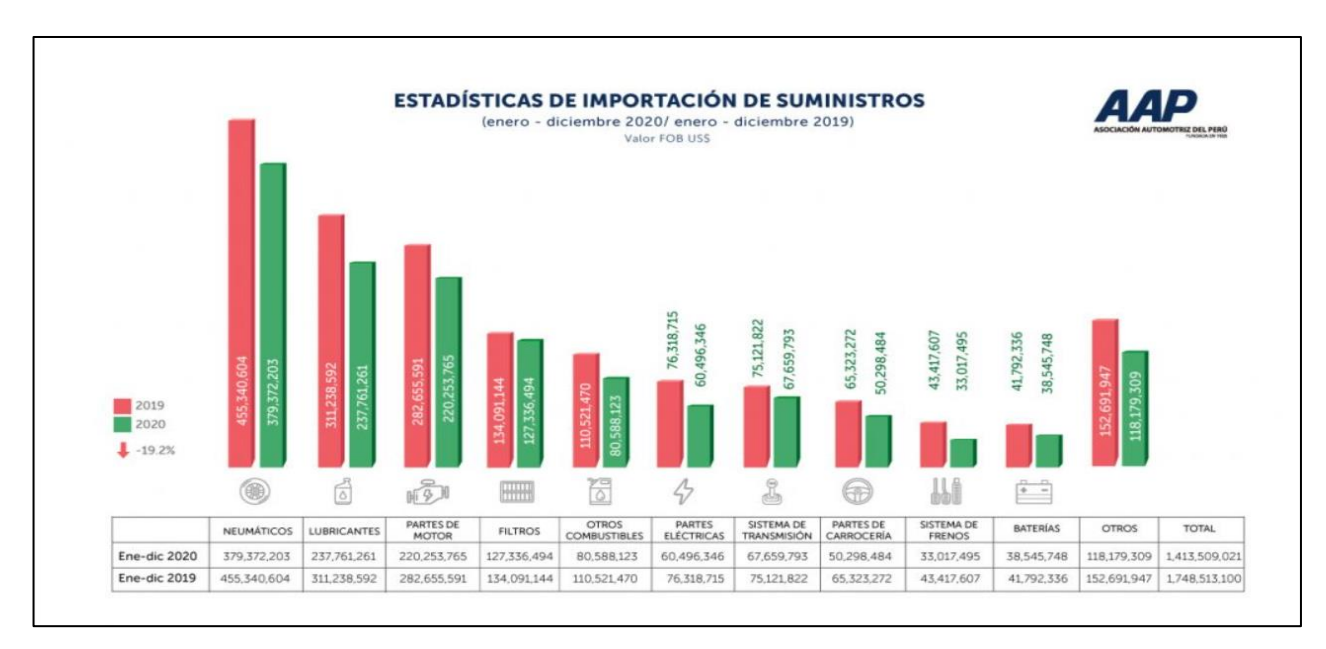

Figura 2. Estadística de importación de suministros (enero - diciembre 2019 / enero – diciembre 2020) Fuente: Asociación Automotriz del Perú

Según lo evidenciado podemos recalcar que el estado de emergencia por el COVID-19 a afectado sin duda alguna en todo el sector económico, así mismo, repercutiendo hacia los talleres automotriz, ya que dependen de la venta de vehículos e importaciones de suministros para generar mayores ingresos con los servicios que brindan.

Respecto a revisiones técnicas, según el Ministerio de Transportes y Comunicaciones, en Perú solo el 8.25% de los vehículos desaprueban la revisión técnica, porcentaje inferior al de otros países como Costa Rica con un 45.2% o Alemania con un 21.2%. (Asociación Automotriz del Perú, 2021)

Es importante tener en cuenta que las revisiones técnicas ayudan a reducir la tasa de accidentes de tránsito, niveles de contaminación y actividades delincuenciales, teniendo como beneficio una mayor cantidad de empleos en talleres automotriz, reducción en costos de seguros vehiculares y sobre todo la reducción en la comercialización de piezas de baja calidad, que en su mayoría genera hoy en día una desconfianza en los clientes que adquieren estas piezas ante la posibilidad de reprobar la revisión técnica vehicular.

Según Peña (2018), coordinador de la feria expo mecánica y autopartes Perú 2018, comenta que la alta demanda de servicios brindados por el parque automotor no es suficiente con la poca cantidad de talleres que cuenta Lima. Según la tesis titulada "Análisis y propuestas de mejora de la calidad de servicio de las mypes del sector de mecánica automotriz de Lima Norte, basado en la metodología Servperf aplicado en los clientes de los talleres mecánicos de Lima Metropolitana" sostiene que Lima no cuenta con personal especializado y capacitado por lo que se brinda una baja calidad de servicios de automotriz al no contar con dichos profesionales sobre la alta demanda de vehículos que hoy en día se tienen. Según Vera Martínez & Tulio Espinosa, (2013) mencionan que se cuenta con poco personal accesible en los talleres automotrices, dado que esto es percibido por los propios clientes cuando el servicio de reparación o mantenimiento de sus vehículos tarda mucho en ser arreglado, así mismo mencionan que, otro malestar identificado en los clientes es que los talleres tienen alta demanda por lo que implica un mayor retraso en la entrega de sus vehículos reparados.

#### **1.1.3. Descripción de la situación actual**

Actualmente el taller cuenta con personal como el recepcionista y los mecánicos, quienes se encargan de la atención a los clientes. Para esto cuando un cliente llega al taller presentando dificultades en su vehículo, debe esperar el turno respectivo, ya que solo se cuenta con un recepcionista, para que este ingrese en el sistema del taller, aplicación de escritorio desarrollada en Clipper que a su vez almacena su información en la base de datos de Microsoft Visual Fox Pro -9.0, los datos personales del cliente, así como los datos relevantes de su vehículo.

Posterior a ello, el vehículo es revisado por el mecánico que tenga las más pronta disponibilidad, quien diagnosticará el problema real, tomando en consideración también los problemas percibidos por el cliente, además de poder conocer el servicio a brindar y el tratamiento que se deberá llevar a cabo, por lo que todo este proceso toma alrededor de 2 horas para que el mecánico pueda transmitir dicha información al recepcionista para que este ingrese el presupuesto del servicio y posterior a ello presentarle la cotización al cliente. (Ver anexo 14 y 18)

En caso el cliente acepte la cotización después de la espera, el recepcionista procede a ingresar las ordenes de trabajo donde se detalla el trabajo a realizarse, tratamiento,

3

adicional a ello el recepcionista le brinda al cliente la posibilidad de agendar una cita según la disponibilidad de los mecánicos, turnos, por lo que se puede dar para días posteriores.

Todo este proceso, desde esperar el turno por el poco personal que se cuenta, la alta demanda de clientes, ingresar los datos del cliente y de su vehículo, el diagnosticar el problema que percibe el vehículo para conocer el servicio que se le brindara y armar una proforma de este, causa que los clientes en espera opten por retirarse del taller e inclusive los mismos clientes atendidos presenten incomodidad por la demora de atención sobre todo en el de diagnosticar el servicio que se les brindara a sus vehículos. (Ver anexo 14)

Como sustento de lo mencionado, se realizó una encuesta a 29 clientes del taller, dicha encuesta fue realizada con el apoyo de la gerente:

Para la primera pregunta, se evidencia que un 62,1% de los clientes considera que la recepcionista demora un aproximado de 30 a 45 minutos en atenderlos y registrar sus datos.

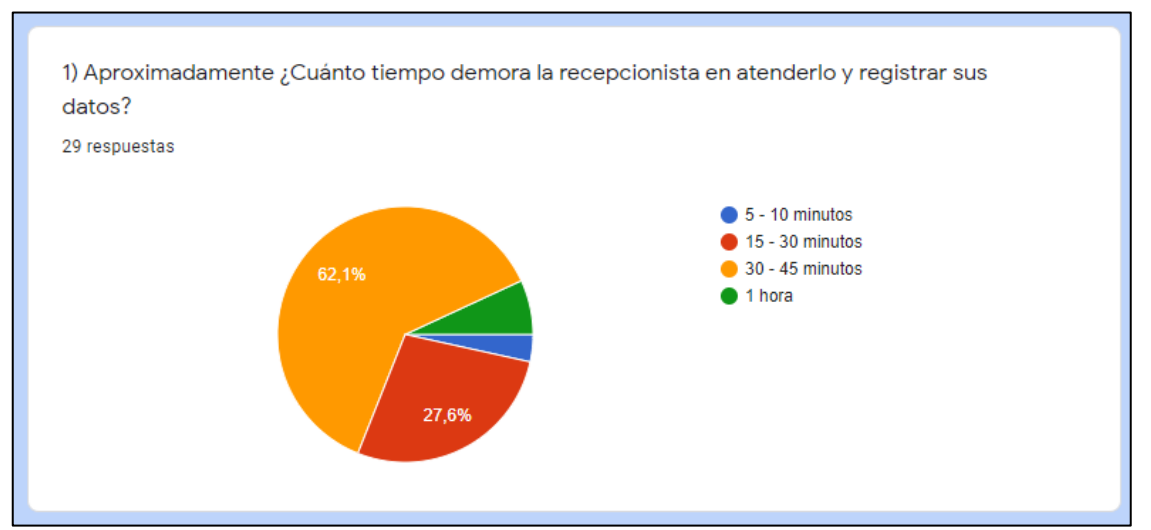

Figura 3. Pregunta 1 – Encuesta clientes del taller

Fuente: Elaboración propia

Para la segunda pregunta, se evidencia que un 51,7% de los clientes considera que al mecánico le toma definir el servicio que necesita el vehículo, frente al diagnóstico, de 2 horas a más.

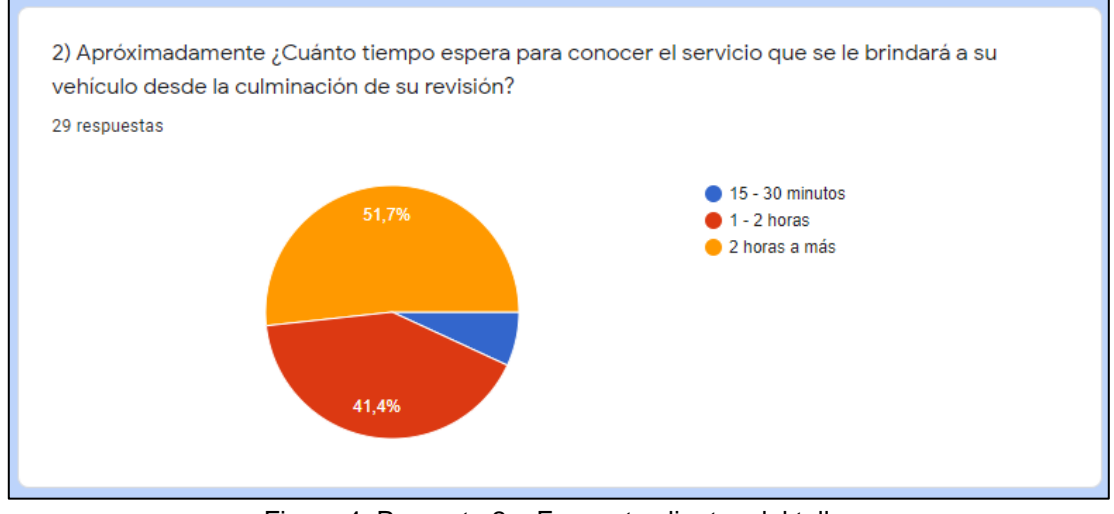

Figura 4. Pregunta 2 – Encuesta clientes del taller

Fuente: Elaboración propia

Para la pregunta 3, se evidencia que un 62,1% espera alrededor de 30 minutos a más en recibir la proforma por parte de la recepcionista.

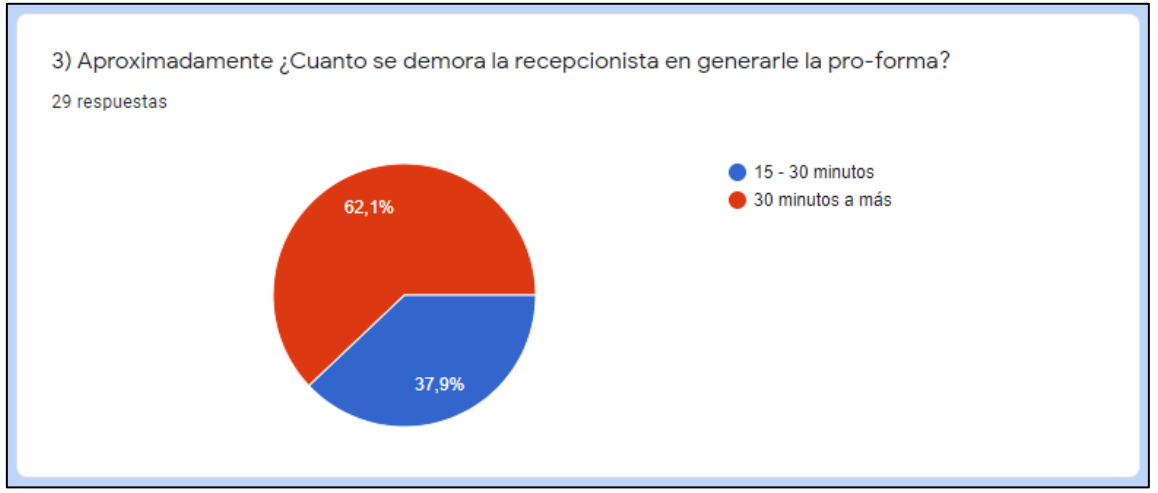

Figura 5. Pregunta 3 – Encuesta clientes del taller

Fuente: Elaboración propia

Para la pregunta 4, se evidencia que un 79,3% de los clientes ha coincidido con el diagnóstico del mecánico después de la a la revisión de su vehículo, con lo que se demuestra que los mismos clientes pueden diagnosticar los problemas que pueda presentar su vehículo.

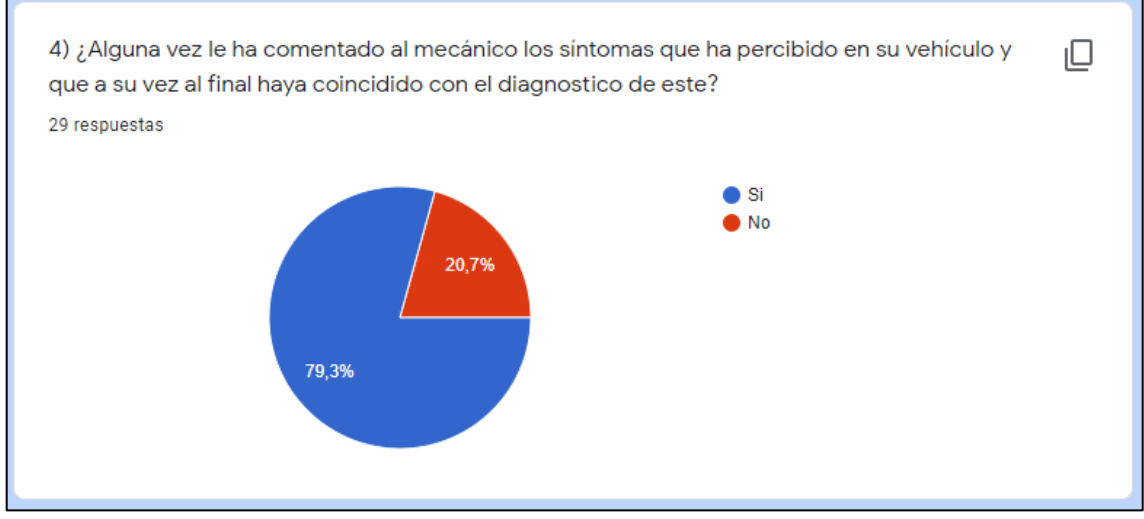

Figura 6. Pregunta 4 – Encuesta clientes del taller

Fuente: Elaboración propia

Para la pregunta 5, se evidencia que un 75,9% de los clientes considera que la fecha de la cita programada para solucionar los problemas de su vehículo es lejana, por lo que se entiende que la atención no es inmediata.

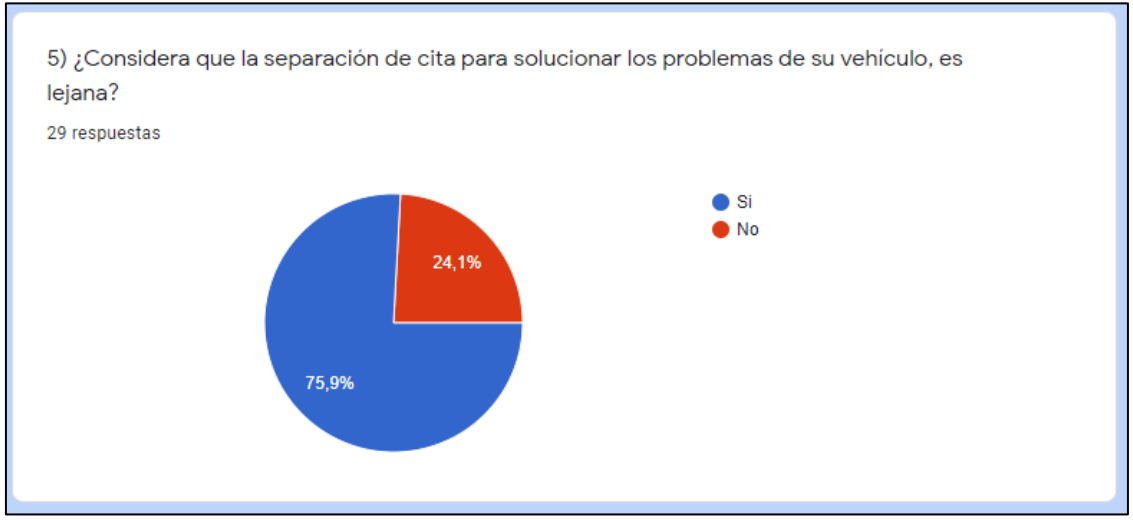

Figura 7. Pregunta 5 – Encuesta clientes del taller

Fuente: Elaboración propia

Durante los últimos cinco años el taller automotriz ha brindado diversos servicios, por lo que a continuación se visualiza el TOP 10 de los servicios más demandados por el taller, contando dentro de sus primeros puestos con un porcentaje de 23.88% servicios brindados por cambio de aceite, 21.98% por mantenimiento general y por último 10.51% por cambio de filtro de aire.

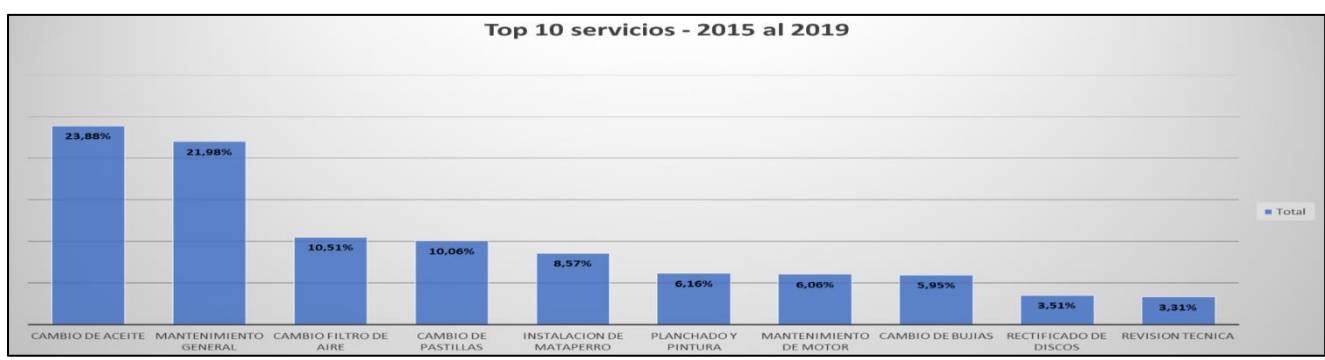

Figura 8. Top 10 de Servicios – 2015 al 2019

Ante lo mencionado anteriormente, se planea una solución basada en análisis predictivo mediante machine Learning para optimizar la atención de clientes en la empresa automotriz A&S Palermo SAC. La cual nos permitirá recomendar el servicio a brindar según los problemas percibidos por el cliente en su vehículo aplicando machine Learning, el tratamiento que se llevará a cabo según el servicio recomendado y finalizando con la agenda de cita según la disponibilidad del taller, de esta manera se optimiza la atención a los clientes del taller evitando el proceso engorroso mencionado en párrafos anteriores.

#### **1.2. Formulación del Problema**

De acuerdo con la descripción de la situación problemática se ha llegado a determinar el problema general y los problemas específicos a saber:

#### **1.2.1. Problema General**

¿Cómo se puede optimizar la atención de los clientes del taller automotriz A&S Palermo SAC.?

Fuente: Elaboración Propia

### **1.2.2. Problemas Específicos**

- ¿Qué información es necesaria por el área administrativa del taller automotriz A&S Palermo SAC. para disminuir la demora de atención de los clientes?
- ¿Cómo se puede conocer el servicio mecánico qué necesitará el vehículo de los clientes del taller automotriz A&S Palermo SAC.?
- ¿Cómo disminuir la demora de atención de clientes del taller automotriz A&S Palermo SAC.?

### **1.3. Objetivos de la investigación**

### **1.3.1. Objetivo General**

Optimizar la atención de clientes en el taller automotriz A&S Palermo SAC. a través del desarrollo de una aplicación en Machine Learning.

### **1.3.2. Objetivos Específicos**

- Elaborar una aplicación basada en análisis predictivo a partir del análisis de la información de los problemas presentados en los vehículos y servicios brindados por el taller automotriz.
- Predecir el servicio a brindar a los clientes del taller automotriz a través del modelamiento y ejecución del análisis predictivo en Machine Learning.
- Realizar recomendaciones sobre el servicio a brindar con base a los problemas presentados en el vehículo del cliente mediante el desarrollo de una aplicación web integrada con un modelo de Machine Learning.

### **1.4. Justificación y Aportes de la investigación**

### **1.4.1. Importancia de la investigación**

Como parte del trabajo de investigación se desea analizar la información de los últimos cinco años del taller automotriz con la finalidad de poder obtener aquellas causas en los vehículos que derivaron a la ejecución de un servicio mecánico. Con dicha información a utilizar se espera desarrollar un algoritmo aplicando machine Learning, que permita recomendar los servicios a brindar según los problemas que presente el vehículo, de tal forma que permita optimizar la atención de clientes en el taller automotriz A&S Palermo SAC.

El estudio tendrá por finalidad proponer una solución aplicando análisis predictivo mediante la técnica de Random Forest, utilizando el Aprendizaje Conjunto de Clasificación, ya que nos permitirá obtener un resultado cualitativo más preciso, como el de recomendar los servicios mecánicos (Cambio de aceite, Cambio de filtro de aire, Mantenimiento General y Cambio de pastillas de freno) frente a los problemas percibidos en el vehículo por el cliente, aplicando machine Learning.

En la actualidad Machine Learning está siendo aplicado en diversos sectores que almacenan gran volumen de información y que desean predecir o recomendar un comportamiento a futuro, por ende, esta técnica moderna ha sido seleccionada para ser aplicada a la plataforma web de tal forma que, nos permita recomendar un servicio mecánico a los clientes del taller.

El principal aporte de la solución es optimizar la atención de clientes mediante una plataforma web que permita a los clientes conocer el servicio que necesitará su vehículo frente a problemas percibidos por ellos mismos aplicando Machine Learning, además, recibir un diagnóstico frente a la recomendación dada y el poder agendar una cita al taller. Con ello se pretende evitar la demora de atención a los clientes, problema que actualmente sufre el taller automotriz, esto se evidencia en la sección de situación de la problemática.

Como parte del grupo beneficiado, se encuentran los siguientes:

- Recepcionista, persona que se encarga de atender a los clientes, ingresar sus datos en el sistema, así como el de sus vehículos, órdenes de trabajo y entregar la proforma al cliente después de la revisión del mecánico. El recepcionista del taller se beneficiará con evitar la sobrecarga de trabajo y equivocación humana al ingresar los datos más relevantes de los clientes, además de llevar un mayor control de las citas programadas de los clientes y mejorar la coordinación con los mecánicos del taller.
- Gerenta del taller, dueña del taller, será beneficiada teniendo un mayor control respecto al obtener la información de sus clientes y conocer las citas programadas, además de contar con gráficos actualizados en tiempo real con la información más relevante de lo sucedido en el taller. Lo mencionado le permitirá tomar decisiones favorables hacia el taller automotriz.
- Mecánicos, personas especializadas en el sector automotriz, se encargan de brindar un diagnóstico (servicio automotriz que se requiera) y tratamiento frente a los problemas que presente el vehículo, además, comunicar al recepcionista la proforma luego de haber revisado el vehículo en cuestión. También, se encargan de brindar un servicio automotriz a los vehículos de los clientes que hayan agendado una cita con ellos. Los mecánicos serán beneficiados evitando la sobrecarga de trabajo y optimizando el tiempo que les toma en revisar los vehículos, ya que, con el servicio recomendado, conocerán que servicio se brindará al vehículo sin la necesidad de pasar por una revisión que toma alrededor de 2 horas.
- Clientes, personas que llegan al taller automotriz con problemas en sus vehículos esperando recibir una solución. Se beneficiarán al contar con una plataforma web que les permita seleccionar los problemas que sus vehículos presentan y el poder conocer el servicio que su vehículo necesitará, además, el tratamiento que se llevará a cabo y el poder agendar una cita que permita la ejecución de dicho servicio recomendado. De esta manera se evitará que el cliente tenga la necesidad de transportarse hacia el taller, esperar a ser atendido, conocer el diagnostico, costo y agendar una cita según disponibilidad que le tomaría alrededor de 2 horas.

La propuesta de valor a entregar con diferencia a otros trabajos de investigación que involucran análisis predictivo es adaptarla al contexto automotriz.

#### **1.4.2. Aporte Tecnológico**

El aporte tecnológico del presente trabajo de investigación es brindar los conocimientos necesarios para aplicar Machine Learning a través de la técnica de Aprendizaje Supervisado bajo el algoritmo de Random Forest, que permita detectar patrones en los datos históricos del taller automotriz, permitiendo a su vez recomendar servicios mecánicos.

Otro aporte fundamental es aplicar análisis multivariado, el cual permite obtener varios resultados como salida del modelo predictivo.

#### **1.4.3. Aporte Económico**

El aporte económico no debe ser mayor a S/ 68820.22, puesto que, mediante el proyecto se obtendría una ganancia aproximada del 53.86%. Además, con el proyecto se espera obtener una mayor demanda de clientes, aproximadamente 1210 adicionales en un año.

### **1.4.4. Aporte Social**

El aporte Social es brindar una mejor atención a los clientes mejorando la organización en el taller para brindar un servicio a corto tiempo y que los clientes dispongan de mecánicos en el momento que sea necesario.

#### **1.4.5. Viabilidad de la investigación**

Se identifican posibles necesidades y recursos necesarios para la realización de las actividades del proyecto.

#### **1.4.5.1. Viabilidad técnica**

Se evalúan los recursos técnicos necesarios para desarrollar el proyecto.

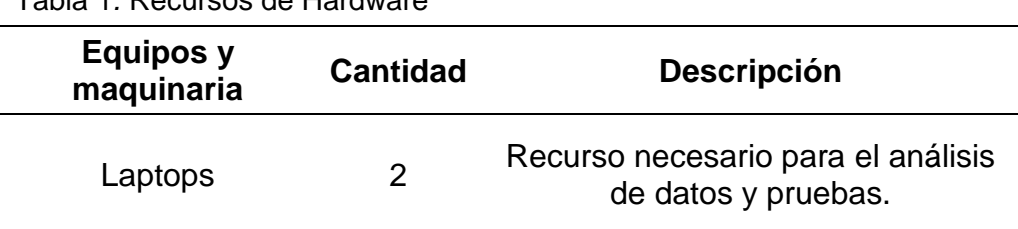

Tabla 1*.* Recursos de Hardware

Tabla 2. Recursos de Software

| <b>Software</b>                         | <b>Cantidad</b> | <b>Descripción</b>                                                                                |
|-----------------------------------------|-----------------|---------------------------------------------------------------------------------------------------|
| Trello                                  | 3               | Recurso necesario para gestionar las<br>actividades y fecha de entregables.                       |
| Sistema<br>del taller<br>A&S<br>Palermo | 1               | Recurso necesario para alimentar la<br>información para el análisis predictivo                    |
| Mongo DB                                |                 | Recurso necesario para el almacenamiento<br>de la información del sistema de machine<br>Learning. |

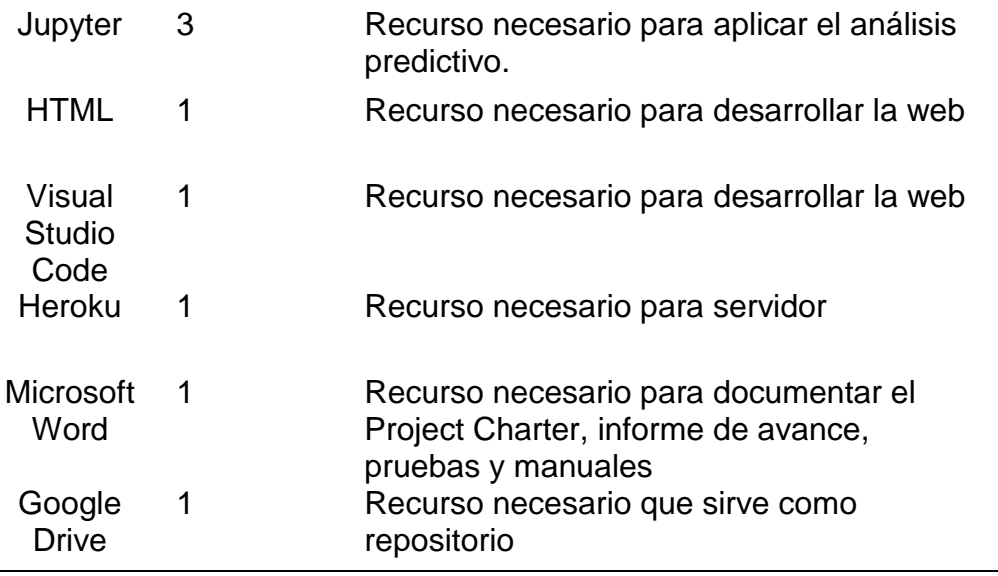

#### Tabla 3. Recursos de Infraestructura

 $\overline{\phantom{0}}$ 

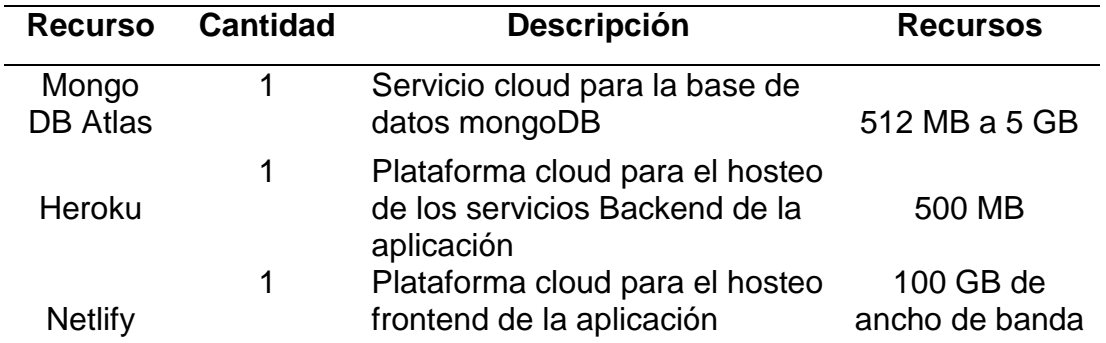

### **1.4.5.2. Viabilidad operativa**

Se cuenta con un equipo de trabajo con criterios de experiencia en análisis de datos y con conocimiento del negocio, además, que tengan buena comunicación y trabajo en equipo aplicando conocimientos del marco de trabajo en metodología ágil.

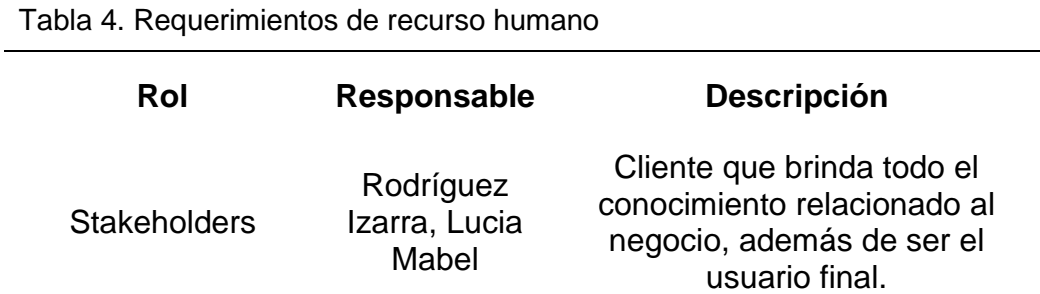

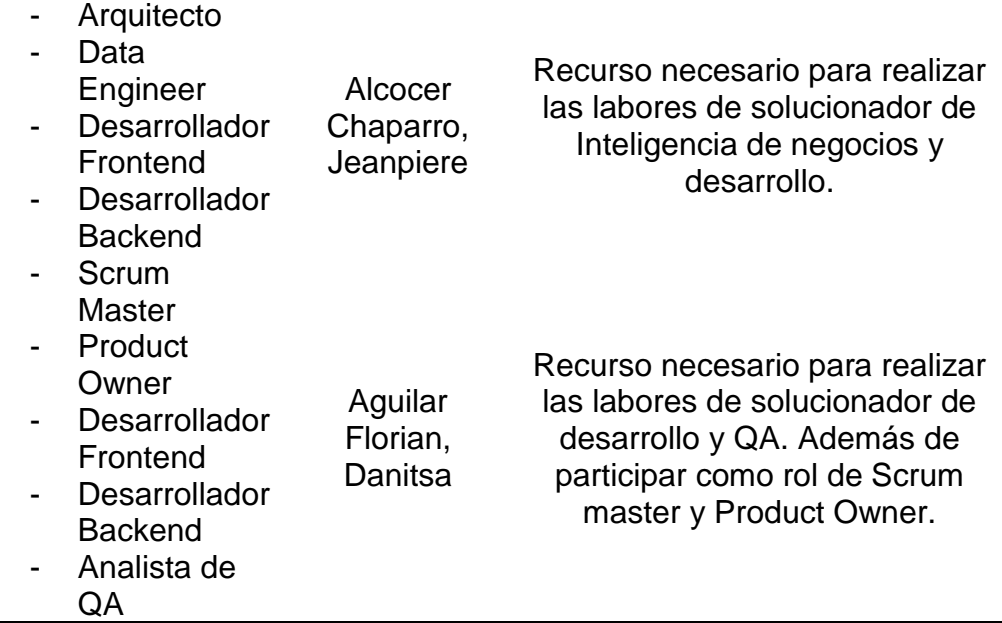

### **1.4.5.3. Viabilidad económica**

En esta sección se brinda un listado de los costos generados para el proyecto del taller automotriz, desde los activos tangibles, intangibles, sueldos del equipo de trabajo y servicios, siendo evaluados económicamente y dando como resultado una tasa de interés de retorno (TIR) positiva, por consiguiente, el proyecto es viable.

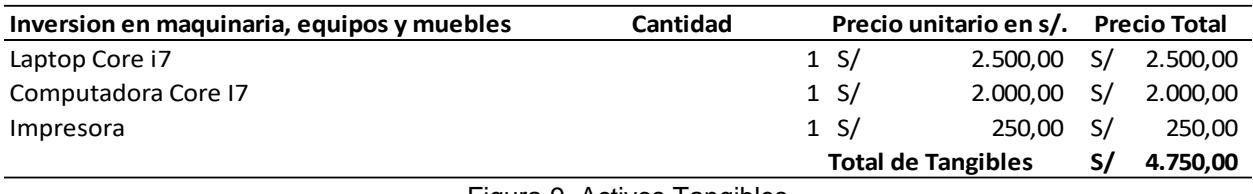

Figura 9. Activos Tangibles

Fuente: Elaboración propia

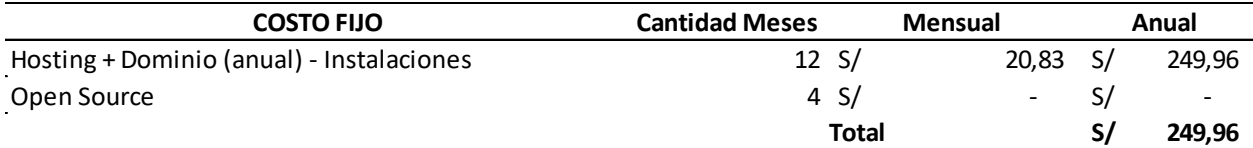

Figura 10. Costo Fijo

Fuente: Elaboración propia

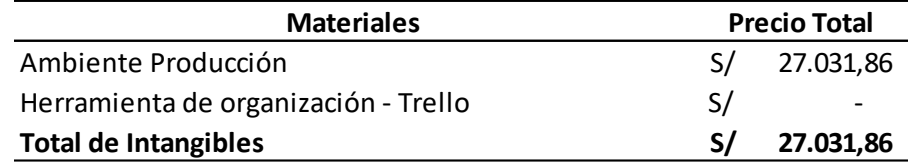

Figura 11. Activos Intangibles

Fuente: Elaboración propia

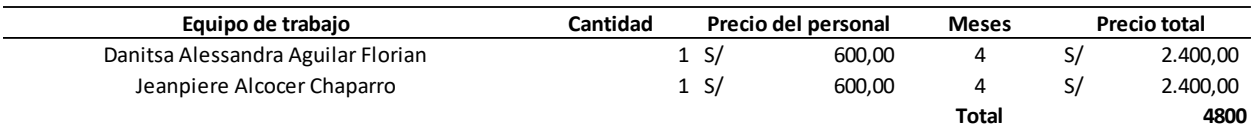

Figura 12. Costo de Recursos Humanos

Fuente: Elaboración propia

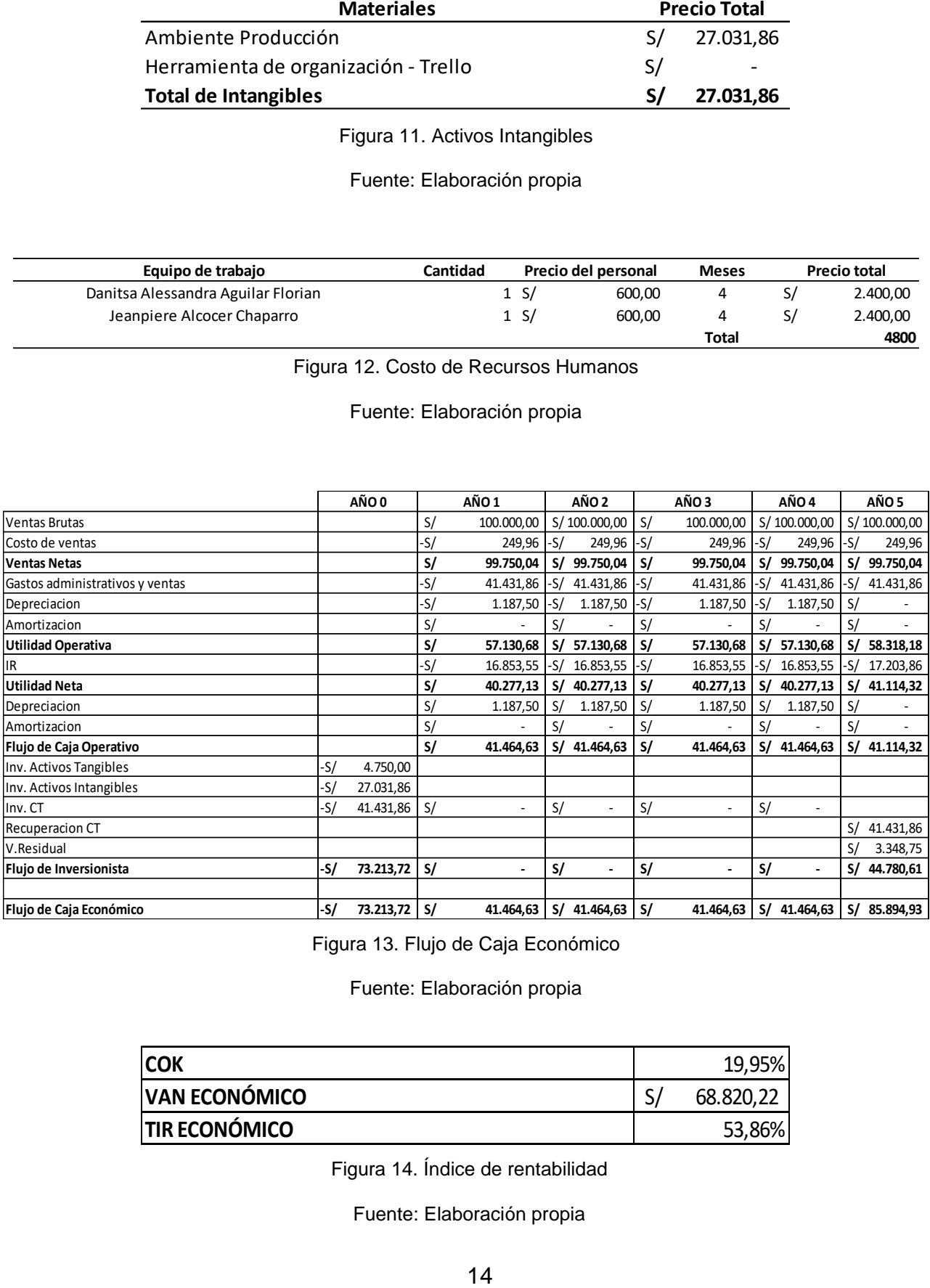

Figura 13. Flujo de Caja Económico

Fuente: Elaboración propia

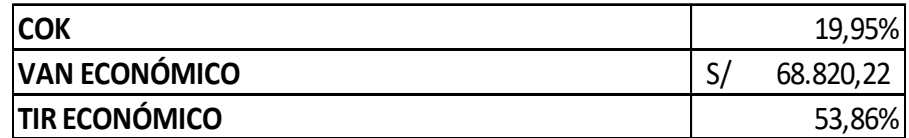

Figura 14. Índice de rentabilidad

Fuente: Elaboración propia

### **1.5. Alcance y Limitaciones del estudio**

### **1.5.1. Alcance**

El alcance de la presente investigación está determinado a las necesidades que contempla al taller automotriz A&S Palermo SAC. A continuación, se presentan los aspectos más importantes que se tomarán en cuenta en esta investigación:

- El proyecto se enfocará en brindar una recomendación de servicio mecánico aplicando machine Learning mediante una plataforma web.
- Los clientes podrán agendar citas según la disponibilidad del taller a partir de la recomendación brindada.
- Aquellos clientes que no accedan a la recomendación del servicio mecánico podrán agendar una cita con el taller según la disponibilidad de este.
- El cliente será notificado sobre la confirmación de su cita programada mediante WhatsApp, así mismo, recibirá un recordatorio el día de su cita por el mismo medio.
- Como parte de la fidelización al cliente, se le enviará un correo después de seis meses a partir de la última cita programada para recordar que el vehículo necesita un mantenimiento general.
- El cliente podrá llevar un control de la programación de su cita y el detalle sobre el tratamiento, precio y servicio recomendado que se le brindará al vehículo.
- Se podrá agregar y/o modificar más de un vehículo a fin de que no se limite al cliente la cantidad de vehículos que puedan pasar por el flujo de recomendación, además de evitar el registro constante.
- La plataforma web contará con el acceso administrador, donde se verá reflejado en tiempo real vistas con información relevante sobre el taller.
- El acceso administrador tendrá a disposición las configuraciones necesarias para administrar fechas y/o horarios según la disponibilidad del taller, así como los mecánicos que atenderán en los distintos horarios configurados.
- Se mostrará en tiempo real las citas programadas por los clientes con el detalle correspondiente a partir del perfil administrador.
- La información necesaria para elaborar el modelo predictivo se obtendrá de la base de datos de clientes y servicios mecánicos (últimos 5 años) brindados por

el taller automotriz A&S Palermo SAC, donde se tomará en cuenta las variables independientes (síntomas) y variables dependientes (Cambio de aceite, Cambio de filtro de aire, Mantenimiento General y Cambio de pastillas de freno) para la elaboración del dataset.

- Se optimizará el proceso de atención a clientes del taller automotriz A&S Palermo SAC aplicando la técnica de Random Forest de Clasificación.
- La solución será utilizada por los clientes, recepcionista y gerente del taller automotriz A&S Palermo SAC.
- El desarrollo de la investigación se realizará bajo una metodología construida por nosotros acompañada de la metodología ágil utilizando el marco de trabajo Scrum y Kanban.

Por otro lado, se pensó implementar un dispositivo llamado Freematics que ayuda a obtener información de los vehículos a partir de los sensores de estos. Para poder visualizar la información obtenida a partir de dicho dispositivo se debe desarrollar un algoritmo que permita organizar los datos de cada sensor, a fin de que sean más entendibles, una vez obtenida dicha data se podría desarrollar el modelo de machine Learning a fin de que permita recomendar el servicio mecánico a necesitar.

Esta solución podría enlazar correctamente con nuestro proyecto para recopilar data que sirva como input para elaborar dicho modelo, pero no se ha colocado dentro del alcance debido a que, es una inversión adicional para el taller, puesto que, este dispositivo cuenta con un costo aproximado de S/ 336 soles, lo que implica que, si enfocamos en recopilar la información de los vehículos, tendríamos que implementar de manera manual este dispositivo a 1142 vehículos aproximadamente, realizando una inversión de S/3,696 soles, ya que según el negocio, se estima que al taller lleguen diariamente alrededor de 11 vehículos, por lo que el negocio ha desistido de considerarlo por el momento, pero en esta primera fase por un tema de rentabilidad, se considerará la opción de recopilar información por medio de data histórica de los últimos cinco años que equivalen a 5713 vehículos revisados. Dicha información es confiable, debido a que ha sido registrado en su momento por los mécanicos que revisaron y diagnosticaron el problema del vehículo, siendo estos especialistas en su rama, además de contar con una alta cantidad de información que permite que el modelo brinde un resultado más certero,

ya que se espera que el modelo de Machine Learning responda con un aproximado del 95% de precesión.

Por otro lado, este dispositivo solo se podría implementar en vehículos fabricados posteriores al 2008 y en el caso de vehículos asiáticos posteriores al año 2002, teniendo consigo una desventaja, ya que el 91.26% de vehículos que arriban al taller son asiáticos y el 50.33% de estos son vehículos fabricados menores al año 2002.

A continuación, se visualiza en la siguiente gráfica el porcentaje de vehículos que llegaron al taller durante los últimos 5 años:

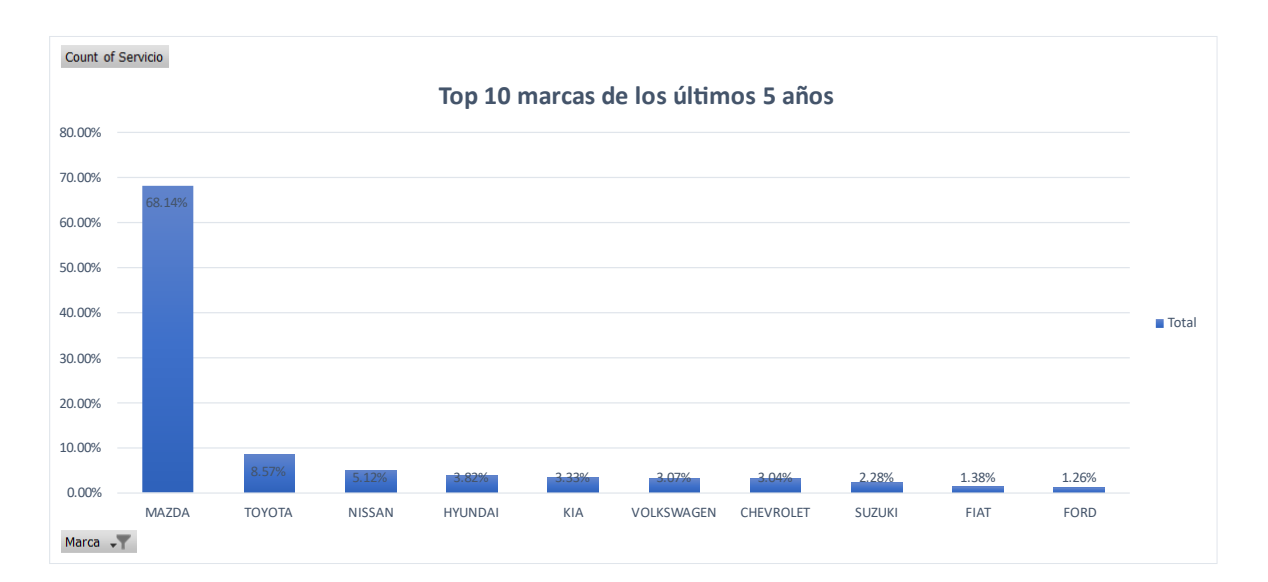

Figura 15. Top 10 marcas de los últimos 5 años

Fuente: Elaboración propia

Adicionalmente, el gráfico donde se visualiza la cantidad de vehículos asiáticos que arribaron al taller, separados en vehículos menores y mayores al año de fabricación del 2002.
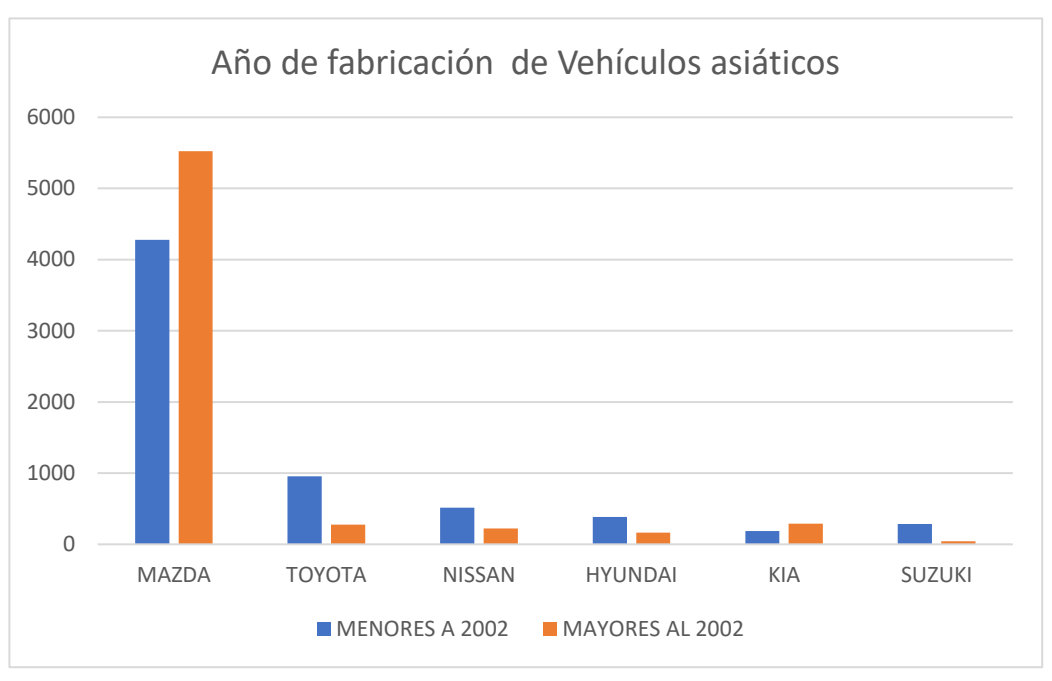

Figura 16. Año de fabricación de vehículos asiáticos

Fuente: Elaboración propia

Lo que se concluye que la implementación del dispositivo Freematics tendrá ciertas limitaciones para la primera fase del proyecto, por lo que se espera implementarse para una segunda fase según lo comentado en párrafos anteriores.

### **1.5.2. Limitaciones del estudio**

Para la elaboración del presente estudio se han planteado las posibles dificultades que podrían presentarse durante el cumplimiento del alcance y objetivos. Ante ello se presentan las siguientes limitaciones del estudio:

- El tiempo requerido para obtener información sobre el negocio necesaria para el proyecto, estará sujeta al tiempo de la Gerente General del Taller automotriz, pero esta limitación será superada con reuniones previamente coordinadas.
- La información requerida para el proyecto está sujetas a previa autorización por ser confidencial, pero esta limitación será superada solicitando los permisos necesarios a la Gerente general.
- Sí existieran cambios inesperados en el alcance de los requerimientos actuales, estos serán superados con la elaboración de un acta de los requerimientos solicitados donde se encuentre la firma de ambas partes.

# **CAPÍTULO II MARCO TEÓRICO**

#### **2.1. Antecedentes de la investigación**

#### **2.1.1. Antecedentes nacionales**

En la tesis titulada "Sistema de predicción para incrementar las ventas de accesorios y repuestos automotrices en la empresa GGP Automotriz", se propuso como objetivo desarrollar un sistema web que permitiera predecir las ventas de repuestos y accesorios, como también, identificar las necesidades y/o preferencias de los clientes para que se pueda garantizar el stock de inventario, generar ofertas y mejorar los niveles de ventas en la empresa de un taller automotriz, a través de Machine Learning y Redes Neuronales. (Robles Rakov & Valverde Campos, 2021)

El aporte principal al presente trabajo de investigación está enfocado en desarrollar un sistema web que permita predecir las futuras ventas que tendrá una empresa e identificar ciertos patrones de comportamiento de los clientes, a través de Machine Learning y Redes Neuronales, con el fin de generar valor en la empresa gracias a la prevención que se tiene sobre las decisiones con base en la predicción.

En la tesis titulada "Machine Learning para la gestión de ventas en la empresa Vértice Empresarial S.A.C", se propuso como objetivo utilizar machine Learning para agilizar el proceso de ventas presentando como problema principal deficiencias en los servicios brindados y en la búsqueda de nuevos clientes, con esta solución se buscó lograr una mejora en la productividad y el asesoramiento de los trabajadores para la gestión de las ventas y así mismo sistematizar los reportes en corto periodo de tiempo. (Castañeda Rojas, 2020)

El aporte principal a la presente tesis es el uso de los algoritmos de redes neuronales de Machine Learning aplicado a la gestión de ventas en una empresa para mejorar la eficiencia por parte de los trabajadores y de esta manera aumentar la productividad en las ventas y así mismo reduciendo costos en recursos que ayuden a elaborar reportes o búsqueda de nuevos clientes. Por otro lado, también el uso de machine Learning fue esencial para sistematizar dichos reportes que eran entregados fuera de tiempo.

#### **2.1.2. Antecedentes internacionales**

En el paper titulado "Análisis Multivariado y Aprendizaje Automático en la evaluación y pronóstico de los perfiles financieros en el sector de Telecomunicaciones en Colombia", se propuso como objetivo desarrollar un método mediante Machine Learning para evaluar y pronosticar perfiles financieros en el sector de Telecomunicaciones en Colombia. Para dicho desarrollo, se empleó data relacionada con los rublos financieros de 75 empresas, lo cual permitió realizar diversos cálculos, donde posteriormente, se aplicó Machine Learning para el desarrollo de un modelo que predice de manera correcta perfiles financieros, clasificando su población en 3 conglomerados, teniendo un 98% de precisión. (De La Hoz Granadillo, Fontalvo Herrera, & De La Hoz Dominguez, 2019)

El aporte principal del paper es poder clasificar en tres perfiles financieros la población del sector de telecomunicaciones en Colombia a partir del método de Machine Learning, previamente se debe haber realizado un análisis multivariado, lo cual permitió identificar 3 variables dependientes que serían los conglomerados. Además, mediante el presente paper se evidencia el poder realizar una predicción con base a más de 2 variables dependientes y, sobre todo, saber cómo fue el proceso para dicho desarrollo.

En la tesis titulada "Sistema de toma de decisiones inteligentes para el mantenimiento predictivo y preventivo del sistema de inyecciones de un motor de combustión interna del vehículo Corsa Evolution 1.4L", se propuso como objetivo desarrollar un sistema de toma de decisiones en base al procesamiento de señales de sensores propios del motor, considerando como indicadores para el mantenimiento: la confiabilidad, coste económico y coste ambiental y valores de severidad, ocurrencia, detección e índice de prioridad de riesgo, de los cuales siendo ingresados a la base de datos, con apoyo de la herramienta Matlab y haciendo uso de métodos estadísticos se entrenaron las salidas manteniendo poco margen de error y así mismo realizaron otra toma de información sobre los vehículos en condiciones normales y con ciertos fallos de los que se obtuvieron respuestas sobre las decisiones de mantenimiento a tomar en base a los indicadores analizados. (Idrovo Raiban & Pugo Calle, 2017)

El aporte principal de la tesis está enfocado en el desarrollo de un sistema de toma de decisiones utilizando herramientas de aprendizaje que ayuden a analizar los datos del

modelo de predicción, optimizando el tiempo en la toma de decisiones del mantenimiento lo que es de gran ayuda para los mecánicos y también a tomar las acciones del caso para que los vehículos se encuentren en las mejores condiciones, evitando de esta manera los costos elevados a los clientes.

En el Paper titulado "Predicción de la vida útil en reparaciones de automóviles", se propuso como objetivo desarrollar un sistema informático que tome y procese información de los estándares de fabricantes de automóviles como también valores ambientales del tipo de uso de un automóvil, que permitiera saber cómo se comporta un automóvil en una carretera y a partir de ello saber con exactitud cuándo se debe reparar dicho automóvil para que el usuario pueda asistir al taller en una fecha oportuna. Dicho sistema permite realizar un mantenimiento preventivo, que es la diferencia con lo que ofrece un taller convencional el cual es mantenimiento reactivo. (Salazar Hernández & Garita Rodríguez, 2018)

El aporte principal del Paper está enfocado en el desarrollo de un sistema informático el cual permita a los talleres de autos poder realizar mantenimientos preventivos que permitan al usuario poder ir al taller cuando lo necesite. Dicho sistema estudiará estándares de los fabricantes de dicho automóvil, como también, factores ambientales propios del tipo de su uso de, permitiendo realizar mantenimientos preventivos a través del uso de árboles de decisiones, Machine Learning. Esto ayudará al taller a monitorear el estado de los vehículos de sus usuarios e indicarles cuando es que deben asistir al taller por un mantenimiento.

#### **2.2**. **Bases Teóricas**

Se investigan paradigmas, teorías, técnicas, procedimientos y principales enfoques relacionados directamente con la solución del problema en las materias relacionadas con el mismo y, se hace evidente el punto de vista metodológico, técnico o teórico.

## **2.2.1. Benchmarking de Casos de Estudio**

Se elaboró un Benchmarking de casos de estudio que guardan relación con el estudio en cuestión. Se tomaron en cuenta criterios como herramientas y técnicas utilizadas para la aplicación de Machine Learning.

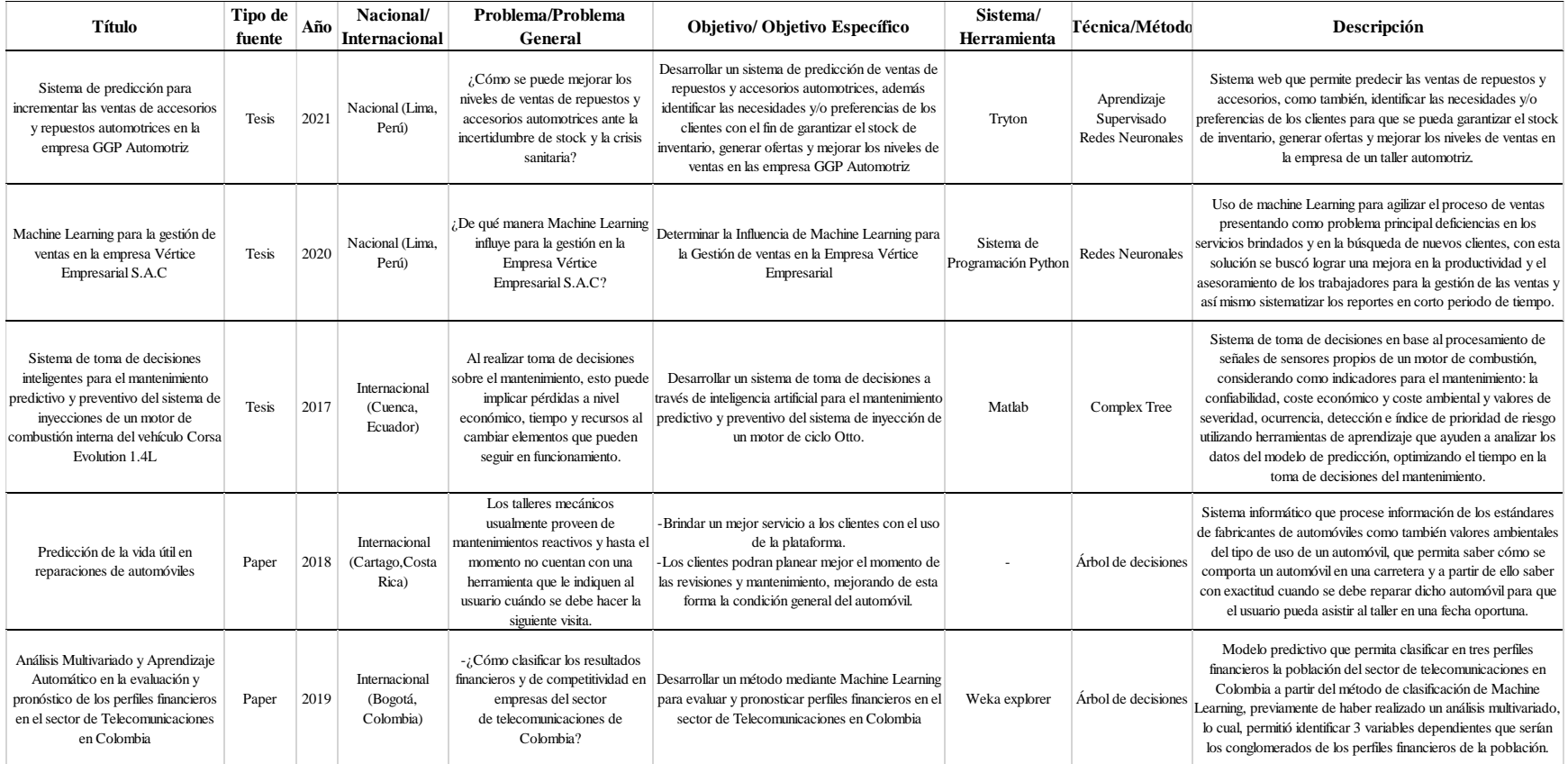

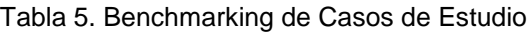

### **2.2.2. ¿Qué es Machine Learning?**

Machine Learning es un conjunto de métodos que son capaces de detectar de manera automática patrones en los datos, y usarlos para predecir datos futuros o tomar deciciones en un entorno de incertidumbre. Por consiguiente, las técnicas de Machine Learning empezarán de un grupo de datos revisados, donde a partir de ellos, se conseguirán reglas de clasificación o patrones de comportamiento, sirviendo como aplicacíon hacia distintos datos utilizados para el análisis. (Mechelli & Vieira, 2020)

A continuación, se listan los diferentes componentes de Machine Learning:

- Fuentes de información: Se puede aprender de datos estructurados (bases de datos relacionales, ficheros, etc) y de datos no estructurados (voz, imágenes, transaccionales, mensajes, CRM, etc)
- Técnicas y algoritmos: Corresponden a las técnicas para el manejo de la información no estructurada (mapas auto-organizativos), y modelos supervisados y no supervisados.
- Capacidad de autoaprendizaje: Permite la mejora de dimensiones de perfomance a través del reentrenamiento automático y de la mezcla de modelos y reponderación/calibración.
- Sistemas y software: Se requiere de herramientas para la visualización de la información (Power BI, Qlik Sense, Tableau, Pentahom etc) y programación (Python, R, SQL, AWS, Azures, etc)

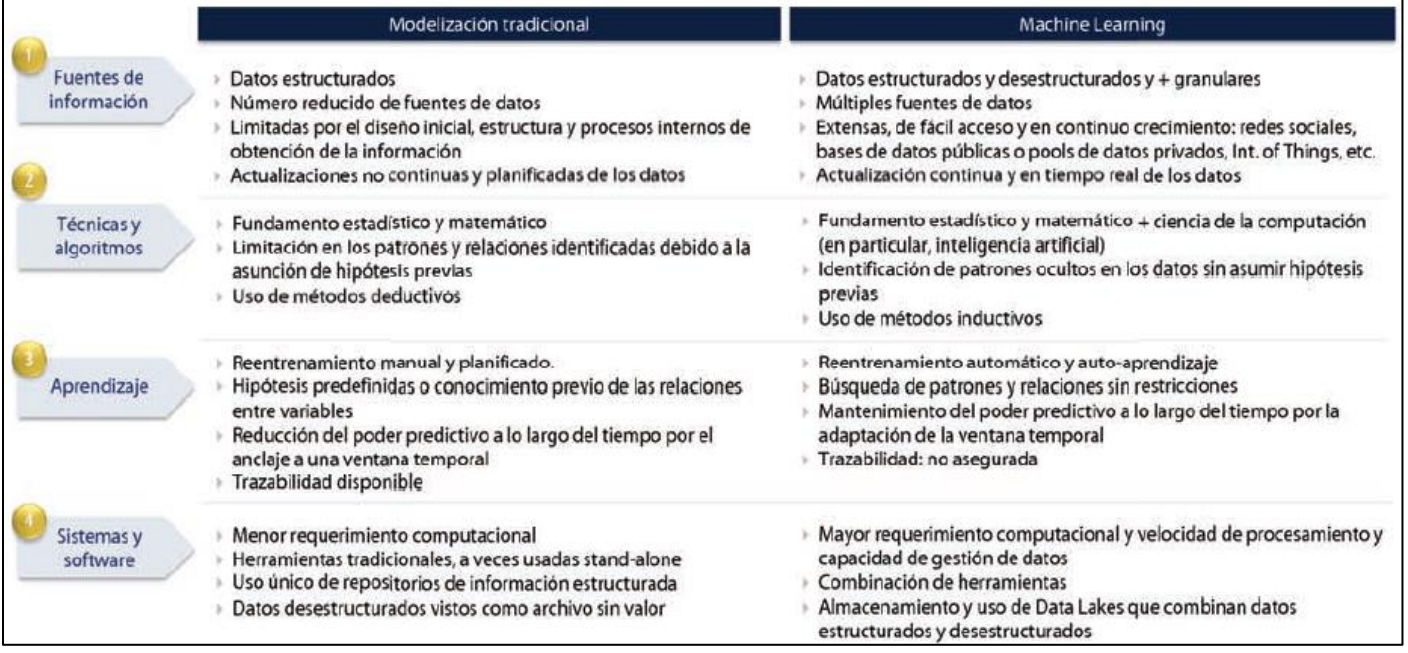

Figura 17. Diferencias de aprendizaje automático respecto al enfoque tradicional

Fuentes: https://www.managementsolutions.com/sites/default/files/publicaciones/esp/machine-learning.pdf

### **2.2.3. Tipos de modelización de Machine Learning**

• **Aprendizaje Supervisado**: El aprendizaje supervisado utiliza datos conocidos sobre el estudio en cuestión para la elaboración del algoritmo, por ende, los datos a los que se les desea aplicar el análisis predictivo se encuentran en la elaboración del modelo. El analisis supervisado tiene la perspectiva de entrenar un grupo de ejemplos en el que los resultados de salida son conocidos y apartir de ellos modificar el modelo para adaptar los datos de entrada, por dicha razón el modelo podrá realizar un analisis predictivo adecuado y certero. (Bonaccorso, 2017)

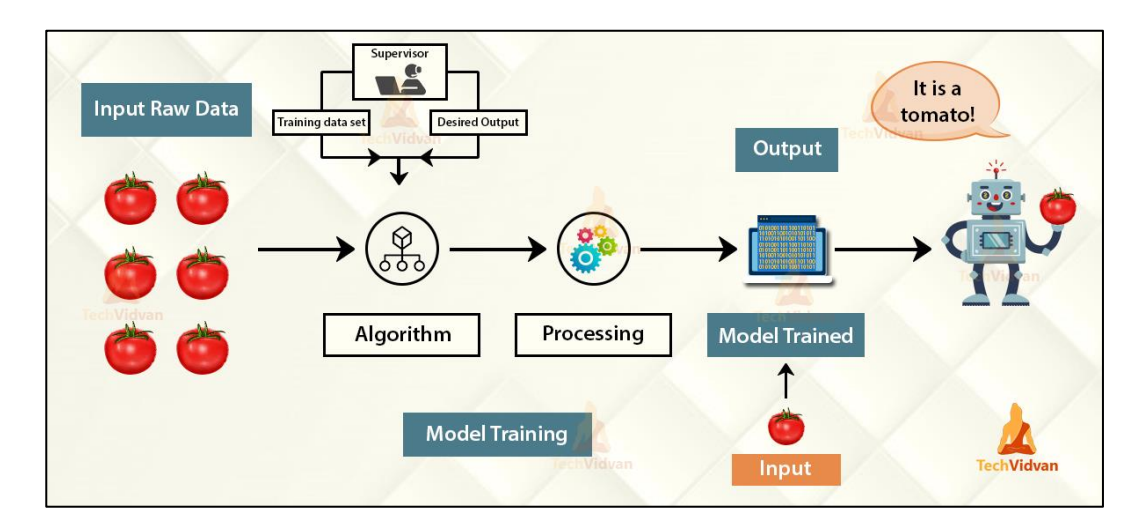

Figura 18. Supervised Learning in ML Fuentes: https://techvidvan.com/tutorials/supervised-learning/

El aprendizaje supervisado cuenta con las siguientes aplicaciones:

- o **Clasificación:** Ayuda a entrenar al algoritmo para que este aprenda en cómo clasificar la información de manera efectiva, de tal forma que el modelo podrá comparar la información y encontrar características similares o distintivas para cada dato con el fin de establecer una división entre ellos, que al agregarse información desconocida podrá establecer a qué tipo de clase se debe según sus características. (Bonaccorso, 2017)
- o **Regresión:** Se toma como ejemplo valores como 'X' e 'Y' con la finalidad de que el algoritmo encuentre una relación entre esas variables y así nos prediga un resultado preciso y certero, además de conocer el valor real de cada una de dichas variables. (Bonaccorso, 2017)

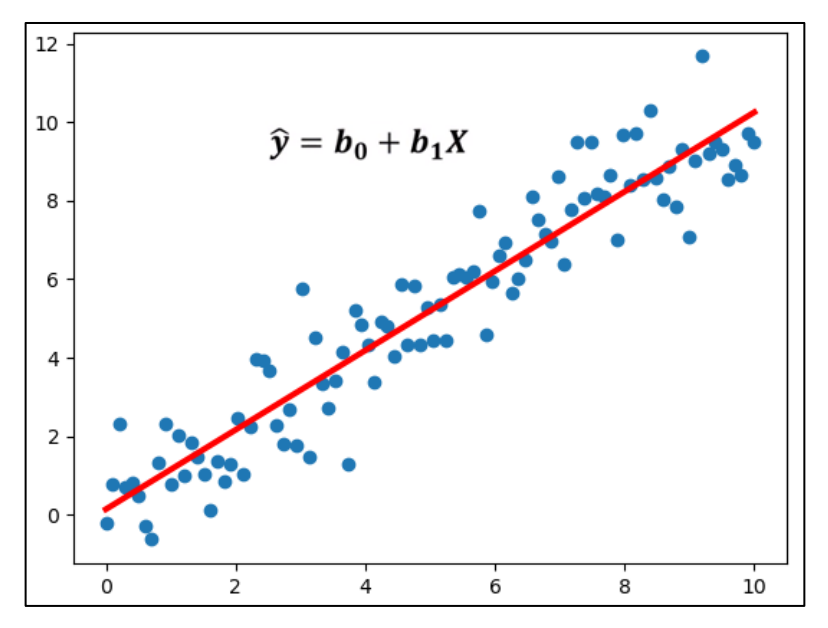

Figura 19. Supervised Learning in ML

Fuentes: https://didactalia.net/comunidad/materialeducativo/recurso/calculadora-de-regresion-linealsimple---recta-de/a354dc49-3a49-47c4-92ba-3b720337ee11

- **Aprendizaje No Supervisado:** La finalidad de este aprendizaje es poder identificar la relación que se guarda entre los datos utilizados. El aprendizaje no supervisado ayuda a conocer de cerca sobre cada variable, realizando diferentes preguntas para llegar a respuestas concisas, esto basado en un gran número de data a diferencia del aprendizaje supervisado. Este tipo de aprendizaje ha sido exitoso en muchas aplicaciones de inteligencia artificial como la detección de rostros. (Bonaccorso, 2017)
- **Aprendizaje Reforzado:** El aprendizaje reforzado tiene como objetivo elaborar un modelo con un algoritmo que mejore el rendimiento, sí la interacción que realiza para alcanzar un fin es correcta se le premiará, caso contrario se penalizará. Por este motivo el algoritmo podrá percibir de forma precisa las interacciones correctas para alcanzar la retribución. La precisión de ganar mejorará a nivel de que el algoritmo interactue de manera frecuente. (Bonaccorso, 2017)
- **Deep Learning:** Es un campo de la inteligencia artificial que está centrado en crear redes neuronales que toman decisiones basadas únicamente en datos.

Las grandes empresas como Facebook, Google y Microsoft utilizan Deep Learning. En caso de Facebook lo utiliza para analizar las conversaciones en línea, mientras que Google y Microsoft lo utilizan para la búsqueda de edad y para la traducción automática. Actualmente, los teléfonos inteligentes cuentan con sistema de aprendizaje profundo, como por ejemplo el reconocimiento de voz y facial. Por otro lado, en el ámbito de salud, Deep Learning también se hace presente con el procesamiento de imágenes médicas como rayos x, tomografías y resonancias magnéticas. (D.Kelleher, 2019)

- **Aprendizaje por refuerzo profundo:** Adquiere las técnicas combinadas de Deep Learning y Aprendizaje reforzado que ha logrado grandes éxitos en aplicaciones como finanzas, salud y robótica, brindando soluciones a muchos problemas que antes no se lograban resolver. (Bonaccorso, 2017)
- **Aprendizaje conjunto:** Combina la predicción de varios métodos construidos con un algoritmo de aprendizaje con la finalidad de mejorar la robustez sobre un solo método. (Bonaccorso, 2017). El aprendizaje conjunto cuenta con dos familias de métodos:
	- o **Método promediado:** Construye varios métodos de manera independiente para luego obtener el promedio de las predicciones. Es mejor tener el promedio de respuestas de varios métodos a tener una única respuesta.
	- o **Método impulso**: Construye métodos secuencialmente e intenta disminuir el sesgo de la combinación de métodos. El objetivo es combinar varios modelos insignificantes para desarrollar un conjunto poderoso.

### **2.2.3. Benchmarking de Algoritmos de Machine Learning**

A continuación, se visualiza el cuadro de benchmarking de los algoritmos de Machine Learning donde se evidencia, mediante diferentes aspectos, las comparaciones entre ellas.

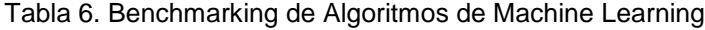

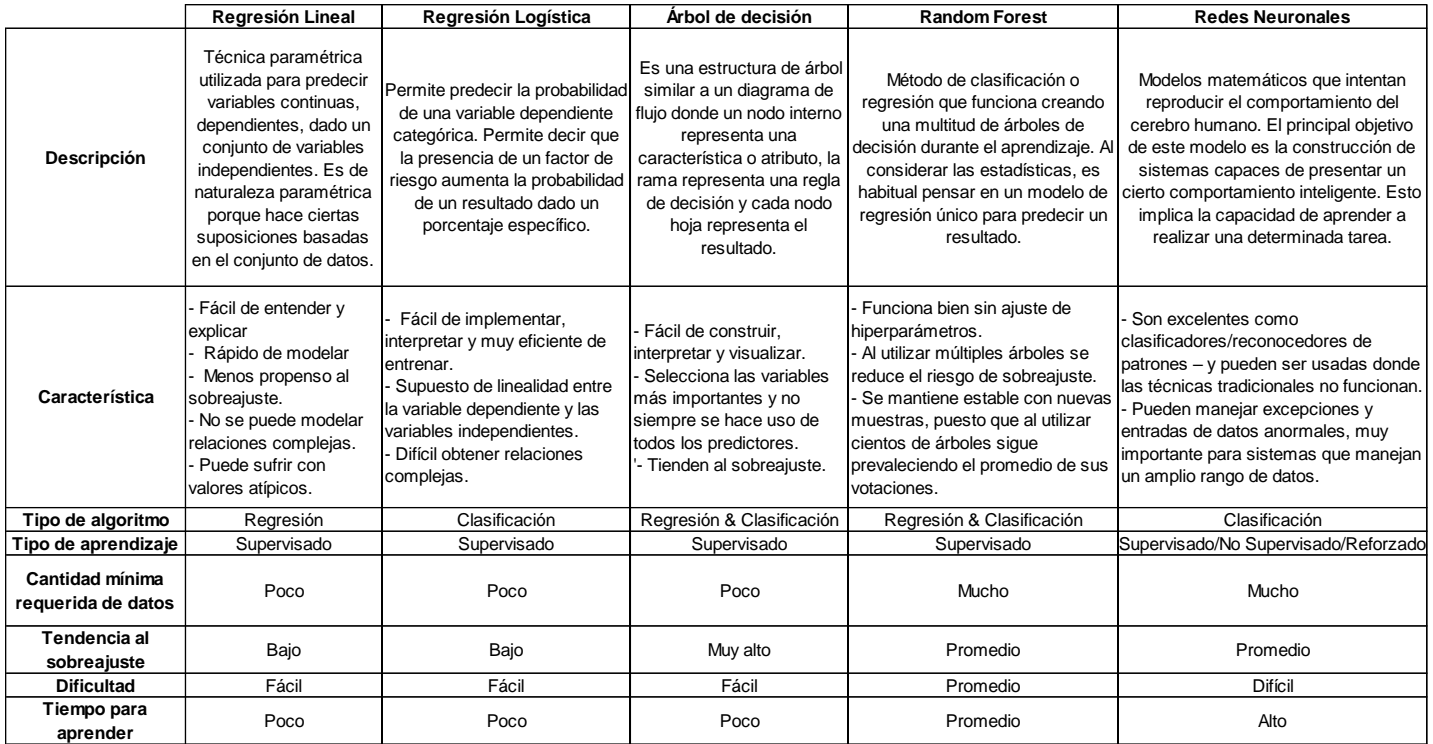

Frente al benchmarking elaborado, se decidió tomar en consideración los algoritmos de Árbol de Decisión y Random Forest, puesto que, al recién iniciar en el mundo de machine learning son sencillos de implementar y fáciles de interpretar. Además, el tipo de algoritmo que emplean ambos, como es el de clasificación, se acopla a nuestro proyecto debido a que se busca conocer que tipo de servicio mecánico se va a recomendar. Por otro lado, el funcionamiento de dichos algoritmos se basan en ciertas características o atributos que conllevan a una salida, siendo el caso del presente proyecto los problemas de los vehículos que conllevan a recibir un servicio mecánico en específico. Adicionalmente, el algoritmo de Random Forest presenta una mayor precisión debido a que la respuesta que se obtiene es el resultado de la mayor cantidad de respuestas similares del conjunto de árboles.

En el Paper titulado, "Análisis Multivariado y Aprendizaje Automático en la evaluación y pronóstico de los perfiles financieros en el sector de Telecomunicaciones en Colombia" hace uso del algoritmo de árboles de decisión enfocado en el análisis multivariado. Dicho enfoque es similar al presente trabajo de investigación debido a que los resultados que

se podrán obtener, a través del algoritmo, son varios: Cambio de filtro de aire, cambio de pastillas de freno, mantenimiento general y cambio de aceite. Por otro lado, en el Paper titulado, "Predicción de la vida útil en reparaciones de automóviles" analizan información de los estándares de los automóviles y sus valores ambientales, mientras que, en el presente trabajo de investigación se analizarán síntomas y kilometrajes que presenta un vehículo para recomendar un servicio mecánico, lo que evidencia que el algoritmo de Árbol de Decisión y Random Forest se puede aplicar a nuestro proyecto.

### **2.2.4. Mapa Mental de Machine Learning**

En la siguiente figura se visualiza el mapa mental de los tipos de modelización de Machine Learning, donde se puede identificar, mediante lo resaltado de color rojo, las uniones que indican que el proyecto estará orientado a Random Forest mediante la técnica de Clasificación de aprendizaje conjunto.

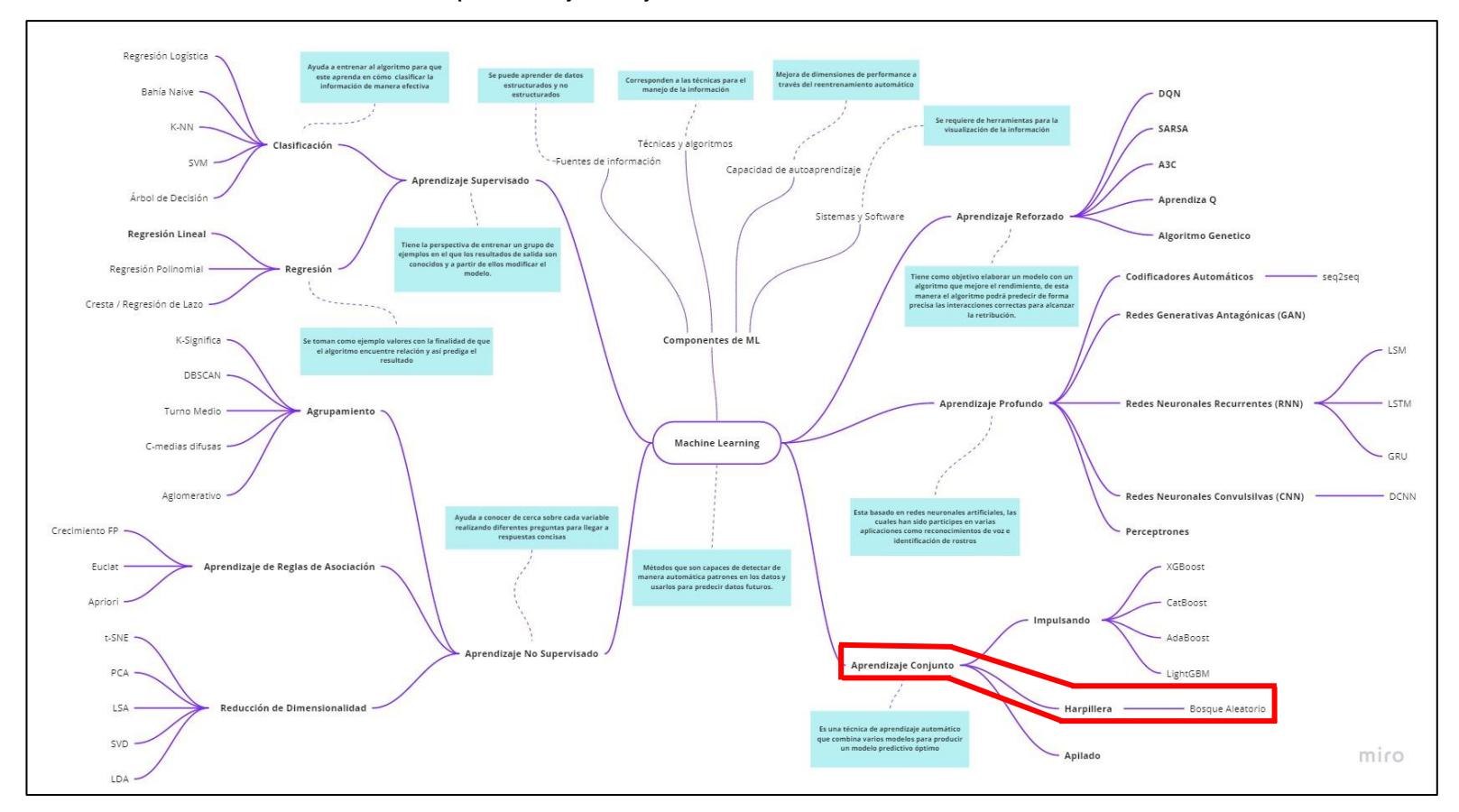

Figura 20. Mapa Mental Machine Learning

Fuentes: Elaboración Propia

## **2.2.5. Reglas de Negocio**

En el taller automotriz A&S Palermo SAC. se cuenta con las siguientes reglas de negocio que soportan el proceso de atención de clientes:

| Reglas de negocio - Programación de citas |                                                                                      |                                         |                                                                            |                                                     |
|-------------------------------------------|--------------------------------------------------------------------------------------|-----------------------------------------|----------------------------------------------------------------------------|-----------------------------------------------------|
|                                           | Horario de atención del taller                                                       |                                         |                                                                            | De lunes a Domingo desde 8 A.M. hasta las 7 P.M.    |
|                                           | Cantidad de vehículos atendidos por día                                              |                                         |                                                                            | 11 vehículos a lo mucho                             |
| Agenda Por<br>la web                      | Cantidad de trabajadores por día                                                     |                                         | Mantemiento General                                                        |                                                     |
|                                           |                                                                                      |                                         | Cambio de aceite                                                           | 3 mecánicos distribuidos por todos los servicios en |
|                                           |                                                                                      |                                         | Cambio de filtro de aire                                                   | diferentes horarios según disponibilidad.           |
|                                           |                                                                                      |                                         | Cambio de pastillas de freno                                               |                                                     |
|                                           |                                                                                      |                                         | Otros servicios de automotriz                                              |                                                     |
|                                           | Horarios disponibles para agendar citas de L-D solo por la web                       |                                         | 08:00 A.M. aproximadamente                                                 |                                                     |
|                                           |                                                                                      |                                         | 09:00 A.M. aproximadamente                                                 |                                                     |
|                                           |                                                                                      |                                         | 10:00 A.M. aproximadamente                                                 |                                                     |
|                                           |                                                                                      |                                         | 11:00 A.M. aproximadamente                                                 |                                                     |
|                                           |                                                                                      |                                         | 12:00 P.M. aproximadamente                                                 |                                                     |
|                                           |                                                                                      |                                         | 13:00 P.M. aproximadamente                                                 |                                                     |
|                                           |                                                                                      |                                         | 14:00 P.M. aproximadamente                                                 |                                                     |
|                                           |                                                                                      |                                         | 15:00 P.M. aproximadamente                                                 |                                                     |
|                                           |                                                                                      |                                         | 16:00 P.M. aproximadamente                                                 |                                                     |
|                                           |                                                                                      |                                         | 17:00 P.M. aproximadamente                                                 |                                                     |
|                                           |                                                                                      |                                         | 18:00 P.M. aproximadamente                                                 |                                                     |
| <b>Taller</b>                             | Número de vehículos y/o clientes<br>atendidos por servicio y por día en<br>el taller | Servicios más demandados                | Mantemiento General                                                        | 2 vehículos aprox. (Por día)                        |
|                                           |                                                                                      |                                         | Cambio de aceite                                                           | 2 vehículos aprox. (Por día)                        |
|                                           |                                                                                      |                                         | Cambio de filtro de aire                                                   | 2 vehículos aprox. (Por día)                        |
|                                           |                                                                                      |                                         | Cambio de pastillas de freno                                               | 1 vehículo aprox. (Por día)                         |
|                                           |                                                                                      | Otros servicios que ofrece el<br>taller | Diagnostico del servicio                                                   | 4 vehículos aprox (Pro día)                         |
|                                           |                                                                                      |                                         | Cambio de repuestos                                                        | 2 vehículos aprox. (Por día)                        |
|                                           |                                                                                      |                                         | Otros servicios de automotriz                                              | 2 vehículos aprox. (Por día)                        |
|                                           |                                                                                      |                                         | Atención al cliente (Agenda de cita -<br>Proforma - Información adicional) | 2 o 3 apróximadamente (Por día)                     |
|                                           | Cantidad de trabajadores por día                                                     |                                         |                                                                            | 4 mecánicos                                         |

Tabla 7. Reglas de Negocio – Programación de citas

A continuación, se detallan las reglas de negocio del tratamiento al vehículo según el servicio a brindar. Ello fue sostenido con base a las reglas que mantiene el taller automotriz (Ver Anexo 21)

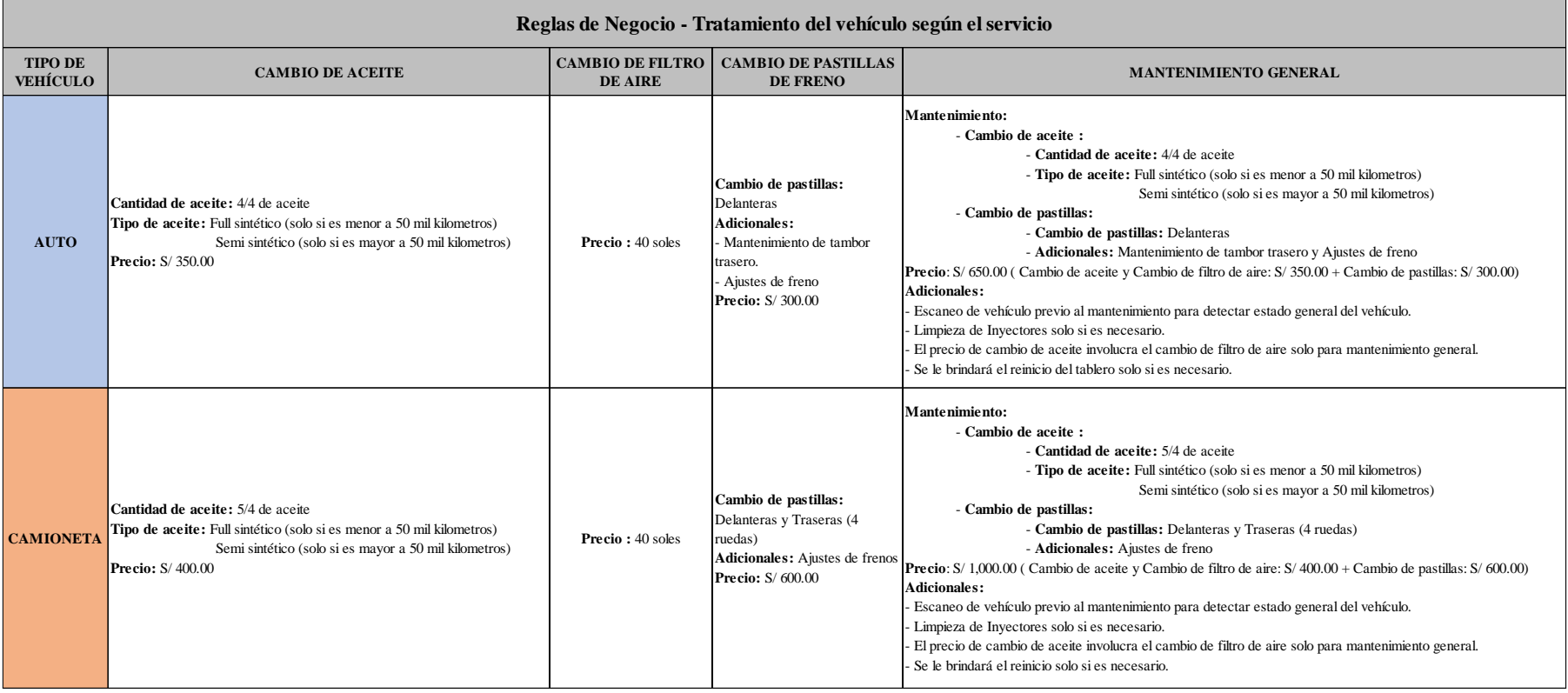

Tabla 8. Reglas de Negocio – Tratamiento del vehículo según el servicio

### **2.2.6. Análisis Predictivo**

El análisis predictivo utiliza métodos como data mining y algoritmos tradicionales empleando información sobre temas en cuestión para encontrar modelos de comportamiento con la finalidad de poder predecir situaciones a futuro. (Organización Panamericana de la Salud, 2020)

Apartir de experiencias y datos pasados, la analitica predictiva da a conocer pronósticos que ayudan a mejorar la toma de decisiones en las organizaciones mediante acciones para alcanzar objetivos. El análisis predictivo aporta también ventajas sobre su uso como: la reducción del riesgo, identificar fraudes en las organizaciones y búsqueda de oportunidades de ingresos. (Logicalis, 2015)

Como parte del análisis predictivo se consideran los siguientes atributos:

- **Datos:** Para hacer uso del analisis predictivo es indispensable contar con una gran cantidad de información relevante (de calidad) para predecir el comportamiento del tema en cuestión. En cuento se haga uso de mayor información, mejor será la interpretación.
- **Estadísticas:** Haciendo uso de algoritmos y aplicando matemática como la estadística se pueden alcanzar resultados óptimos y precisos sobre predicciones a futuro.
- **Supuestos:** En el caso de los supuestos, se debe tomar en cuenta que estos pueden transformarse con el tiempo, esto debido a que la costumbre de los clientes puede variar y al no brindar un seguimiento de ello se puede ver impactado la toma de decisiones de la organización.

Por otro lado el análisis predictivo cuenta con los siguientes modelos:

- **Modelo Descriptivo:** Utilizan la información pasada con la finalidad de conocer las relaciones que existen y de esta forma saber que decisiones tomar sobre ello.
- **Modelo Predictivo:** Aquí se toma en consideración la información histórica para conocer las probabilidades a futuro, teniendo en cuenta que el tema en cuestión será un objetivo en específico.

• **Modelo Prescriptivo:** Utiliza todas las variables e información detallada sobre cada elemento de una decisión, al tener toda esta, permite tomar acciones que ayuden a conocer la probabilidad sobre el resultado esperado.

### **2.2.7. Random Forest**

Random Forest es un algoritmo de aprendizaje supervidado, crea un "bosque" y lo vuelve aleatorio, por lo que, el bosque que construye llega a ser un conjunto de árboles de decisión, qué es entrenado por el método de conjunto, adicional a ello, random Forest ayuda a medir la importanciade cada característica en la predicción.

El método de conjunto es una combinación de modelos de aprendizaje que permite aumentar el resultado general del modelo, lo que hace que los árboles sean más aleatorios, gracias al uso adicional de umbrales aleatorios para cada característica, a diferencia del árbol de decisión que busca los mejores umbrales posibles. (Karthikrajan Senthilnathan & Balamurugan Shanmugam, 2021)

Existen 2 tipos de Random Forest:

• **Clasificación:** Entrena varios arboles de decisión, donde la respuesta final es la mayoría de coincidencias en la respuesta de la predicción de los arboles de decisisión, ya que, se lleva a cabo una especie de votación donde la respuesta más coincidente entre los árboles es la respuesta final. (Medina Merino & Ñique Chacón, 2017)

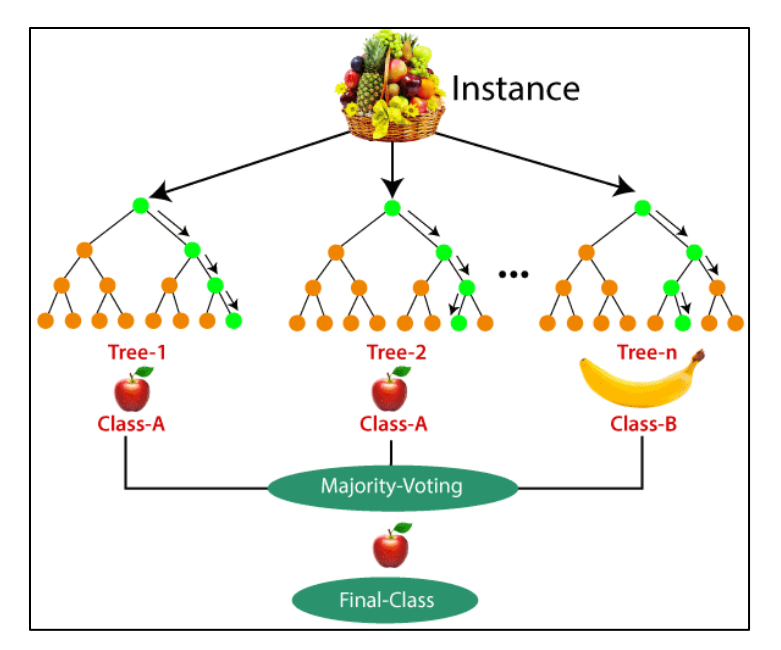

Figura 21. Random Forest - Classifier

Fuentes: https://www.section.io/engineering-education/introduction-to-random-forest-in-machine-learning/

• **Regresión:** Entrena varios árboles donde la respuesta es cuantitativa de cada una de ellas, además, como resultado se obtiene de la media de la predicción de los árboles de decisión. (Medina Merino & Ñique Chacón, 2017)

### **2.2.8. Árboles de decisión**

El árbol de decisión es un algoritmo de aprendizaje supervisado, principalmente usado para problemas de clasificación. El árbol de decisión puede emplear variables de entrada y salida que sean categóricas o continuas. Además, existen dos tipos de árboles de decisión:

- **Regresión:** La variable dependiente es continua. Además, los valores de los nodos terminales se reducen a la medida de las observaciones en esa región.
- **Clasificación:** La variable dependiente es categórica. El valor en el nodo terminal se reduce a la medida de las observaciones del conjunto de entrenamiento que han "caído" en esa región.

Dentro de las ventajas que tiene un árbol de decisión es la facilidad que se tiene para entenderlo, la importancia que genera de identificar aquellas variables importantes a partir de cuentos de variables. También, no se requiere limpiar tanto los datos y que el tipo de dato no es una restricción. Por otro lado, las desventajas son que permite el sobreajuste de la data, presenta pérdida de información al categorizar variables continuas, además, que presenta inestabilidad porque al cambiar algo pequeño en los datos puede modificar considerablemente el árbol. (Medina Merino & Ñique Chacón, 2017)

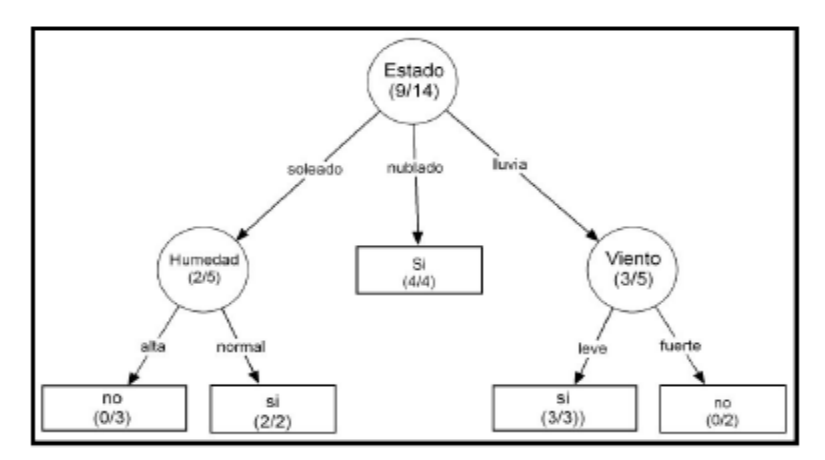

Figura 22. Ejemplo árbol de decisión Fuente: (Santa Chávez, Veloza Mora, & Arias Montoya, 2013)

### **2.2.9. Análisis Multivariado**

El desarrollo experimentado por la informática en los últimos años y la facilidad y posibilidad de cálculo que conlleva han favorecido la extensión del uso de técnicas estadísticas de análisis multivariado en numerosas disciplinas y también en la sociología, muy en particular a partir de la difusión, en los años sesenta y setenta, de los paquetes estadísticos para el análisis de datos. Kendall propone como definición, a partir de n individuos y de p variables, la de ser una rama de la estadística que se interesa en el estudio de la relación entre series de variables dependientes de los individuos que las sustentan. Se entiende por dependencia la que vinculan determinadas variables a los individuos de los que se predican. (Lozares Colina & López Roldán, 2019)

Las ventajas que el multivariado presenta sobre el bivariado son puestas de manifiesto por Castell:

- Economía en el almacenamiento de datos
- Mayor consistencia en la inferencia estadística.
- Desarrollo de conceptos teóricos más adecuados.
- Mayor precisión y perspectiva conceptual.

Todo intento de clasificación se encuentra con la dificultad proveniente de la variedad de métodos/técnicas y del hecho de que diversos criterios operen simultáneamente, algunos de ellos en parte superponibles, lo que introduce además un grado mayor de complejidad. Así pues, parece conveniente introducir primero los distintos criterios habitualmente utilizados como principios clasificatorios para, a continuación, presentar la propuesta de clasificación. Pueden ser diferenciados dos grandes grupos de criterios. El primer grupo va más en la dirección de tener en cuenta los diferentes objetivos analíticos que puedan presentarse en la investigación, sea del lado de las formas de construir de criterios más bien algebraicos y/o técnicos. Evidentemente entre ambos se da un grado de correlación. (Lozares Colina & López Roldán, 2019)

#### **2.2.10. Data Mining**

La minería de datos son técnicas que ayudan a automatizar la información utilizando métodos matemáticos y técnicas de software para conocer los patrones existentes en la información, con la finalidad de predecir comportamientos y escenarios futuros. La mineria de datos forma parte de las cinco fases del Knowledge Discovery in Databases (KDD), encontrándose en la cuarta fase, sin embargo, el concepto de dataming no es nuevo, ya que nació en la década de los ochenta. (Vicente Vírceda, Gonzáles Arias, Parra Rodríguez, & Beltrál Pascual, 2019)

Respecto a las aplicaciones de la presenta tecnología, se encuentran las siguientes:

- **Comercio:** Conocer mediante la predicción la cantidad de clientes que realizarán compras.
- **Marketing:** Aplicando predicciones sobre campañas de email marketing.
- **Banca:** Detecciones fraudulentas, clientes que desean resarcir e identificación de clientes que mantendrán su permanencia.
- **Medicina:** Predicciones sobre consultas, salas e identificación de terapias para distintas enfermedades.
- **Transporte:** Analizar la cantidad de distribución de carga entre tiendas por departamento.
- **Seguros de salud:** Identificar la cantidad de clientes que adquirirán seguros de salud y analizar los patrones de comportamiento de clientes de alto riesgo.

# **2.2.11. Benchmarking – Data Mining y Machine Learning**

En la siguiente tabla se puede visualizar la relación que guarda Data Mining con Machine Learning, así mismo, diferencias entre ellas.

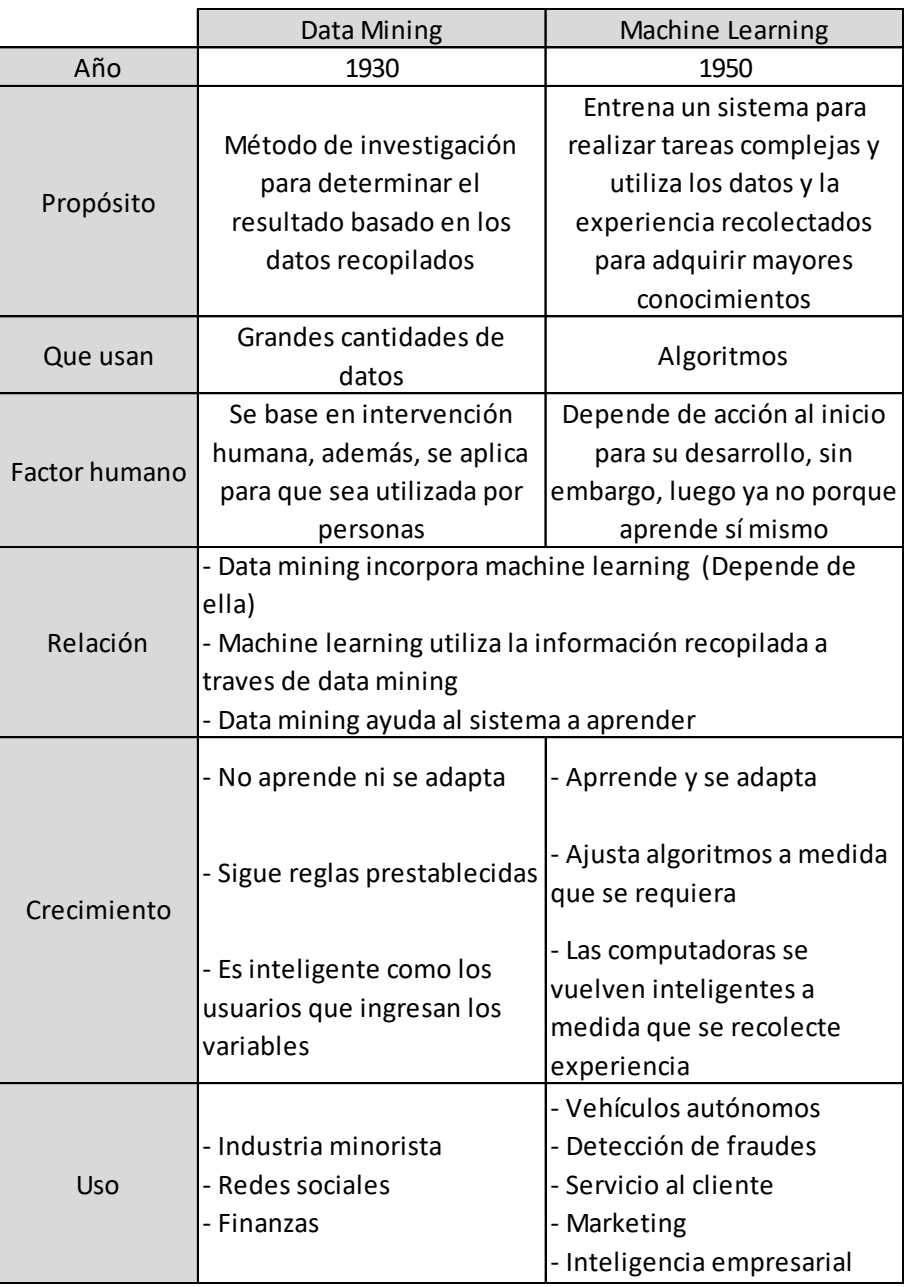

Tabla 9. Benchmarking – Data Mining y Machine Learning

#### **2.2.12. KNIME**

Según Vance (2020), KNIME es una herramienta para analizar información mediante algoritmos y que además permite trabajar con distintas bases de datos y tipos de lenguaje de programación. Para este último, si desconoce el codificar algún lenguaje, esta herramiente permite implementar un análisis predictivo sin la necesidad de codificar una línea de código. KNIME también ayuda a construir flujos de trabajo de tal forma que, se puedan visualizar mediante una interfaz intuitiva y que permitan mezclar herramientas para realizar un análisis predictivo que pueda ser presentado mediante gráficos o dashboards interactivos y personalizados según la necesidad del cliente. Esta herramienta también permite exportar los informes en diferentes formatos para presentar los resultados. Esta herramiente contiene diferente funciones, entre ellas se encuentran:

- Permite almacenar gran volumen de información, según la disponibilidad que se tenga en el disco duro.
- Realiza análisis predictivo sobre tasas de satisfacción al cliente, sentimientos, determinar qué clientes potenciales son más probable a desistir y el motivo de este, y análisis de ventas adicionales que sean del agrado para los clientes potenciales.
- Sus complementos que favorecen en integrar la minería de texto y visual. Además de algoritmos para un análisis de dato más efectivo y certero.

#### **2.2.13. SAP Predictive Analytics**

La herramienta SAP Predictive Analytics permite llevar a cabo modelos predictivos para cada función con una mayor rapidéz y precisión, brindando un amplio conjunto de registros analíticos, así mismo, proporciona a sus clientes seguridad en sus datos, privacidad de su información y cumplimiento normativo. Además, permite unificar y ampliar resultados predictivos para poder obtener más insights, incorporando analíticas predictivas a aplicaciones de línea y procesos de negocio.

Esta herramienta cuenta con la opción de almacenamiento en la nube por medio de SAP Analytics Cloud, el cual permite tener una inteligencia centralizada, insights automáticos, planeación integrada y resultados interactivos. Dentro de las líneas de negocio enfocadas se encuentran finanzas, recursos humanos, operaciones, ventas y marketing. (SAP Blog de Innovación, 2018)

#### **2.2.14. Azure Machine Learning Studio**

Azure Machine Learning Studio es un portal web que permite automatizar modelos predictivos, además, permite utilizar distintos tipos de modelización de Machine Learning como aprendizaje supervisado, no supervisado y profundo. Así mismo, permite codificar en lenguajes de programación como Python o R, y también, permite hacer uso de modelo de entrenamiento predefinidos e interactivo, permitiendo realizar un análisis predictivo. Dentro de la herramienta, se podrá disponer de varios videos y documentación respecto a cómo funciona la herramienta. Por último, la herramienta de Machine Learning Studio es intuitiva, ya que al ingresar se dispondrá de un menú que permitirá acceder a nuestros proyectos, experimentos, conjunto de datos, etc., de forma rápida. (Microsoft Docs, 2020)

#### **2.2.15. Jupyter Notebook**

Es una interfaz web de código abierto que permite el desarrollo y ejecución de múltiples lenguajes de programación. Está ejecución se da a través de la comunicación de un núcleo de cálculo llamado Kernel. Al comienzo, solo permitía el lenguaje de programación Python, sin embargo, poco a poco ha ido aumentado los lenguajes de programación incluyendo Julia, R, C/C++, Java, etc. Dicha versatilidad ha hecho que varias personas, especialmente docentes e investigadores, utilicen Jupyter Notebook. Es por ello por lo que se ha vuelto una de las más populares, ya que, su interfaz es amigable. Dentro de las aplicaciones que tiene Jupyter Notebook son los grandes proyectos de machine Learning que se pueden desarrollar, además, cabe resaltar que no hay ningún costo de por medio. (Cabrera Granado & Díaz García, 2018)

Al ejecutarse Jupyter Notebook, podemos observar como primera página todos los archivos que contiene nuestra carpeta donde estamos ejecutando nuestro programa. En dicha página también servirá para poder cargar nuestro dataset y pueda ser usado. Además, podremos generar nuestro Jupyter Notebook dando clic en la parte superior derecha al botón "New". A continuación, podemos ver una imagen de la interfaz de desarrollo. (Cabrera Granado & Díaz García, 2018)

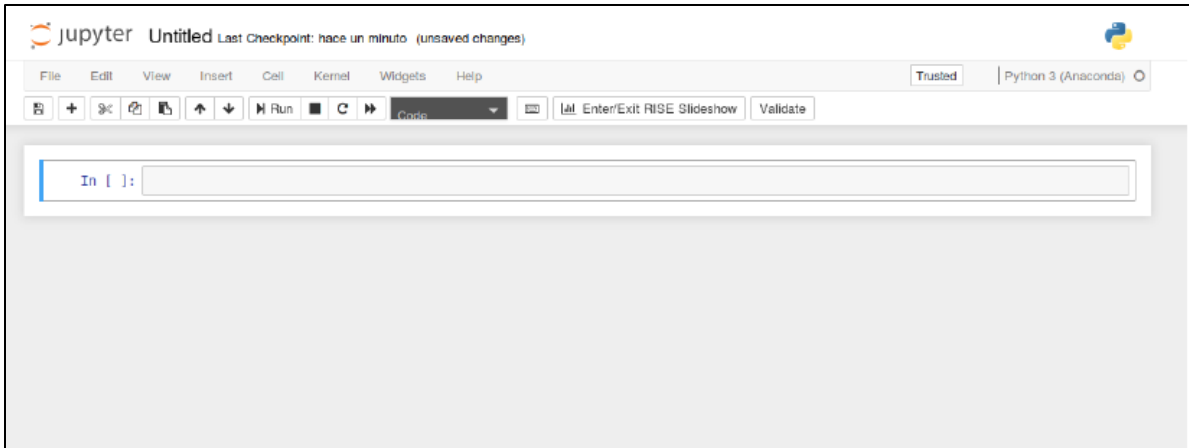

Figura 23. Ejemplo de document Jupyter Notebook

Fuente: Jupyter Notebook

# **2.2.16. Benchmarking de herramientas de Machine Learning**

A continuación, se visualiza el cuadro de benchmarking de las herramientas de Machine Learning donde se evidencia mediante diferentes características las comparaciones entre ellas.

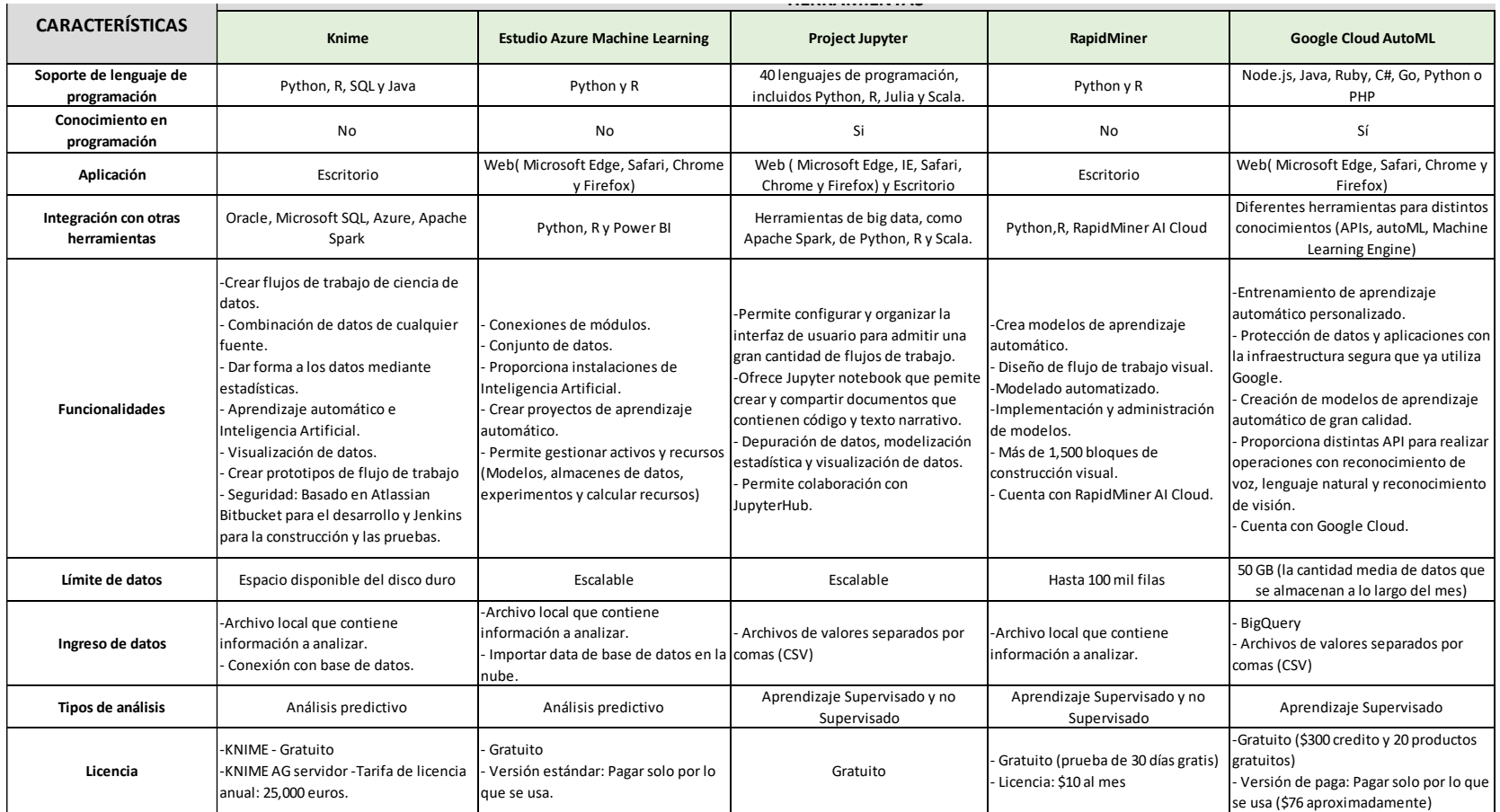

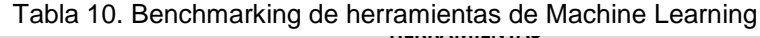

### **2.2.17. Marco de trabajo Scrum**

Scrum es un marco de trabajo enfocado a la adaptabilidad e iteración diseñado para gestionar proyectos y desarrollo de productos. Este marco es de gran utilidad para proyectos con mucha incertidumbre en el que los pronósticos podrían llevar a grandes riesgos. Además, Scrum nos brinda una entrega continua de valor, ritmo sostenible y siempre se encuentra centrado en el cliente. (SCRUMstudy™, 2017)

Scrum se basa en seis principios :

- **1.** Control del proceso empírico
	- Inspección: Desarrollo de épicas, creación de lista priorizada y se realiza la planificación de lanzamiento
	- Transparencia: Se realizan las ceremonias de revisión y tablero Scrum.
	- Adaptabilidad: Reuniones diarias, retrospectiva del proyecto y del sprint.
- **2.** Auto-organización

Todos los miembros del equipo Scrum deben ser auto-organizados manteniendo las siguientes metas: proactividad, entregar valor y actualización de conocimientos.

**3.** Colaboración

El equipo Scrum deberá trabajar de manera conjunta con los interesados del proyecto considerando tres puntos importantes: conocimiento, articulación y apropiación.

**4.** Priorización basada en valor

Este marco es impulsado por ofrecer un máximo valor al negocio en un periodo de tiempo mínimo.

### **5.** Time- boxing

Describe como se considera al tiempo como una restricción en el marco de trabajo Scrum. Aplicar time-boxing en las distintas ceremonias de Scrum ayuda a procesos de desarrollo eficiente y a gestionar la planificación y ejecución de proyectos.

### **6.** Desarrollo iterativo

Scrum enfatiza en mejorar los cambios realizados en cada iteración y sobretodo que dichos cambios satisfagan al usuario final.

### **2.2.18. Tablero de Kanban**

El tablero de Kanban forma parte de las herramientas de las metodologías agiles, la cual permite tener una visión amplia de lo que se está trabajando. Dentro del tablero Kanban se emplean tarjetas, columnas y el constante progreso para poder llevar un seguimiento de lo que hace cada miembro del equipo respecto al proyecto, desde que es asignada una tarea, hasta su culminación. (Behkofp, s.f.)

El tablero de Kanban presenta los siguientes elementos:

- Señales visuales: Lo que más sobresale en el tablero son las tarjetas visuales. Dichas tarjetas permiten que tanto el equipo como los interesados, puedan saber en qué se está trabajando y quién lo está trabajando.
- Columnas: Las columnas representan un estado específico del proyecto, en conjunto conforman un flujo de trabajo. Por medio de dicho flujo, las tarjetas se van moviendo, dependiendo de su estado. Dentro de los estados podemos encontrar "To do", "Doing", "Test" y "Done"
- Punto de compromiso: Es el compromiso que tiene el equipo al momento de proponer ideas de proyecto y asumirlas.
- Punto de entrega: Es el último estado del flujo de trabajo, "Done", donde el producto es enseñado y entregado al cliente.

### **2.3. Definición de Términos Básicos**

En esta sección se exponen las descripciones de los términos utilizados en el trabajo de investigación. Las siguientes definiciones son respaldadas por distintos autores.

- Apollo Client: Biblioteca que permite buscar, almacenar y/o modificar datos con GraphQL mientras se actualiza el Frontend de la aplicación. (Apollo Docs, 2020)
- Apollo Server: Servidor GraphQL de código abierto que permite obtener datos de manera rápida, además, es compatible con diferentes bases de datos y clientes GraphQL. (Apollo Docs, 2020)
- GraphQL: Permite consultar APIs y consta de un tiempo de ejecución para realizar consultas devolviendo resultados predecibles lo que permite mejorar la comunicación entre cliente y servidor. (GraphQL, 2020)
- React: Biblioteca de Java Script que permite actualizar y renderizar de manera rápida los componentes cuando los datos cambien en la aplicación. (React, 2019)
- Freematics: Dispositivo compatible con Arduino capaz de leer información del GPS, sensor de movimiento y sensores externos de un vehículo, a través del puerto OBDII. (Freematics, 2016)
- Sensor automotriz: Dispositivo que permite monitorear el funcionamiento de las diversas partes de un vehículo, permitiendo alertar si se encuentra en un correcto funcionamiento o también en un mal funcionamiento. (Sensor automotriz, 2019)

# **CAPÍTULO III METODOLOGÍA**

Para el presente proyecto se ha desarrollado una estructura de desglose de trabajo construida por nosotros, en el cual observaremos desde la reunión de partida, que es la primera reunión con el usuario, donde se le propondrá una solución en base al problema percibido, hasta el desarrollo de dicha solución que será aprobada por el usuario final, luego se definirá la metodología ágil bajo el marco de trabajo Scrum y también haciendo uso del tablero Kanban para la visualización de las tareas. Dentro de este capítulo también se cuenta con el cronograma de trabajo, interesados del proyecto y el desarrollo técnico de la solución.

### **3.1. Diseño Metodológico**

La presente investigación es de tipo Exploratoria con enfoque cuantitativo. Esto se debe a que, se ha definido el problema general y se han considerado prioridades dentro de la investigación. También es necesario mencionar que la investigación exploratoria nos permite conocer la información de manera contextual, por lo que los métodos de investigación para recopilar dicha información fueron las siguientes:

- Método de investigación primaria: Gracias a las entrevistas con el dueño del taller, mecánicos y recolección de datos por base de datos ha obtenido información confiable y detallada sobre el negocio y la problemática existente en ella.
- Método de investigación secundarios: Se han utilizado Papers, libros, casos de estudio relacionados a nuestra problemática e investigaciones bibliográficas que aporten a nuestra tesis y al desarrollo de esta.

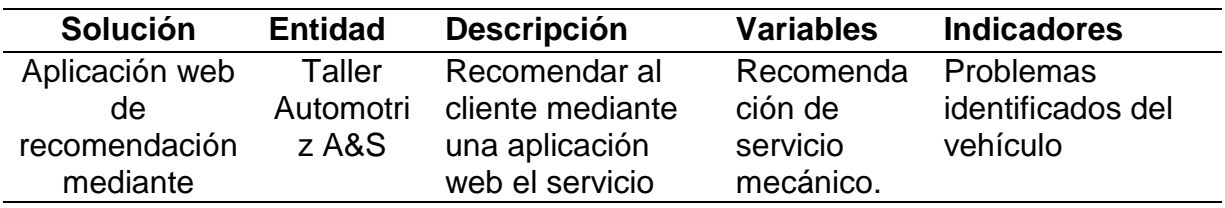

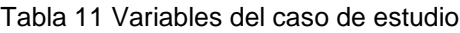

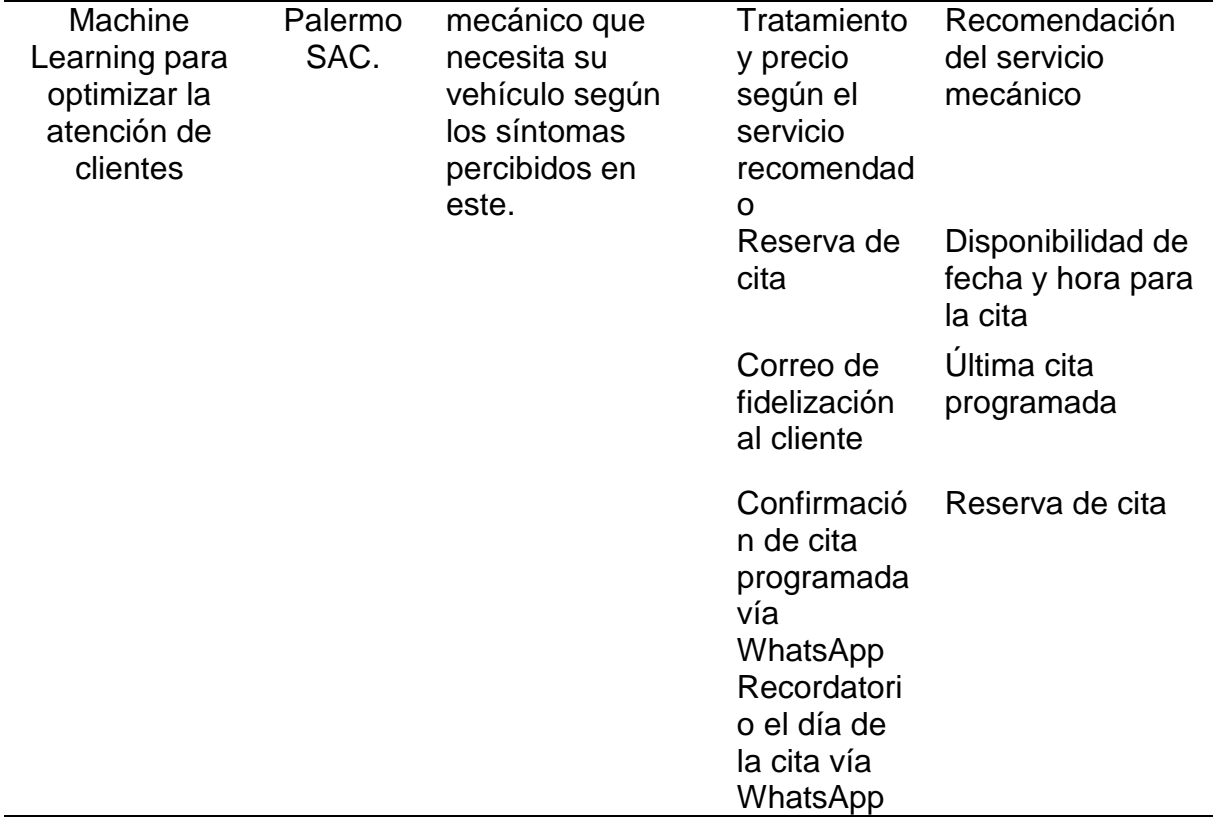

### **3.1.1. Unidad de Análisis**

Se detalla los Stakeholders que guardan relación con la solución del presente trabajo de investigación:

### **Stakeholders Internos:**

**Recepcionista del taller:** Mediante la solución el recepcionista tendrá acceso a la plataforma web desde el perfil administrador para gestionar las citas programadas, actualizar y/o modificar las fechas, horarios y mecánicos disponibles para agendar citas y configurar otras opciones disponibles de este perfil.

**Gerente del taller:** Por medio de la plataforma web, a partir del perfil administrador podrá visualizar vistas referentes a información relevante del taller automotriz actualizada en tiempo real, además, podrá llevar una mejor administración de las atenciones realizadas y por realizar a los clientes del taller.

**Cliente:** A partir del perfil cliente, podrá conocer el servicio recomendado según los síntomas que presente su vehículo, además del tratamiento y costo de ello. También podrá agendar una cita con el taller para llevar a cabo el tratamiento según el servicio recomendado como también poder agendar una cita sin pasar por el flujo de recomendación. Además, recibir confirmación de cita programada mediante WhatsApp y recordatorio de cita mediante la misma vía. Como parte de la fidelización al cliente, se le enviará correos invitándolo a retornar al taller por mantenimiento que necesite su vehículo desde la última cita agendada. A partir de esta solución se espera optimizar la atención a clientes.

### **Stakeholders Externo:**

**Mecánico:** Persona encargada de la reparación y/o mantenimiento de vehículos que atenderá a los clientes en el taller según la cita agendada y, ejecutará el servicio que fue recomendado al cliente desde la plataforma web.

**Proveedores:** Persona encargada de abastecer accesorios, herramientas y productos mecánicos. El proveedor se ve impactado con nuestra solución, debido a que, al contar con mayor cantidad de clientes se necesitará un mayor insumo para que se pueda abastecer al taller.

**Otros talleres mecánicos:** La competencia se ve afectada, debido a que, presenta una desventaja frente al taller automotriz A&S Palermo SAC., ya que en su mayoría no cuenta con una aplicación web que permita recomendar servicios mecánicos y a su vez agendar citas.

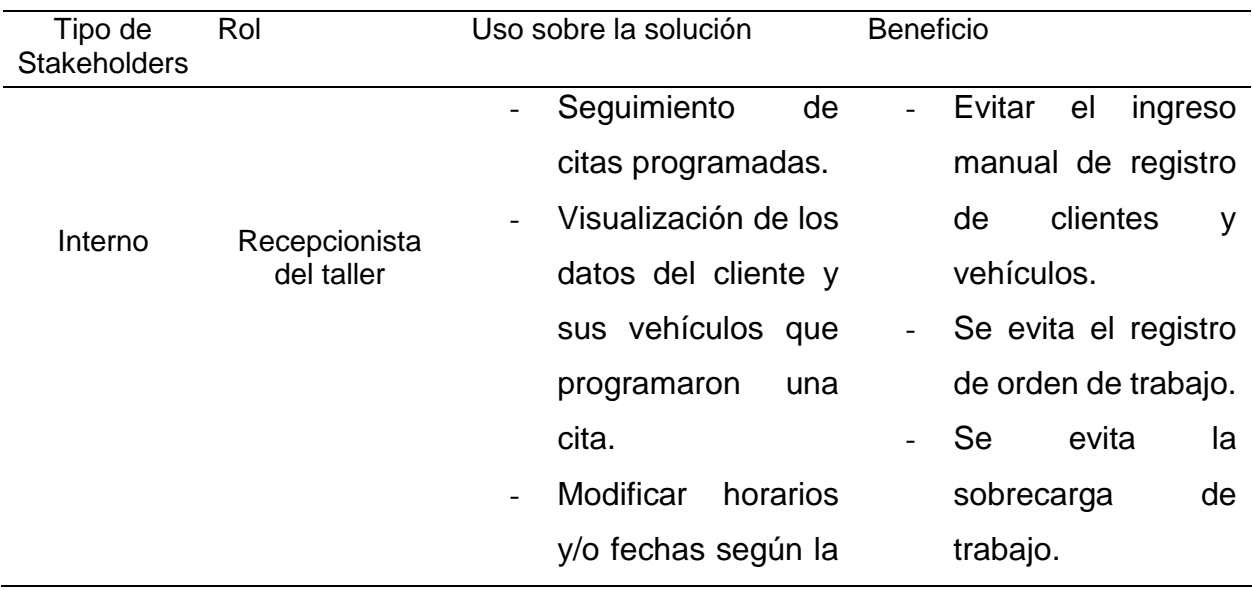

#### Tabla 12 Unidad de Análisis - Stakeholders

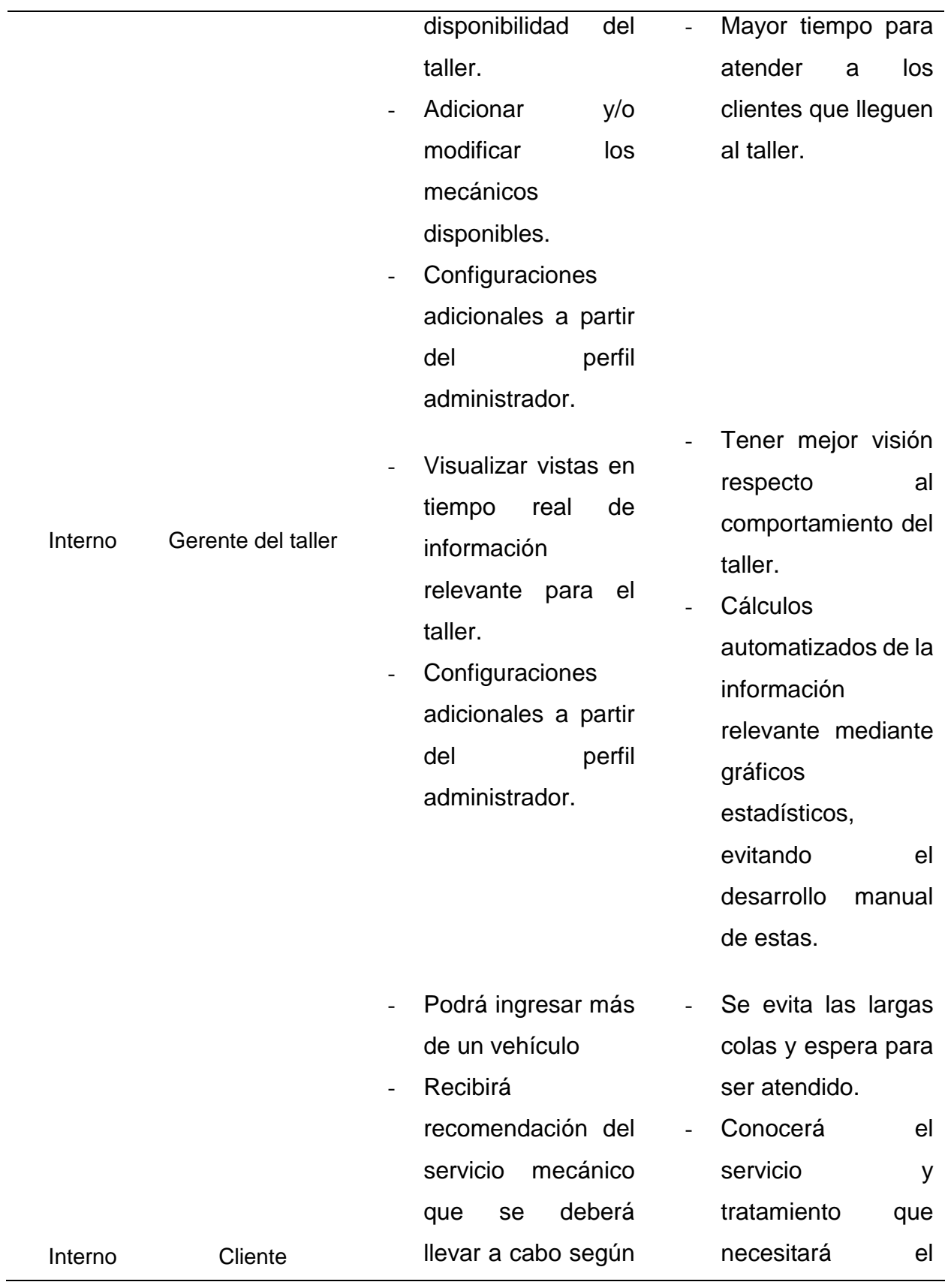

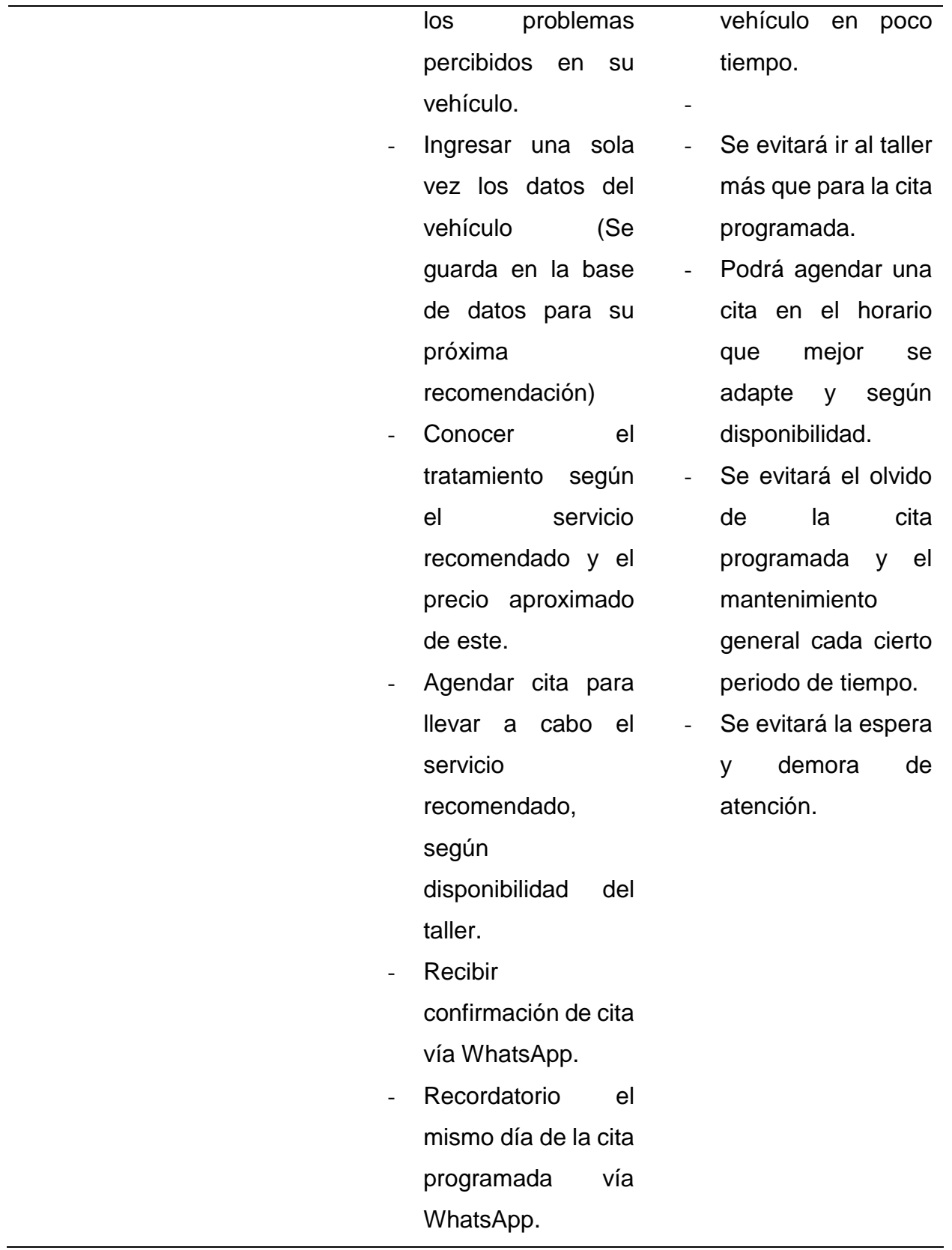

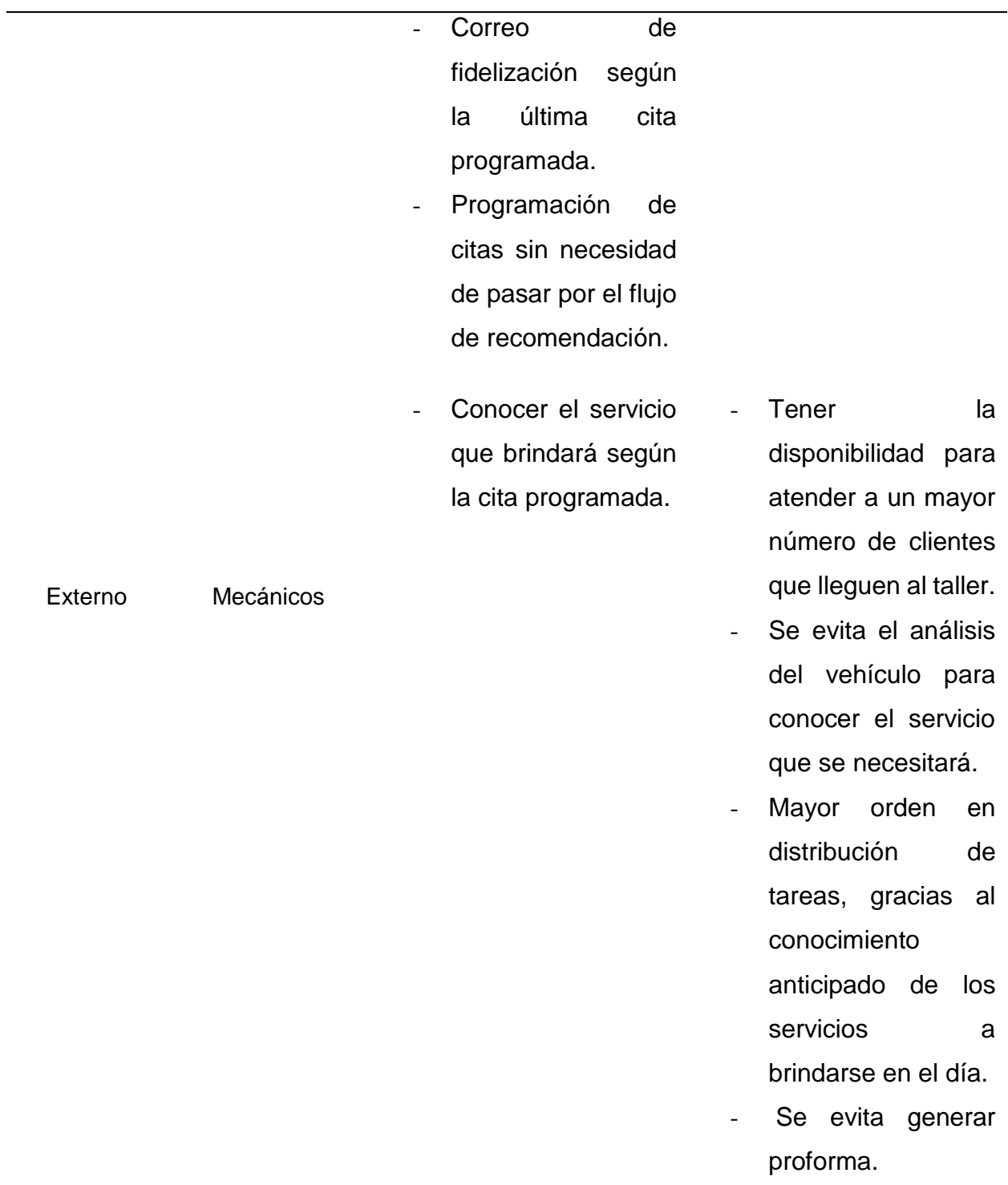

### **3.1.2. Técnica e Instrumentos de recolección de datos**

Se han considerado métodos, técnicas e instrumentos para la recolección de datos del presente trabajo. En la siguiente tabla se detalla lo mencionado:

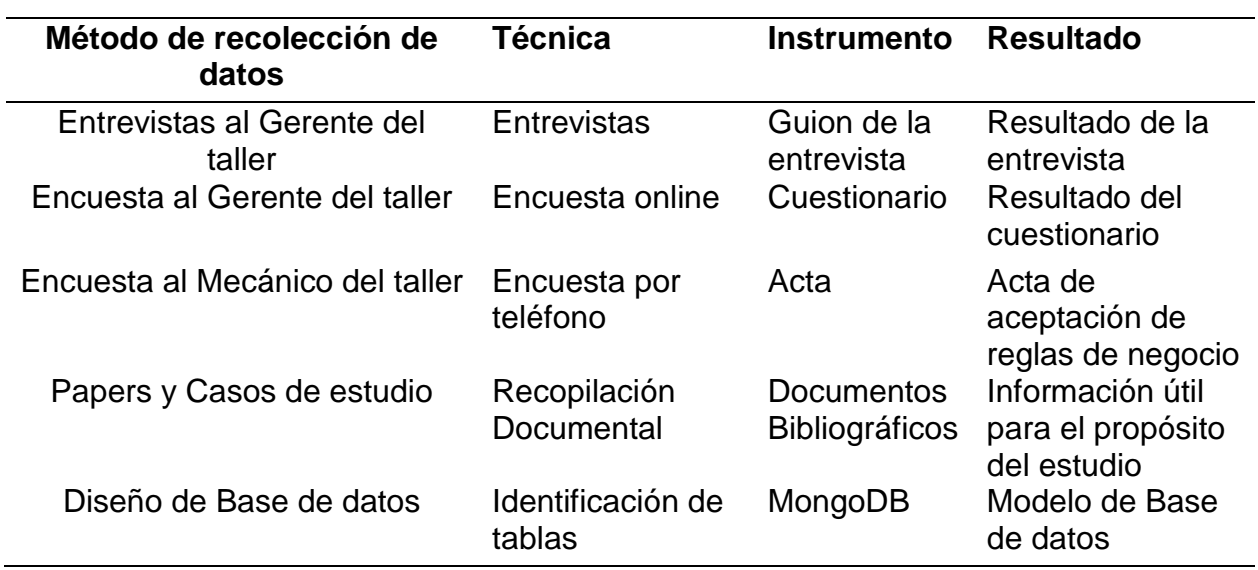

Tabla 13 Técnicas e Instrumentos de recolección de datos

### **3.1.3. Técnica e Instrumentos de análisis de datos**

Como parte del análisis de datos se han considerado las siguientes técnicas e instrumentos que nos ayudarán al desarrollo del proyecto:

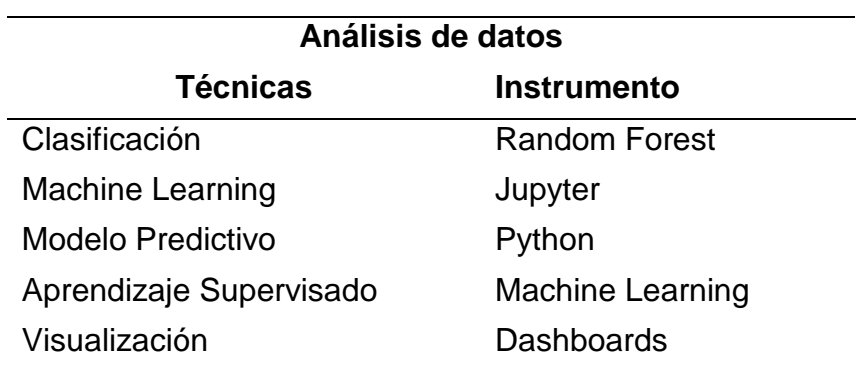

Tabla 14 Técnicas e Instrumentos de análisis de datos

# **3.2. Estructura de desglose de Trabajo**

Gracias a la estructura de desglose de trabajo (EDT), se logra visualizar los artefactos generados en las distintas fases que serán ejecutados en la solución de modelo de análisis predictivo mediante Machine Learning y, además, una leyenda por colores donde permitirá identificar con que herramienta fue generado cada artefacto.

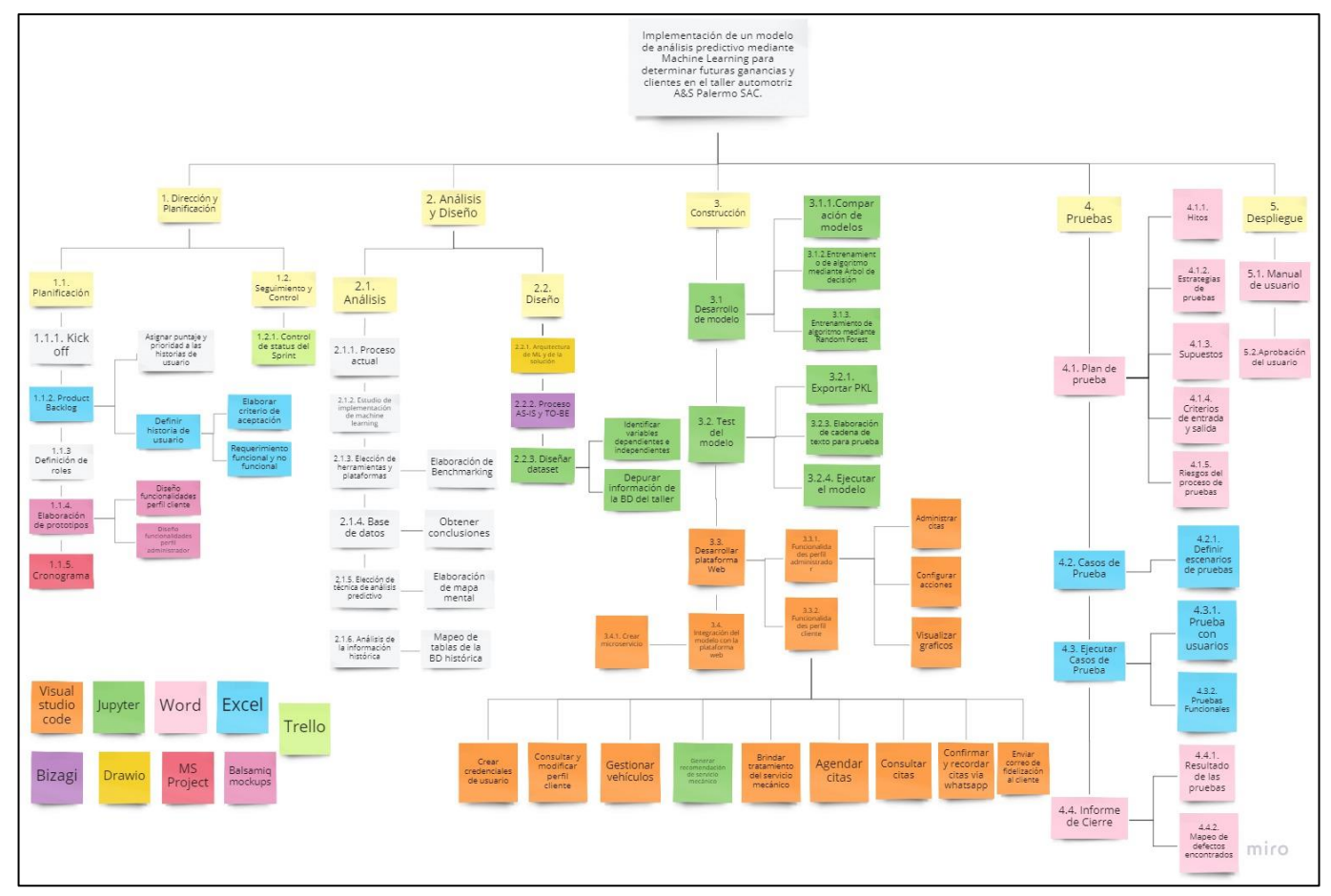

Figura 24. Estructura de desglose de trabajo (EDT)

Fuentes: Elaboración propia
## **3.2.1. Lista de Cotejo**

Además, se ha elaborado una Lista de Cotejo con base a la estructura de desglose de trabajo donde se consideran las fases, actividades, resultados y herramientas.

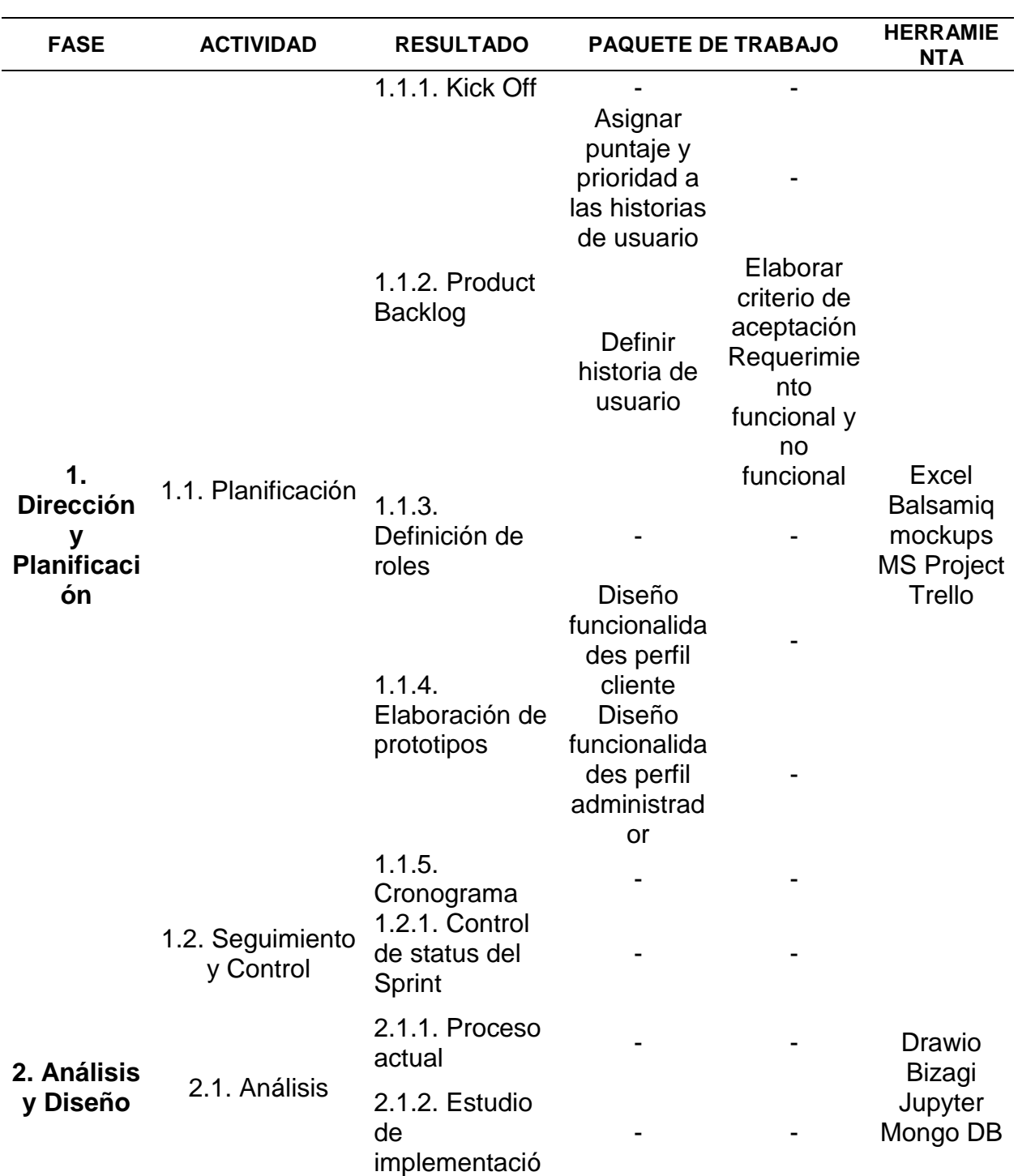

Tabla 15 Lista de Cotejo

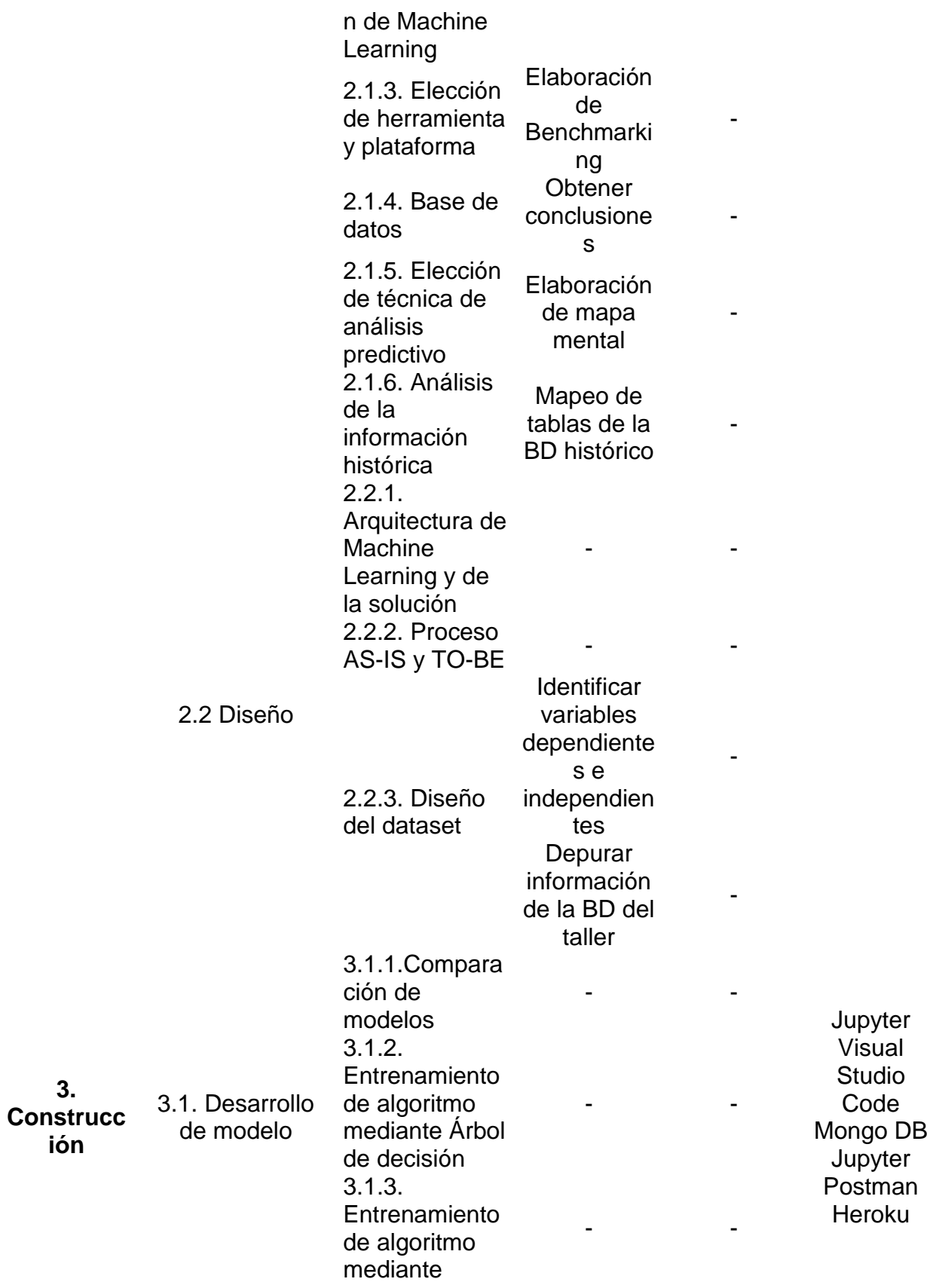

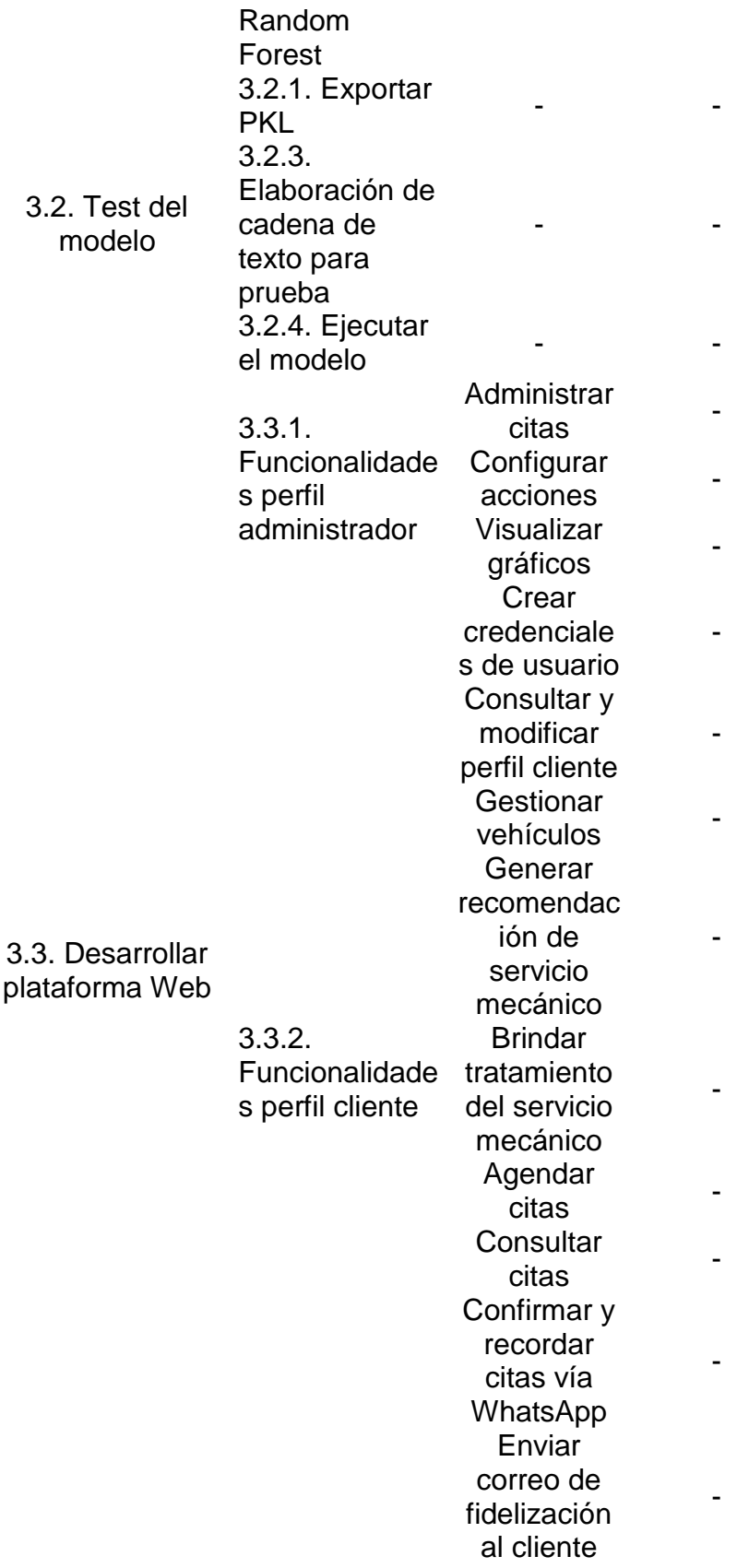

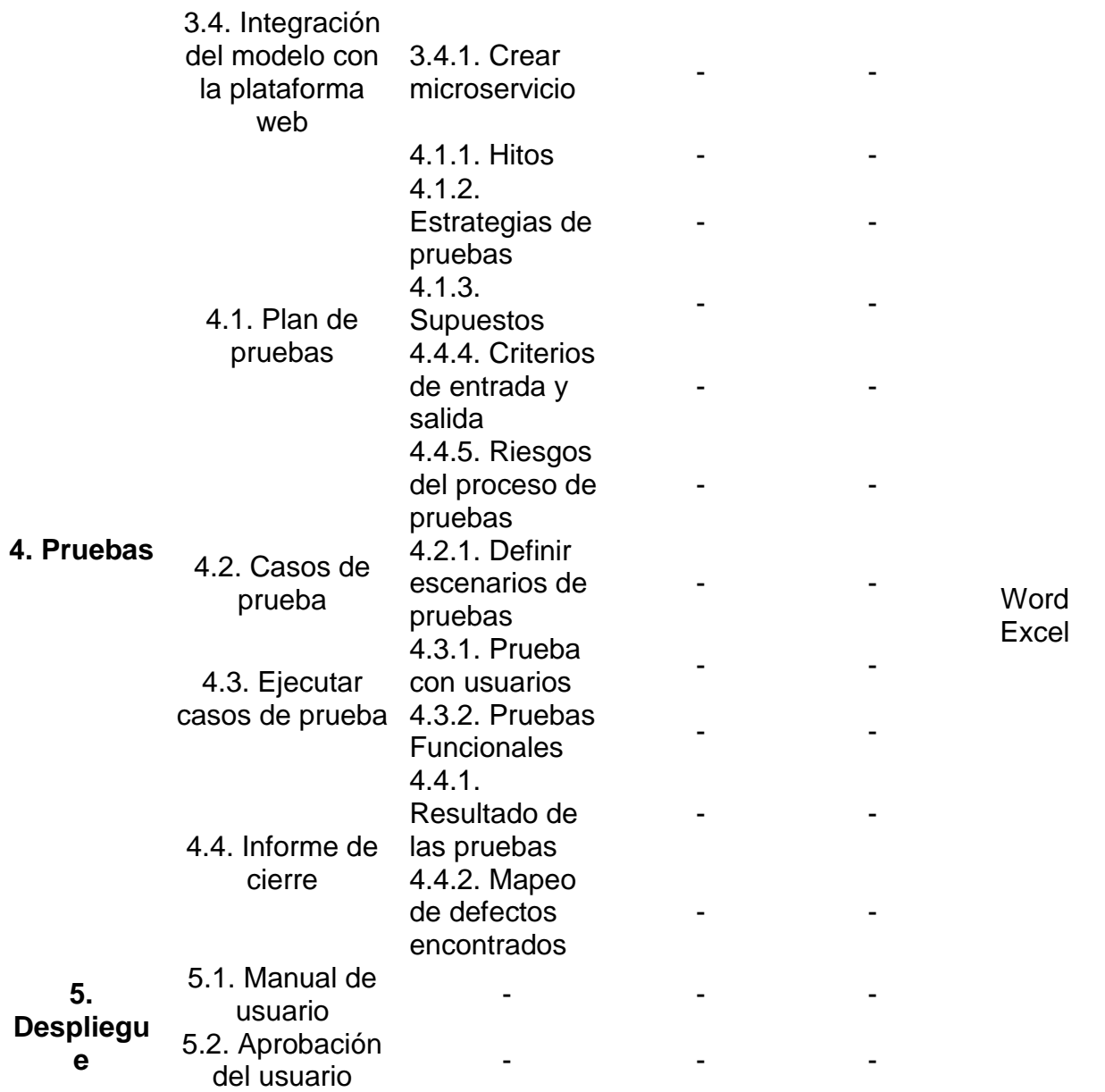

### **3.3. Desarrollo Técnico de la solución**

A continuación, se presenta la tabla que comprende el desarrollo técnico de la solución. Dicha tabla contempla las etapas del desarrollo, descripción de tareas y la relación que guarda con los objetivos específicos del presente trabajo de investigación.

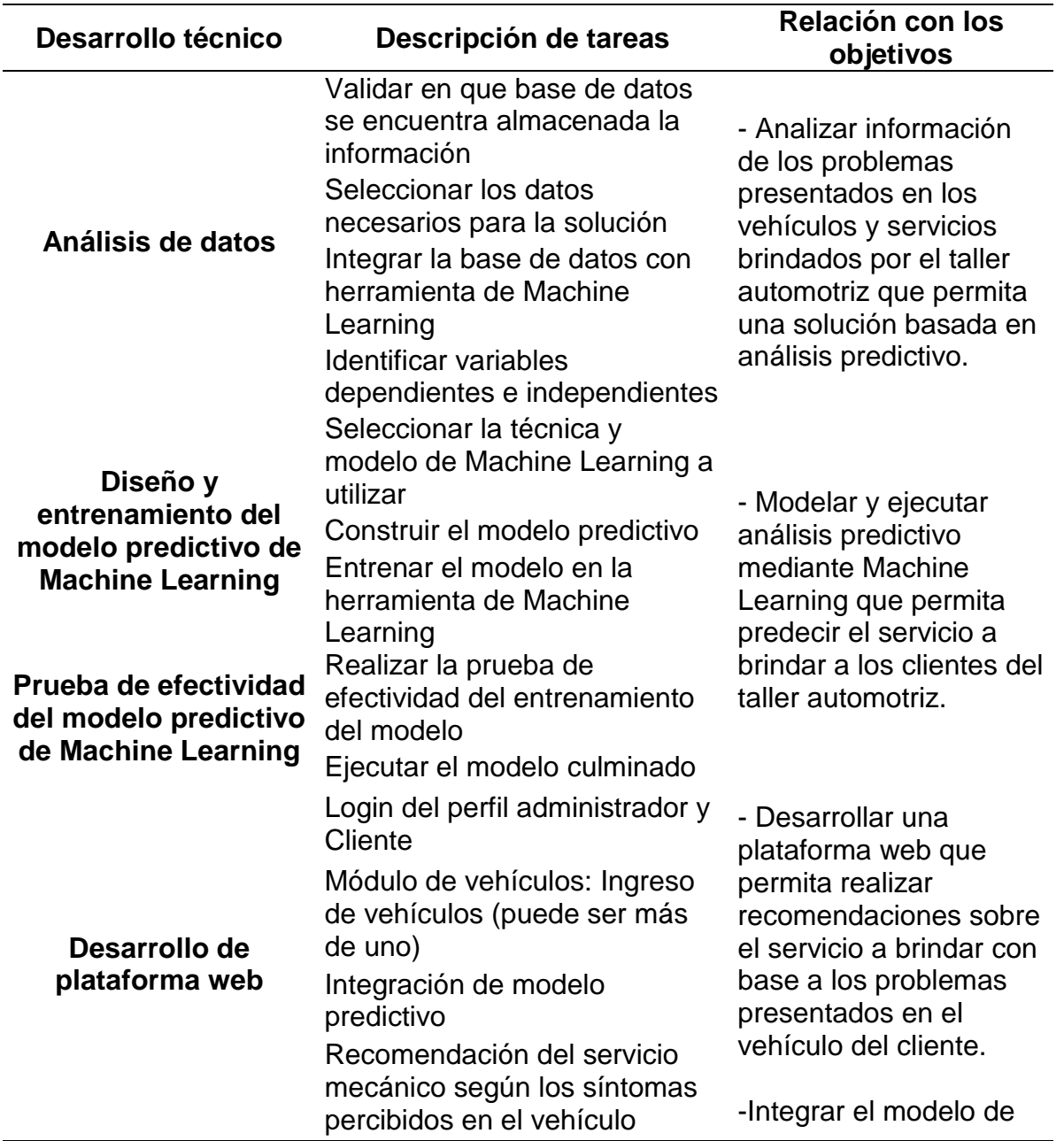

Tabla 16. Desarrollo técnico de la solución

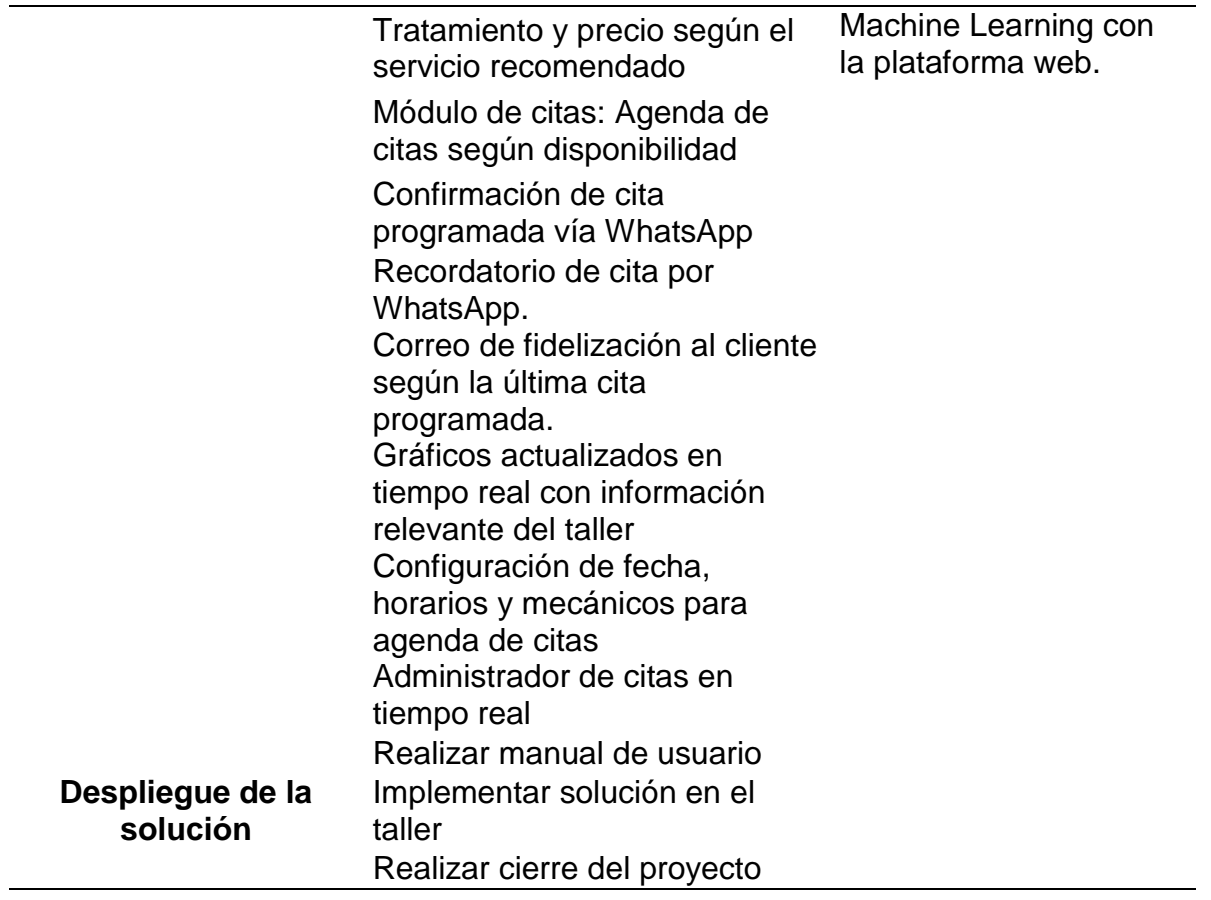

## **3.4. Cronograma**

Para el cronograma haremos uso del diagrama de Gantt donde se podrá observar cada una de las tareas planteadas para el desarrollo del presente trabajo de investigación y a su vez la fecha estimada de culminación de estas.

| ld             |     | tarea | Modo de Nombre de tarea                                                 | Duración | Comienzo                | Fin                     | PINombres de los recursos |                                             |
|----------------|-----|-------|-------------------------------------------------------------------------|----------|-------------------------|-------------------------|---------------------------|---------------------------------------------|
|                | O   |       |                                                                         |          |                         |                         |                           | 4 abr '21<br>11 abr '21<br>JVSDLMXJVSDLMXJI |
| 1.             |     |       | Análisis de datos                                                       | 4 días   |                         | vie 2/04/21 mié 7/04/21 |                           |                                             |
| 2              | 冒   | –     | Depurar información de la base 1 día<br>de datos                        |          |                         | vie 2/04/21 sáb 3/04/21 | Jeanpiere                 | <b>Jeanpiere</b>                            |
| 3              | 聞き鳴 |       | Seleccionar los datos<br>necesarios para la solución                    | 2 días   | vie 2/04/21 lun 5/04/21 |                         | Danitsa                   | <b>Danitsa</b>                              |
| 4              | 冒   | Шá    | Armar dataset                                                           | 1 día    |                         | mar 6/04/21 mar 6/04/21 | Jeanpiere                 | Jeanpiere                                   |
| 5.             | 聞き鳴 |       | <b>Identificar las variables</b><br>dependientes e independientes       | 1 día    |                         | mié 7/04/21 mié 7/04/21 | Danitsa                   | <b>Danitsa</b>                              |
| 6              |     |       | Diseño y entrenamiento del<br>modelo predictivo de machine<br>learning  | 10 días  | jue 8/04/21 mié         | 21/04/21                |                           |                                             |
| $\overline{7}$ | 冒   | m.    | Seleccionar la técnica y modelo 1 día<br>de machine learning a utilizar |          | jue 8/04/21 jue 8/04/21 |                         | Jeanpiere                 | Jeanpiere                                   |
| 8              | 聞き味 |       | Construir el modelo predictivo 10 días                                  |          | lun 5/04/21 dom         | 18/04/21                | Danitsa                   |                                             |
| 9              | 冒   | ш.    | Entrenar el modelo en la<br>herramienta de machine<br>learning          | 3 días   | lun 19/04/21 mié        | 21/04/21                | Jeanpiere                 |                                             |

Figura 25. Diagrama de Gantt – Parte 1

Fuente: Elaboración propia

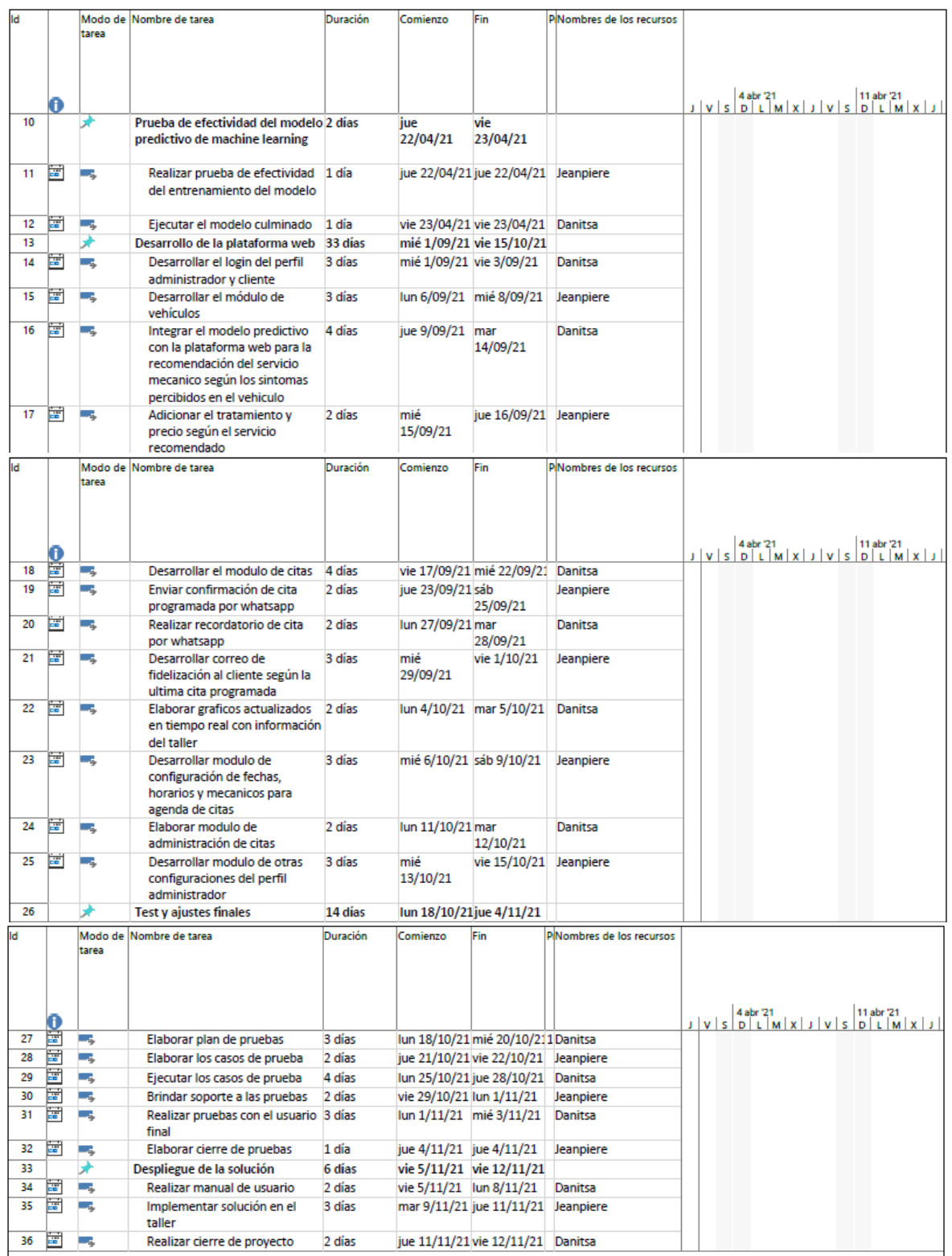

Figura 26. Diagrama de Gantt – Parte 2

#### **3.5. Selección de metodología**

Existen varias metodologías agiles, las cuales tienen sus propias terminologías, entre ellas como marco de trabajo para la entrega de proyectos en el desarrollo ágil de software encontramos: Scrum, Desarrollo del software Lean, Método Kanban, Programación extrema (XP), metodología Crystal y el Método de Desarrollo de Sistemas Dinámicos (DSDM).

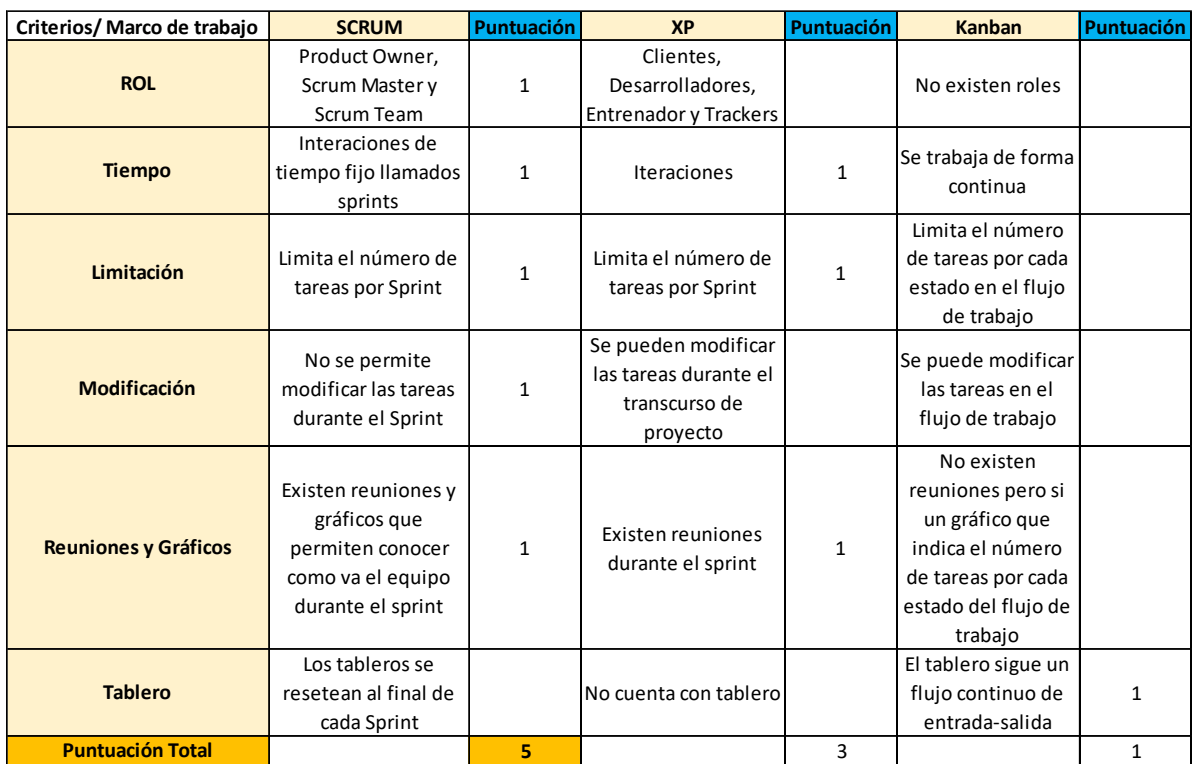

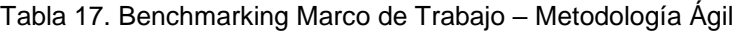

En base al benchmarking elaborado sobre los marcos de trabajo de la metodología ágil, se ha concluido en base a diversos criterios que, SCRUM es el marco de trabajo ideal para la elaboración de nuestro proyecto ya que nos ofrece la entrega de productos con valor a corto tiempo, cabe indicar que también se hará uso del tablero Kanban para la visualización del flujo de trabajo.

#### **3.6. Uso de la metodología seleccionada**

A partir del benchmarking elaborado, se seleccionó la metodología ágil bajo el marco de trabajo Scrum. Para la elaboración del desarrollo de la aplicación web, se ha planificado tres Sprint con una duración de cuatro semanas cada uno.

Se redactarán 13 historias de usuario aplicando el "Como", "Quiero", "Para", con la finalidad de describir el objetivo de la HU, más sus criterios de aceptación. Adicional a ello, se elaborará el sprint backlog conteniendo las 13 historias de usuarios más el puntaje estimado de las mismas.

Por otro lado, se realizará la ceremonia de Planificación para seleccionar las historias que deberán ingresar en el sprint, para esto haremos uso del sprint backlog, además, se contará con la daily para comentar los avances diarios y a su vez, nos apoyaremos del tablero de Trello, donde se visualizarán las tarjetas asignadas al sprint y nos brindará un mejor panorama del avance de las mismas.

Por último, contaremos con la ceremonia de review, donde también participará nuestro usuario final para la aprobación de las historias culminadas en el sprint, a fin de entregar un avance mensual sobre cada funcionalidad de la aplicación web.

Como parte de los roles que define Scrum, se tienen los siguientes:

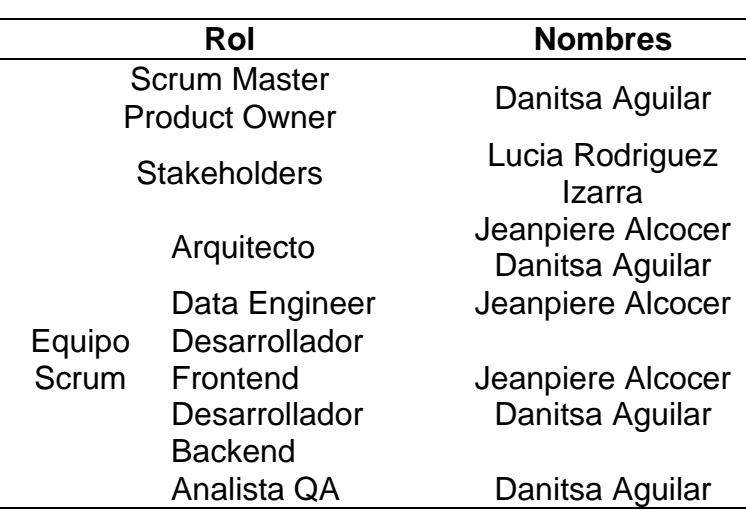

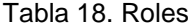

Como parte de los instrumentos se hará uso de los siguientes:

- Tablero Kanban
- Historias de usuario
- Product Backlog
- Sprint Backlog

# **CAPÍTULO IV DESARROLLO**

## **4.1 Requerimientos Funcionales y No Funcionales**

Se mencionan los requerimientos funcionales y no funcionales del proyecto considerando que, los requerimientos funcionales es toda aquella respuesta funcional sobre el resultado de un comportamiento y los requerimientos no funcionales por el contrario hace referencia a las propiedades del sistema (rendimiento, seguridad, entre otras).

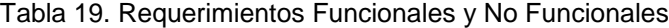

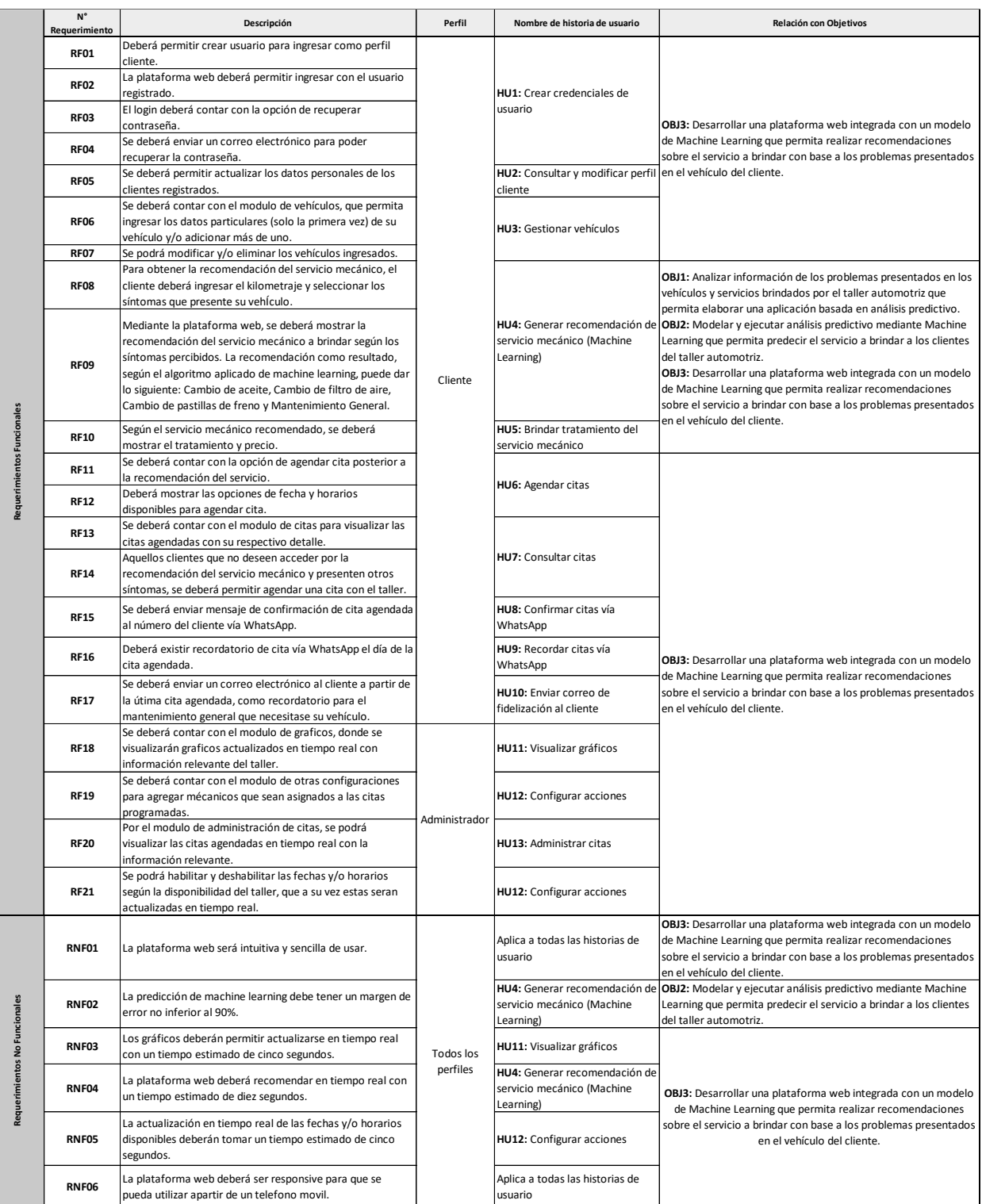

#### **4.2 Desarrollo Metodológico**

Bajo la metodología seleccionada para el desarrollo del presente proyecto, la propuesta involucra la solución basada en análisis predictivo mediante la herramienta Jupyter integrada con la plataforma web, para conocer el servicio mecánico a recomendar (variables dependientes) a partir de los síntomas percibidos (variables independientes), de esta manera se espera lograr la optimización de atención de clientes. Para lograr el desarrollo del presente proyecto se utilizará la estructura de desglose de trabajo (EDT) junto con la metodología ágil y el marco de trabajo Scrum, de esta manera se le podrá entregar al taller en el primer sprint las recomendaciones mediante Jupyter integrada con la plataforma web, mientras que para el segundo sprint será la agenda de citas al taller y en el último sprint, todos los módulos del perfil administrador. Cabe indicar que al final del proyecto la plataforma web contará con las siguientes funcionalidades:

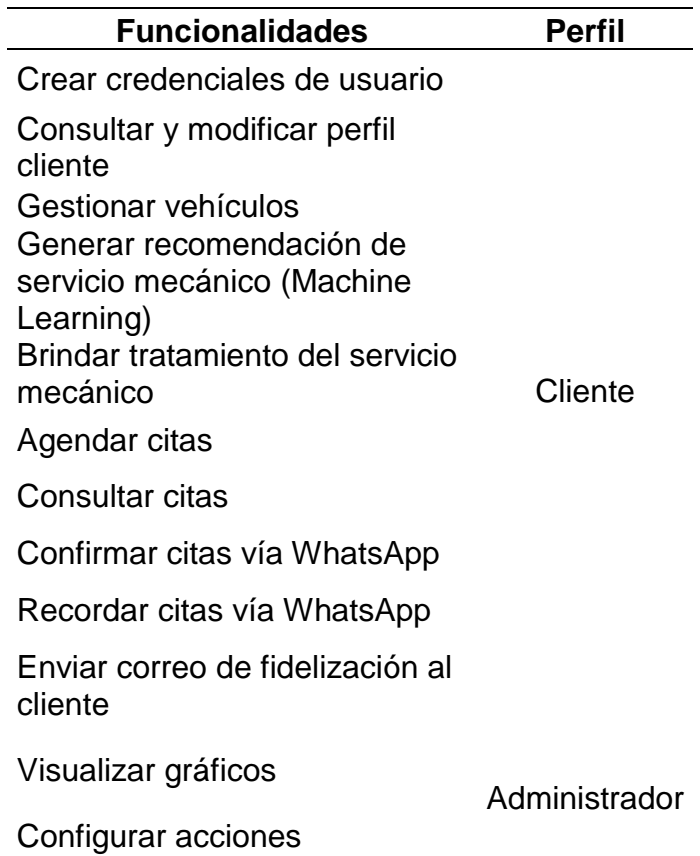

Tabla 20. Funcionalidades

#### **4.2.1. Historias de Usuario**

Para el desarrollo del presente proyecto se han identificado 13 historias de usuario que presentan la descripción y los criterios de aceptación requeridos. En ellas se describen las necesidades del negocio y como parte del formato de las historias de usuario se toma en consideración aplicar el cómo (rol del usuario), deseo (descripción del requerimiento), para (beneficio) según SCRUM.

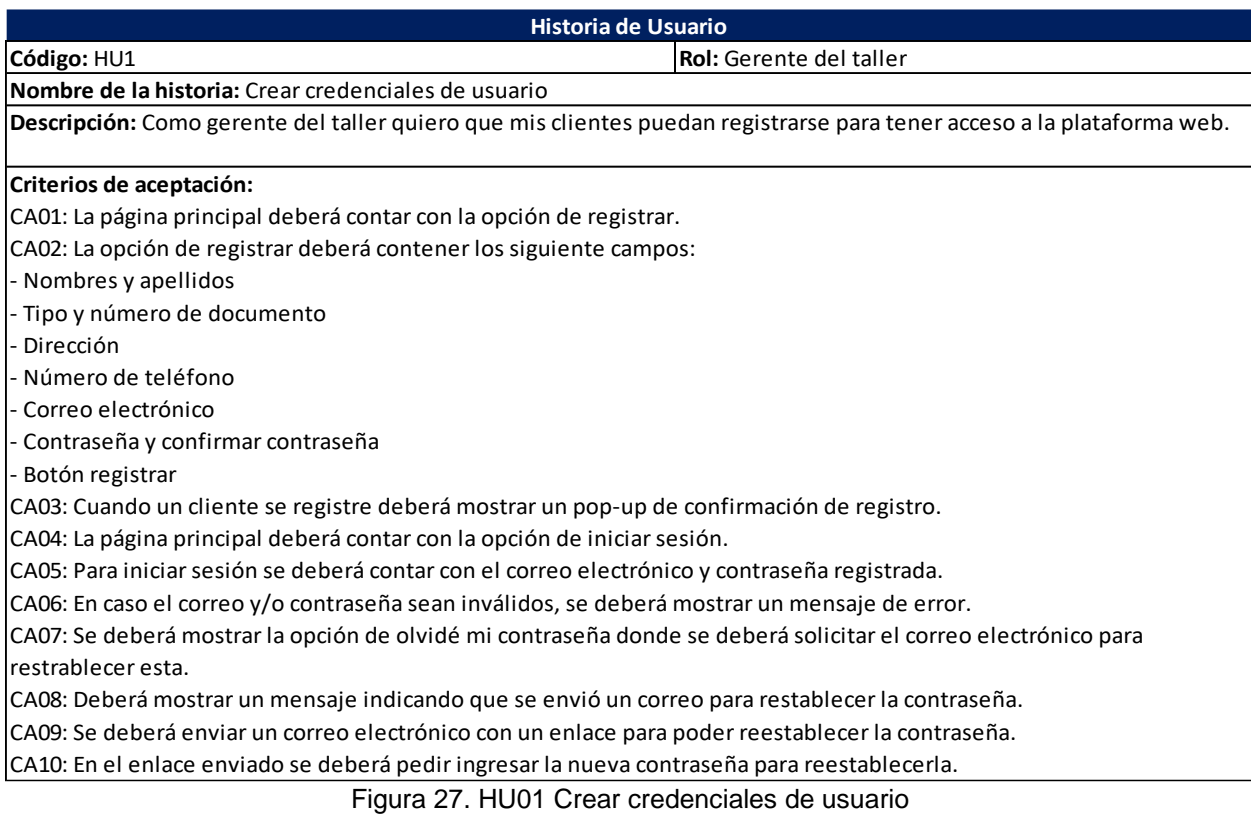

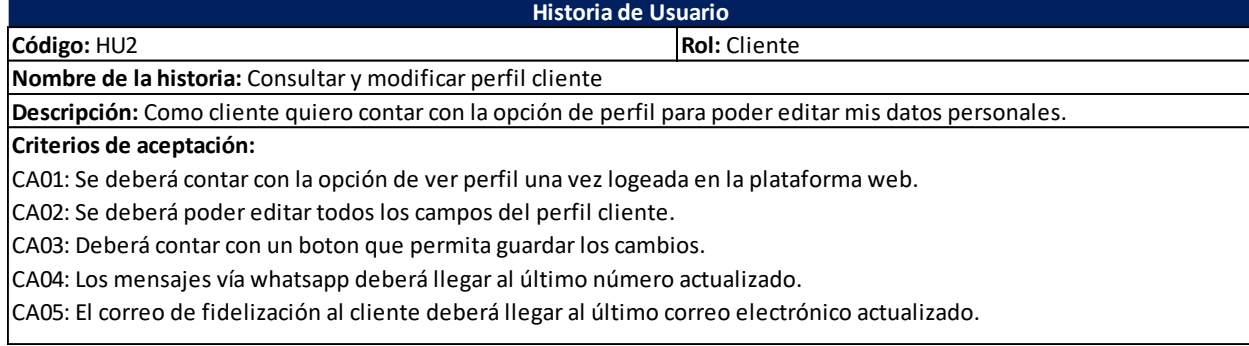

## Figura 28. HU02 Consultar y modificar perfil cliente

Fuente: Elaboración propia

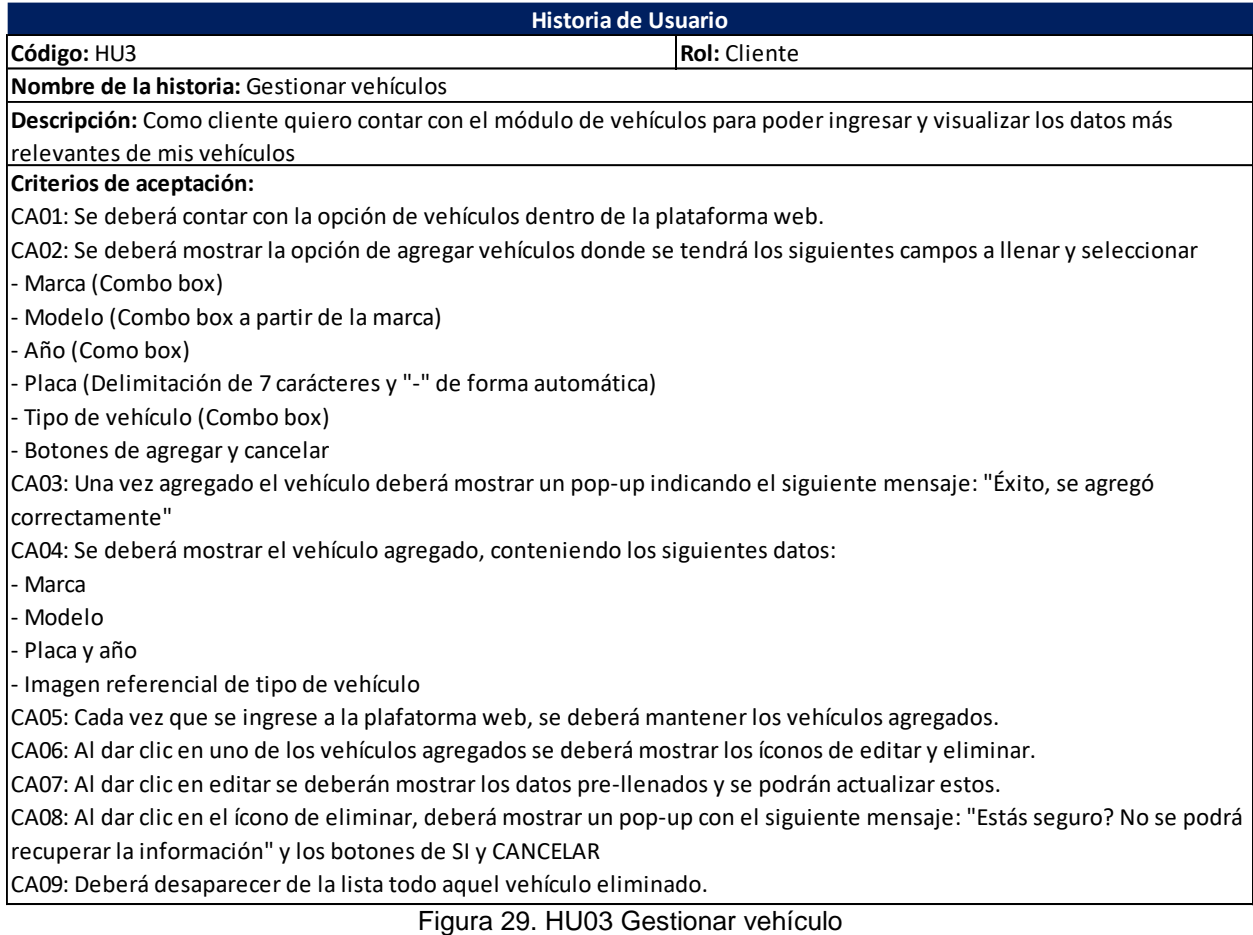

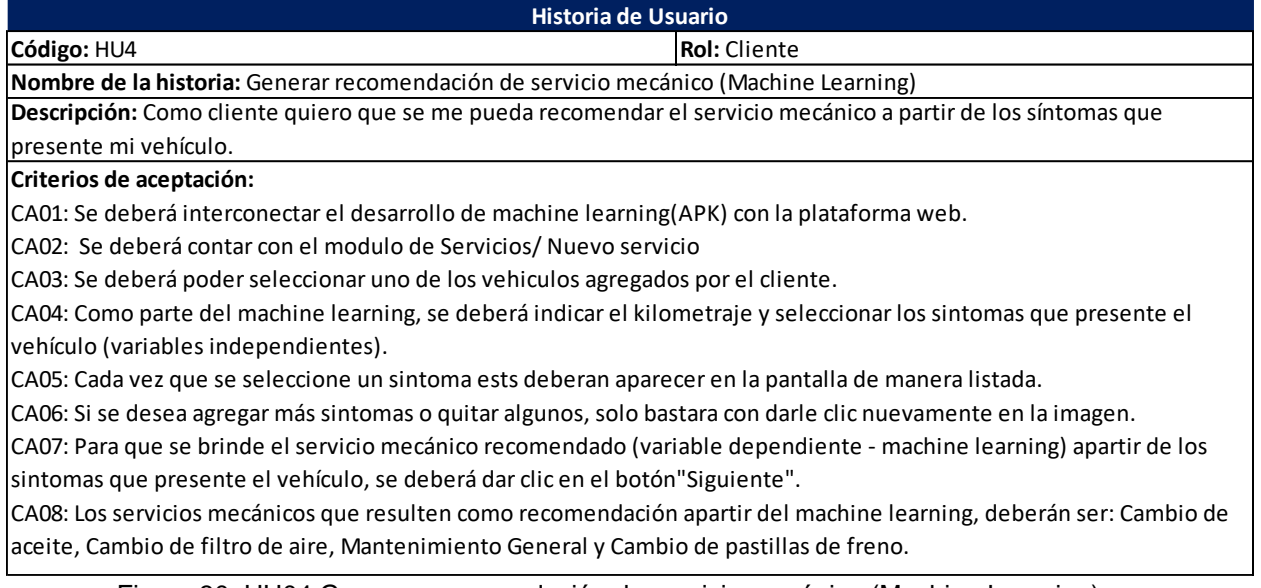

Figura 30. HU04 Generar recomendación de servicio mecánico (Machine Learning)

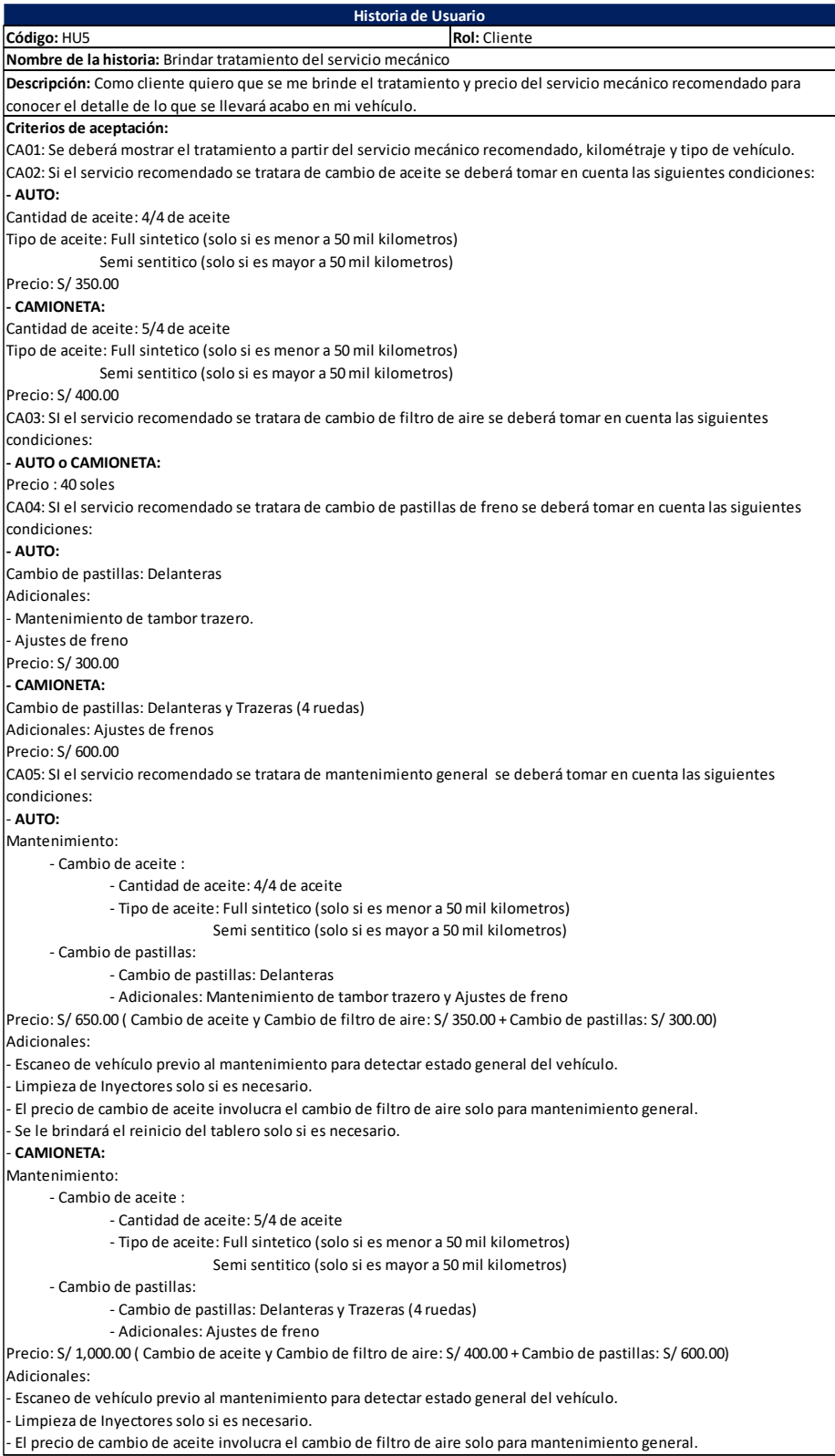

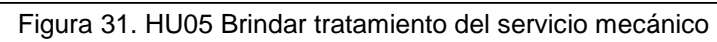

Fuente: Elaboración propia

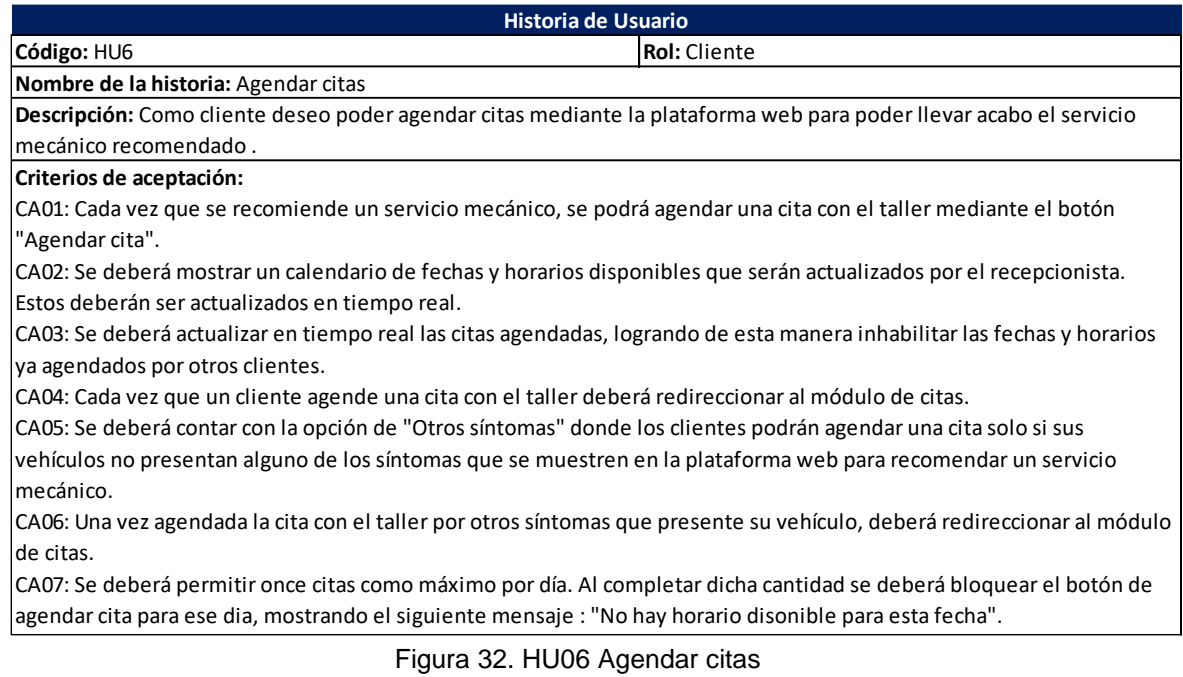

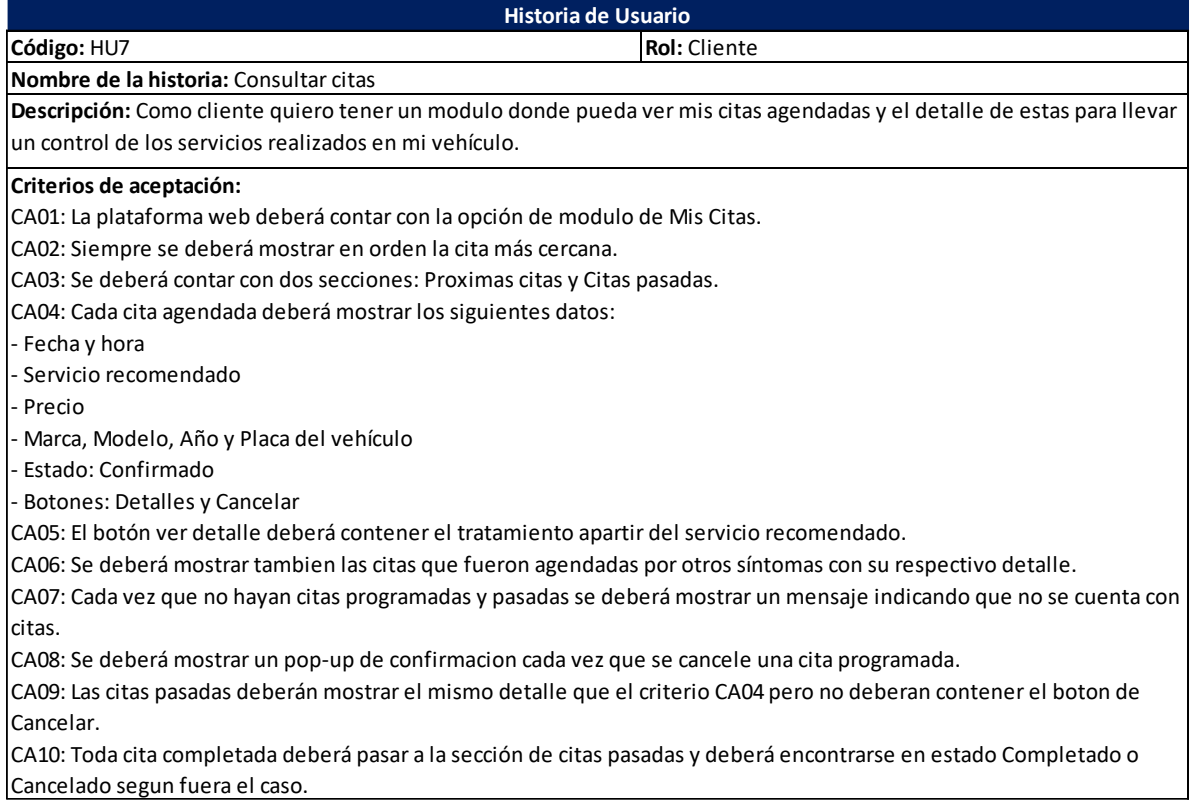

#### **Historia de Usuario**

#### **Código:** HU8 **Rol:** Gerente del taller

**Nombre de la historia:** Confirmar citas vía WhatsApp

**Descripción:** Como gerente del taller quiero que mis clientes reciban un mensaje de confirmación de su cita mediante Whatsapp para que se les confirme la separación de la fecha y hora elegido por ellos.

#### **Criterios de aceptación:**

CA01: Cada vez que el cliente agende una cita por la plataforma web, apartir del servicio mecánico recomendado, deberá llegarle un mensaje de confirmación vía WhatsApp.

CA02: Los mensajes de confirmación vía WhatsApp deberán llegar al número que fue registrado al momento de crearse un usuario.

CA03: Se deberá tomar el último número de celular modificado para las notificaciones de confirmación vía WhatsApp. CA04: El mensaje de confirmación vía Whatsapp deberá contenr datos relevantes como: datos del vehiculo, servicio recomendado, fecha y hora de la cita agendada.

Figura 34. HU08 Confirmar citas vía WhatsApp

Fuente: Elaboración propia

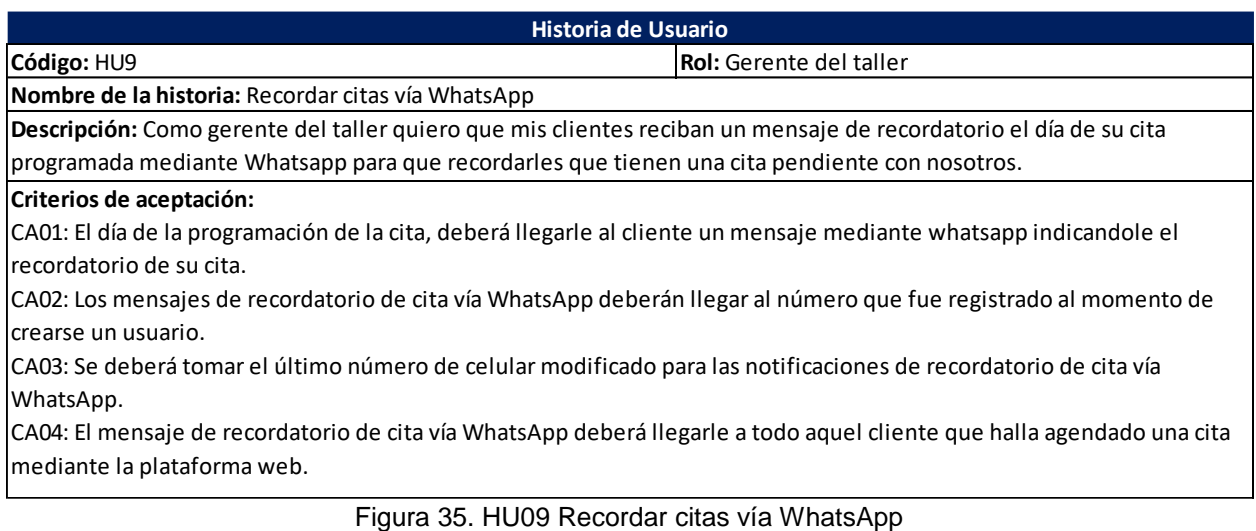

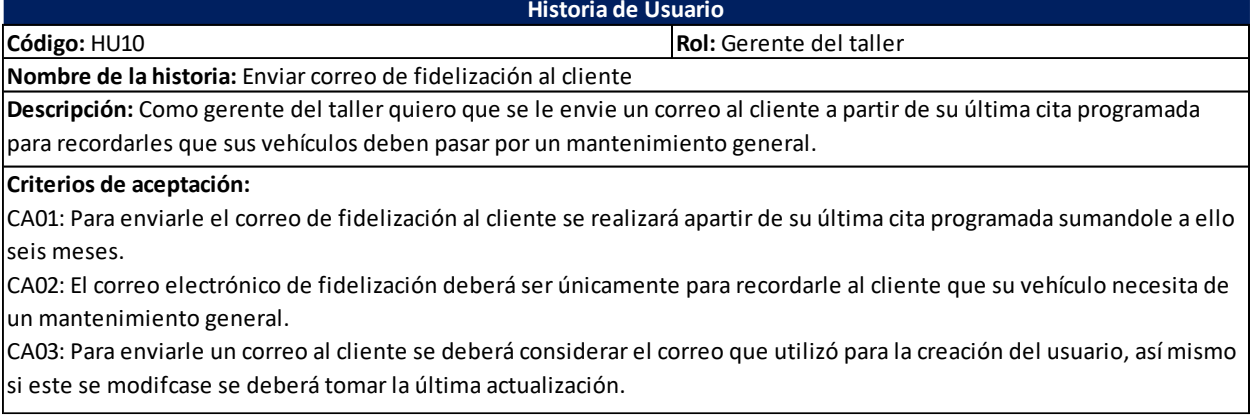

Figura 36. HU10 Enviar correo de fidelización al cliente

Fuente: Elaboración propia

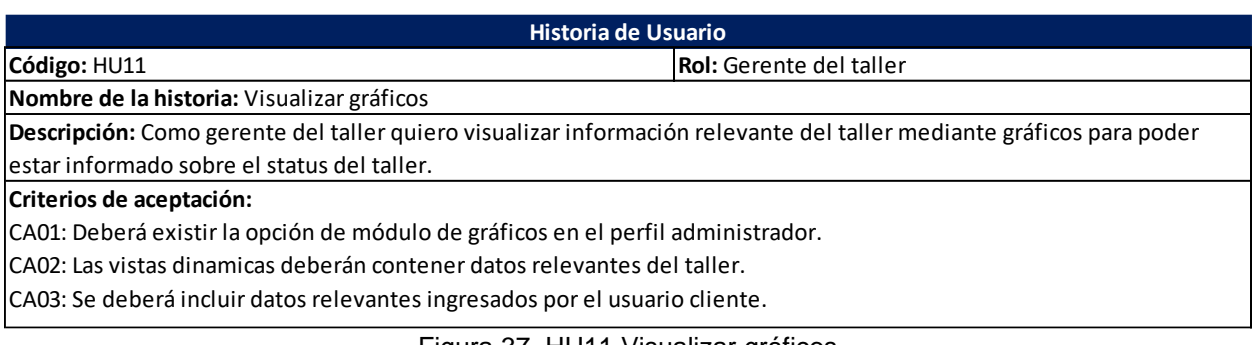

Figura 37. HU11 Visualizar gráficos

#### Fuente: Elaboración propia

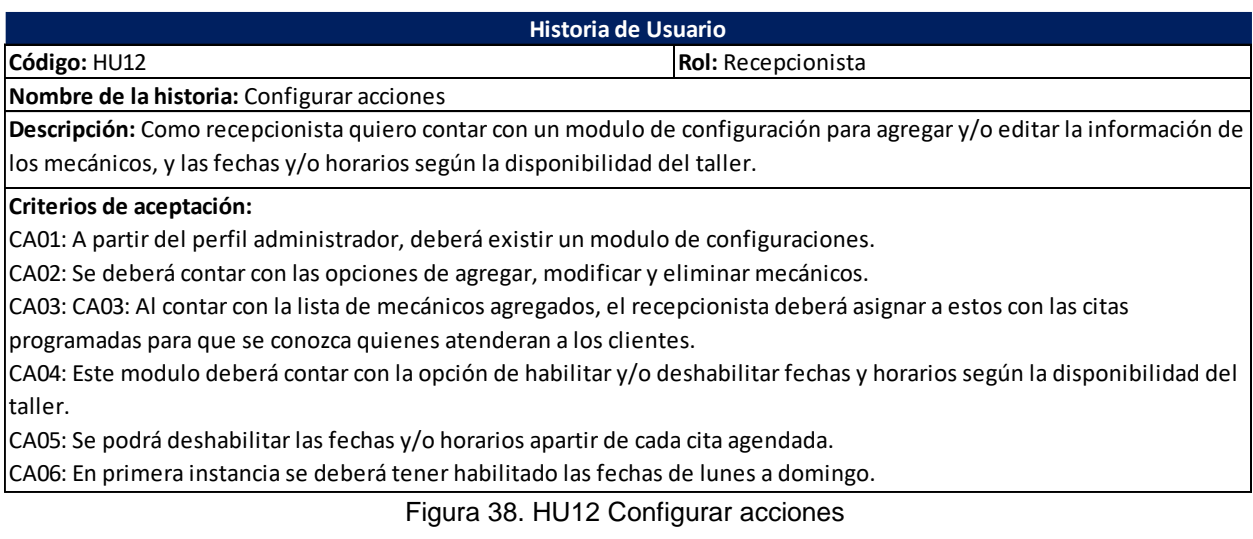

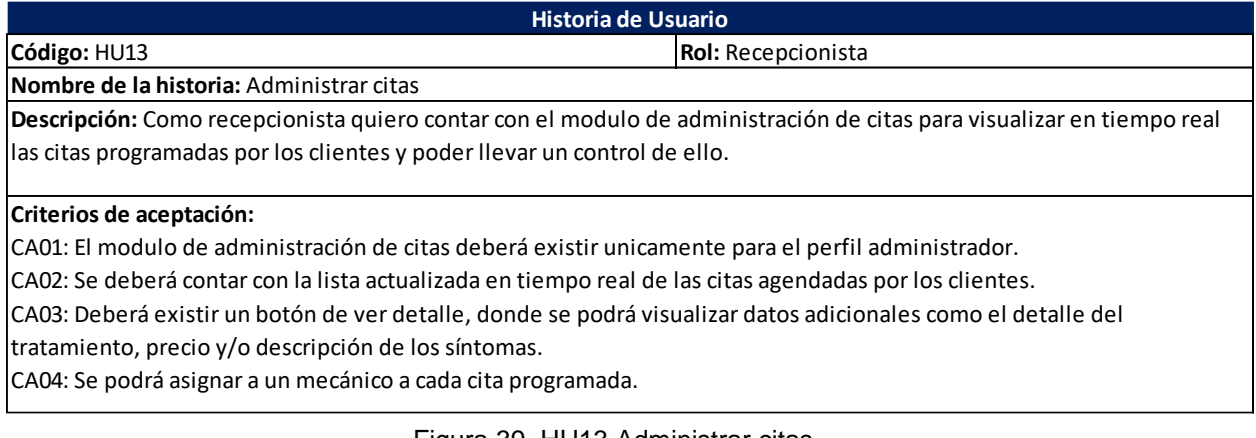

Figura 39. HU13 Administrar citas Fuente: Elaboración propia

## **4.3 Diseño y Desarrollo Técnico**

#### **4.3.1. Etapas de la Metodología**

Las etapas que contemplará la presente tesis serán las descritas en el punto 3.2 del Capítulo Metodología, donde se presenta la estructura de desglose del proyecto. Dicha estructura cuenta de 5 fases y son las siguientes:

- 1) Dirección y Planificación: Esta etapa consta de reuniones con los Stakeholders, donde se obtuvo información respecto al problema y se explicó lo que se iba a realizar para solucionarlo, además, se planificaron las tareas a realizar y sus tiempos límites.
- 2) Análisis y Diseño: Esta etapa consta de realizar un análisis de la data histórica del taller automotriz, además se harán los diseños de lo que contemple la solución que se propondrá.
- 3) Construcción: Esta etapa consta del entrenamiento y pruebas de efectividad del flujo de trabajo, además de realizar la predicciones y recomendaciones con base a los problemas percibidos por el usuario sobre su vehículo. Así mismo, se desarrollará una plataforma web donde se verán reflejadas dichas recomendaciones y tratamiento a seguir sobre el servicio recomendado a partir de la integración del modelo de Machine Learning con la plataforma, además de poder realizar un flujo de atención al cliente culminando con la notificación vía WhatsApp

sobre el detalle de la cita agendada y un correo de notificación sobre el próximo mantenimiento general del vehículo.

- 4) Pruebas: Esta etapa consta de realizar las pruebas necesarias para que el producto desarrollado cumpla con los requerimientos y reglas de negocio del taller automotriz, cumpliendo así las expectativas del usuario final y para que no exista ningún inconveniente de cara al futuro. Así mismo, los usuarios finales probaran el sistema de tal manera que se pueda evidenciar su grado de satisfacción.
- 5) Despliegue: Esta etapa consta de entregar el producto desarrollado al usuario final, donde el producto se desplegará a producción para ser utilizado de forma oficial.

## **4.3.2. Modelamiento de Procesos**

Se presenta el modelo actual y futuro bajo el enfoque de la solución ya implementada.

## Proceso AS-IS

Se presenta el proceso de Atención de Vehículos del taller Automotriz A&S Palermo SAC.

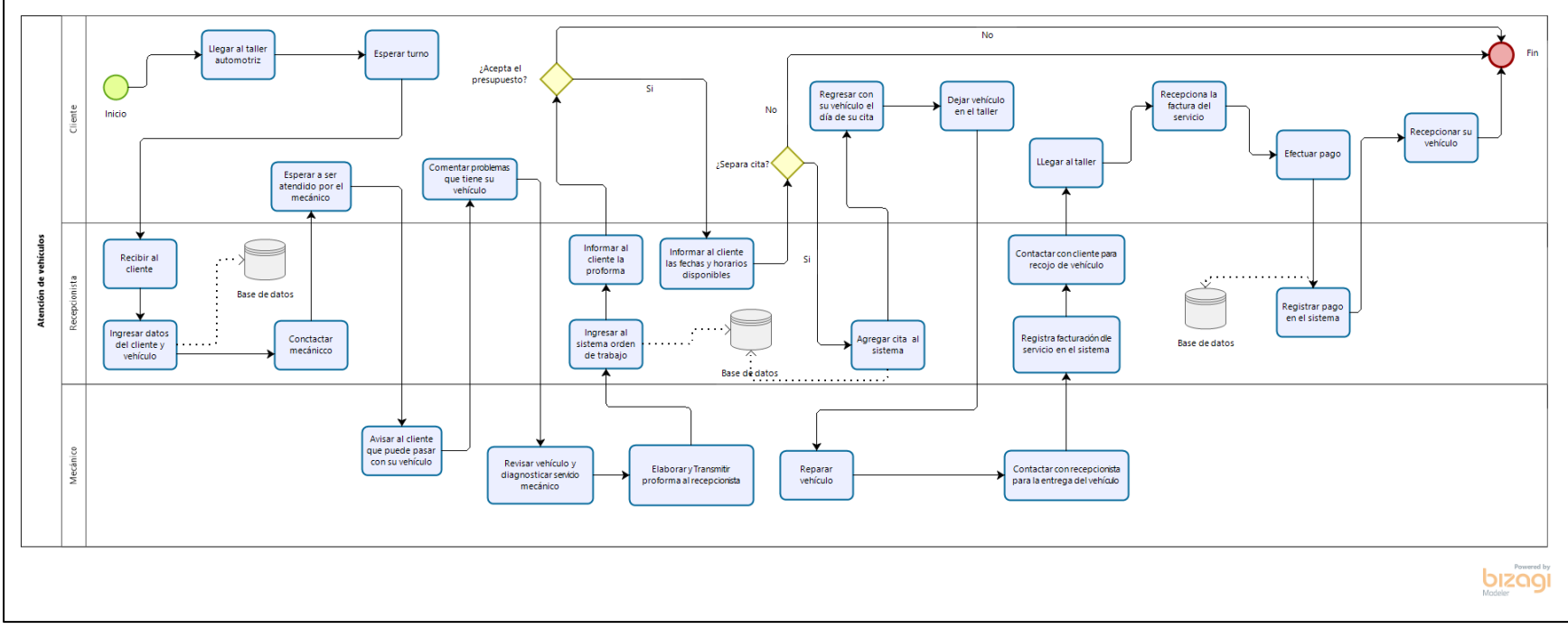

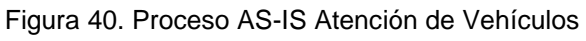

## Proceso To-Be

Se presenta el proceso de Atención de Vehículos del taller Automotriz A&S Palermo SAC considerando la solución desarrollada que ayudará a disminuir la demora de atención a los clientes.

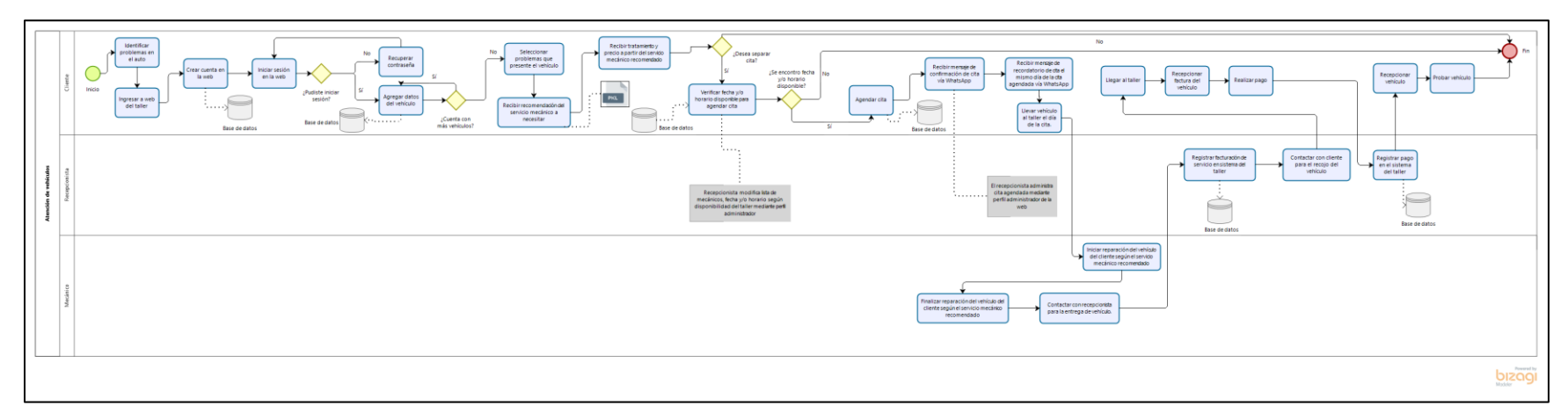

Figura 41. Proceso TO-BE Atención de Vehículos

## **4.3.3. Diseño de Base de datos**

Para el desarrollo de la aplicación web se ha hecho uso de Mongo DB para almacenar la información. Dicha base de datos es No SQL, no relacional, el cual permite almacenar grandes volúmenes de datos sin problema.

## **4.3.3.1. Diagrama de Base de datos**

• Colección: Clientes

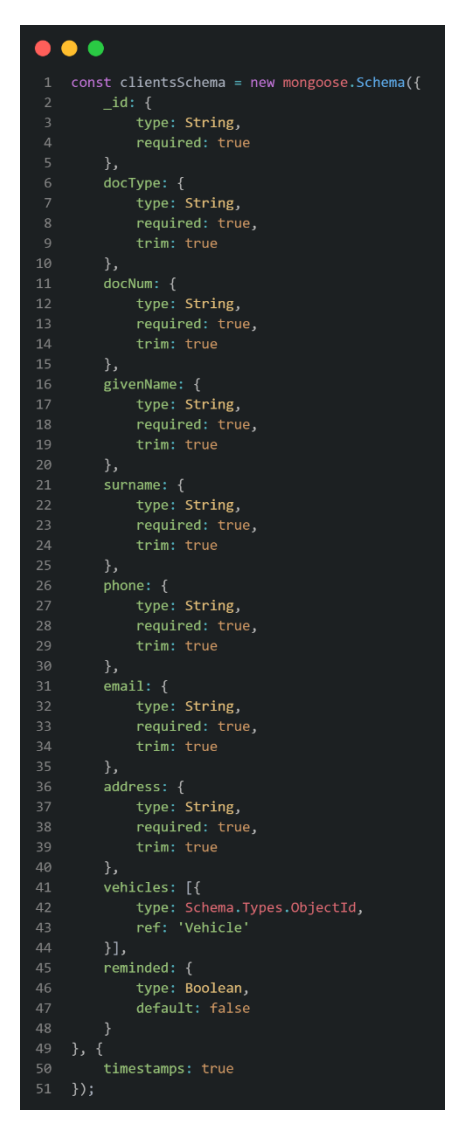

Figura 42. Colección Clientes Fuente: Elaboración propia

• Colección: Vehículos

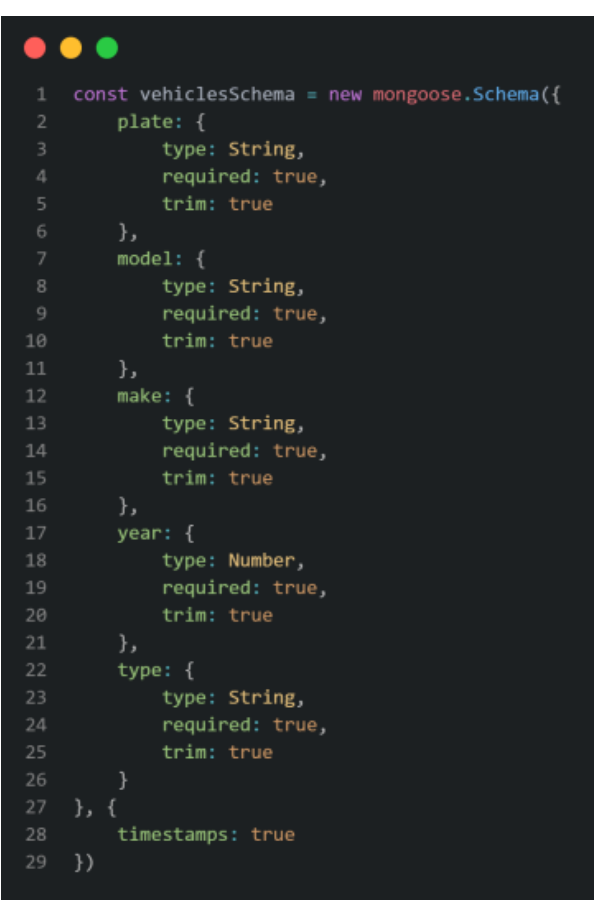

Figura 43. Colección Vehículos Fuente: Elaboración propia

• Colección: Utils

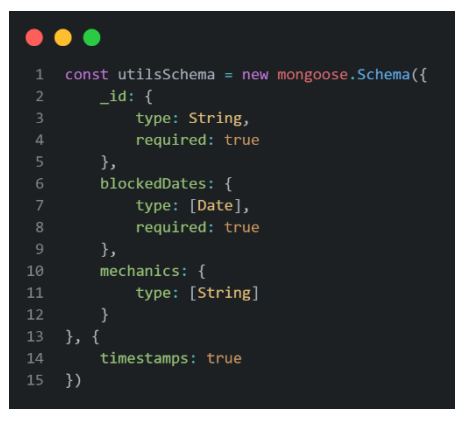

Figura 44. Colección Utils Fuente: Elaboración propia

# • Colección: Citas

|                | $\bullet$ $\bullet$ $\bullet$                    |
|----------------|--------------------------------------------------|
| $\mathbf{1}$   | const appointmentsSchema = new mongoose.Schema({ |
| $\overline{2}$ | client: {                                        |
| 3              | type: String,                                    |
| $\overline{4}$ | ref: 'Client',                                   |
| 5              | required: true                                   |
| 6              | },                                               |
| $\overline{7}$ | vehicle: {                                       |
| 8              | type: Schema.Types.ObjectId,<br>ref: 'Vehicle',  |
| 9              |                                                  |
| 10             | required: true                                   |
| 11             | },                                               |
| 12             | $date:$ {                                        |
| 13             | type: Date,                                      |
| 14             | required: true                                   |
| 15             | },                                               |
| 16             | service: {                                       |
| 17             | type: String,                                    |
| 18             | required: true,                                  |
| 19             | trim: true                                       |
| 20             | },                                               |
| 21             | treatments: {                                    |
| 22             | type: [treatmentSchema],                         |
| 23             | },                                               |
| 24             | additionals: {                                   |
| 25             | type: [String],                                  |
| 26             | trim: true                                       |
| 27             | },                                               |
| 28             | symptoms: {                                      |
| 29             | type: [String],                                  |
| 30             | trim: true                                       |
| 31             | },                                               |
| 32             | notes: {                                         |
| 33             | type: String,                                    |
| 34             | trim: true                                       |
| 35             | },                                               |
| 36             | price: {                                         |
| 37             | type: Number,                                    |
| 38             | required: true                                   |
| 39             | },                                               |
| 40             | status: {                                        |
| 41             | type: String,                                    |
| 42             | required: true                                   |
| 43             | },                                               |
| 44             | mechanic: {                                      |
| 45             | type: String,                                    |
| 46             | trim: true                                       |
| 47             | },                                               |
| 48             | reminded: {                                      |
| 49             | type: Boolean,                                   |
| 50             | default: false                                   |
| 51             | }                                                |
| 52             | },<br>€                                          |
| 53             | timestamps: true                                 |
| 54             | })                                               |

Figura 45. Colección Citas

Fuente: Elaboración propia

• Colección: Admin

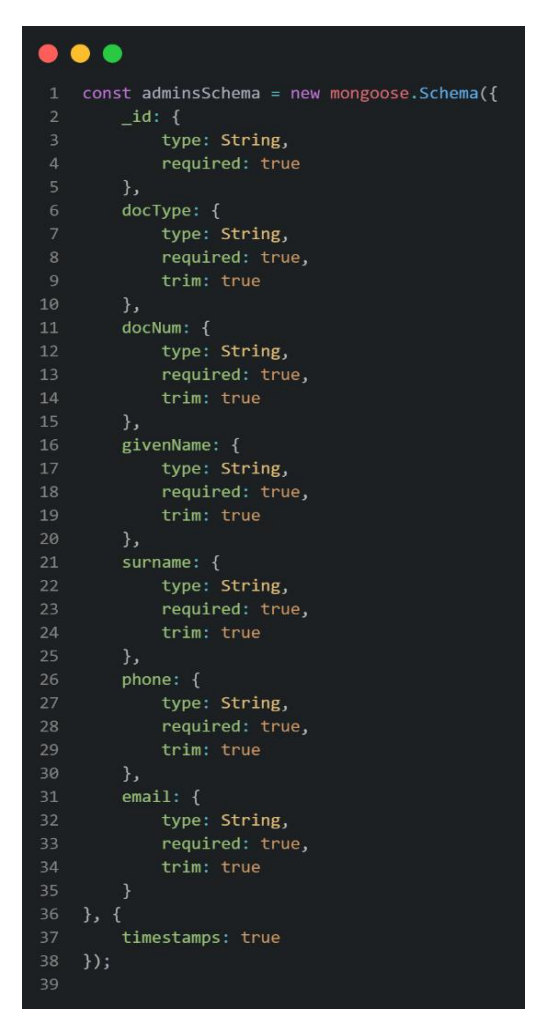

Figura 46. Colección Admin Fuente: Elaboración propia

## **4.3.3.2. Diccionario de datos**

A continuación, se presenta la descripción de cada atributo de las colecciones mostradas en el punto anterior. Este diccionario de datos permite entender la información que almacenará cada atributo.

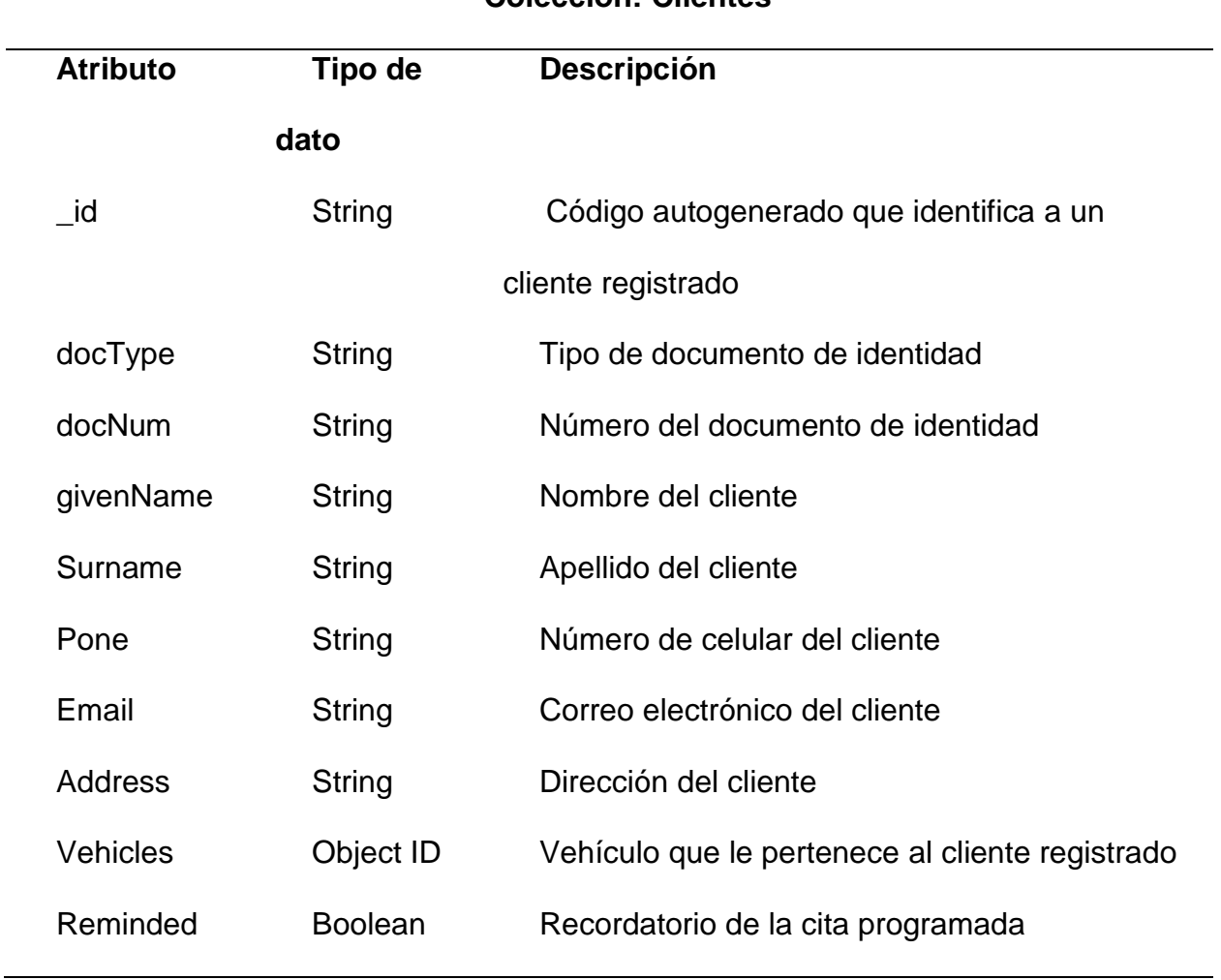

Tabla 21. Diccionario - Colección Clientes

# **Colección: Clientes**

Tabla 22. Diccionario - Colección Vehículos

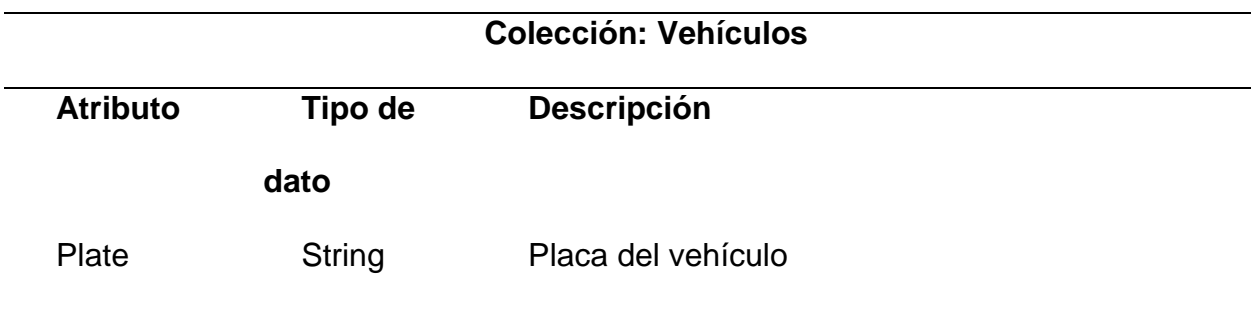

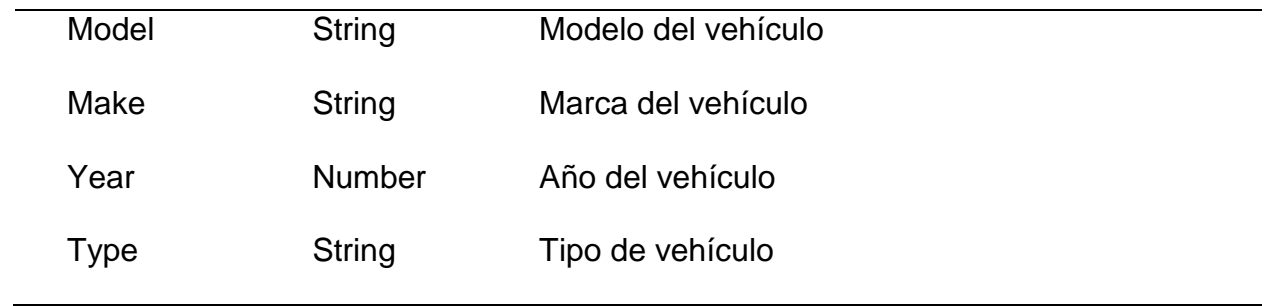

Tabla 23. Diccionario - Colección Citas

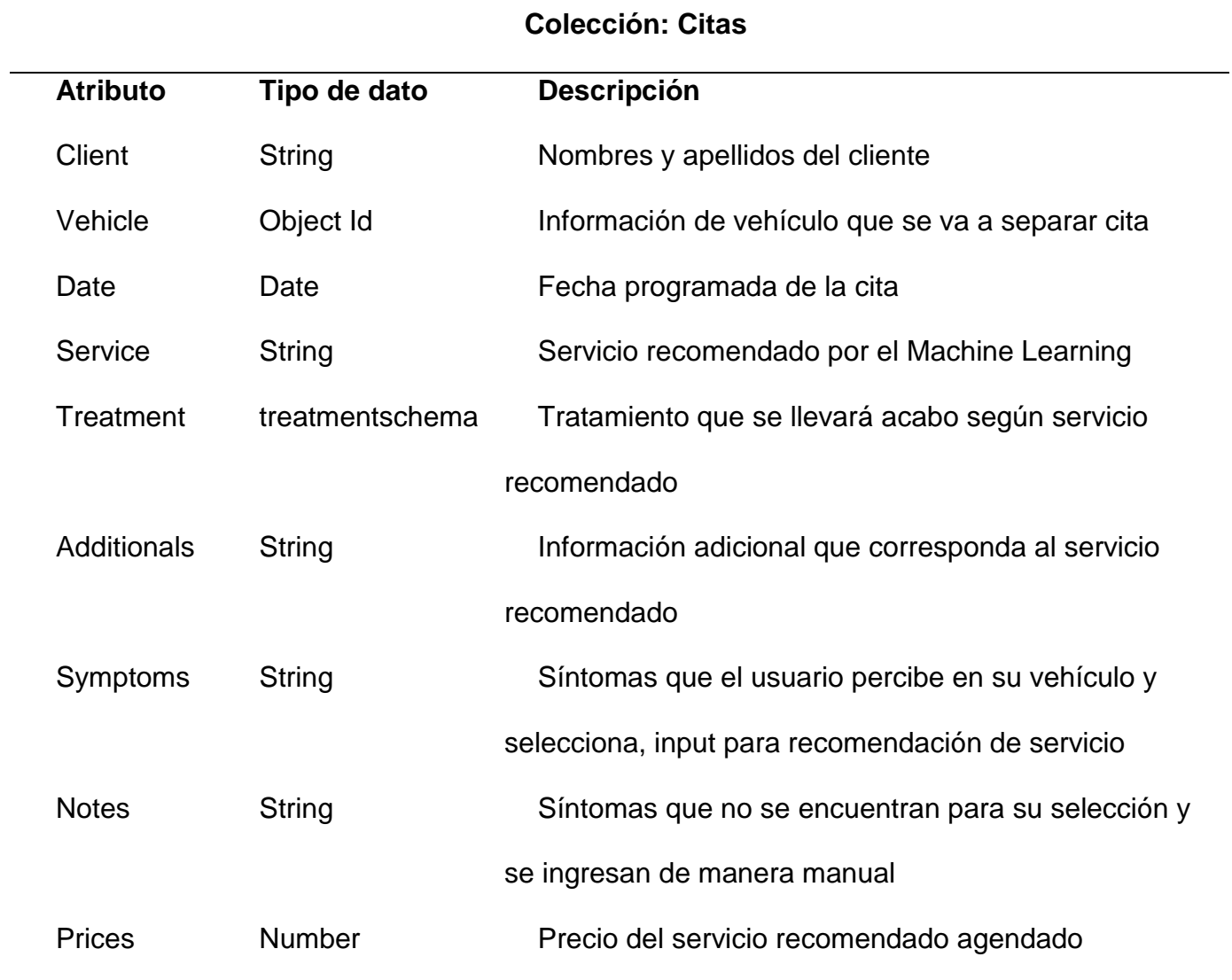

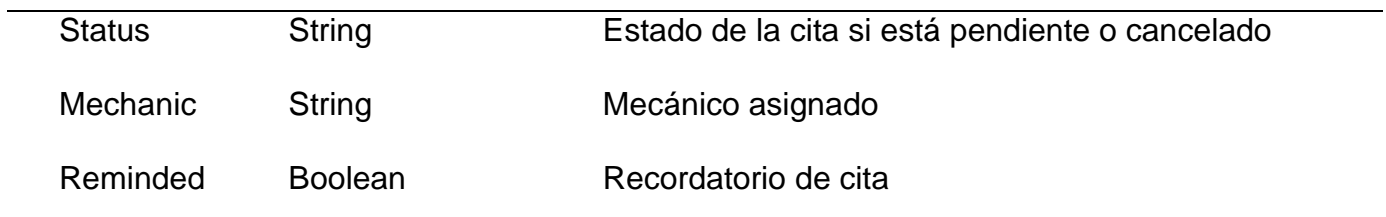

### Tabla 24 Diccionario - Colección Admin

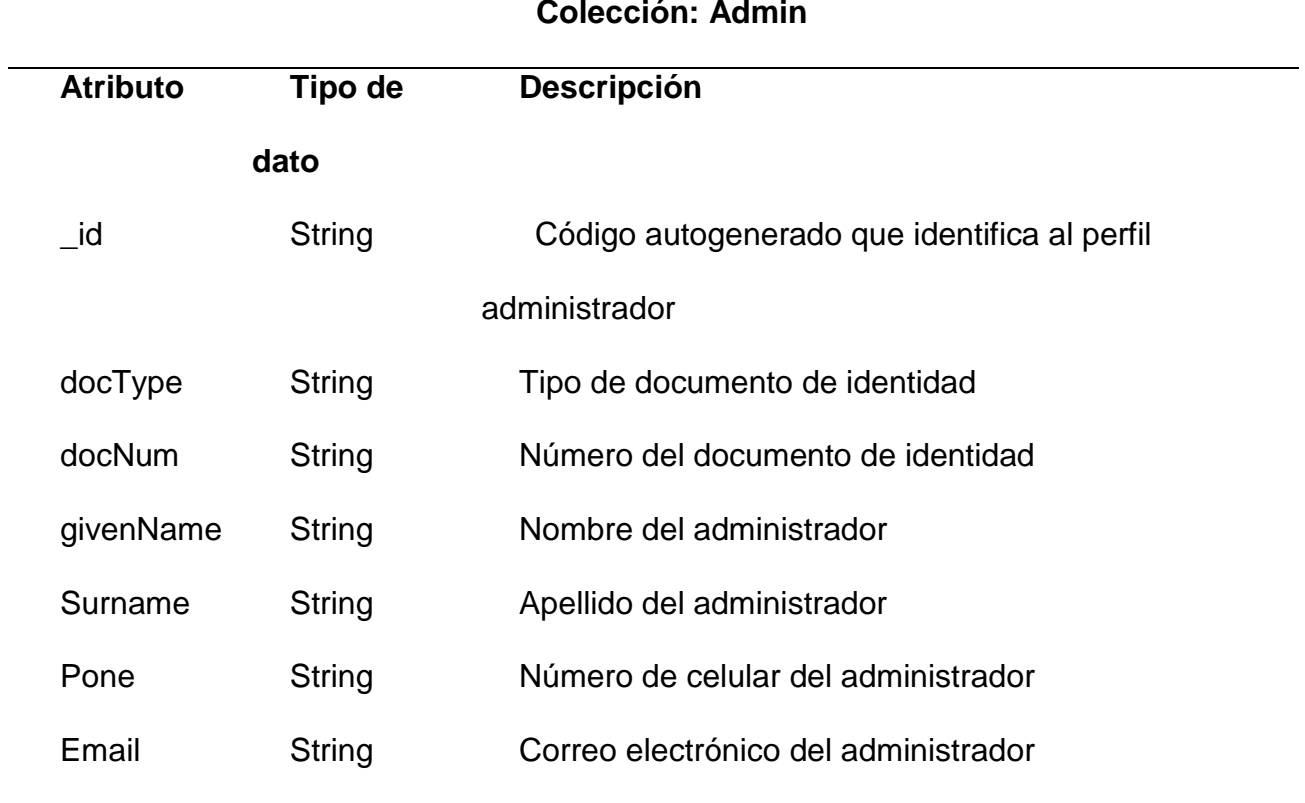

#### **Colección: Admin**

## **Base de datos: Vehículo**

## **Colección: Util**

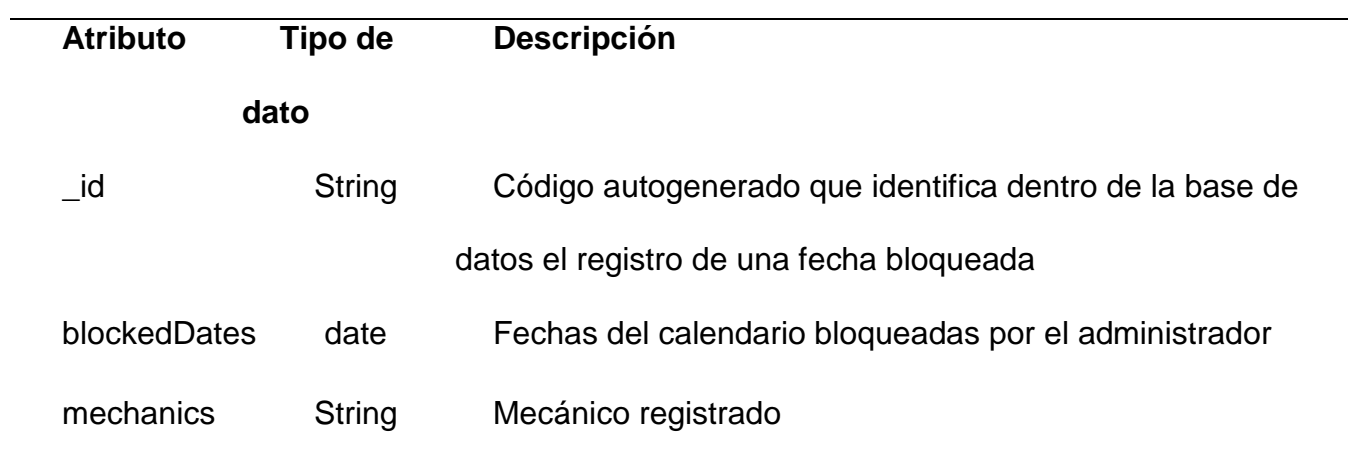

## **4.3.4. Diseño de Arquitectura Tecnológica**

## **4.3.4.1. Diseño de Arquitectura de la solución**

Se presenta la arquitectura que corresponde a la solución del proyecto.

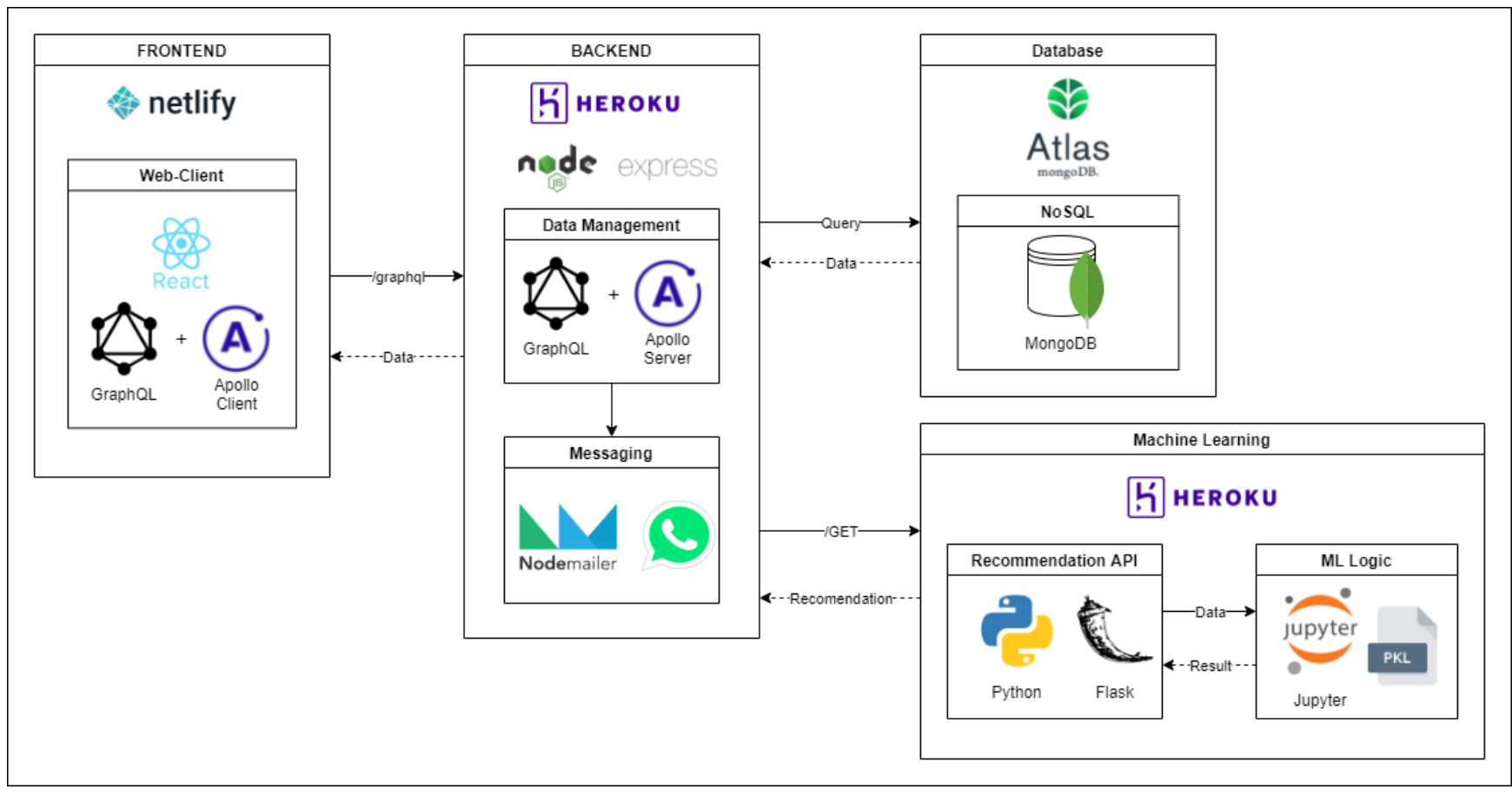

Figura 47. Arquitectura de la solución del proyecto

Fuente: Elaboración propia

## **4.3.4.2. Arquitectura de Machine Learning**

Se presenta la arquitectura que corresponde a Machine Learning.

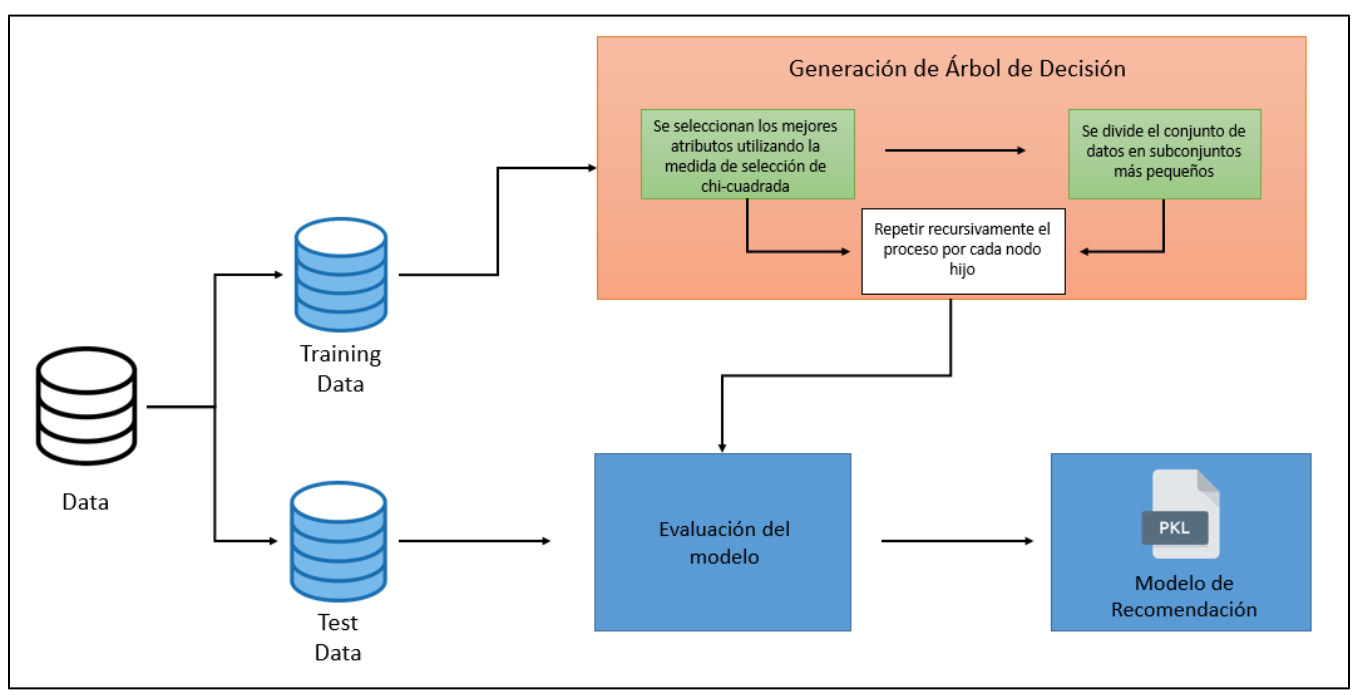

Figura 48. Arquitectura – Machine Learning Fuente: Elaboración propia

## **4.3.5. Desarrollo Sprint 0**

## **4.3.5.1. Product Backlog**

Como propósito del presente trabajo de investigación se tiene el poder realizar una aplicación en Machine Learning para optimizar la atención de clientes en el taller automotriz A&S Palermo SAC., por ende, para el desarrollo del proyecto se han considerado trece historias de usuario que serán realizadas durante 3 Sprints con una duración de cuatro semanas cada una. Para ello, se ha elaborado el siguiente Product Backlog teniendo en consideración la prioridad, la estimación de las historias y el sprint en el cual será completado:

#### **Product Backlog - Lista Priorizada de Pendientes del Producto**

#### **Nombre del Proyecto APLICACIÓ N EN MACHINE LEARNING PARA O PTIMIZAR LA ATENCIÓ N DE CLIENTES EN LA EMPRESA AUTO MO TRIZ A&S PALERMO SAC**

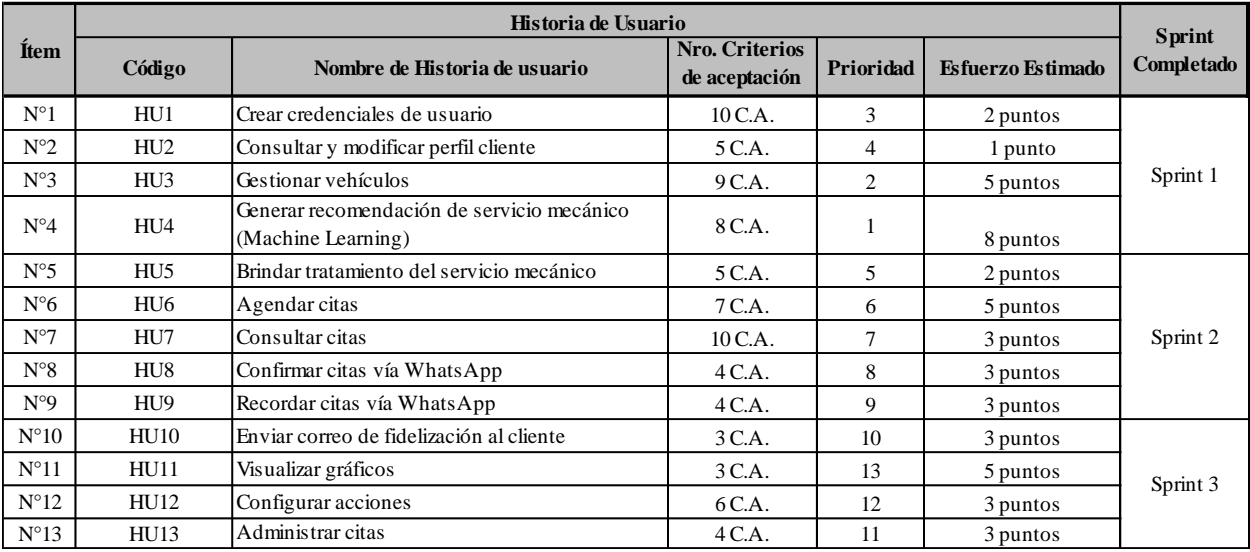

Figura 49. Product Backlog

Fuente: Elaboración propia

Así mismo, mencionamos la relación que guardan los requerimientos funcionales y no funcionales con las historias de usuario:
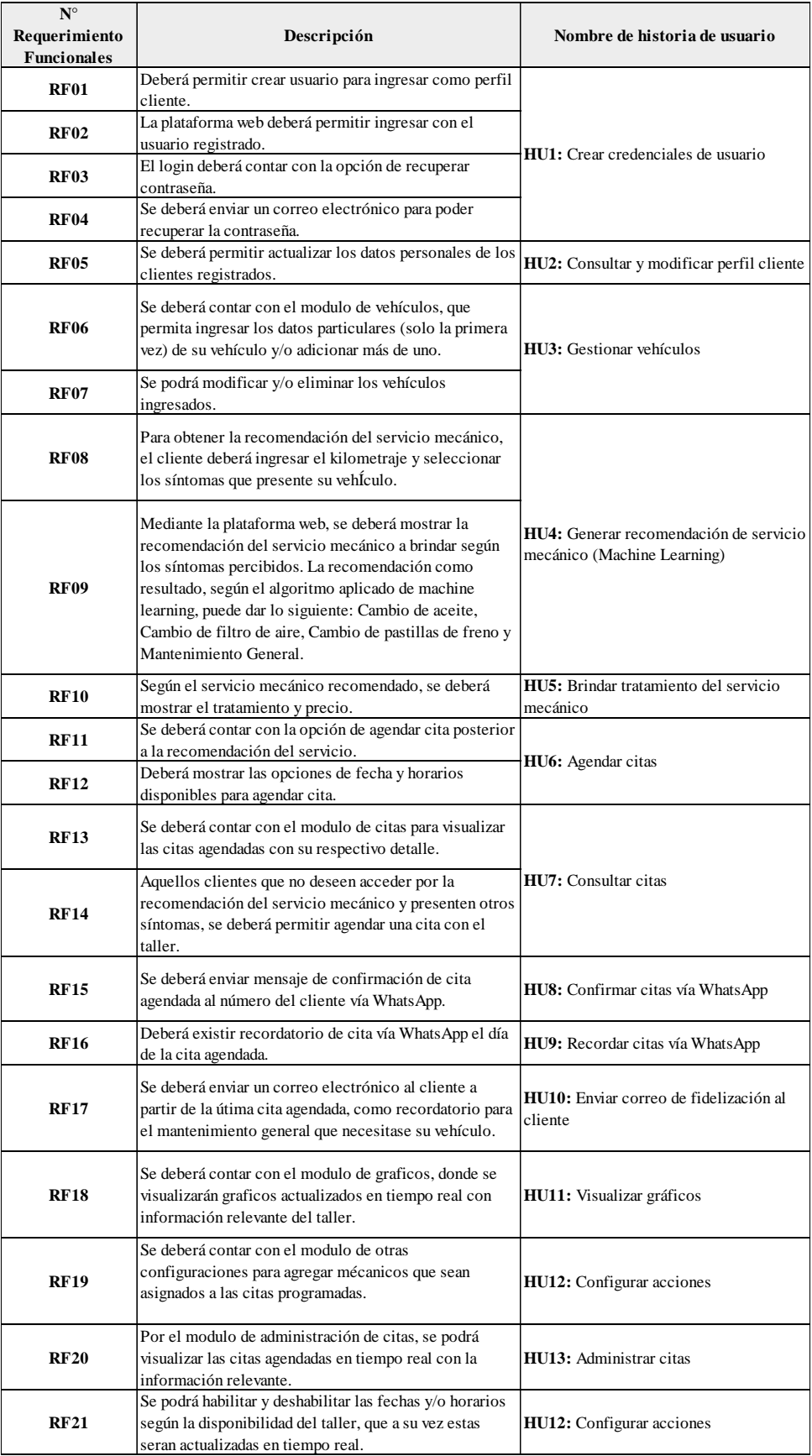

Figura 50. Relación - Requerimientos Funcionales con HU

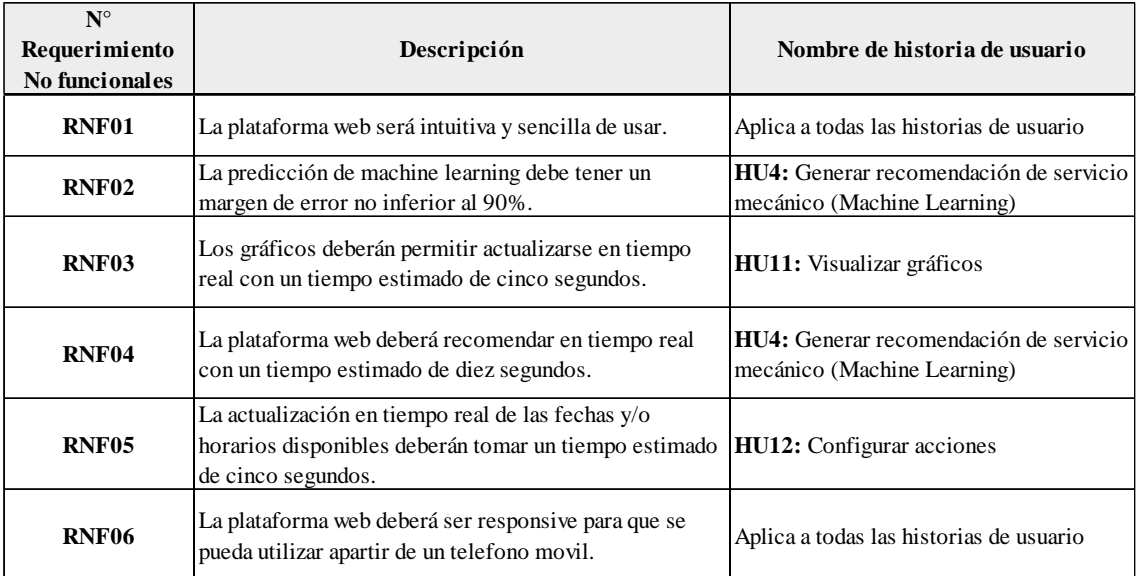

Figura 51. Relación - Requerimientos Funcionales con HU

Fuente: Elaboración propia

# **4.3.5.2. Roles**

Por otro lado, para el desarrollo del proyecto se contará con los siguientes roles los cuales se mencionan a continuación:

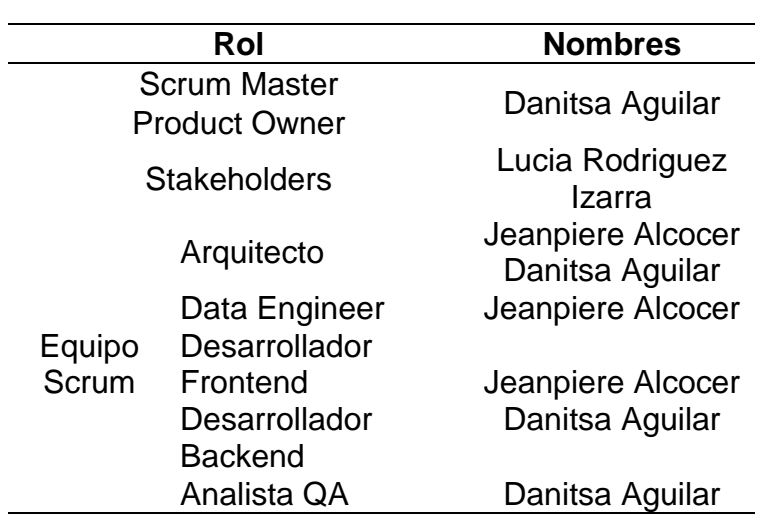

Tabla 26. Roles

#### **4.3.5.3. Trello**

Como parte de la metodología ágil aplicaremos el marco de trabajo Kanban, para ello haremos uso del tablero Kanban usando la herramienta Trello que nos permitirá organizar las tarjetas en un tablero principal. En estas tarjetas se describen los criterios de aceptación y descripción por cada HU, así mismo se detallarán las tareas, la estimación (puntaje asignado) y encargados por cada una de ellas.

Para el desarrollo del presente proyecto se ha considerado tres Sprints con una duración de cuatro semanas cada uno, estos se encuentran separados por tablero en la herramienta Trello, contando con tres partes cada uno: Por hacer, En proceso y Hecho. A continuación, se mostrará imágenes referenciales respecto a las historias de usuario en estado por hacer:

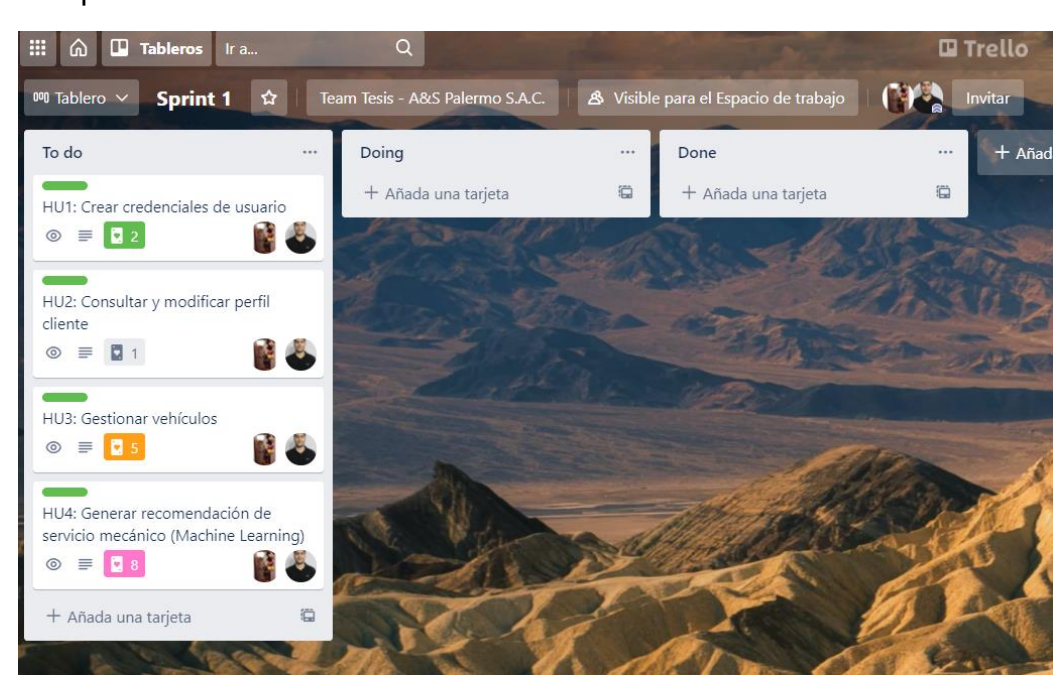

Sprint 1

Figura 52. Tablero principal Sprint 1 Fuente: Elaboración propia

### Sprint 2

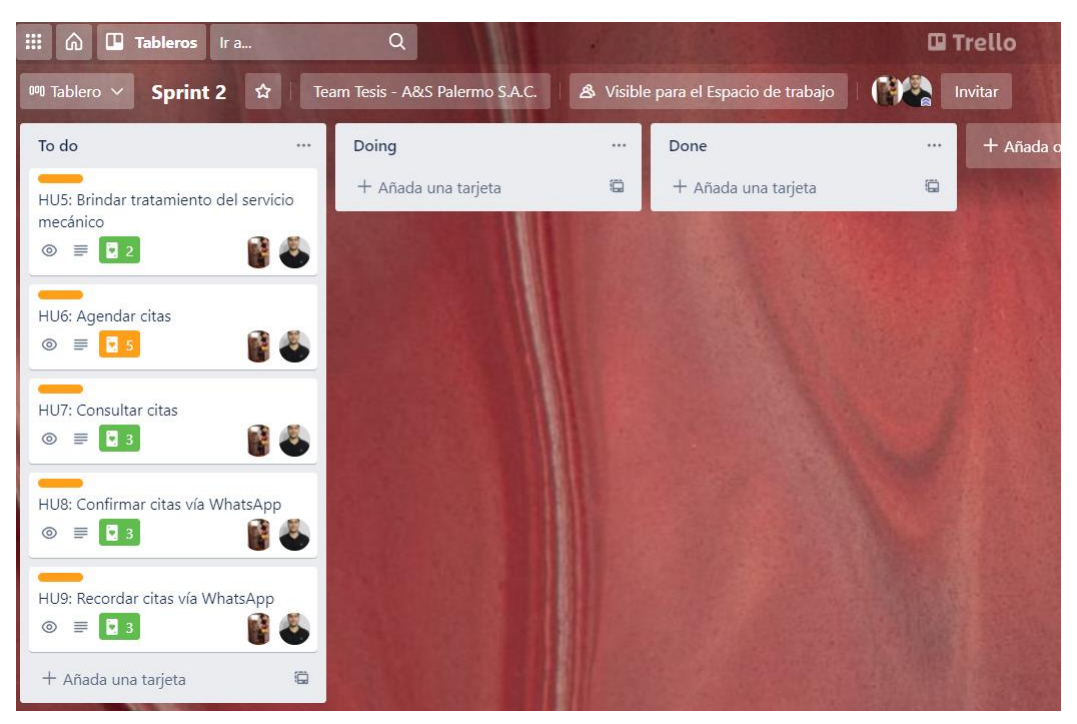

Figura 53. Tablero Principal Sprint 2 Fuente: Elaboración propia

Sprint 3

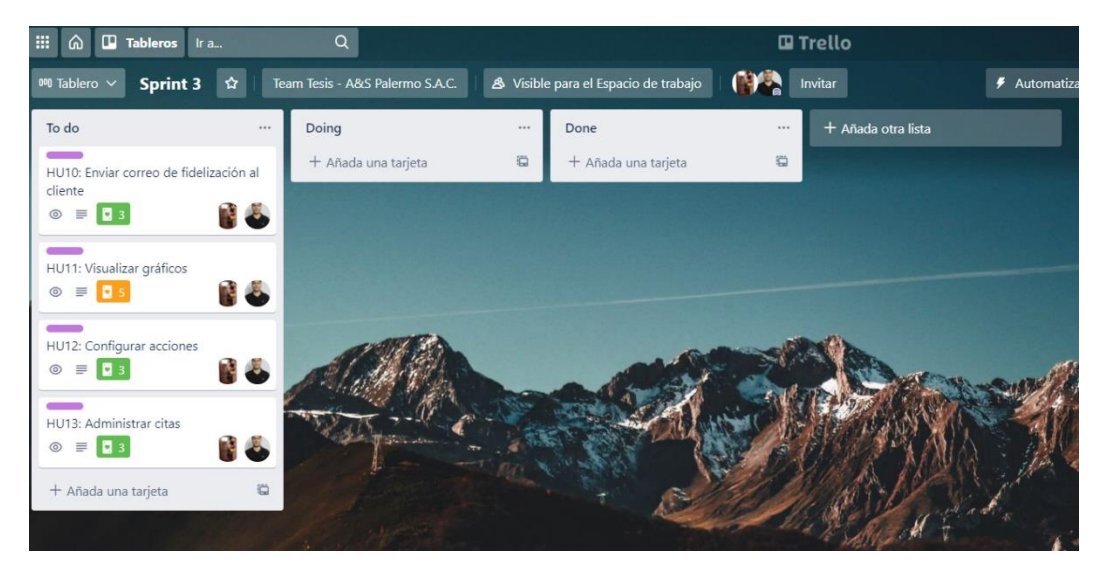

Figura 54. Tablero Principal Sprint 3 Fuente: Elaboración propia

#### **4.3.5.4. Diseño**

Ya definido los roles y el equipo Scrum, se elaboraron los diseños, que ayudarán a comprender el flujo de inicio a fin del proyecto. Para ello se ha hecho uso de la herramienta Balsamiq, en el cual se han elaborado los prototipos de las funcionalidades de los perfiles Cliente y Administrador.

### **Perfil Cliente:**

Para el presente perfil podrá ingresar el cliente del taller automotriz, en el cual podrá crear su usuario, para posteriormente agregar su vehículo por única vez. Esta plataforma web, le permitirá al cliente poder seleccionar uno de sus vehículos, a partir de ello, el cliente podrá ingresar el kilometraje y seleccionar los síntomas que este presentando su vehículo para comenzar con la recomendación del machine Learning, en el que se le recomendará el servicio mecánico que se esté necesitando el vehículo y el tratamiento que se le llevará a cabo. Una vez recomendado el servicio, el cliente podrá agendar una cita con el taller para se brinde el servicio mecánico.

Además, este perfil contará con la opción de agendar una cita con el taller, sin pasar por el flujo de recomendación, esto con la finalidad de brindar otros servicios mecánicos. Por otro lado, el cliente podrá recibir un mensaje de confirmación de cita vía WhatsApp, así como un recordatorio el día de su cita y, por último, se enviará un correo de fidelización al cliente, en el cual se le recordará cada cierto tiempo el mantenimiento general que necesite su vehículo.

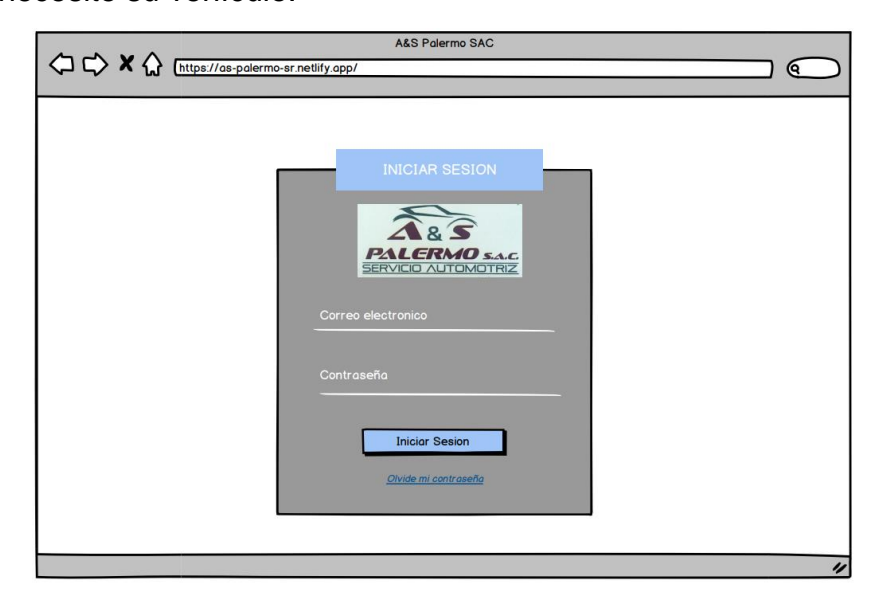

Figura 55. Prototipo – Iniciar Sesión Fuente: Elaboración propia

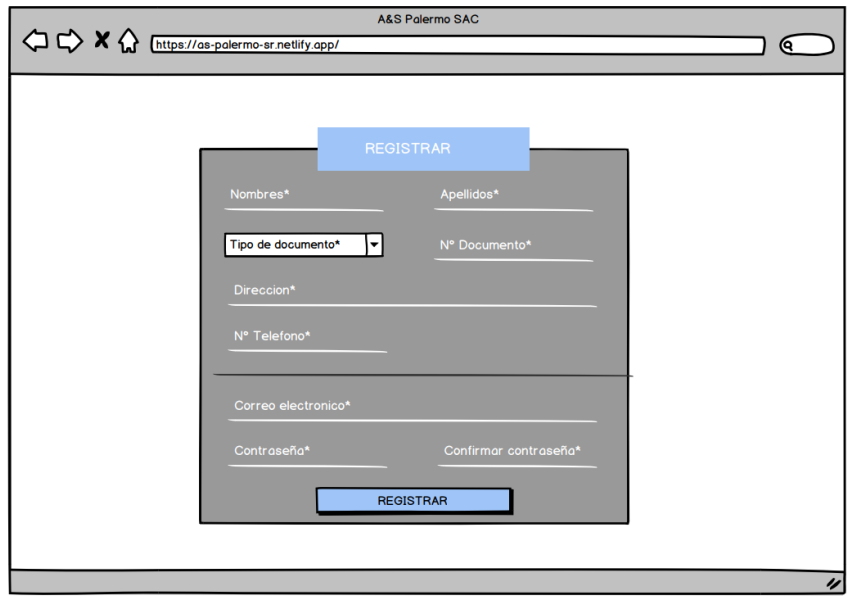

Figura 56. Prototipo – Crear usuario Fuente: Elaboración propia

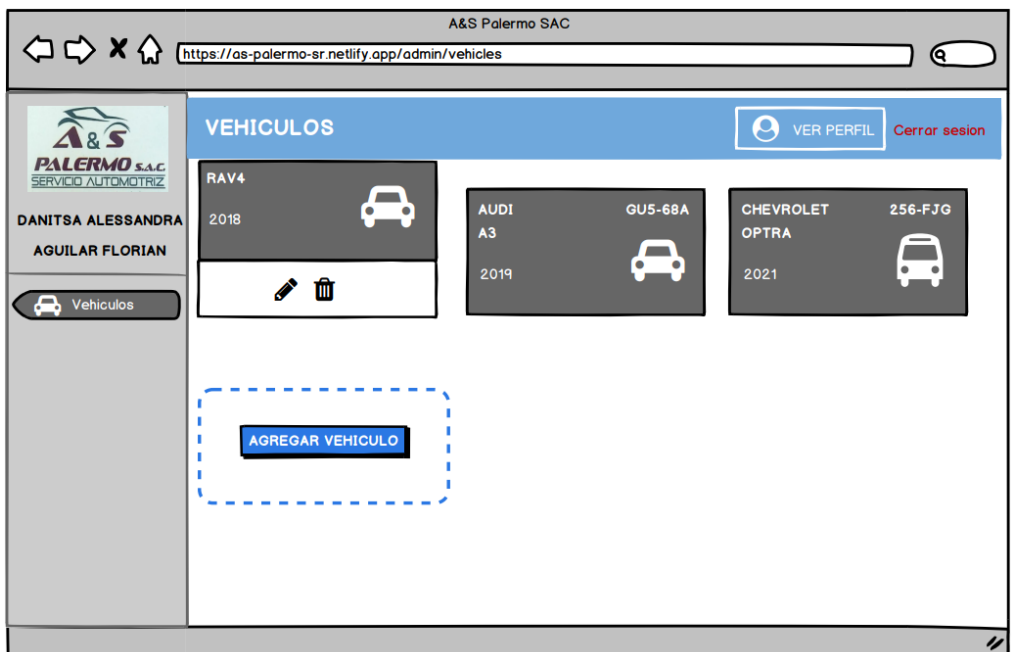

Figura 57. Prototipo – Vehículos Fuente: Elaboración propia

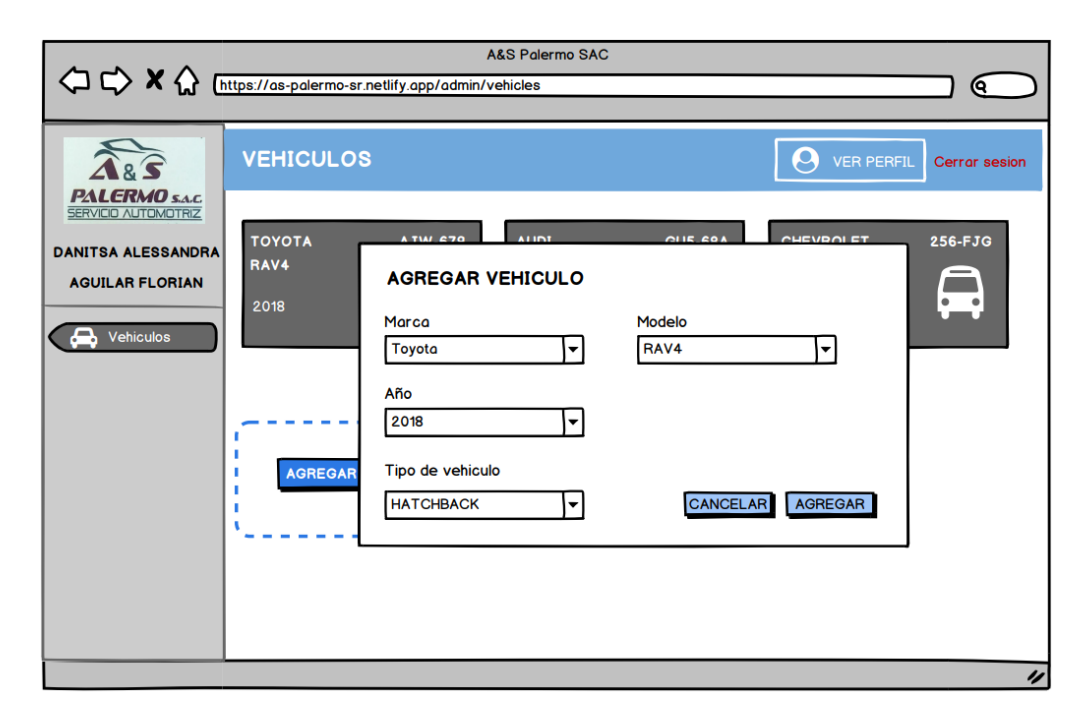

Figura 58. Prototipo – Adicionar Vehículo Fuente: Elaboración propia

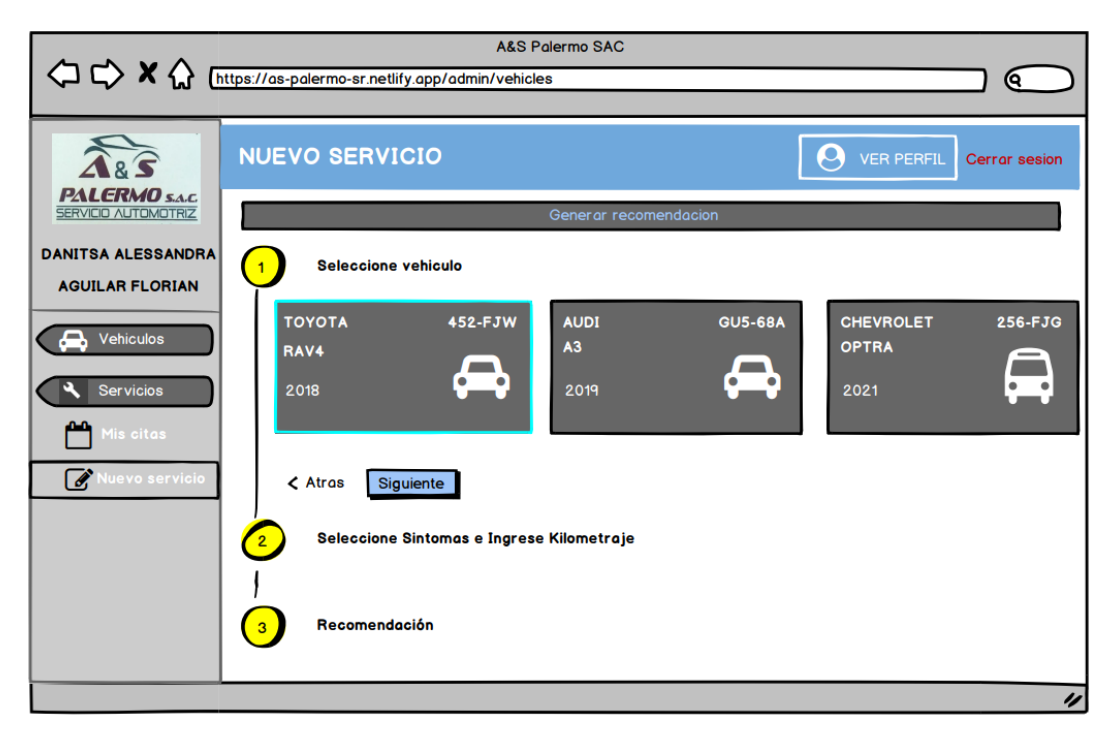

Figura 59. Prototipo – Generar Recomendación parte 1 Fuente: Elaboración propia

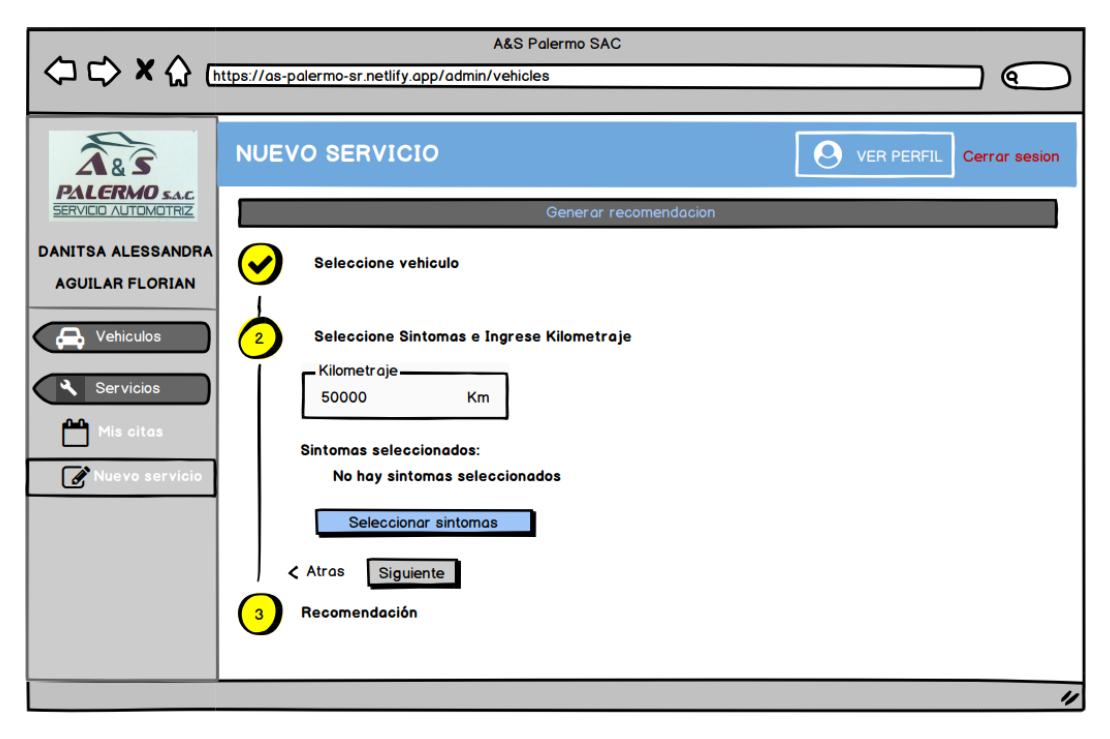

Figura 60. Prototipo – Generar Recomendación parte 2 Fuente: Elaboración propia

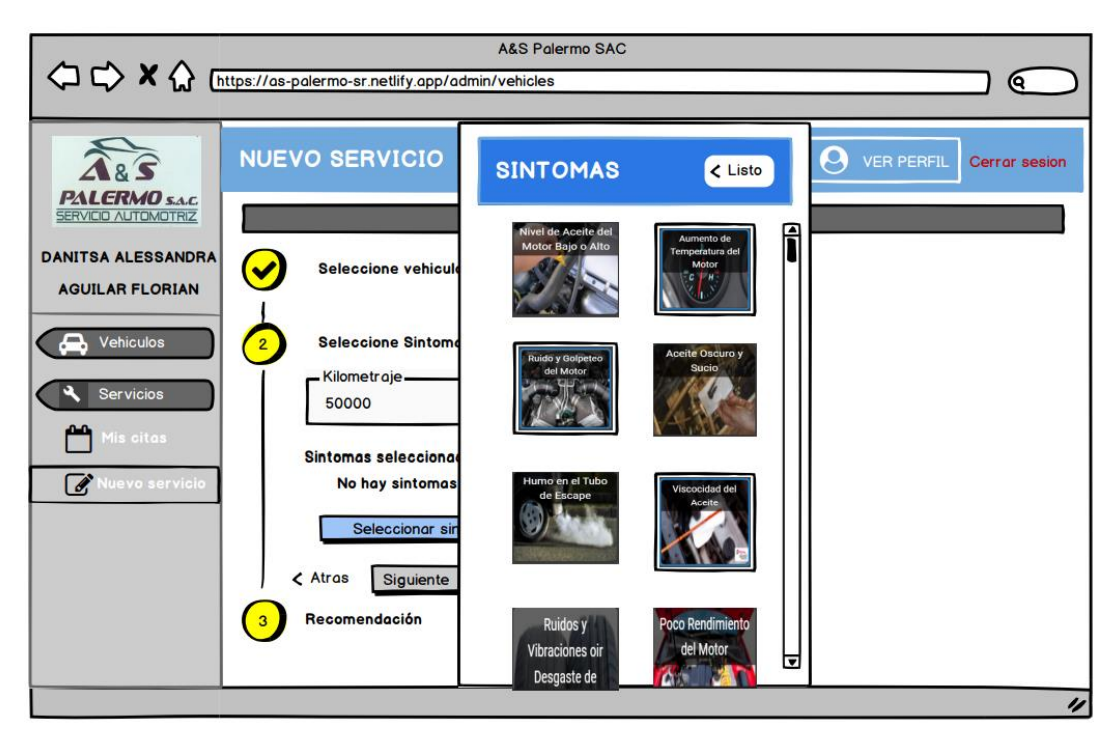

Figura 61. Prototipo – Generar Recomendación parte 3 Fuente: Elaboración propia

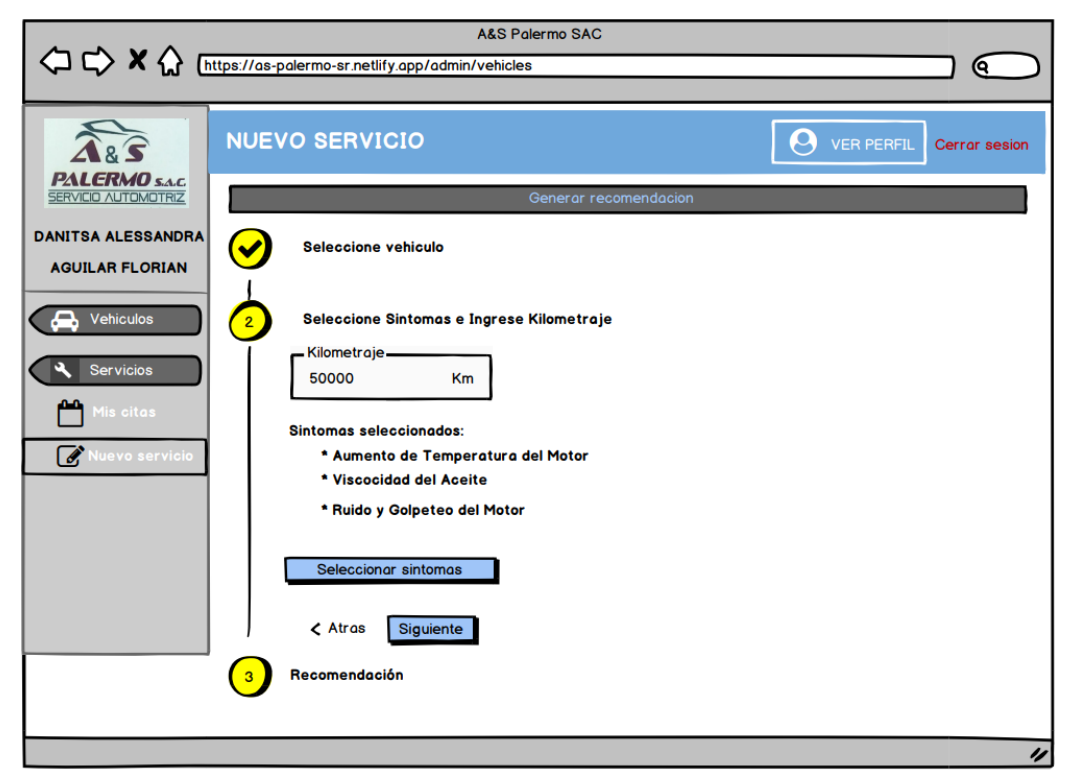

Figura 62. Prototipo – Generar Recomendación parte 4

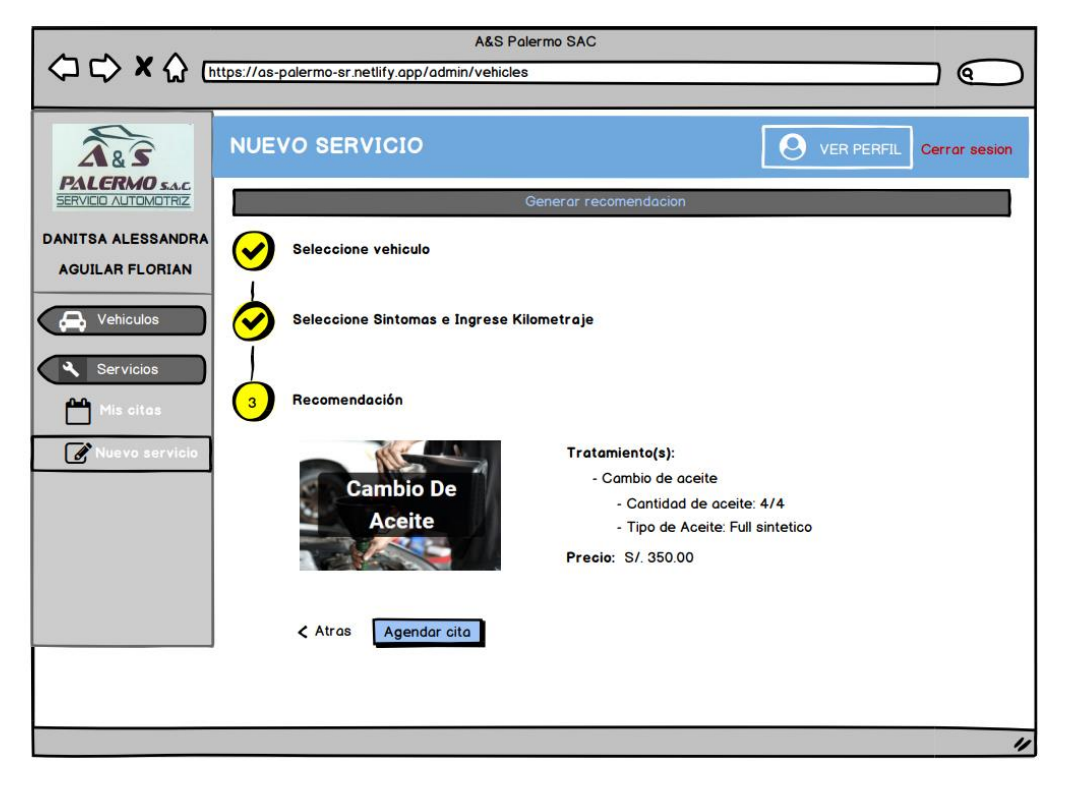

Figura 63. Prototipo – Generar Recomendación parte 5 Fuente: Elaboración propia

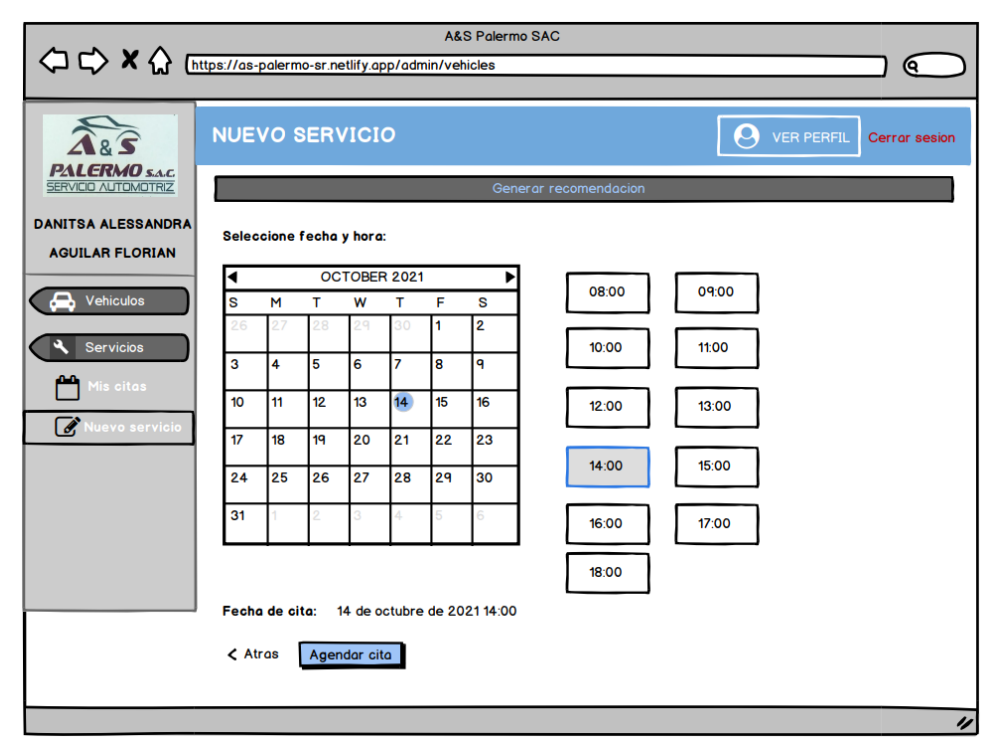

Figura 64. Prototipo – Agendar Cita

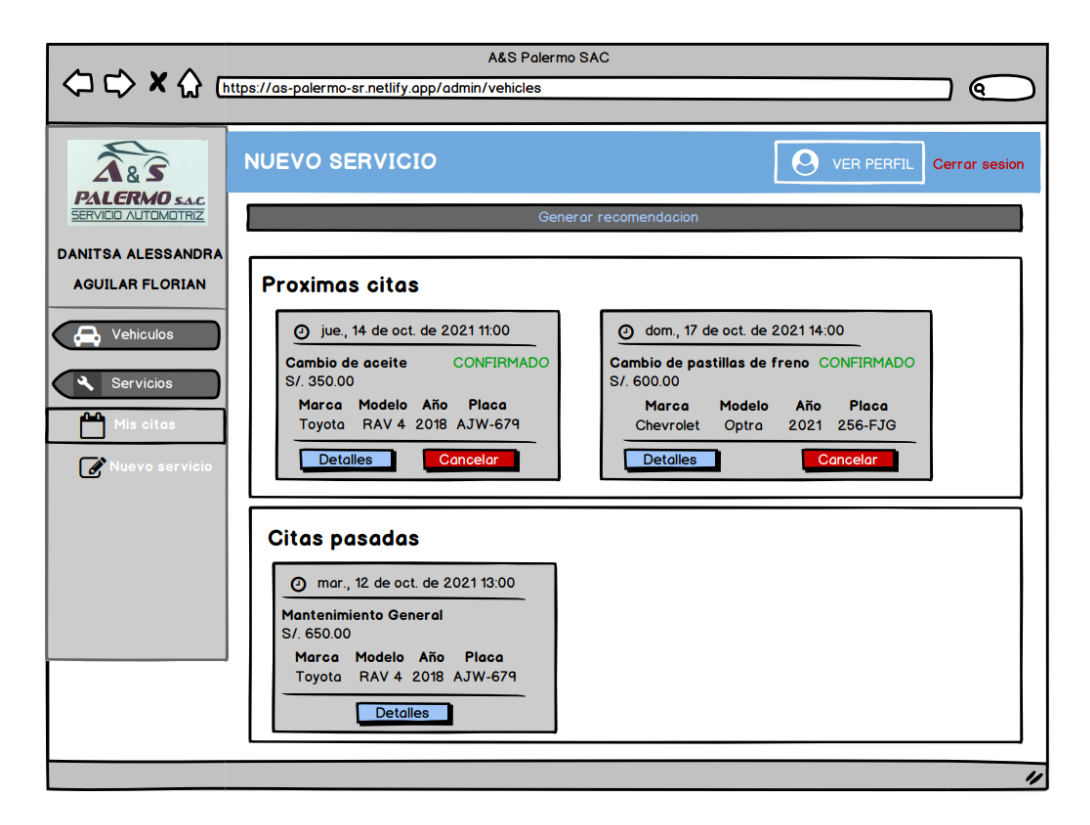

Figura 65. Prototipo – Citas programadas Fuente: Elaboración propia

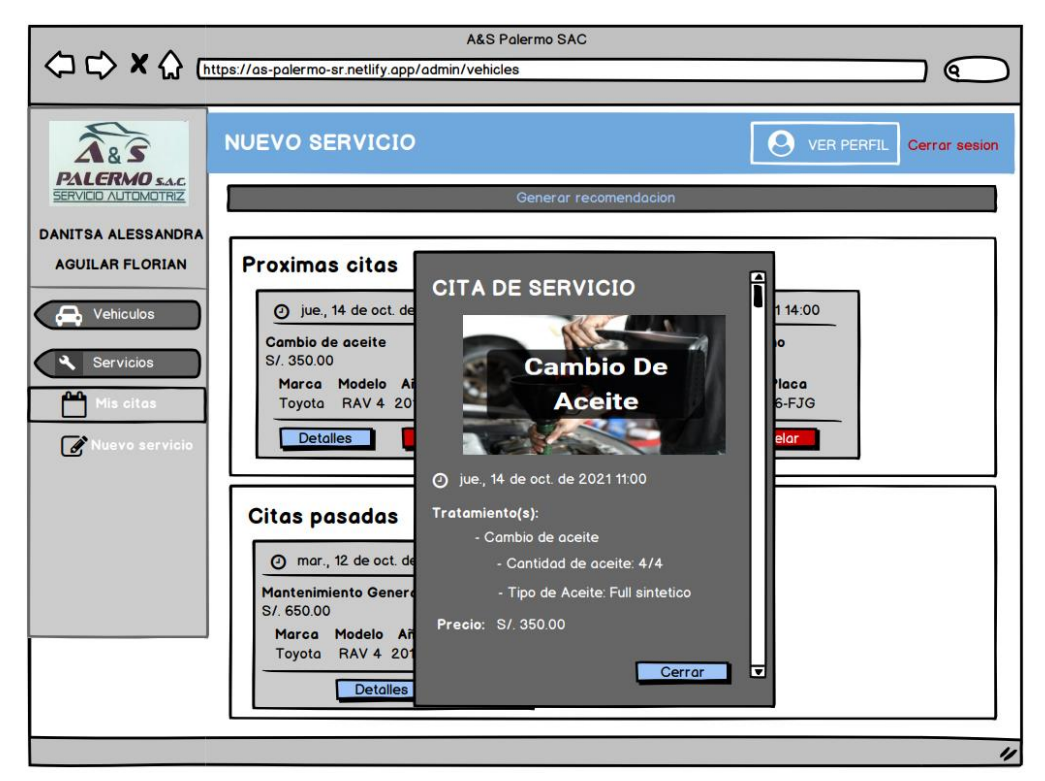

Figura 66. Prototipo – Detalle de Cita

Fuente: Elaboración propia

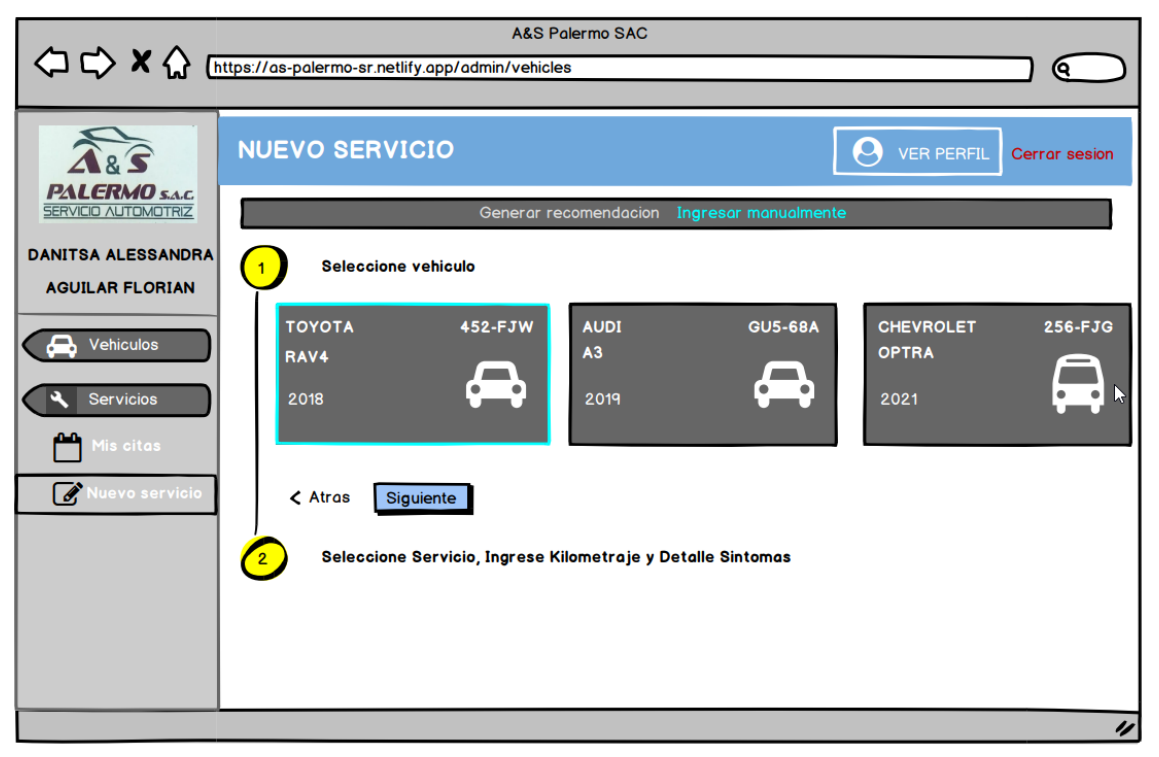

Figura 67. Protótipo – Ingreso manual parte I

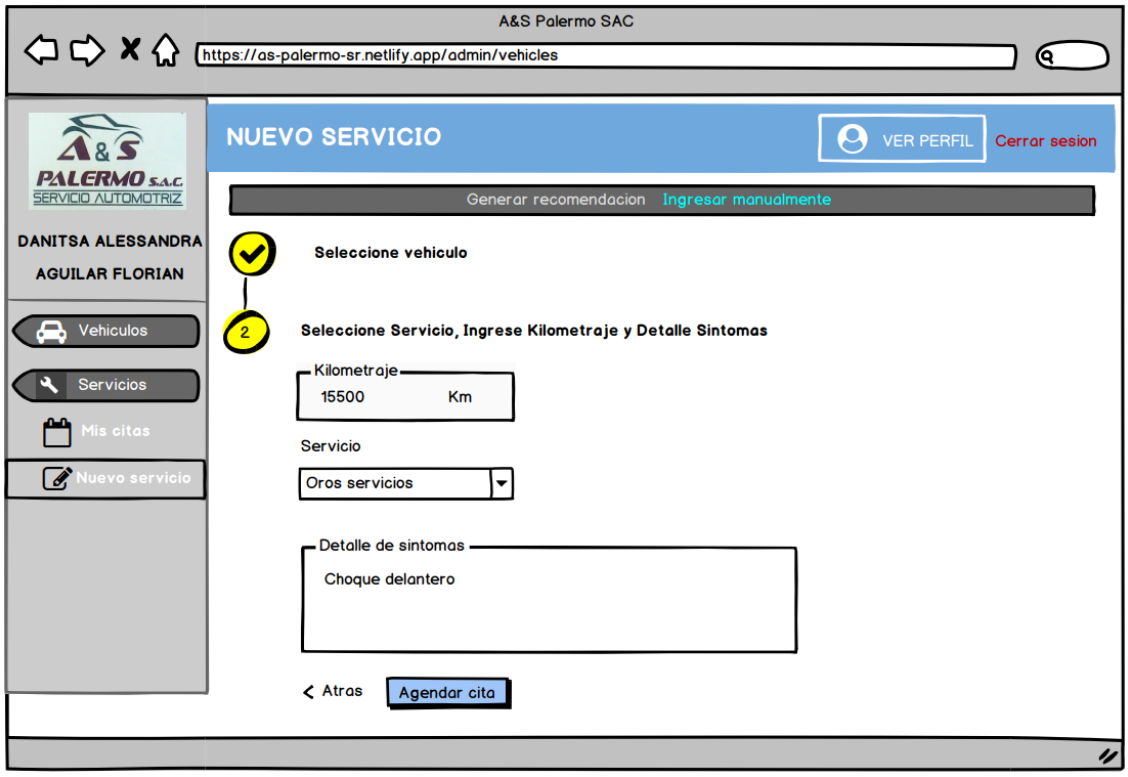

Figura 68. Prototipo – Ingreso manual parte II

Fuente: Elaboración propia

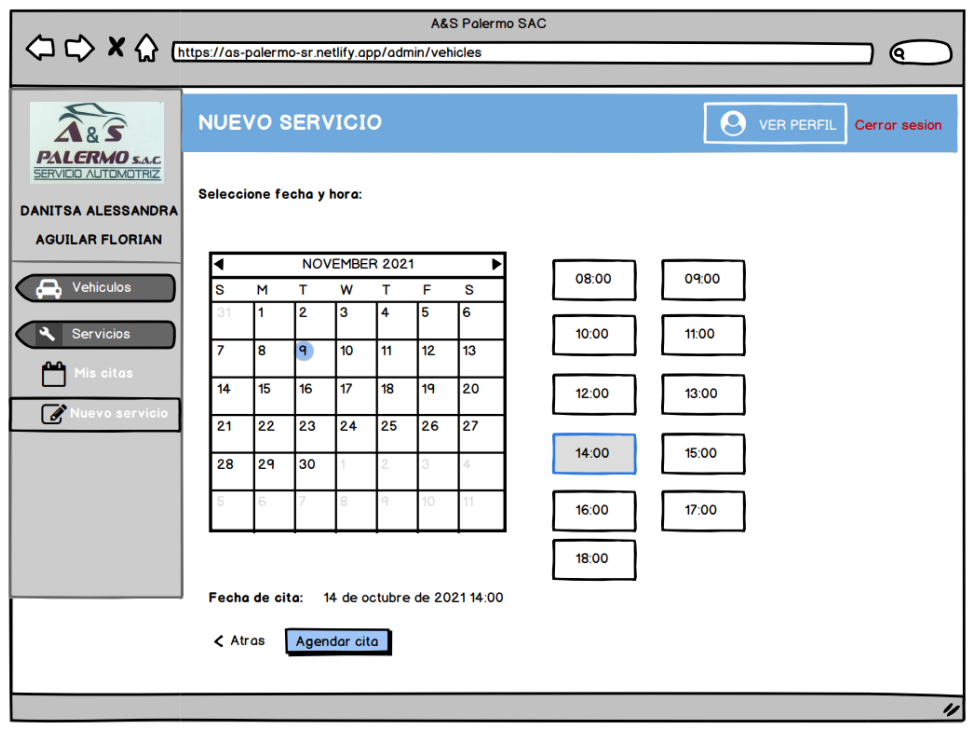

Figura 69. Prototipo – Ingreso manual parte III Fuente: Elaboración propia

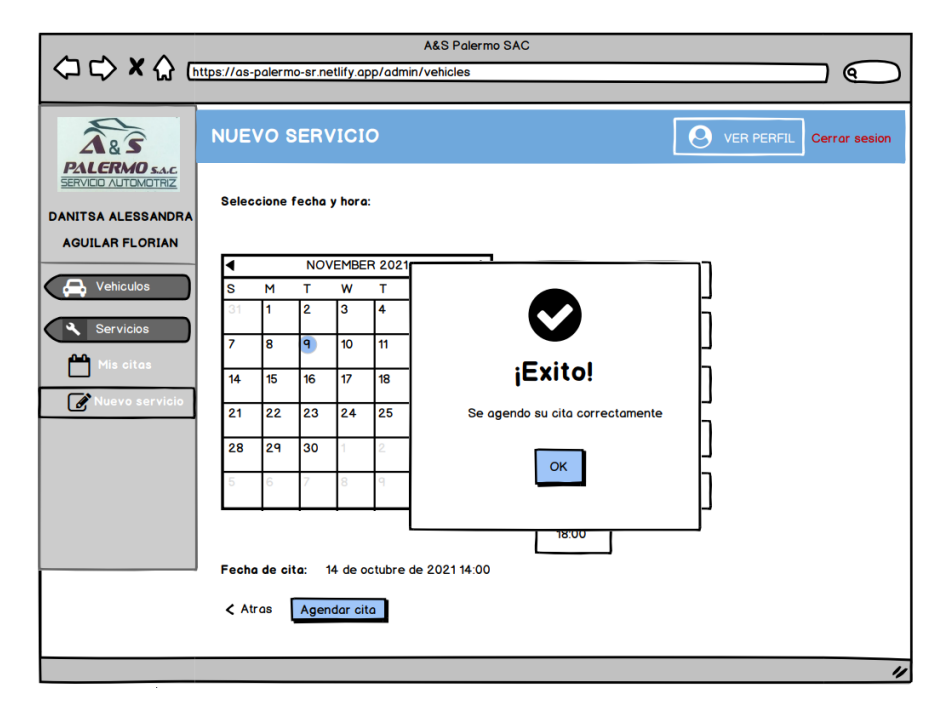

Figura 70. Prototipo – Ingreso manual pop-up exitoso Fuente: Elaboración

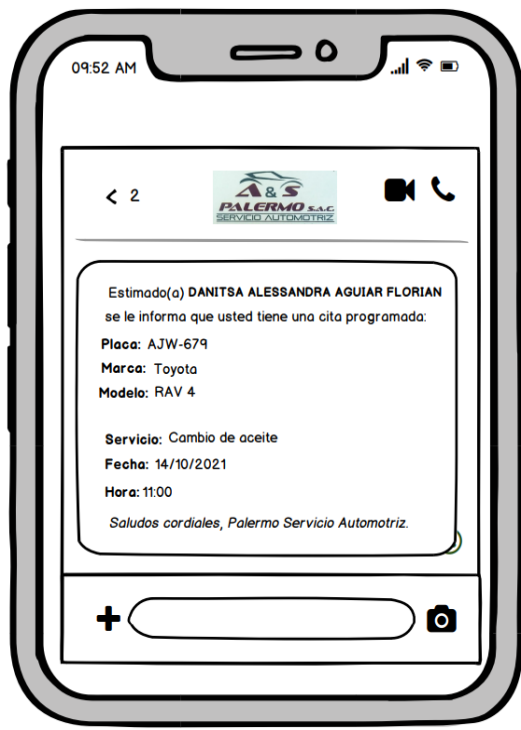

Figura 71. Prototipo – Confirmación de cita vía WhatsApp Fuente: Elaboración propia

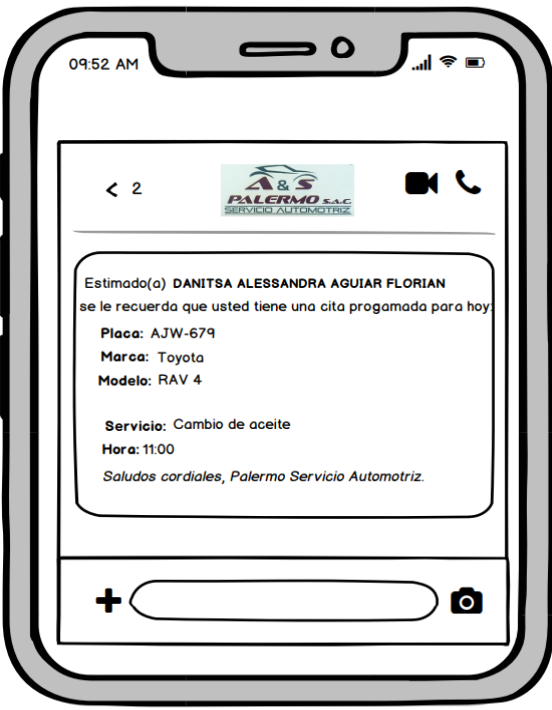

Figura 72. Prototipo – recordatorio vía WhatsApp

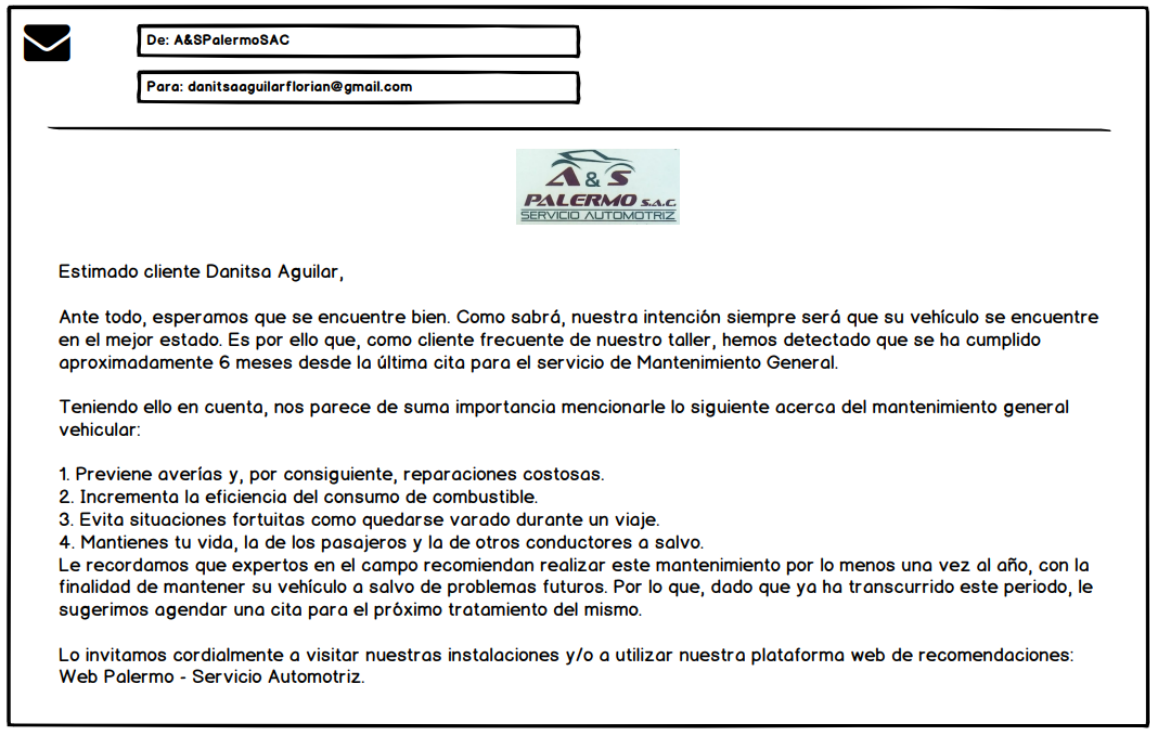

Figura 73. Prototipo – Correo de fidelización

# **Perfil Administrador:**

Para el presente perfil, podrán ingresar solo el recepcionista y dueño del taller, donde podrán visualizar a detalle los Dashboards con información relevante, así como, poder gestionar los mecánicos que estarán asignados a las citas programadas y configurar fechas y horarios en tiempo real. Este perfil también contará con la administración de las citas en tiempo real, donde se visualizará las citas agendadas por los clientes, así como el detalle de estas.

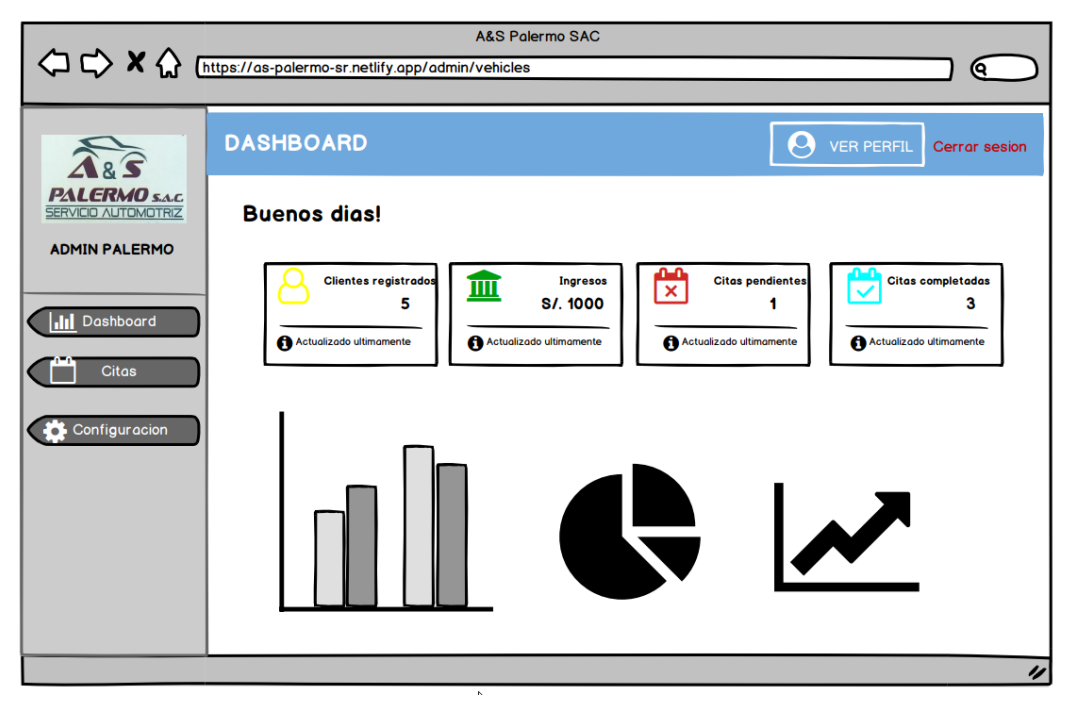

Figura 74. Prototipo – Dashboards Perfil administrador Fuente: Elaboración propia

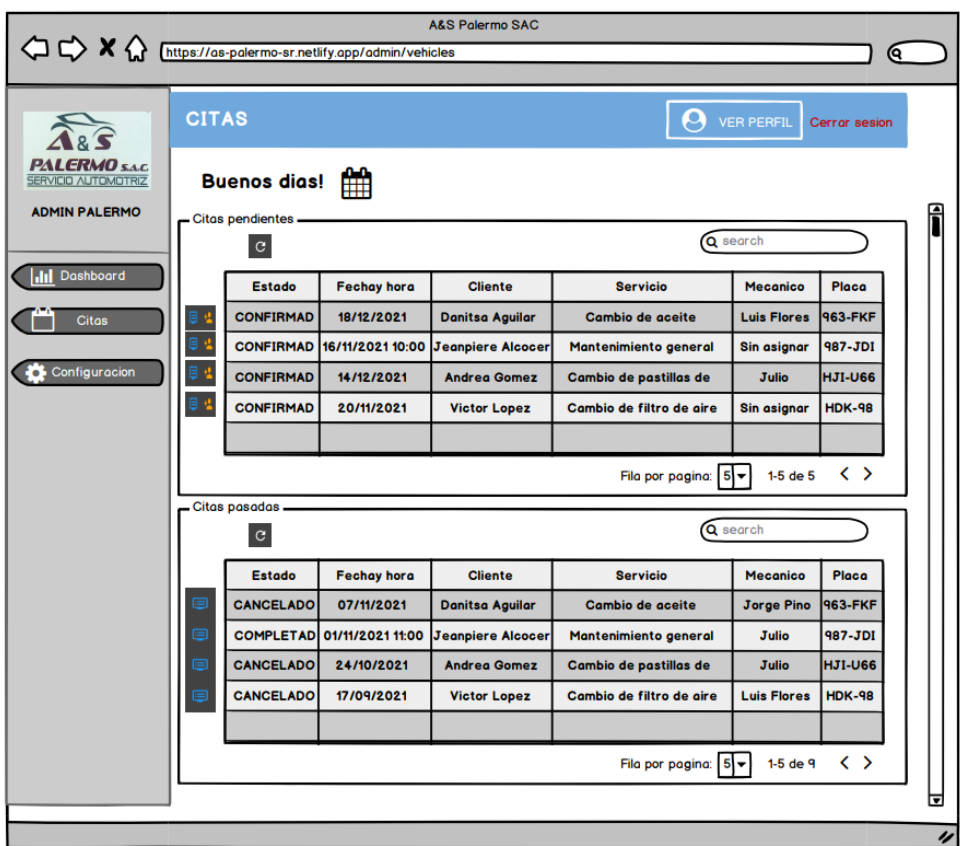

Figura 75. Prototipo – Citas Perfil administrador

Fuente: Elaboración propia

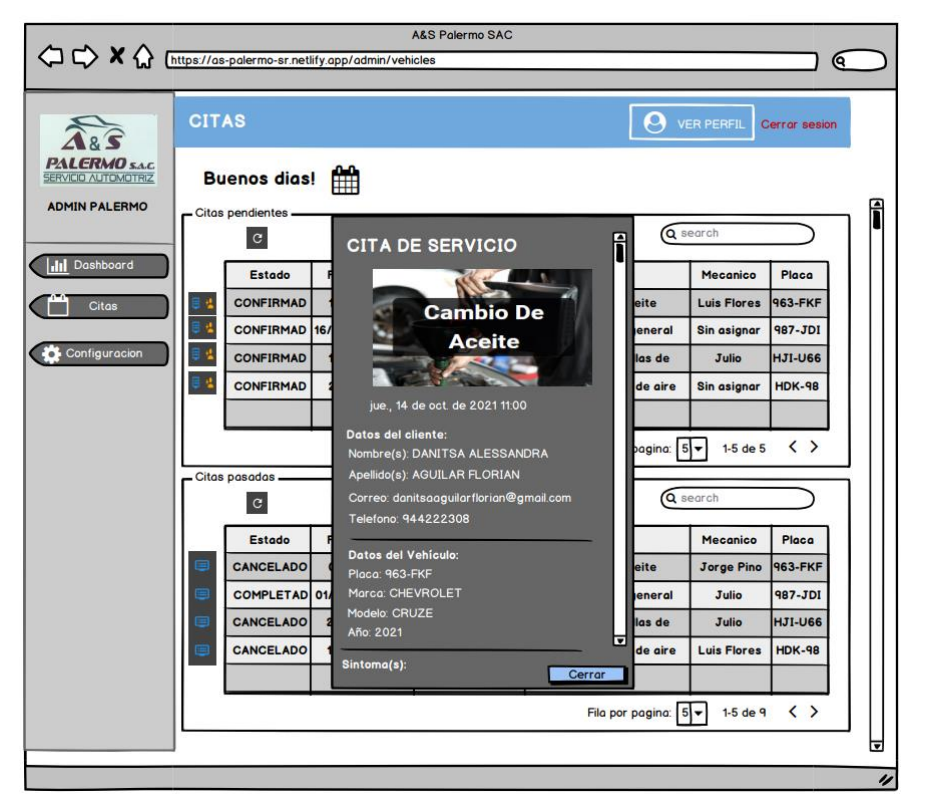

Figura 76. Prototipo – Pop-up citas – Perfil administrador Fuente: Elaboración propia

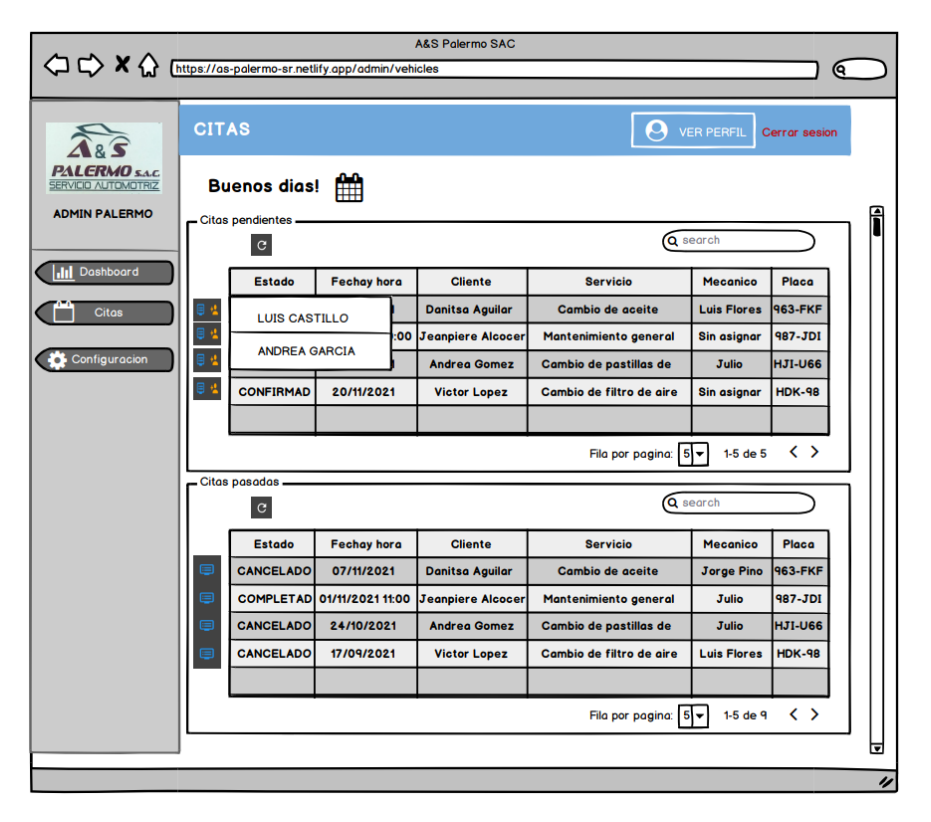

Figura 77. Prototipo – Asignar mecánico – Perfil administrador Fuente: Elaboración propia

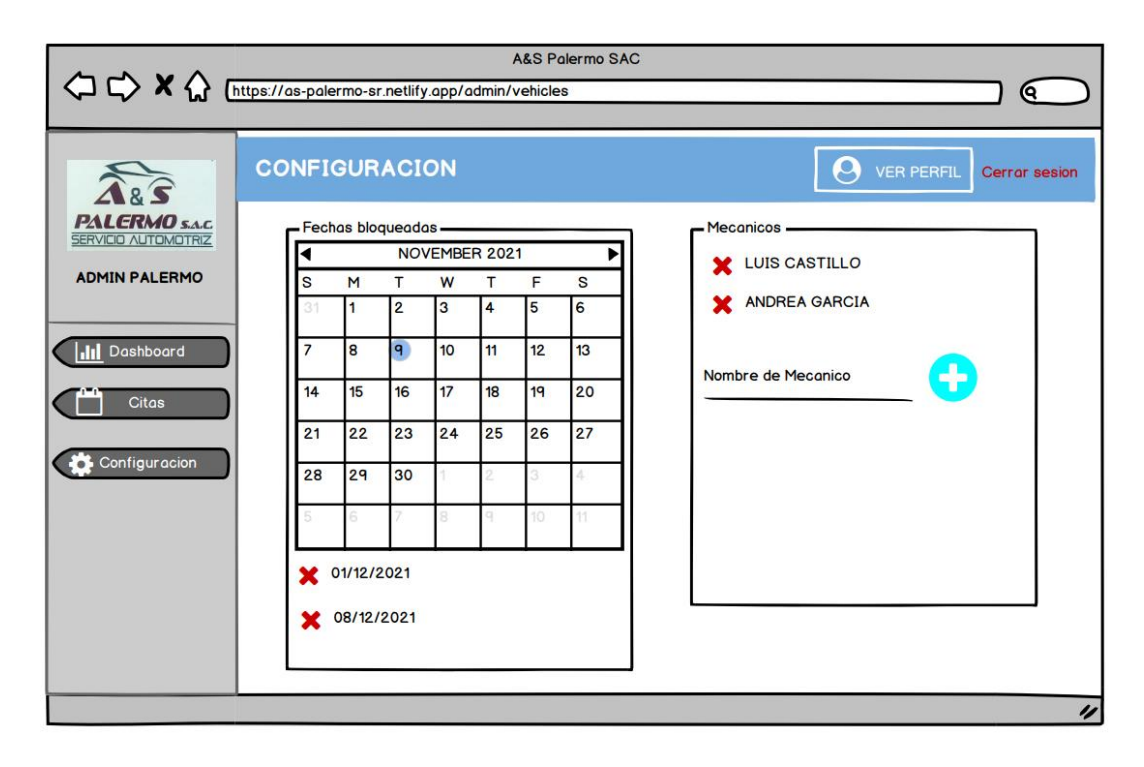

Figura 78. Prototipo – Configuración – Perfil administrador Fuente: Elaboración propia

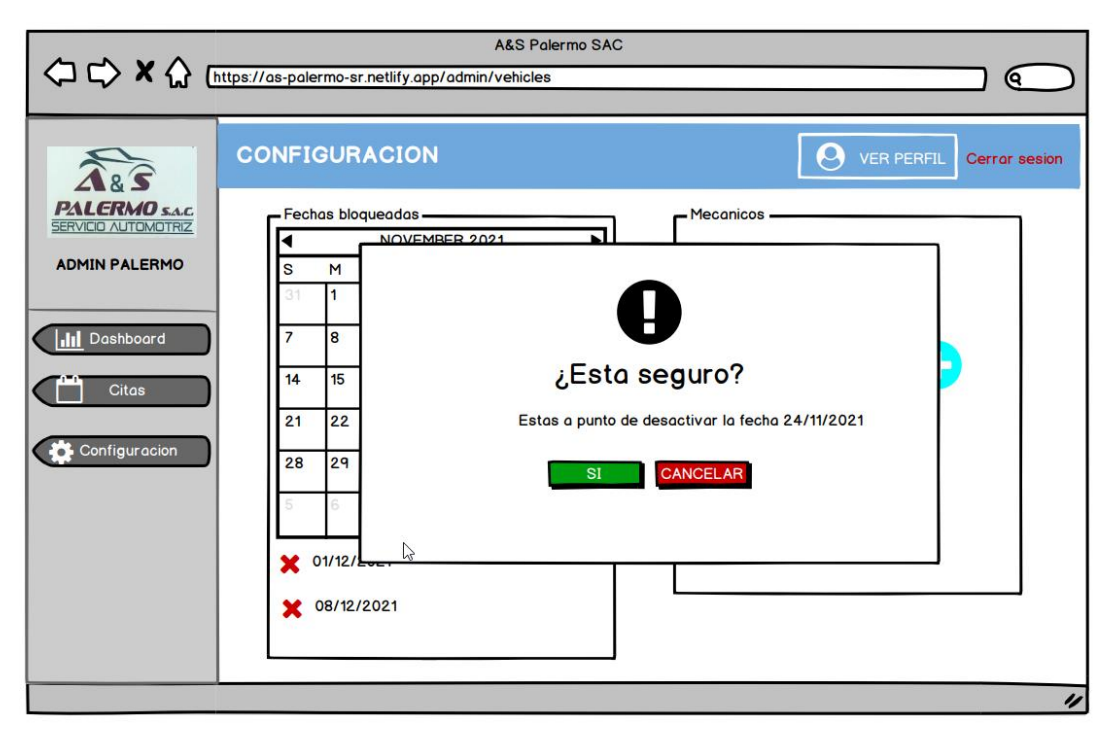

Figura 79. Prototipo – Pop-up exitoso Configuración – Perfil administrador Fuente: Elaboración propia

# **4.3.6. Desarrollo Sprint I**

Dentro del Sprint I, abarcará el desarrollo del primer entregable, en el que se tendrá hasta la recomendación del servicio mecánico, es decir la, integración del modelo de machine Learning con la plataforma web. Para tener un mejor panorama de ello, se ha elaborado el siguiente Sprint Backlog en el cual se han considerado cuatro historias de usuario que serán desarrolladas en el presente sprint con una duración de cuatro semanas:

#### **Sprint Backlog - Lista de Pendientes del Sprint**

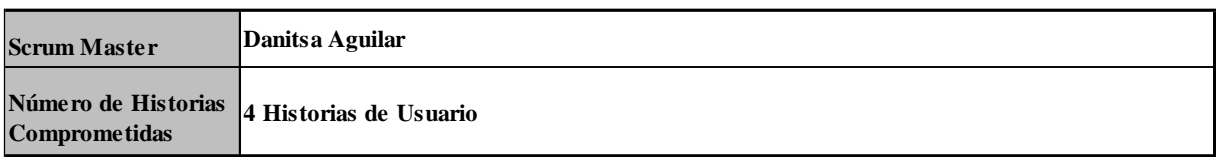

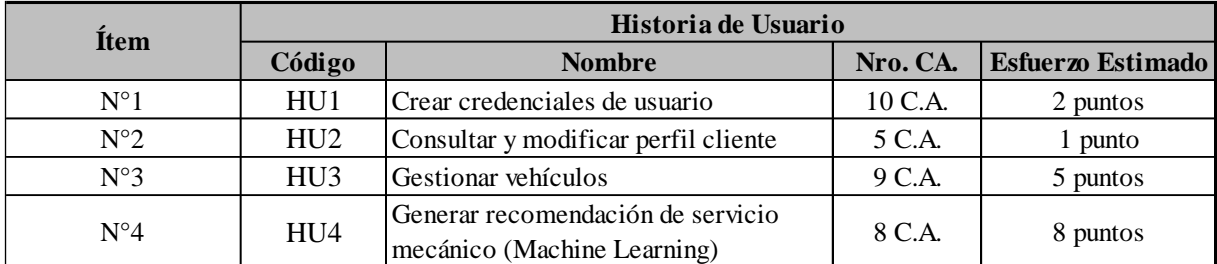

Figura 80. Sprint Backlog 1 Fuente: Elaboración propia

### • HU1: Crear credenciales de usuario

Como parte de esta historia de usuario, se desarrolló la opción de acceder a la web, mediante la creación de una cuenta como perfil cliente, para que los clientes del taller puedan acceder a la plataforma de recomendación, además de mantener su información de forma privada.

Así mismo, mediante la creación de una cuenta se obtendrá datos como el correo y número de celular, con la finalidad de utilizar estos datos para la confirmación vía WhatsApp de las citas que se programen y correos de fidelización que se enviarán como recordatorios del mantenimiento general que sus vehículos necesitaran. Aquellos clientes que olvidasen su contraseña podrán realizarlo mediante la opción "Olvide mi contraseña", en el que se les enviará un correo para recuperar la misma. Cabe mencionar que los perfiles administradores tendrán acceso desde el mismo portal que los clientes.

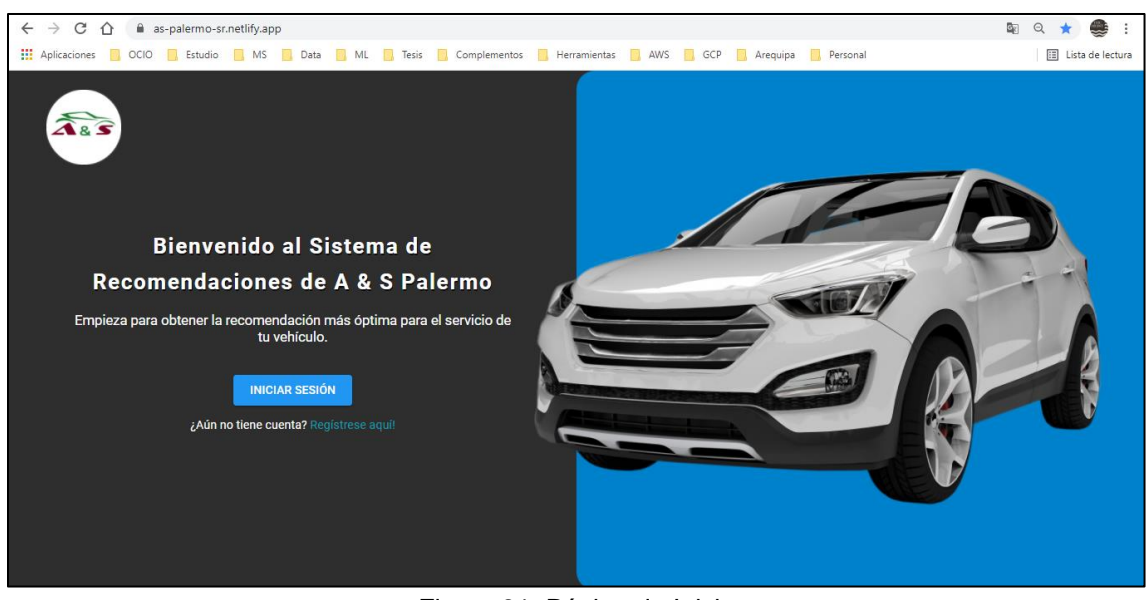

Figura 81. Página de Inicio Fuente: Elaboración propia

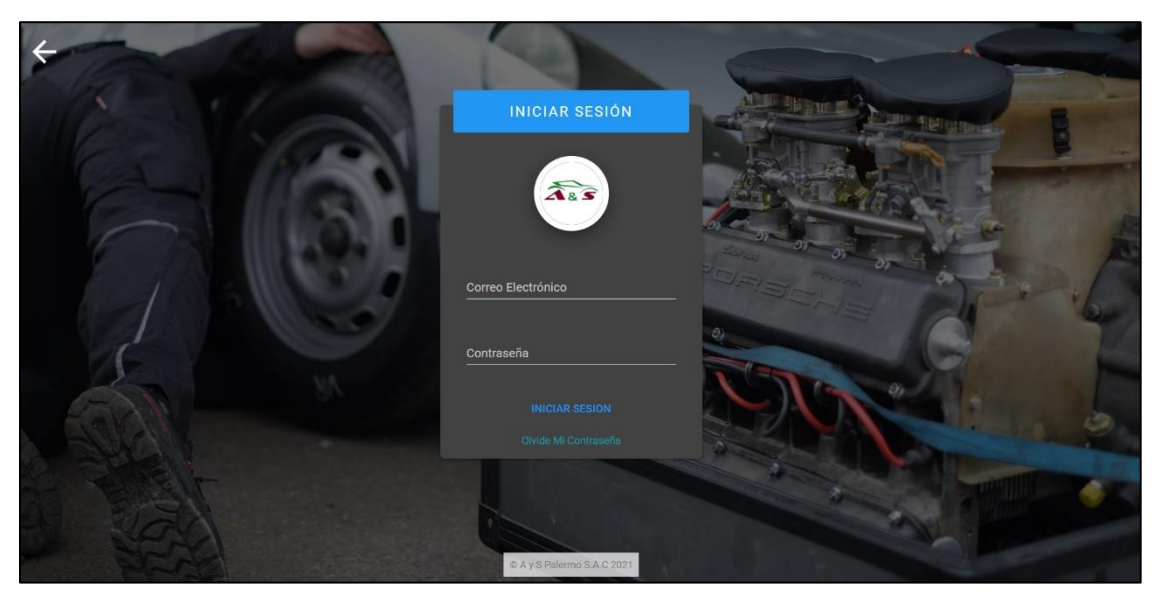

Figura 82. Login Fuente: Elaboración propia

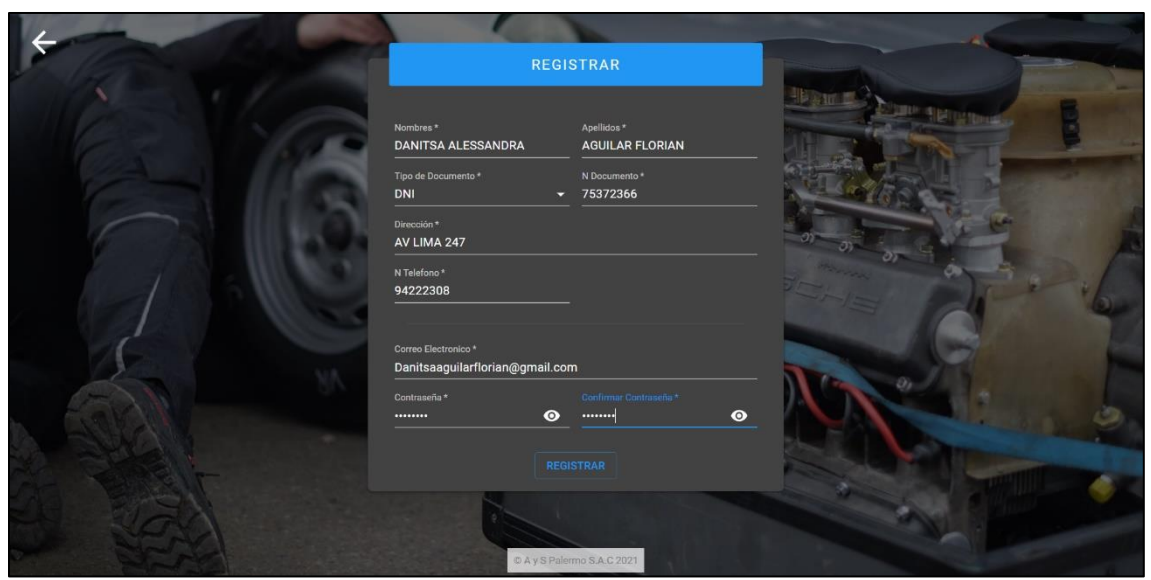

Figura 83. Creación de credenciales Fuente: Elaboración propia

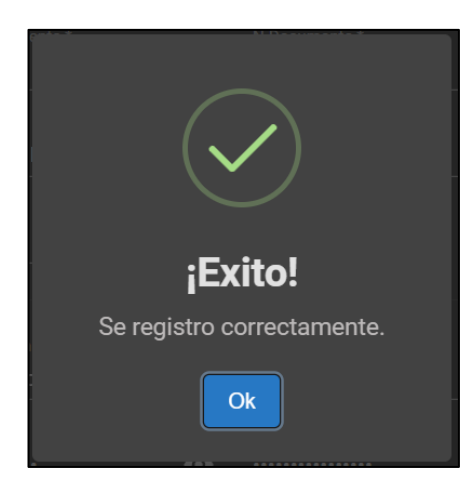

Figura 84. Pop Up – Creación de credenciales exitoso Fuente: Elaboración propia

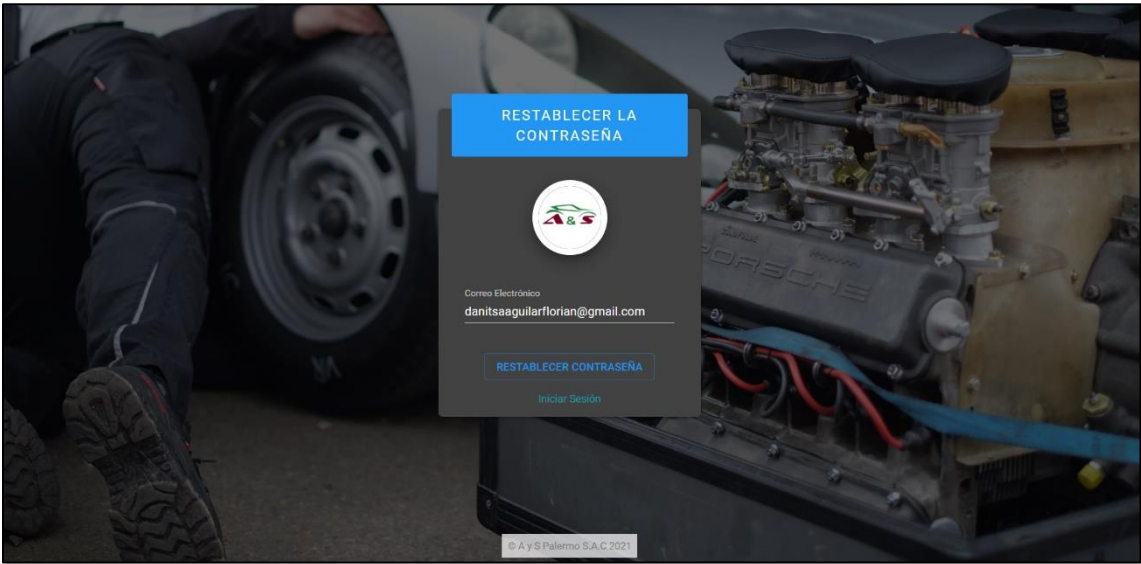

Figura 85. Restablecer contraseña Fuente: Elaboración propia

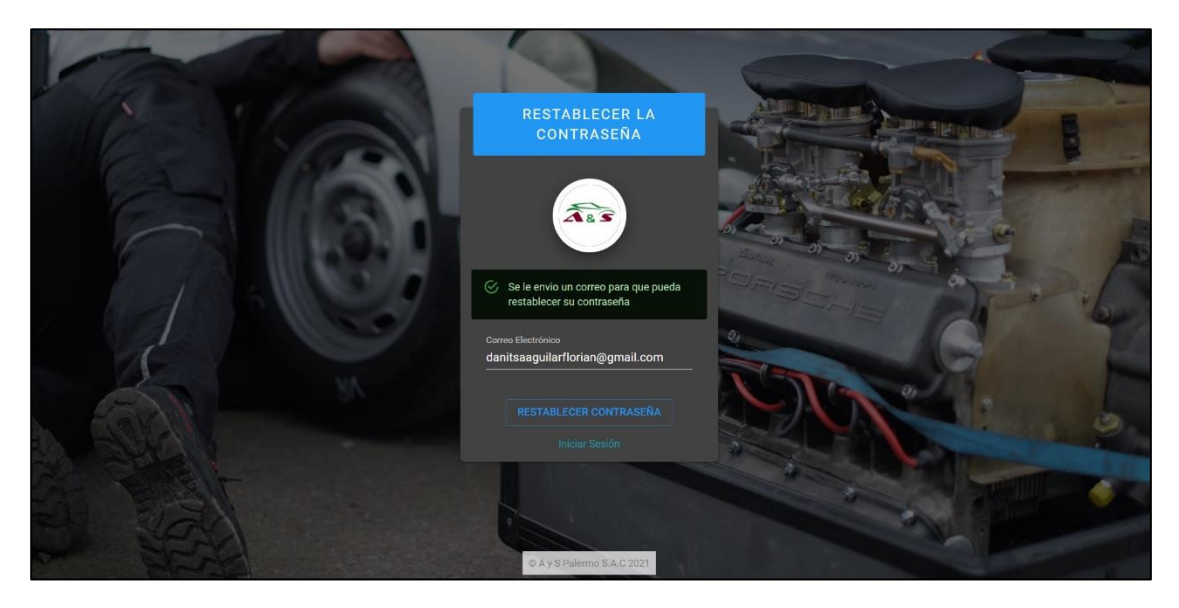

Figura 86. Confirmación de envío de correo para establecer contraseña Fuente: Elaboración propia

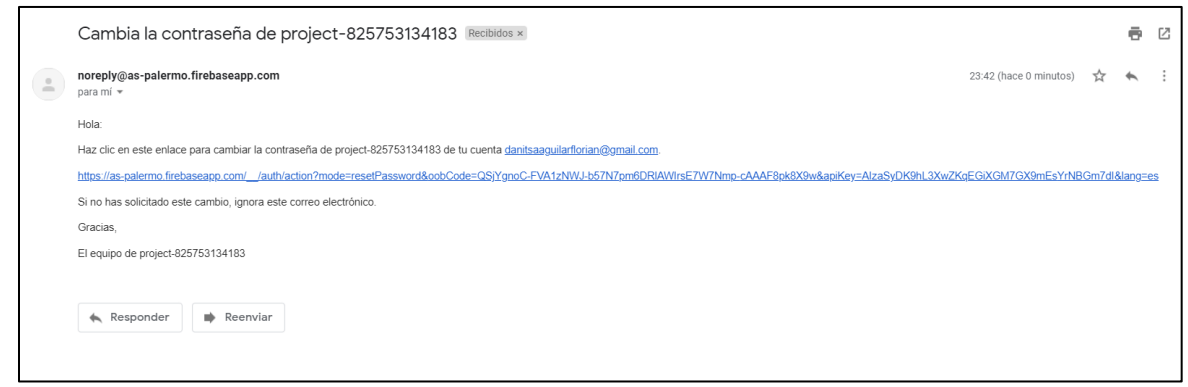

### Figura 87. Correo para restablecer contraseña

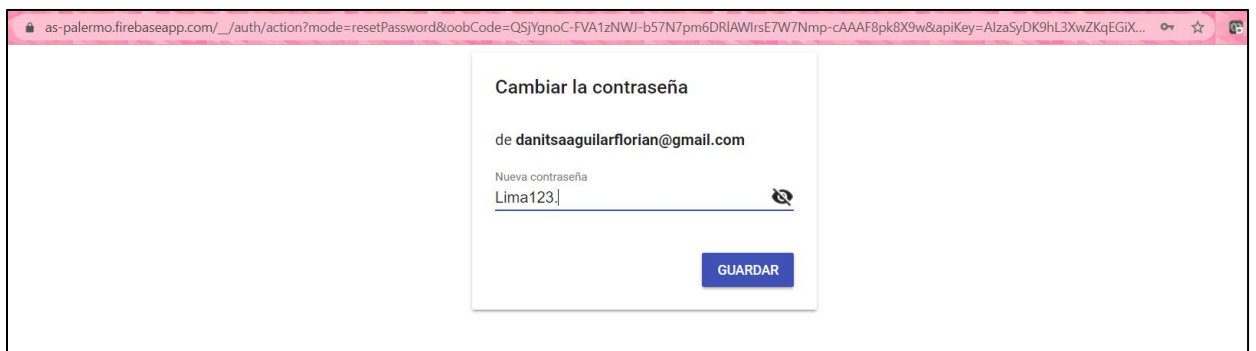

Figura 88. Cambio de contraseña Fuente: Elaboración propia

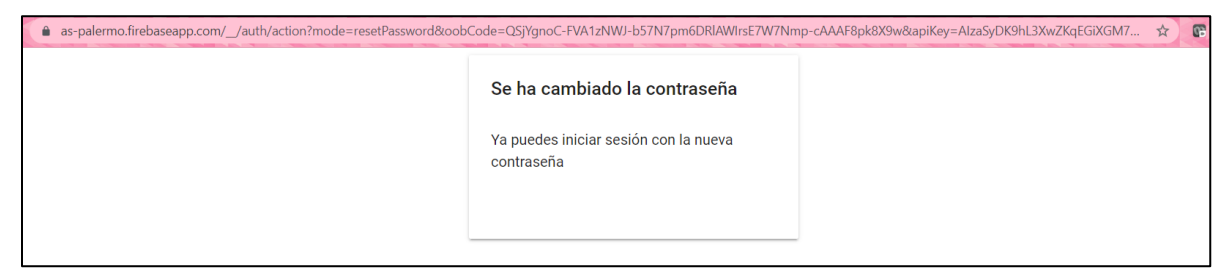

Figura 89. Confirmación cambio de contraseña

Fuente: Elaboración propia

# • HU2: Consultar y modificar perfil cliente

Se desarrolló esta opción debido a que, es sumamente necesario que los clientes puedan modificar sus datos con la finalidad de obtener el número de contacto y correo electrónico actualizado para que el taller pueda contactar con ellos, además, dichos datos son fundamentales para ciertas funcionalidades de la web, ya que, se necesita la última actualización de estos datos para poder enviar correos de fidelización, confirmación y recordatorios vía WhatsApp.

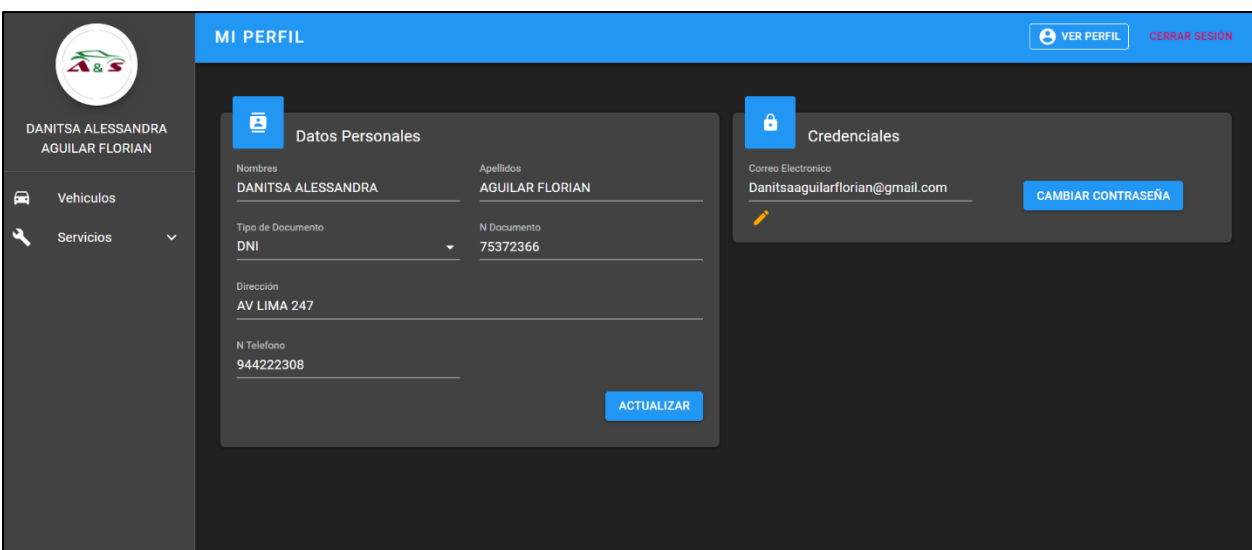

Figura 90. Mi Perfil Fuente: Elaboración propia

# • HU3: Gestionar Vehículos

Se desarrolló el módulo de vehículos con la finalidad de gestionar los mismos, donde los clientes podrán seleccionar la marca, modelo, año y tipo de vehículo con el que cuentan, así mismo ingresar la placa de este. Cabe mencionar que, al adicionar el vehículo, este se mostrará permanentemente en la web, por lo que esto se realizará una sola vez, además se podrá eliminar o editar los datos de los vehículos ya agregados. Además, se podrá adicionar más de un vehículo y se diferenciaran por los datos de cada uno de estos, así como por el tipo de vehículo, el cual a manera vistosa se mostrará el icono de un auto o camioneta según sea el caso.

Este módulo es de suma importancia, debido a que a partir de ello se podrá seleccionar el vehículo al cual se le realizará la recomendación.

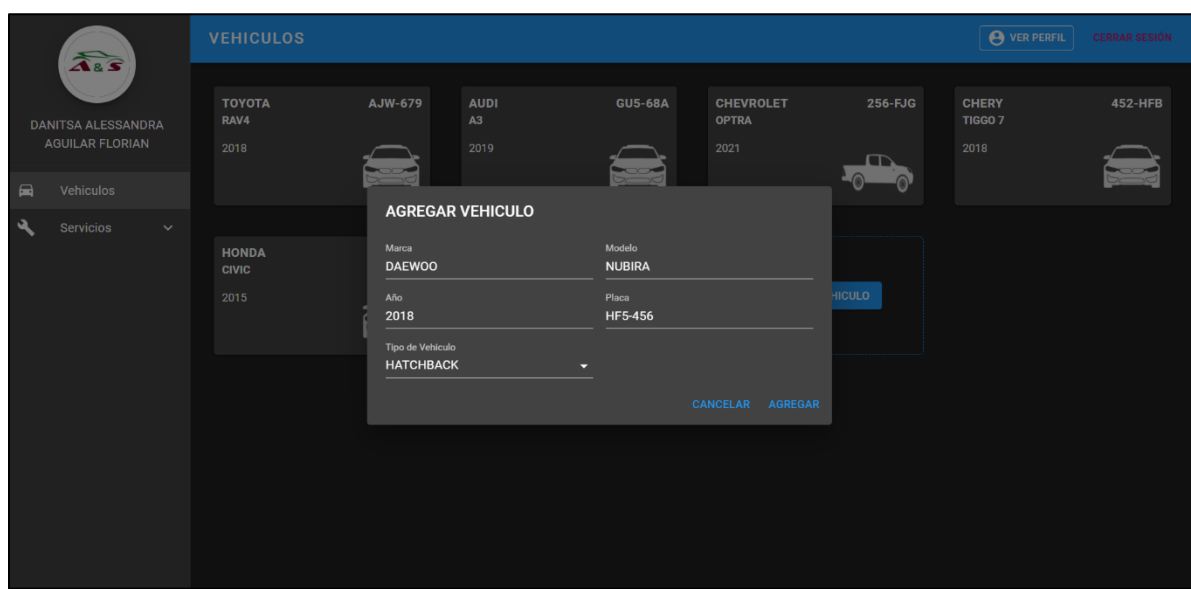

Figura 91. Adicionar vehículo Fuente: Elaboración propia

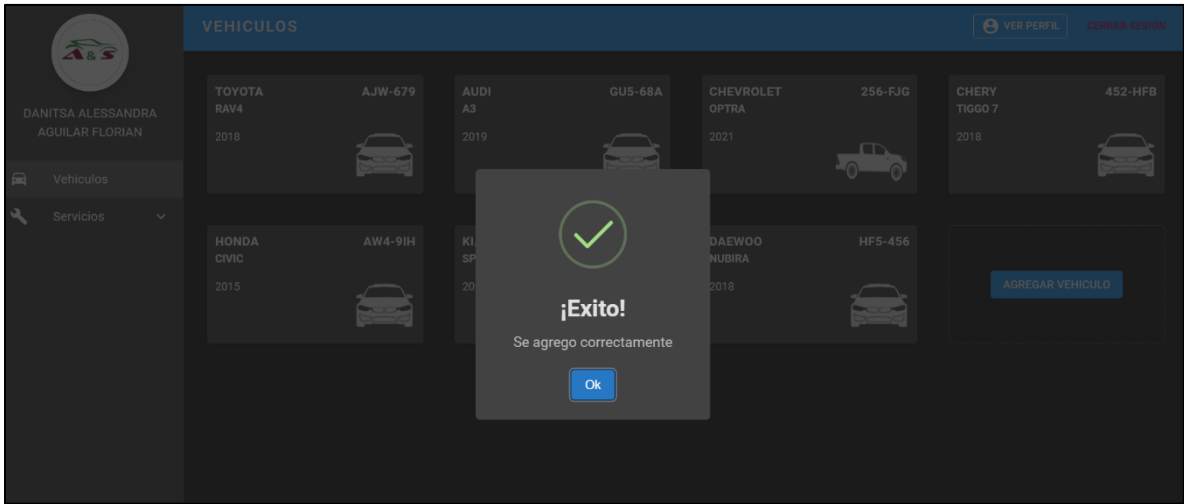

Figura 92. Pop Up – Adición exitosa Fuente: Elaboración propia

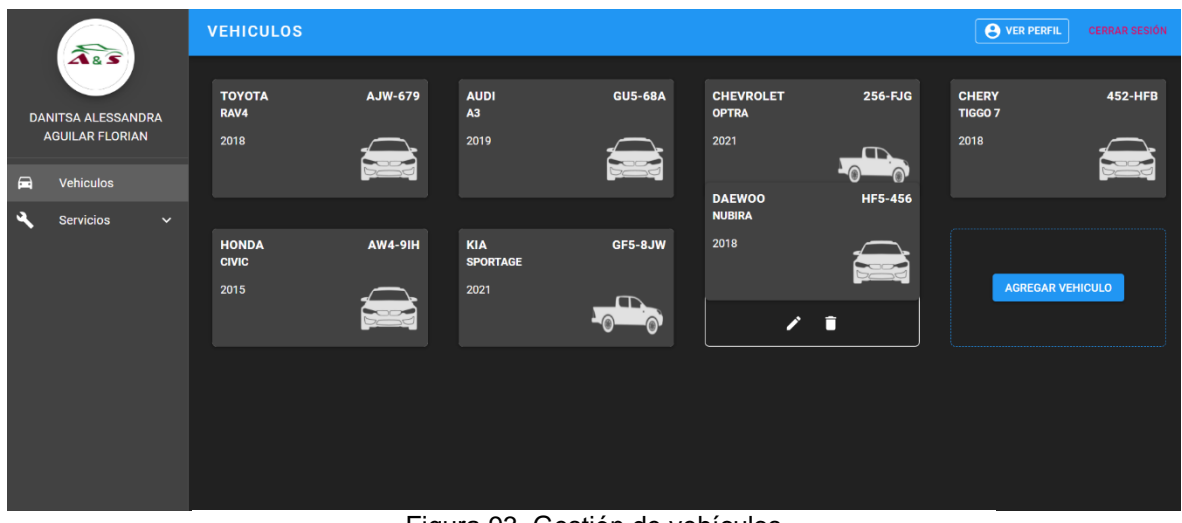

Figura 93. Gestión de vehículos Fuente: Elaboración propia

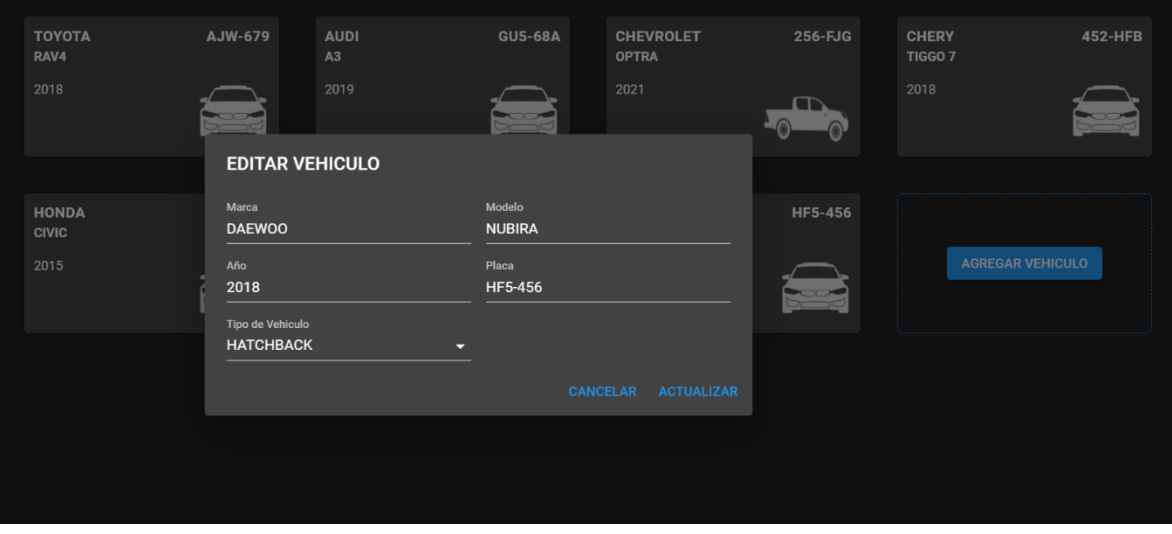

Figura 94. Editar vehículo Fuente: Elaboración propia

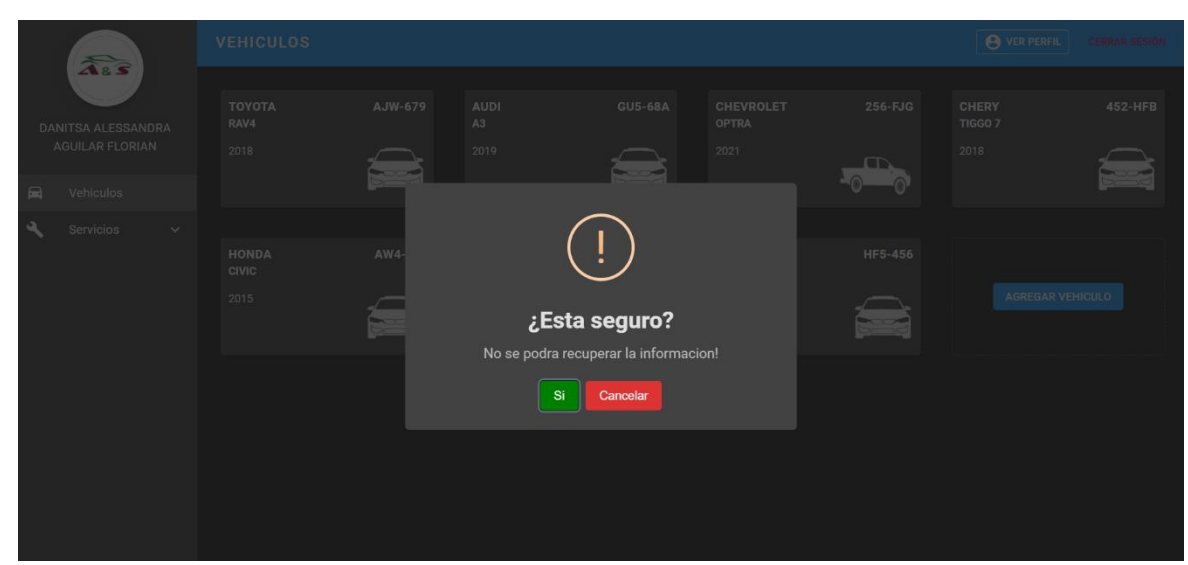

Figura 95. Pop Up – Eliminar Vehículo Fuente: Elaboración propia

# • HU4: Generar recomendación de servicio mecánico

Para la presente historia de usuario, se ha desarrollado para la primera parte el modelo predictivo de machine Learning que permitirá recomendar los servicios mecánicos según los síntomas percibidos en el vehículo, para ello, se detallará el desarrollo del siguiente modelo bajo la técnica de Random Forest y como segunda parte, la integración e interacción del modelo con la web.

### Modelo Predictivo

Para la elaboración del modelo se realizaron una serie de secuencias como las que se detallan a continuación:

1) Análisis de datos

El taller brindó información necesaria para poder elaborar el Dataset, a partir de la base de datos del taller, lo que ayudó a desarrollar el modelo predictivo previa depuración de la data. Para ello, se utilizó información respecto a los servicios brindados y los problemas presentados en los diferentes vehículos de los últimos 5 años. Además, dicha información ayudó a definir el alcance del modelo por lo que a partir de la data se consideró emplear los 4 servicios más demandados del taller y los síntomas que conlleva a cada servicio. (Ver figura 8)

### 2) Dataset

Para el desarrollo del Dataset, se analizó la base de datos del taller haciendo uso de data histórica de 5 años de antigüedad (5,713 registros). Luego de ello, se identificaron los 4 servicios más demandados del taller, siendo estos "Cambio de aceite", "Cambio de filtro de aire", "Mantenimiento general" y "Cambio de pastillas de freno", los cuales representan las variables dependientes. Por otro lado, se analizaron los problemas por los cuales los diferentes vehículos llegaban al taller y ante ello, se identificaron 22 síntomas con el apoyo del mecánico, definiéndose como variables independientes. (Ver anexo 21)

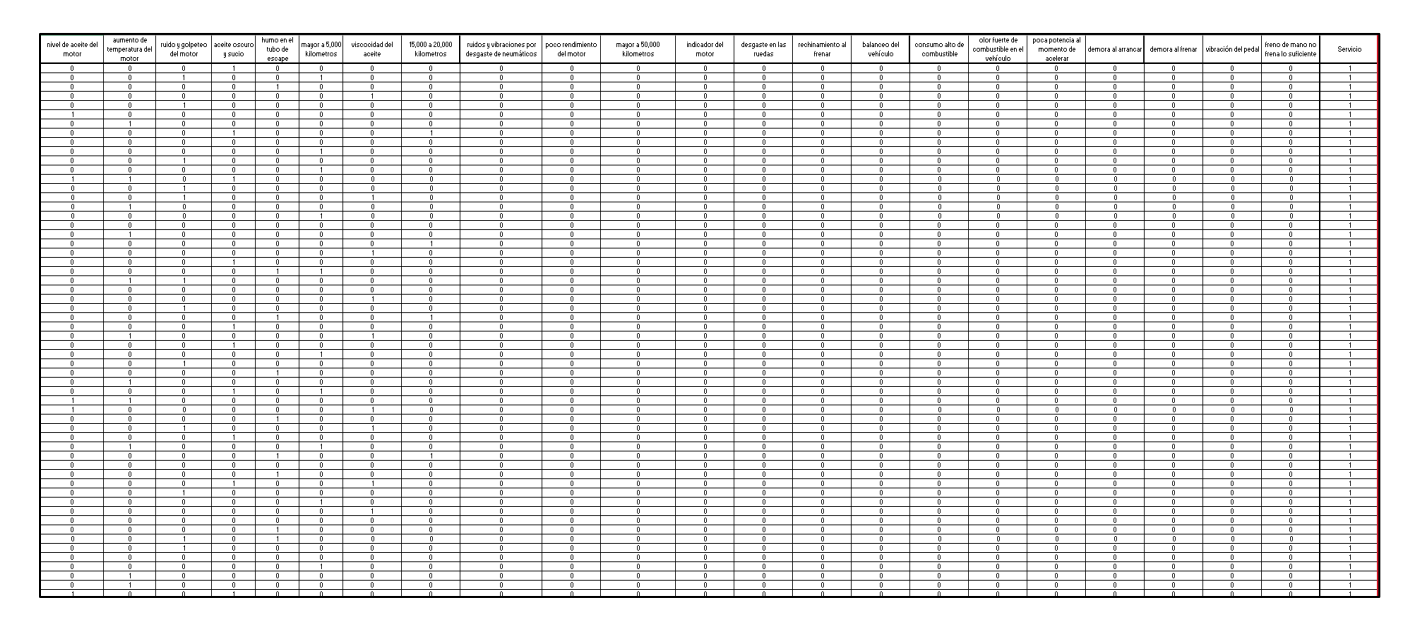

Figura 96. Dataset – Data histórica últimos 5 años Fuente: Elaboración propia

Tabla 27. Variables Independientes

### **Variables independientes**

- Nivel de aceite del motor bajo o alto
- Aumento de temperatura del motor
- Ruido y golpeteo del motor
- Aceite oscuro y sucio
- Humo en el tubo de escape
- Hasta 5,000 kilómetros
- Viscosidad del aceite
- De 5,000 a 20,000 kilómetros
- Ruidos y vibraciones por desgaste de
- neumáticos
- Poco rendimiento del motor
- Mayor a 20,000 kilómetros
- Indicador del motor
- Desgaste en las ruedas
- Rechinamiento al frenar
- Balanceo del vehículo
- Consumo alto de combustible
- Olor fuerte de combustible en el vehículo
- Poca potencia al momento de acelerar
- Demora al arrancar
- Demora al frenar
- Vibración del pedal
- Freno de mano no frena lo suficiente

Tabla 28 Variable Dependiente

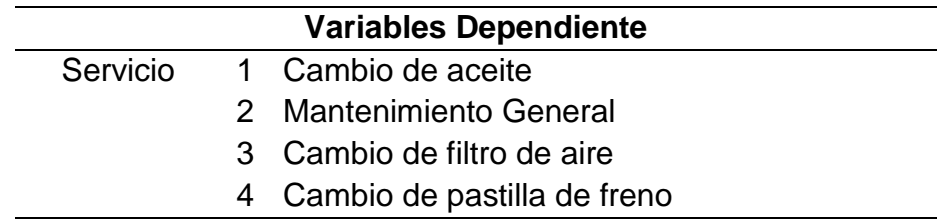

3) Diseño y entrenamiento del modelo

Para el diseño y entrenamiento del modelo se ha proporcionado datos de entrenamiento de los cuales aprende el algoritmo de Machine Learning, dicho modelo se basa en la predicción sobre datos nuevos. Para el presente trabajo se le ha suministrado datos referentes a problemas por los que han llegado los clientes del taller automotriz A&S Palermo SAC. y el servicio a brindarse a partir de ello, dichos datos son de los últimos cinco años, lo que permite una mayor eficacia del modelo.

Para ello, se han importado librerías, se ha leído el Dataset y se ha separado las variables

dependientes e independientes, permitiendo así poder crear un conjunto de entrenamiento y validación.

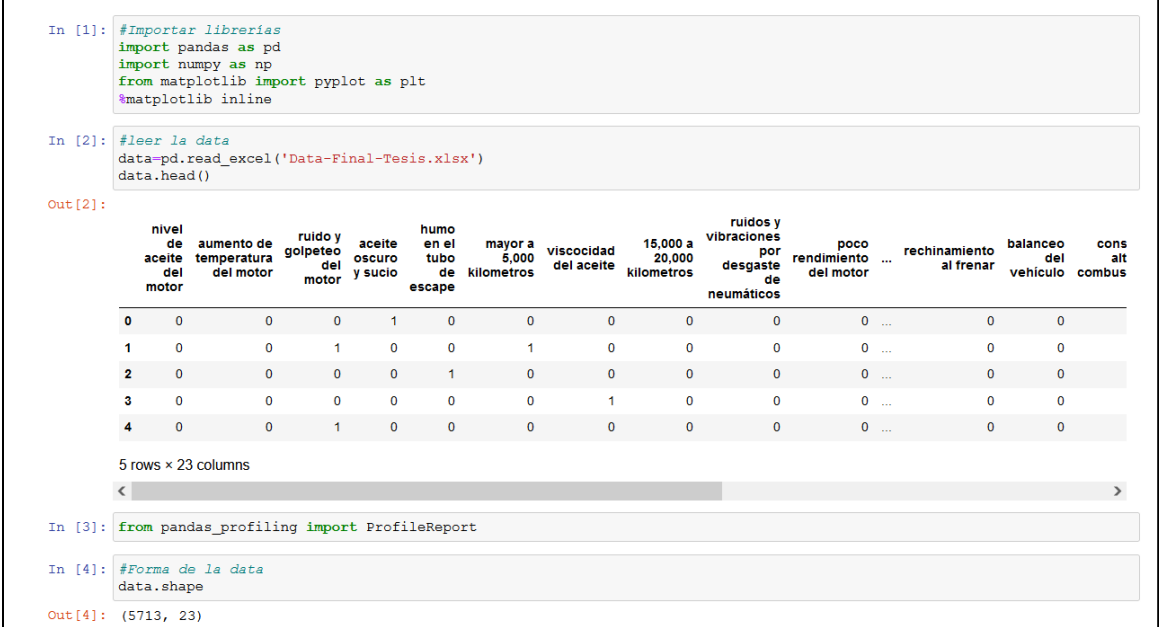

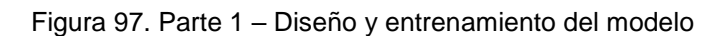

Fuente: Elaboración propia

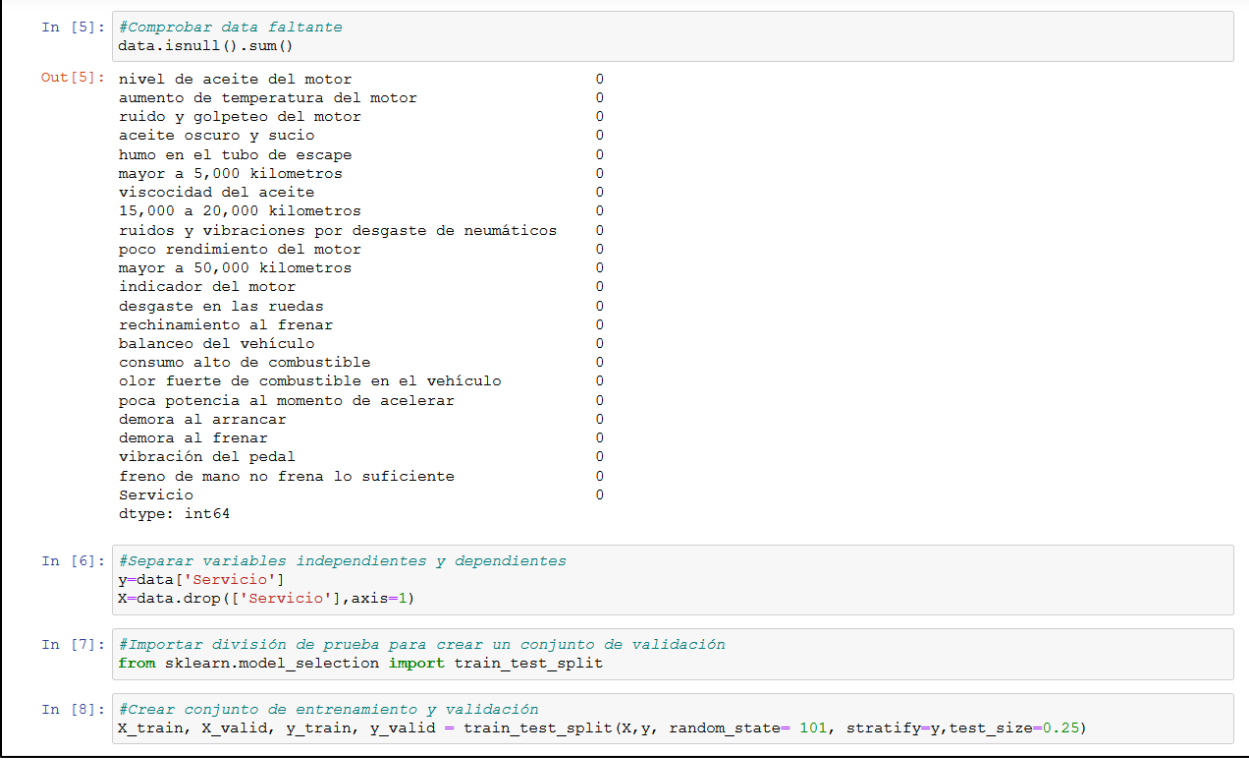

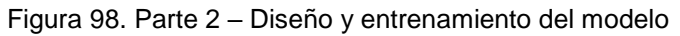

|            | In [9]: #Distribución en el conjunto de entrenamiento<br>y train. value counts (normalize=True)                  |
|------------|----------------------------------------------------------------------------------------------------|
| Out[9]: 1  | 0.359477<br>0.330766<br>$\mathbf{2}^{\circ}$<br>3<br>0.158263<br>0.151494<br>4<br>Name: Servicio, dtype: float64 |
|            | In [10]: #Distribución en el conjunto de validación<br>y valid.value counts (normalize=True)                     |
| Out[10]: 1 | 0.359692<br>0.331001<br>$\mathbf{2}$<br>3<br>0.158153<br>0.151155<br>4<br>Name: Servicio, dtype: float64         |

Figura 99. Parte 3 – Diseño y entrenamiento del modelo Fuente: Elaboración propia

Luego de obtener dichos conjuntos, se procedió a desarrollar la técnica de Árbol de Decisión donde se obtuvo un resultado de 0.84 de precisión y una desviación estándar de 0.01.

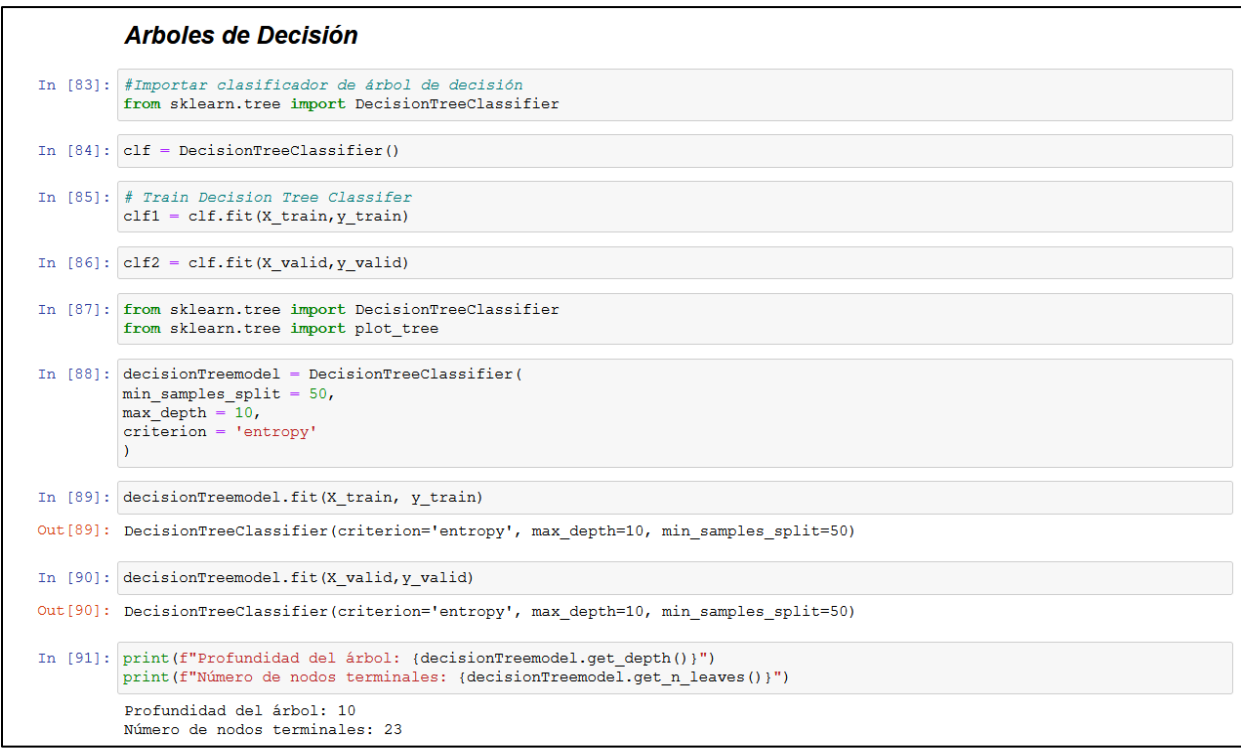

Figura 100. Parte 4 – Diseño y entrenamiento del modelo

Fuente: Elaboración propia

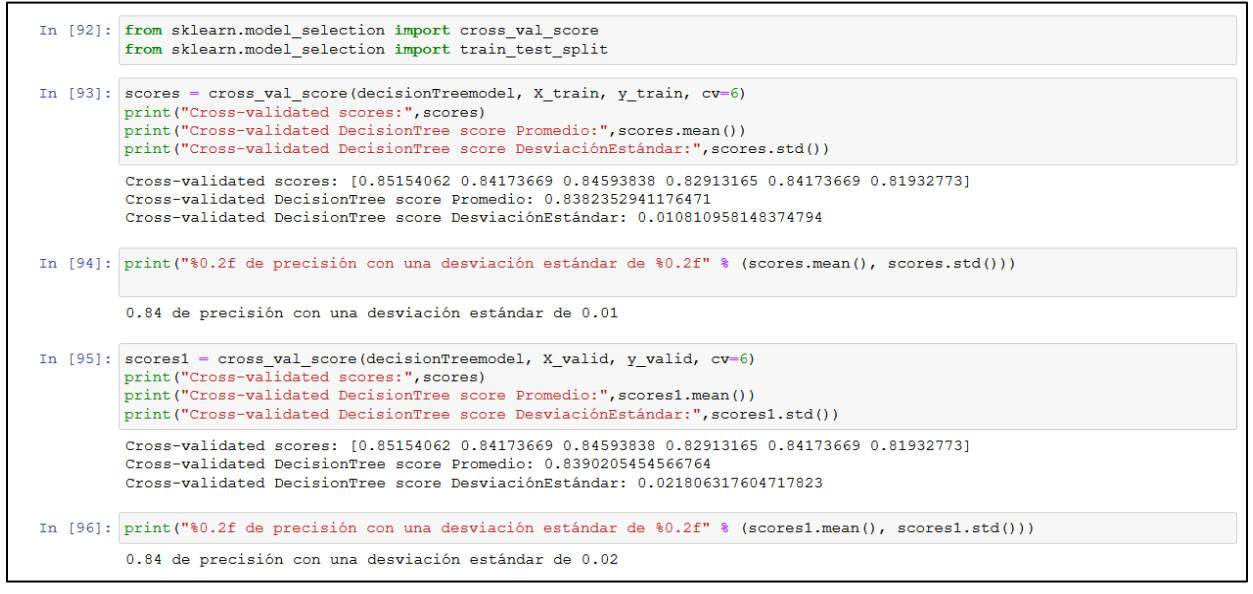

Figura 101. Parte 5 – Diseño y entrenamiento del modelo

Por otro lado, se ha desarrollado la técnica de Random Forest donde se obtuvo un resultado de 0.88 de precisión con una desviación estándar de 0.01.

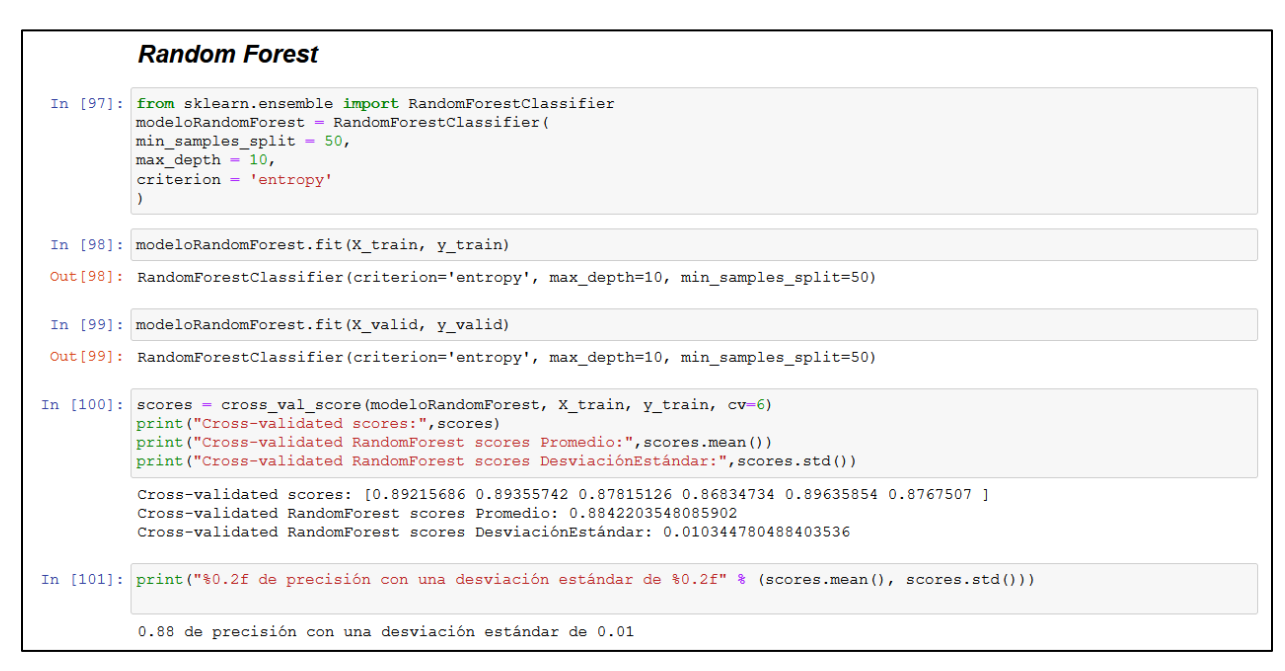

Figura 102. Parte 5 – Diseño y entrenamiento del modelo

Fuente: Elaboración propia

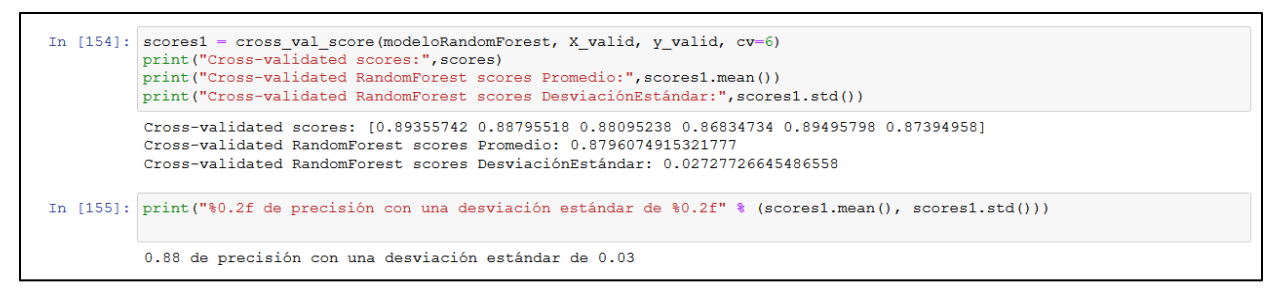

#### Figura 103. Parte 5 – Diseño y entrenamiento del modelo

Fuente: Elaboración propia

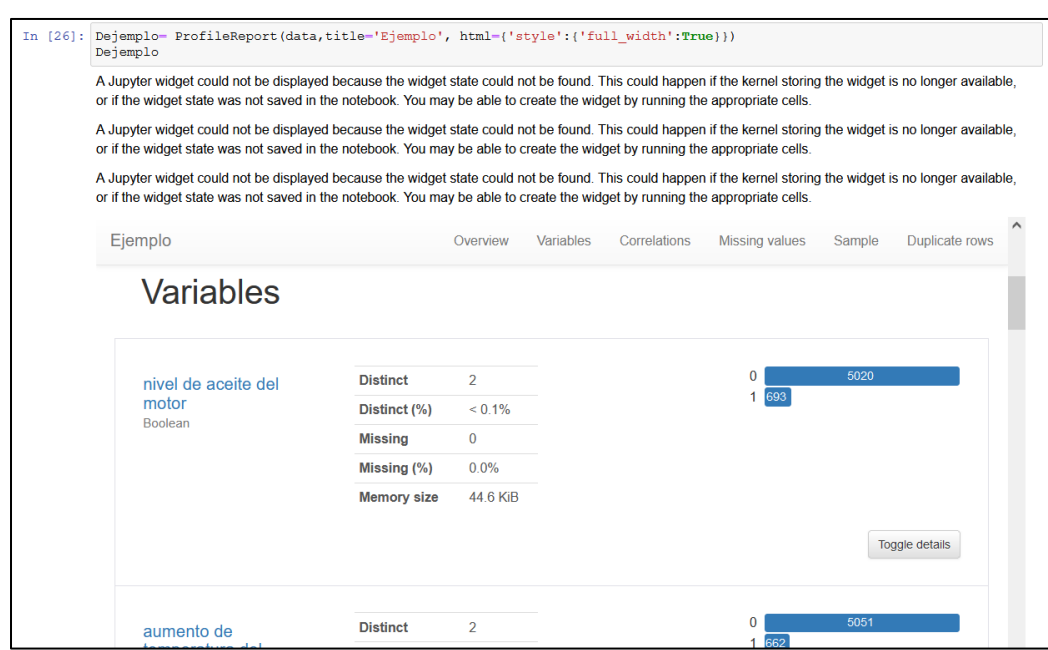

Figura 104. Parte 5 – Diseño y entrenamiento del modelo

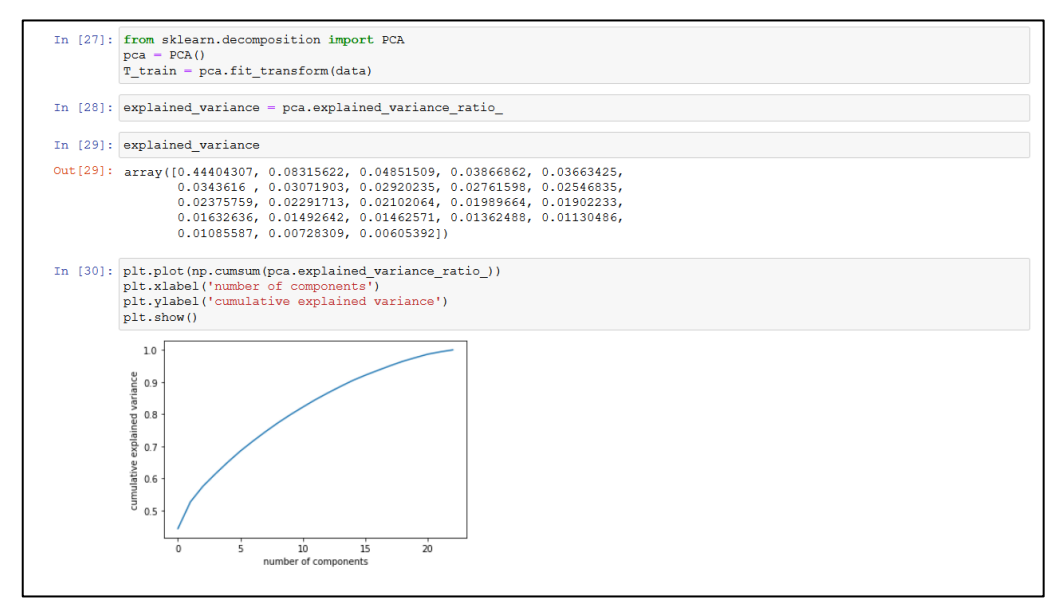

Figura 105. Parte 6 – Diseño y entrenamiento del modelo Fuente: Elaboración propia

4) Comparación

Se realizó la comparación entre las técnicas de Árboles de Decisión y Random Forest obteniendo como resultado 0.94 para Árbol de Decisión y 0.98 para Random Forest, determinando la elección hacia Random Forest debido a su mayor precisión.

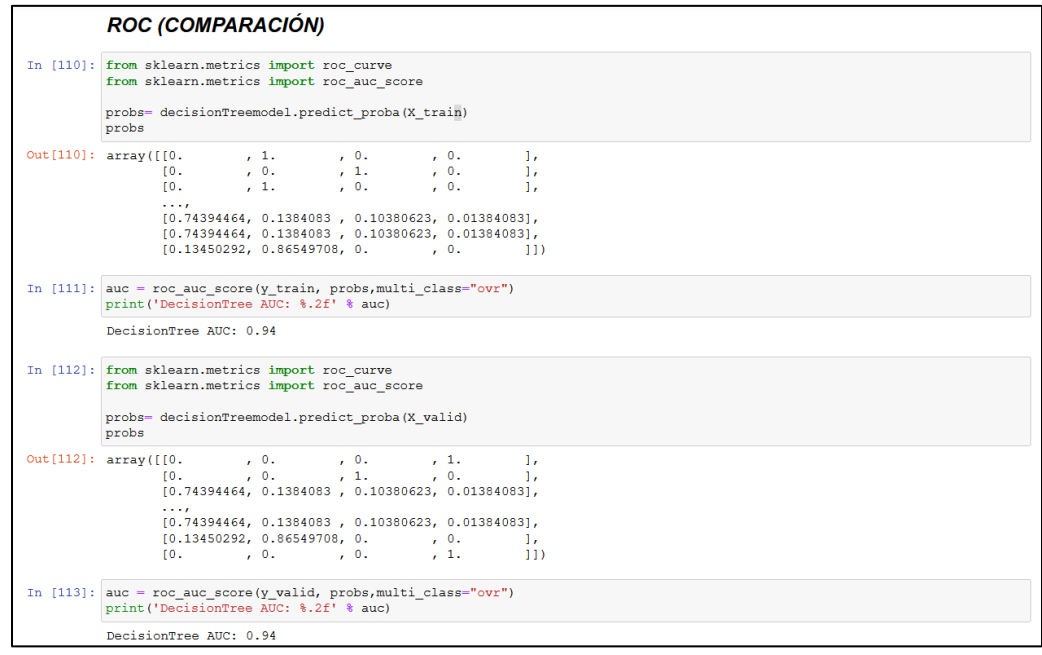

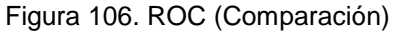

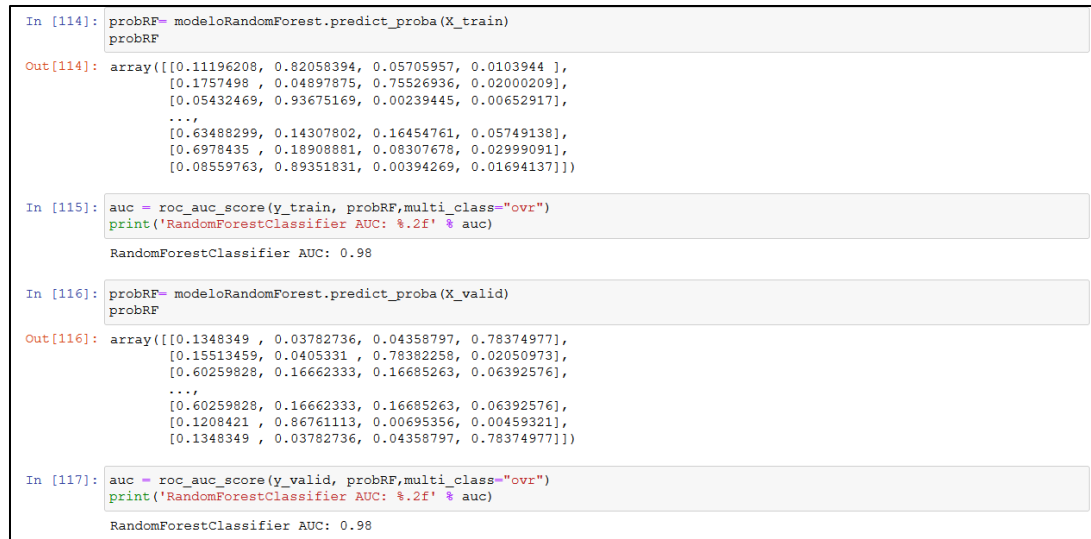

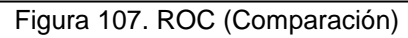

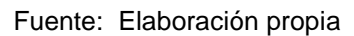

5) Generación de PKL

Se importa la librería de Joblib necesaria para guardar el modelo de Random Forest en un archivo de extensión. PKL que permita ser consumido en la web.

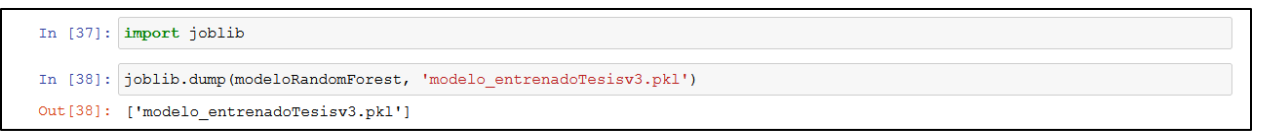

Figura 108. Generación PKL

Fuente: Elaboración propia

6) Prueba de PKL

Se importa las librerías para le ejecución del PKL donde se consideraron ciertos Array de prueba para obtener como resultados los servicios mecánicos definidas como variables dependientes.

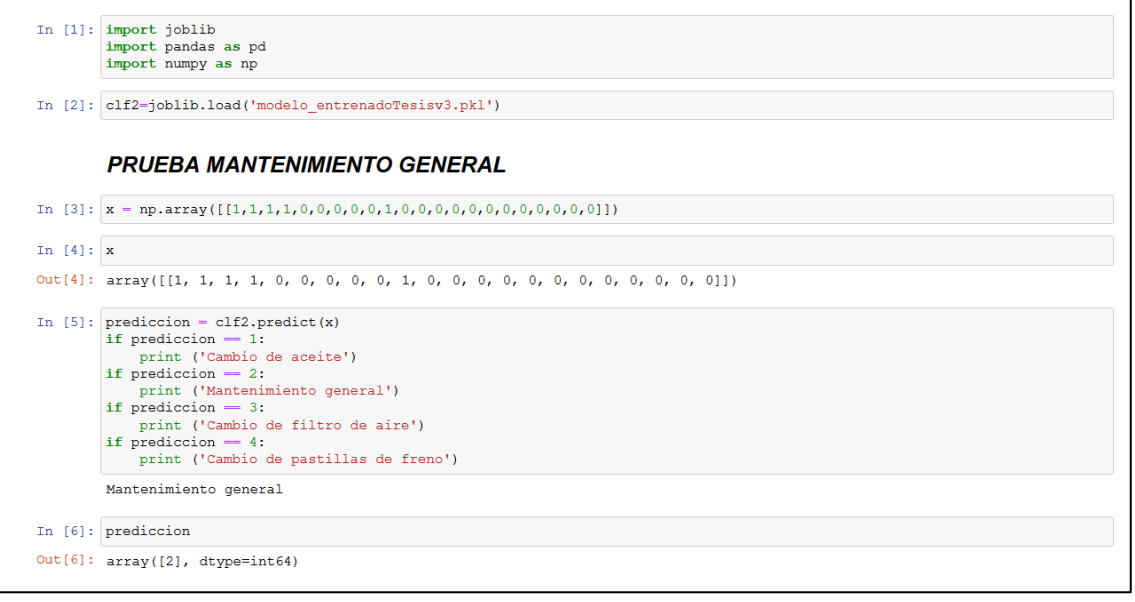

Figura 109. Parte 1 – Prueba de PKL

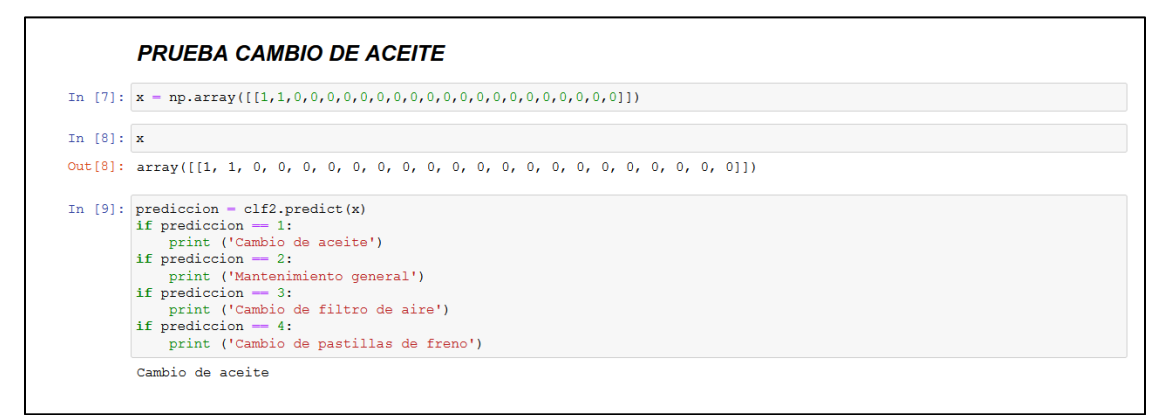

Figura 110. Parte 2 – Prueba de PKL
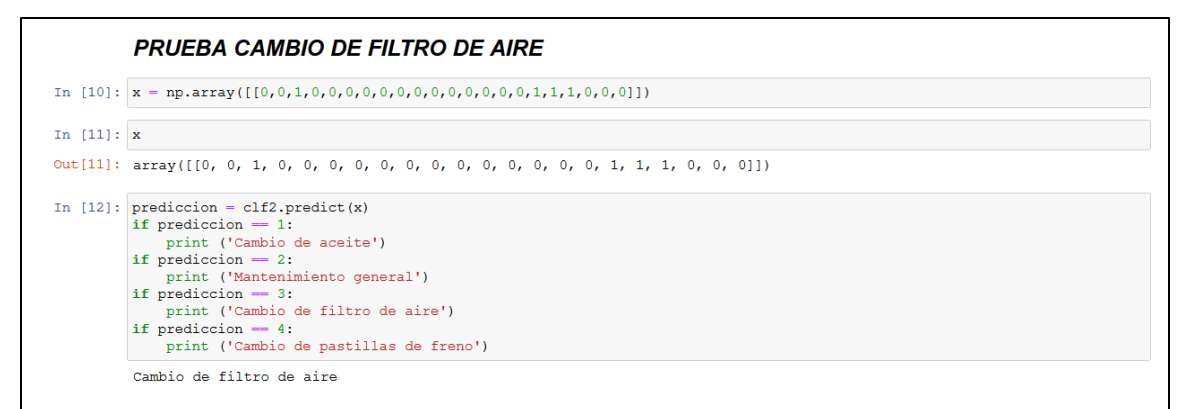

## Figura 111. Parte 3 – Prueba de PKL Fuente: Elaboración propia

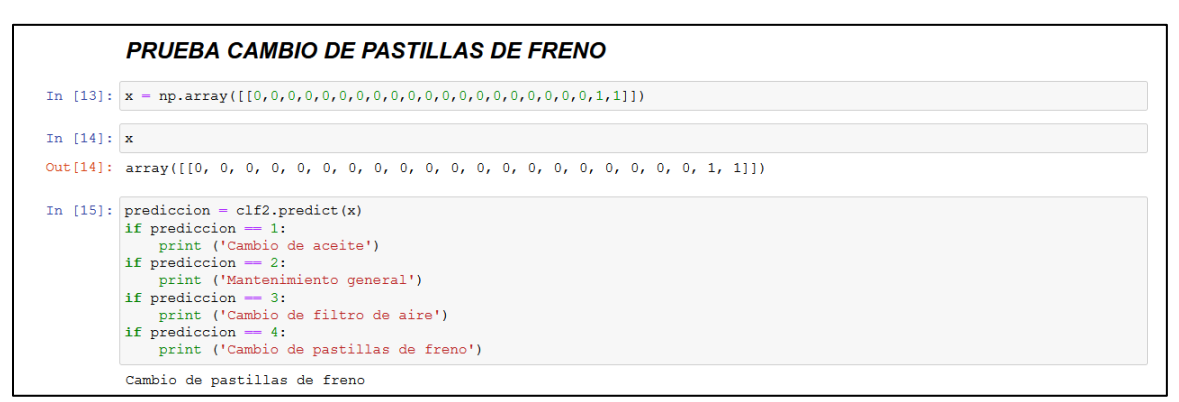

Figura 112. Parte 4 – Prueba de PKL

Fuente: Elaboración propia

Flujo de Recomendación

Ya obtenido el PKL aplicando la técnica de Random Forest, este se utilizó para integrarlo con la web.

```
\bullet\bullet\bullet1 from flask import Flask, jsonify, request
   from flask_cors import CORS
4 app = Flask(_name_)
5 CORS(app)
6 cors = CORS(\text{app, resources}=\{r''/**: {\text{"origins": "**!}}\})9 import joblib
10 import numpy as np
111214 @app.route('/ping', methods=['GET'])
15 def ping():return jsonify({'response': 'pong!'})
20 @app.route('/sendSymptom', methods=['POST'])
   def sendSymptom():
        array = request.join['array']clf1= joblib.load('modelo_entredado.pkl')
        x=np.array([array])
28
        prediction = c1f1.predict(x)if prediccion == 1:
           recomendacion = 'Cambio de aceite'
        if prediccion == 2:
           recomendacion = 'Mantenimiento general'
        if prediccion == 3:
           recomendacion = 'Cambio de filtro de aire'
        if prediccion == 4:
            .<br>recomendacion = 'Cambio de pastillas de freno'
38
        response = {"recomendacion":recomendacion}
41
        print(recomendacion)
        return jsonify(response)
43
44if name == " main ":
        app.run(debug=False, port=4000)
```
Figura 113. Integración PKL con web Fuente: Elaboración propia

Luego de haber integrado el PKL con la web se desarrolló el flujo de recomendación, donde los clientes pueden seleccionar uno de sus vehículos, agregar el kilometraje y seleccionar los síntomas que presente, cabe resaltar que es aquí donde se aplica el Machine Learning, ya que, a partir del ingreso del kilometraje y la selección de síntomas percibidos en el vehículo, se recomienda el servicio mecánico a necesitar. Por consiguiente, se evidencia que el modelo de Machine Learning desarrollado en Jupyter se está aplicando en la web. Para ello, el Machine Learning puede recomendar uno de los cuatro servicios: Cambio de aceite, Cambio de filtro de aire, Cambio de pastillas de freno o Mantenimiento General. A continuación, para el siguiente ejemplo se muestra el flujo de recomendación donde el Machine Learning recomendó Cambio de aceite:

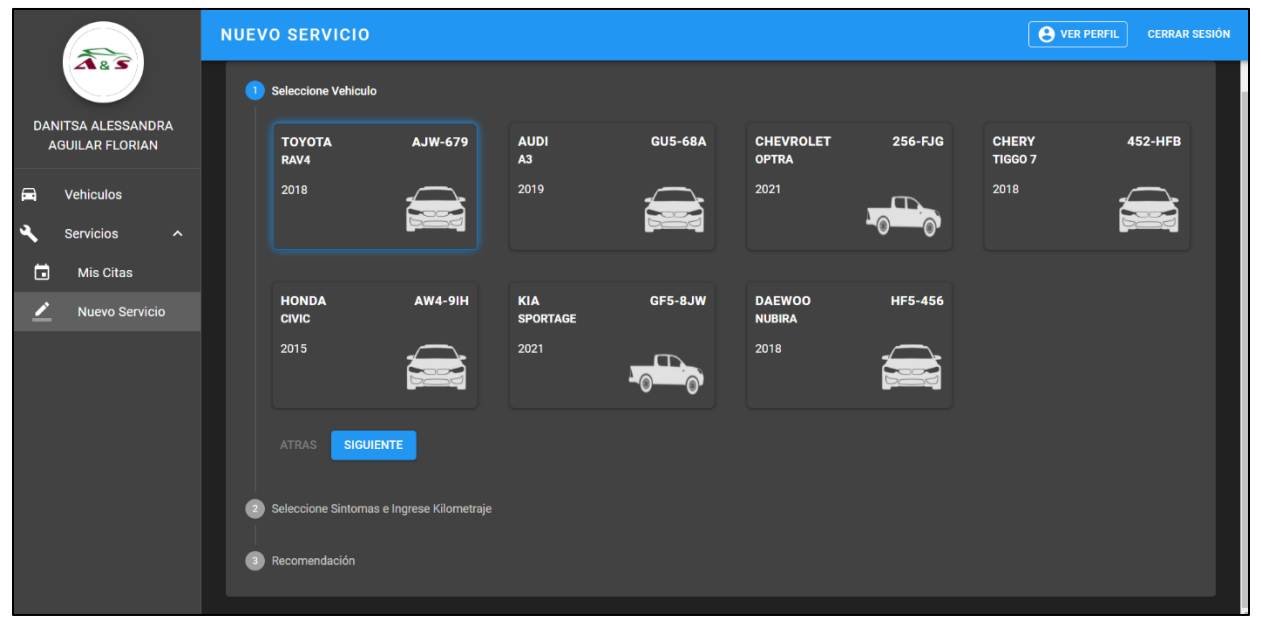

Figura 114. Parte 1 – Flujo de recomendación Fuente: Elaboración propia

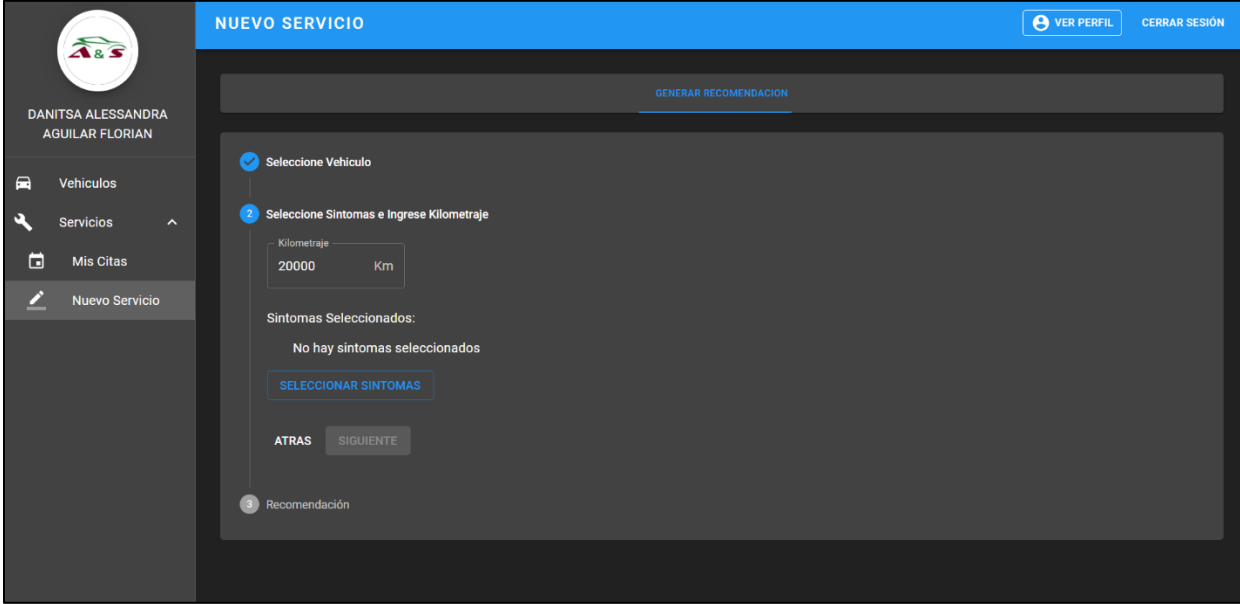

Figura 115. Parte 2 – Flujo de recomendación Fuente: Elaboración propia

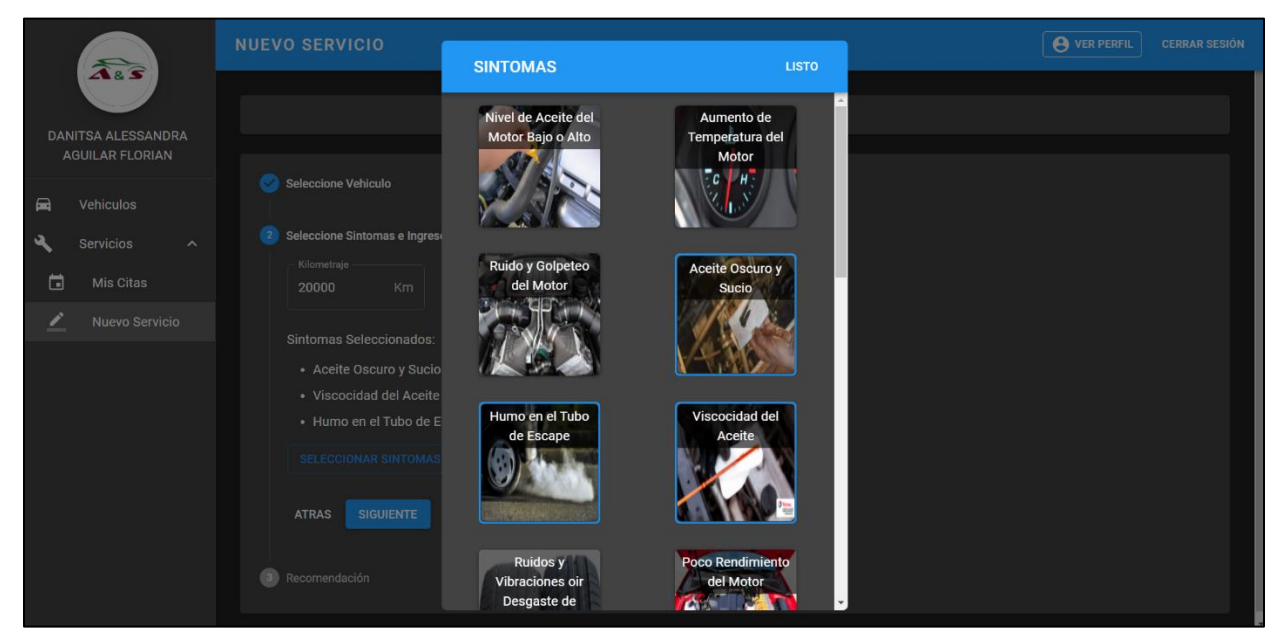

Figura 116. Parte 3 – Flujo de recomendación Fuente: Elaboración propia

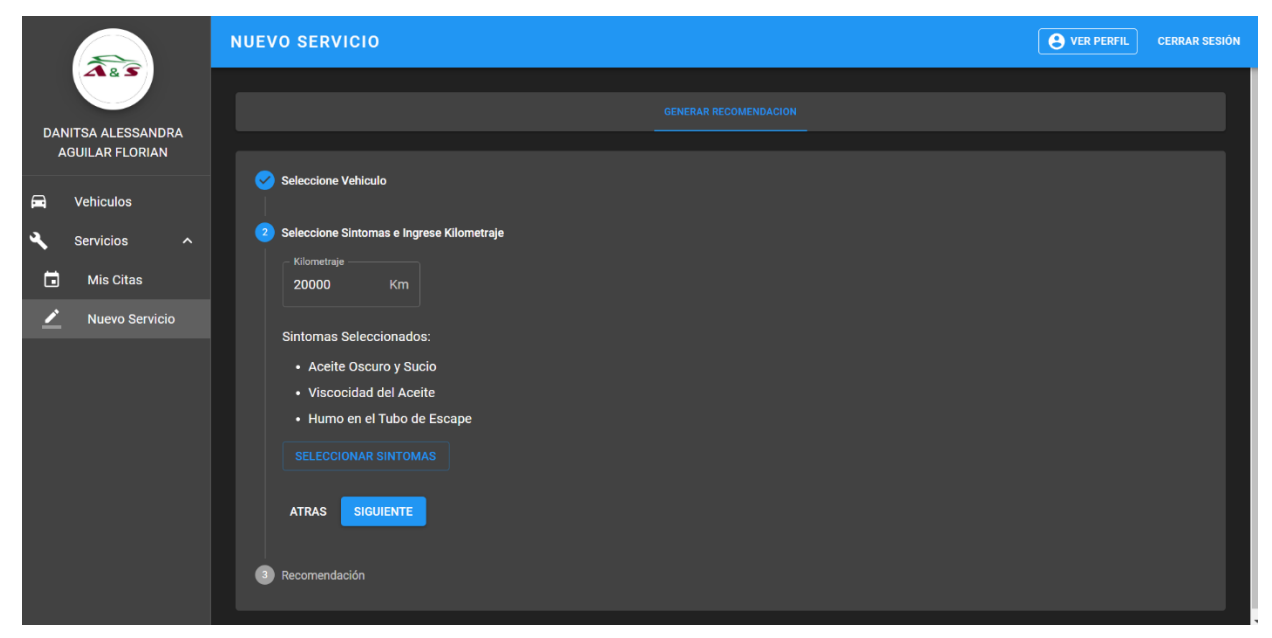

Figura 117. Parte 4 – Flujo de recomendación Fuente: Elaboración propia

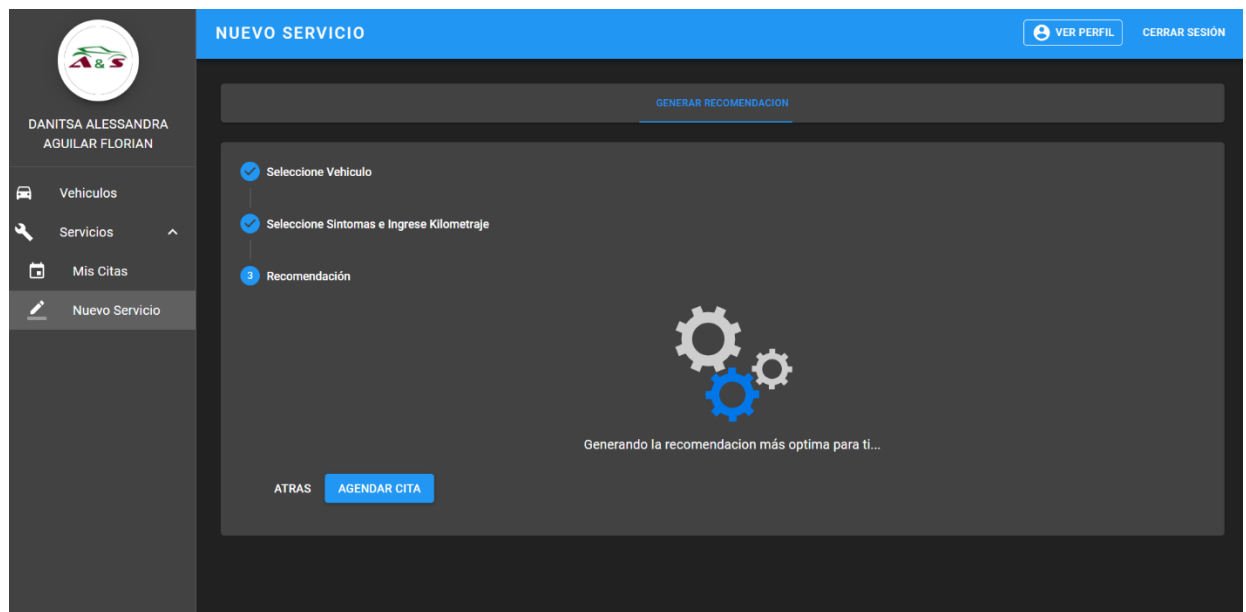

Figura 118. Parte 5 – Flujo de recomendación

Fuente: Elaboración propia

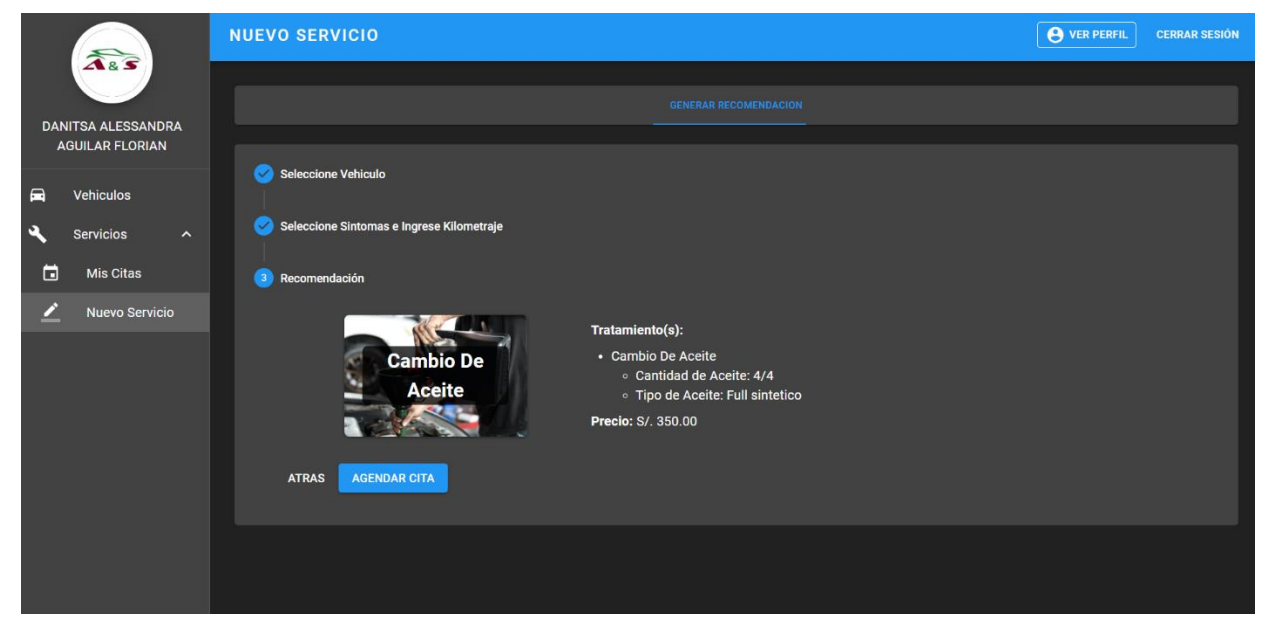

Figura 119. Parte 6 – Flujo de recomendación Fuente: Elaboración propia

Se han completado las historias asignadas para este Sprint I, cumpliendo de esta manera con lo establecido en el Sprint Backlog. Ante ello, se ha actualizado Trello donde se visualizan las tarjetas en estado DONE.

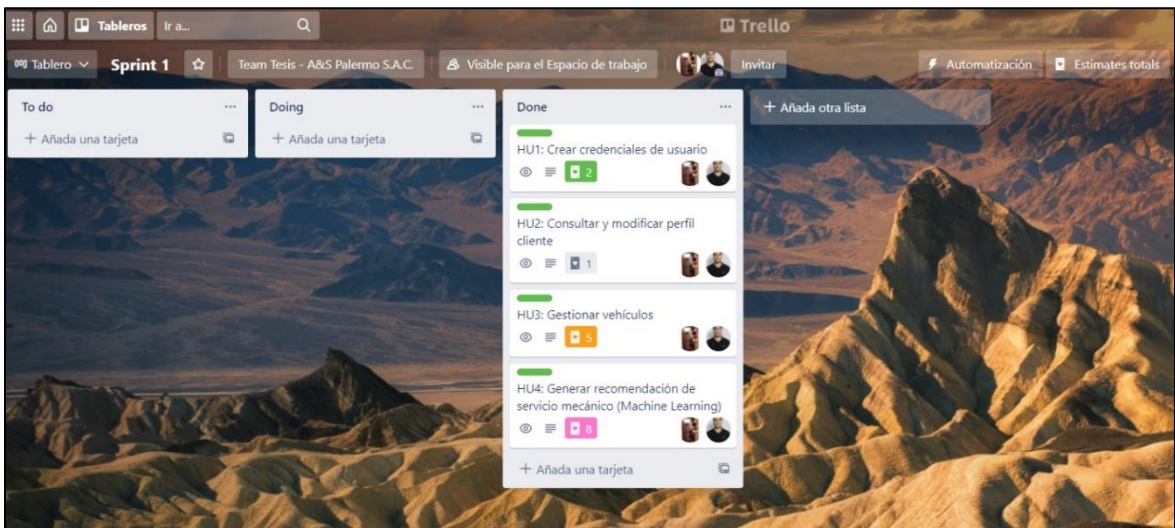

Figura 120. Sprint 1 completado -Trello Fuente: Elaboración propia

### **4.3.7. Desarrollo Sprint II**

Dentro del Sprint II, luego de haber realizado la integración de machine Learning, se brindará el tratamiento que necesitase el vehículo, se desarrollará la agenda de citas, así como, la confirmación de esta vía WhatsApp y el recordatorio de esta. Para tener un mejor panorama de ello, se ha elaborado el siguiente Sprint Backlog en el cual se han considerado cinco historias de usuario que serán desarrolladas en el presente sprint con una duración de cuatro semanas:

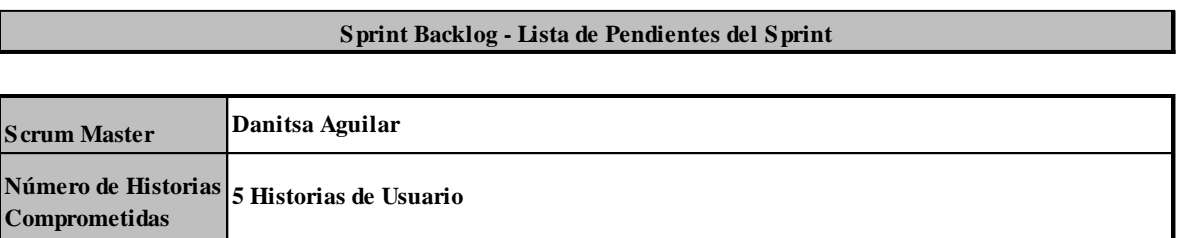

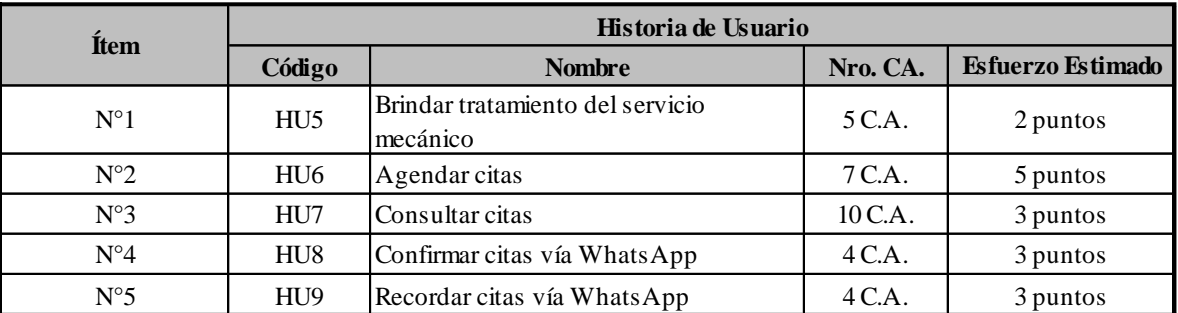

Figura 121. Sprint Backlog 2

Fuente: Elaboración propia

### • HU5: Brindar Tratamiento del servicio mecánico

Una vez realizada la recomendación del servicio mecánico que el vehículo necesite, se brinda el tratamiento adecuado según el servicio recomendado, kilometraje y tipo de vehículo (Ver tabla 8)

La finalidad de mostrar el tratamiento se debe a que el cliente pueda conocer lo que se le realizará a su vehículo y el costo aproximado que se le cobrará en el taller.

Como se menciona en la historia anterior, el machine Learning puede recomendar uno de los cuatro servicios mecánicos, por lo que cada uno de estos, según ciertos criterios mencionados en el párrafo anterior, brindará un tratamiento diferente para cada uno de estos siguiendo los lineamientos mencionados. (Ver tabla 8)

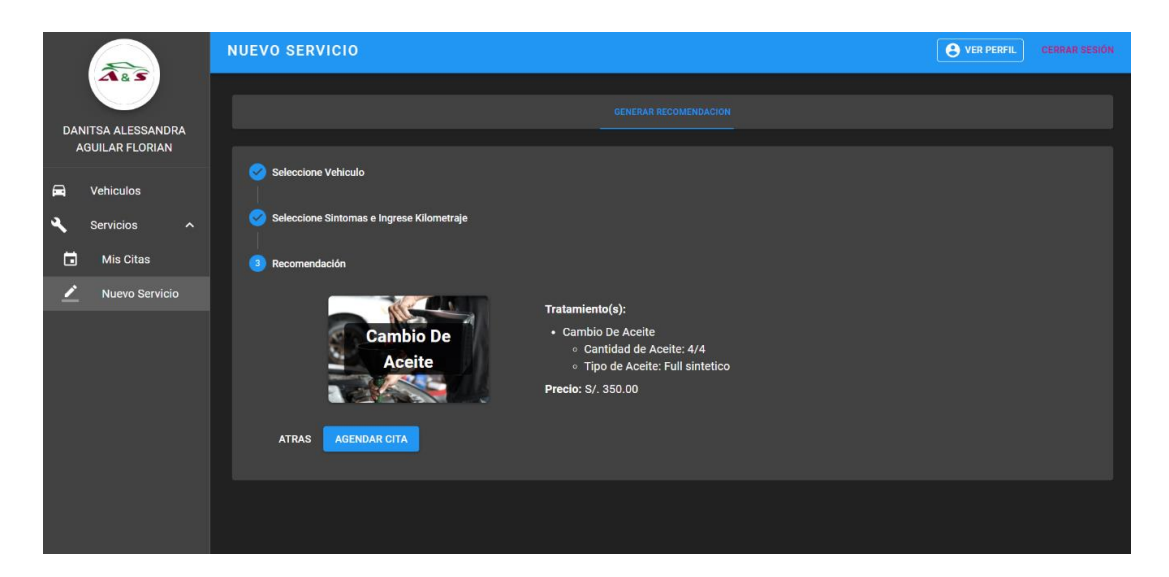

Figura 122. Cambio de Aceite - Tratamiento Fuente: Elaboración propia

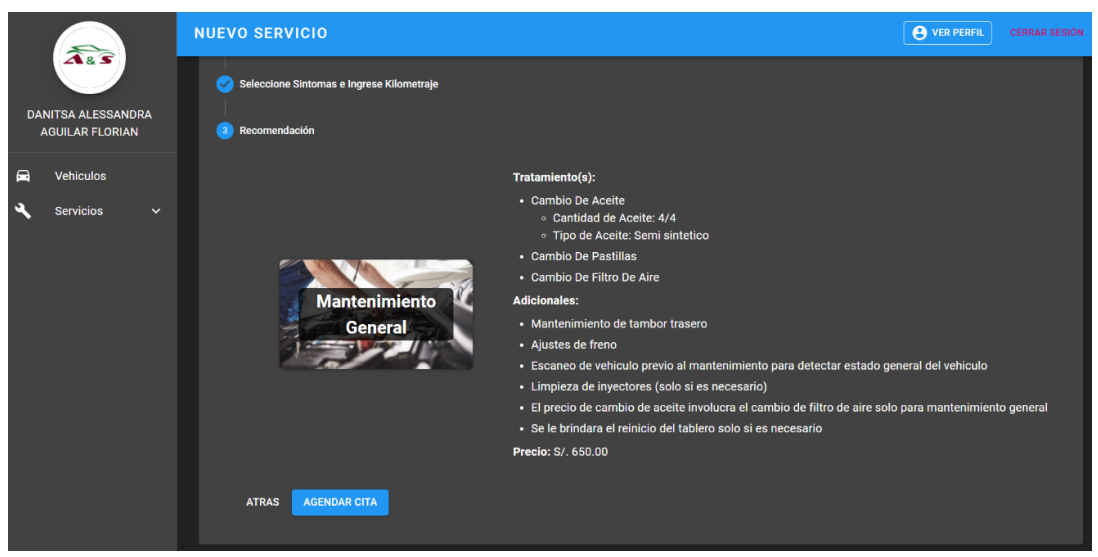

Figura 123. Mantenimiento General - Tratamiento Fuente: Elaboración propia

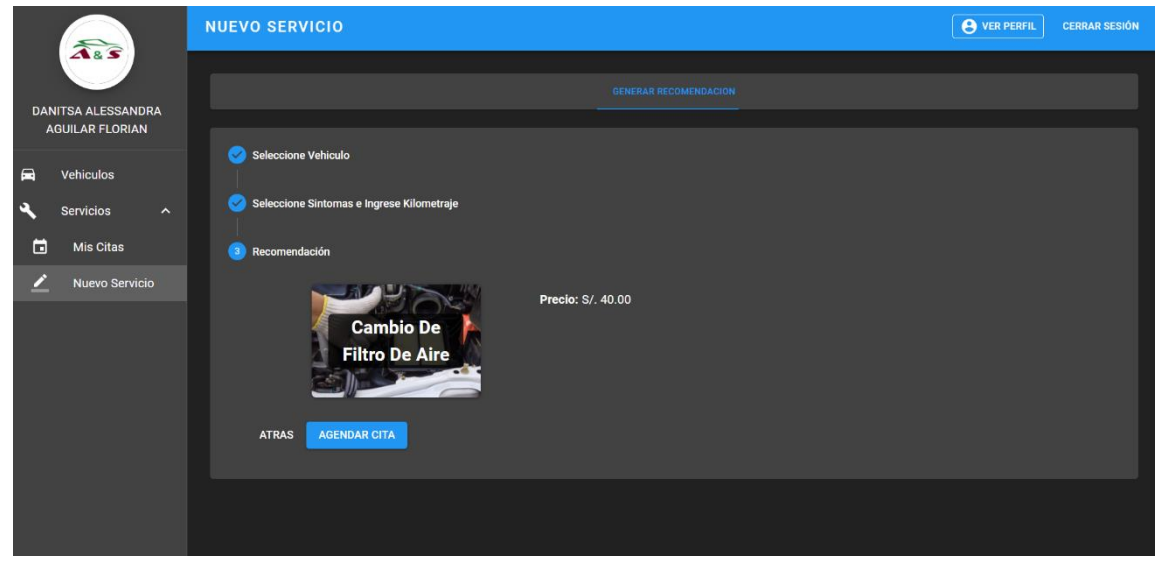

Figura 124. Cambio de Filtro de Aire - Tratamiento Fuente: Elaboración propia

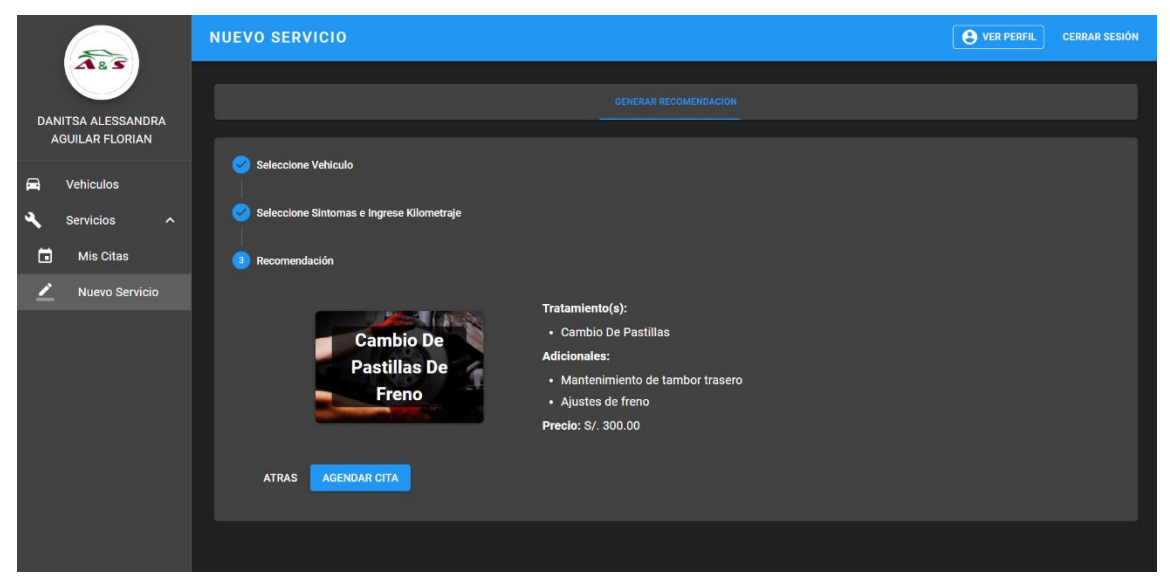

Figura 125. Cambio de Pastillas de Freno - Tratamiento Fuente: Elaboración propia

## • HU6: Agendar citas

Luego de haber brindado la recomendación y tratamiento mecánico, se procede a seleccionar la fecha y horario según la disponibilidad del cliente y del taller, ya que, a partir del perfil administrador se gestiona las fechas y horarios disponibles según el taller. Además, gracias al perfil administrador, se podrá actualizar en tiempo real el calendario de fechas y horarios disponibles para que el cliente pueda disponer de uno de ellos. (Ver tabla 7)

Cabe indicar que al agendar la cita esta será re direccionada al módulo de mis citas e instantáneamente, será mostrado en el módulo de administración de citas del perfil administrador.

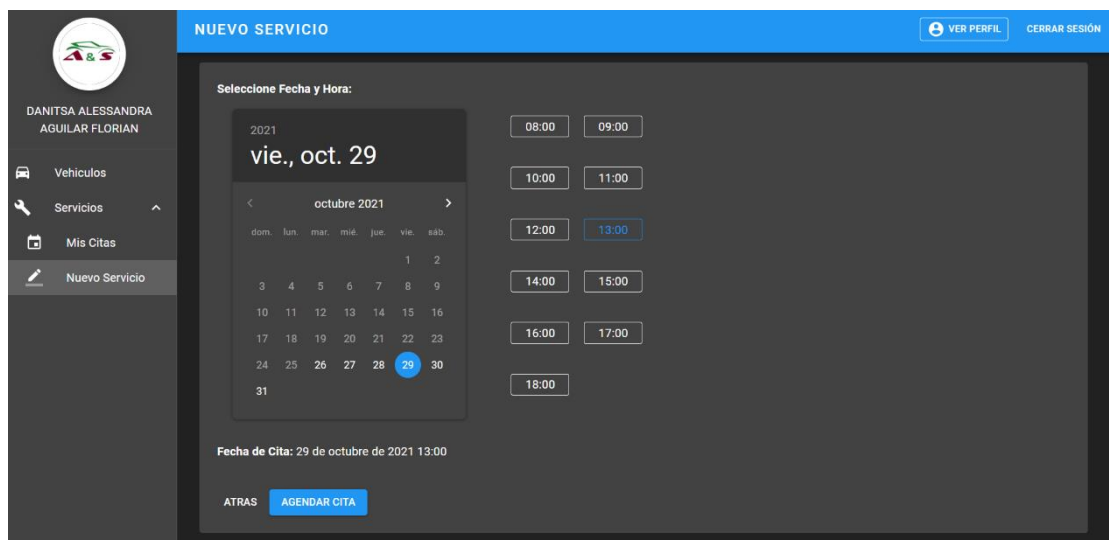

Figura 126. Agendar Cita Fuente: Elaboración propia

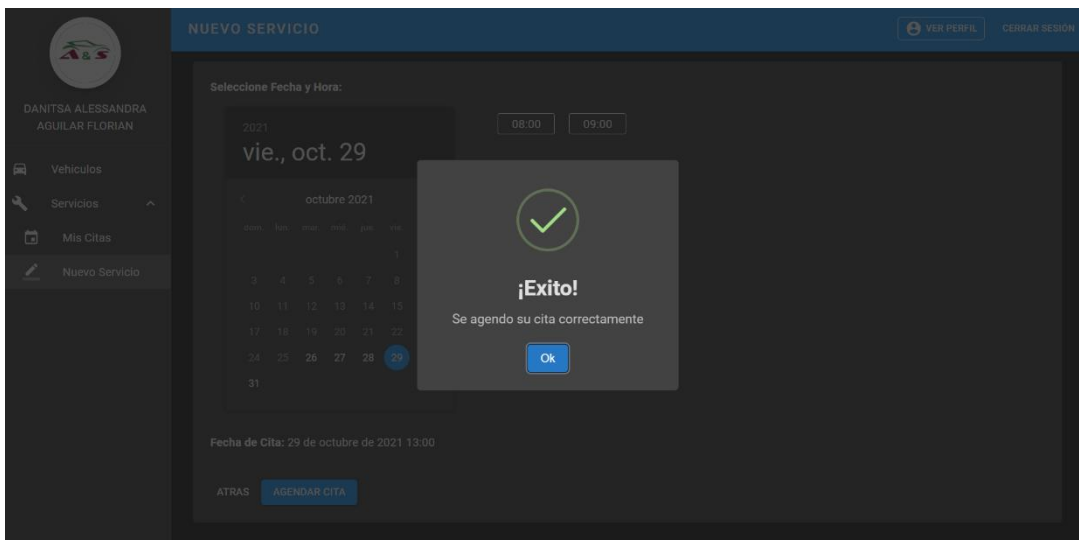

Figura 127. Pop Up – Confirmación Agendar Cita Fuente: Elaboración propia

Por otro lado, se puede agendar una cita sin haber pasado por el flujo de recomendación, donde los clientes podrán manifestar las dolencias que presenta sus vehículos, aquellas que no se encuentren en el flujo de recomendación (síntomas). Una vez agendada dicha cita, se visualizará en el módulo de Mis citas.

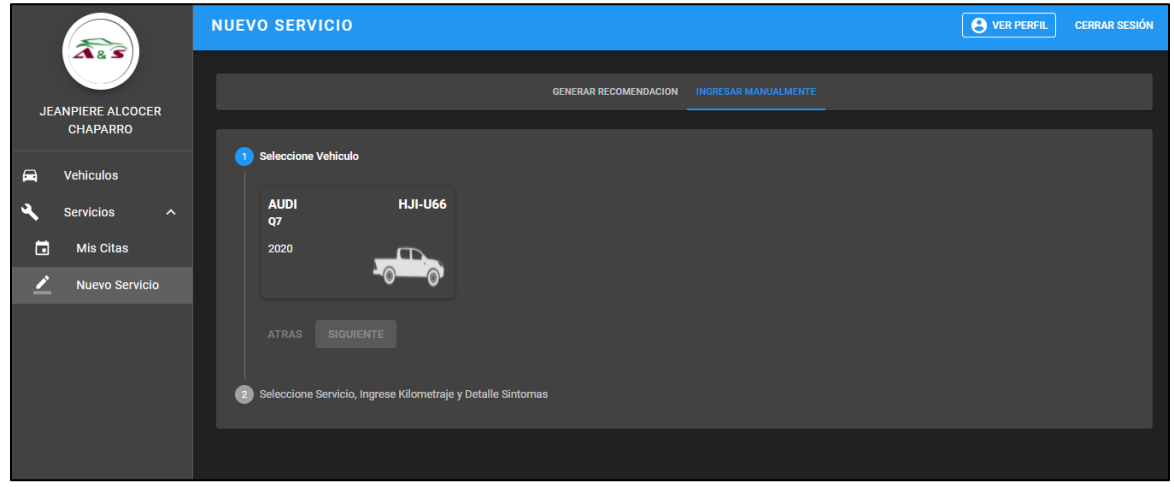

Figura 128. Seleccionar vehículo – Ingresar manualmente Fuente: Elaboración propia

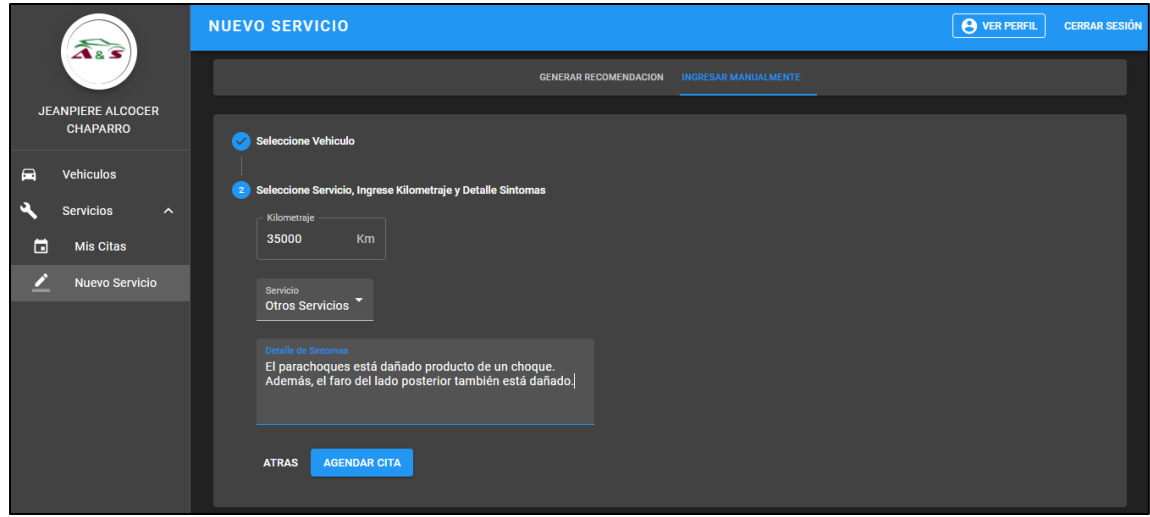

Figura 129. Seleccionar servicio, ingresar kilometraje y detalle de síntomas – Ingresar manualmente Fuente: Elaboración propia

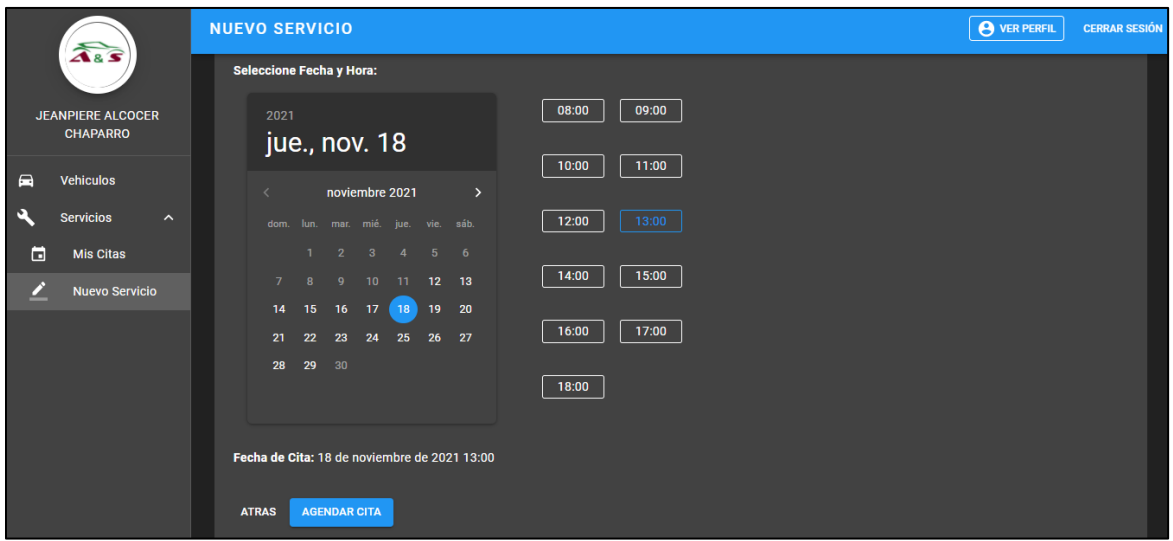

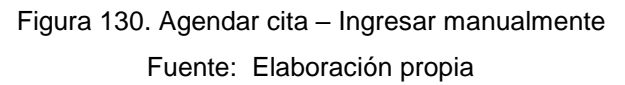

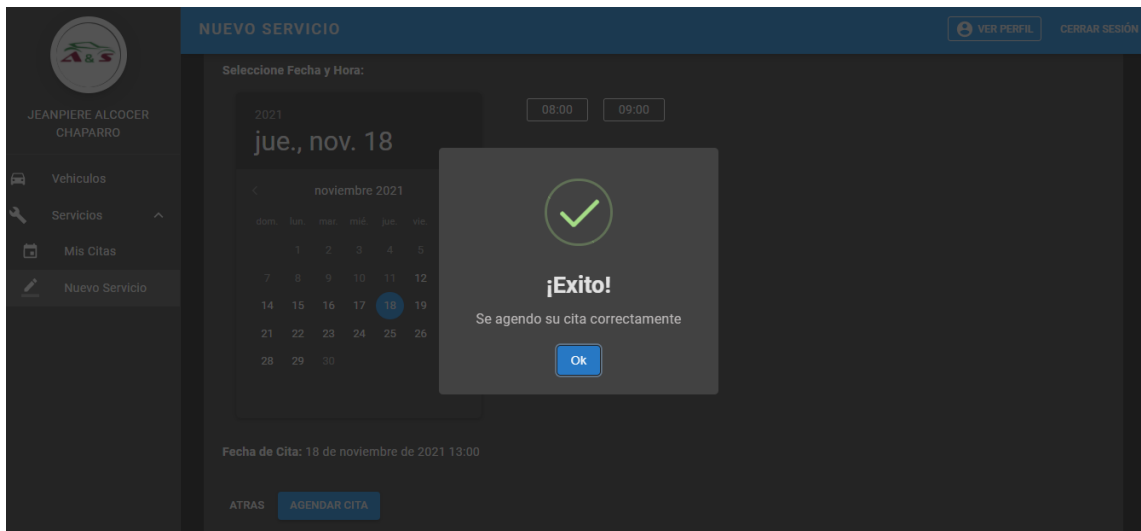

Figura 131. Pop Up de cita agendada – Ingresar manualmente Fuente: Elaboración propia

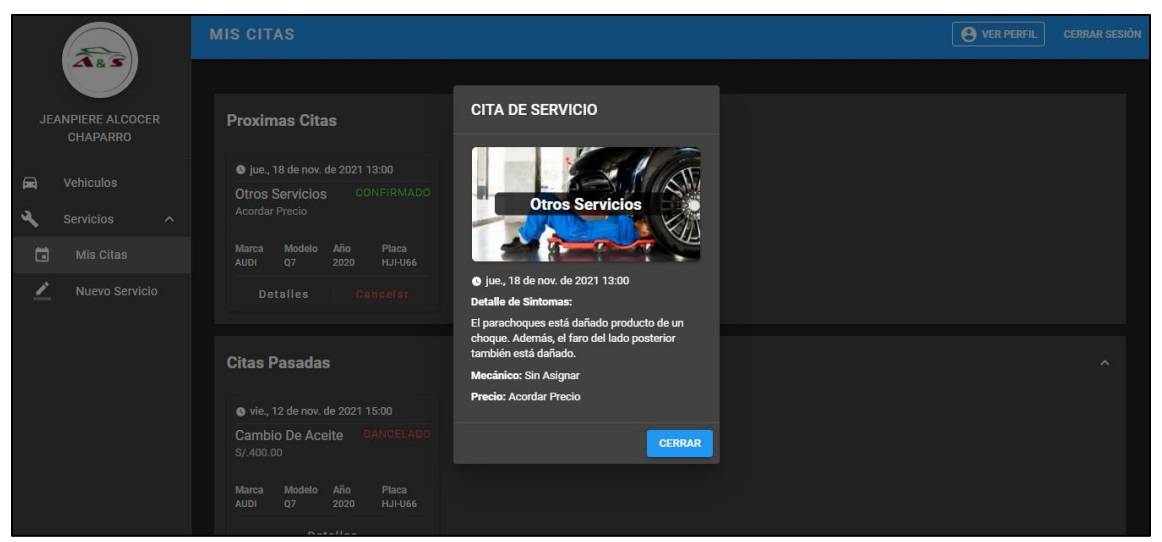

Figura 132. Detalle de cita – Ingresar manualmente Fuente: Elaboración propia

## • HU7: Consultar citas agendadas

Cuando el cliente agende una cita, automáticamente será redireccionado a la pantalla de Mis citas, donde se visualiza las próximas citas con el detalle respectivo.

Estas podrán ser Canceladas si en caso desee desistir de la misma, por lo que esta pasará a Citas pasadas en estado cancelado. Además, toda aquella cita programada que haya sido realizada pasará automáticamente a citas pasadas.

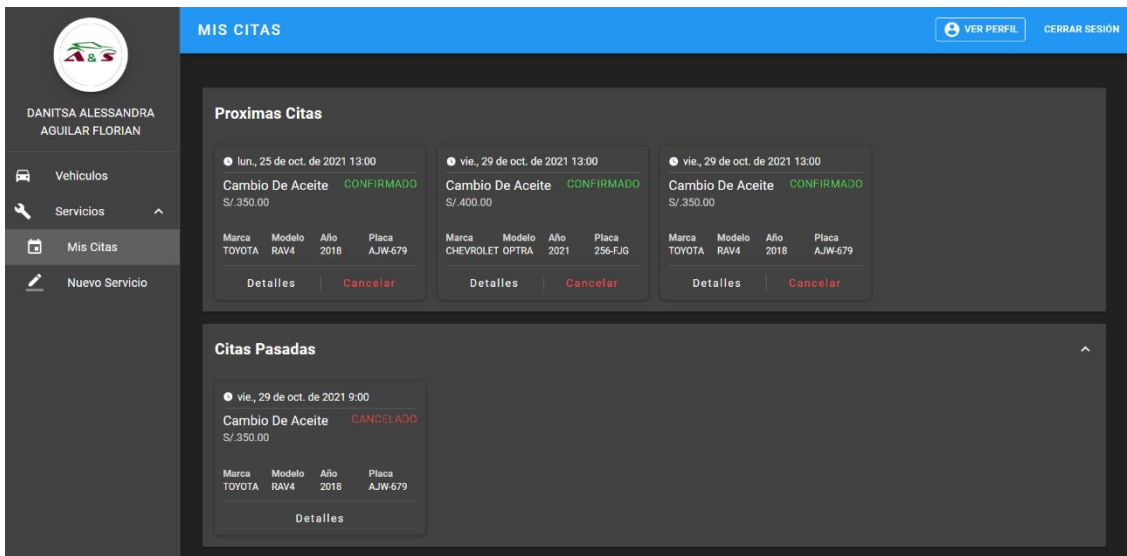

Figura 133. Mis Citas Fuente: Elaboración propia

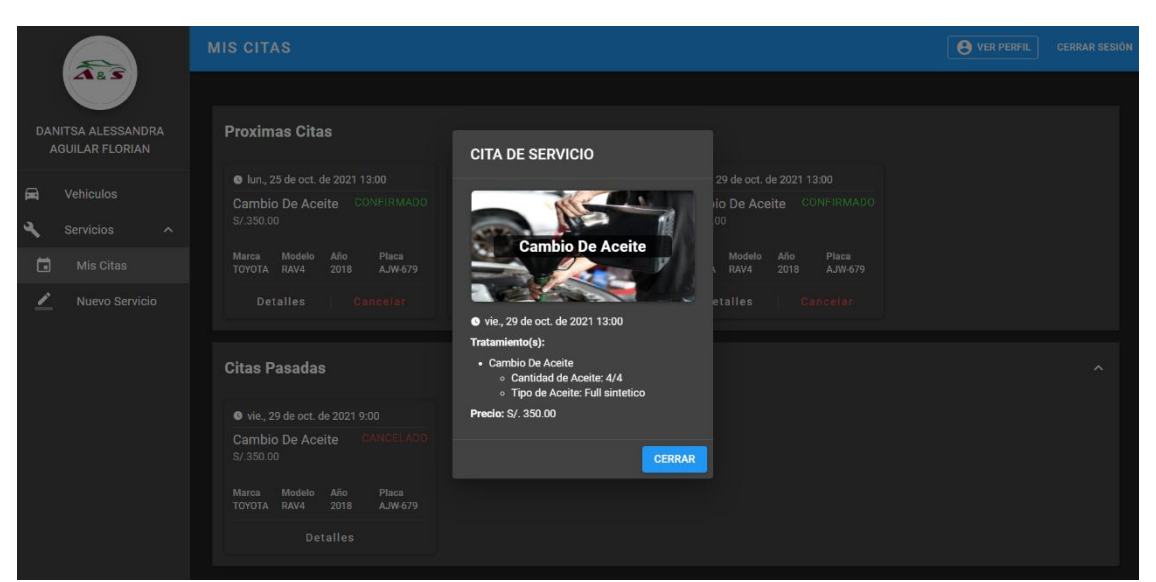

Figura 134. Ver Detalle de Citas Fuente: Elaboración propia

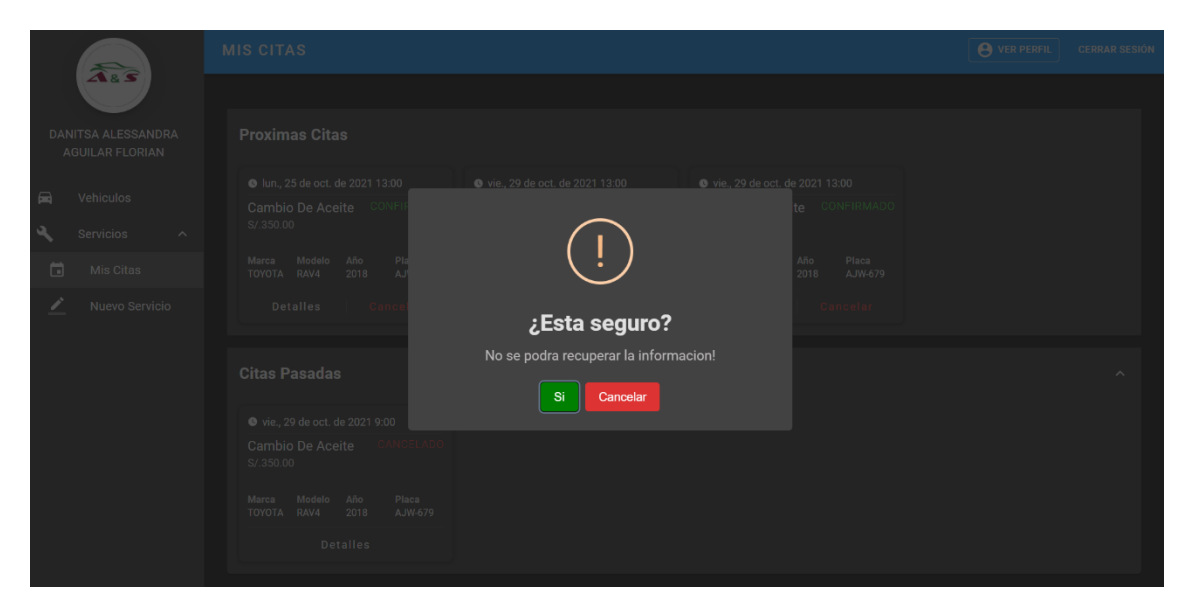

Figura 135. Pop Up – Cancelación de Cita Fuente: Elaboración propia

• HU8: Confirmar citas vía WhatsApp

Se confirma vía WhatsApp la cita agendada, por lo que al cliente le llegará un mensaje detallando la confirmación de esta con los datos de la programación de la cita.

Esta llega automáticamente agendada la cita y se utiliza el número con el cual el cliente se registró a la web, si en caso el cliente modificará su número de teléfono, se considera la última actualización para la confirmación vía WhatsApp.

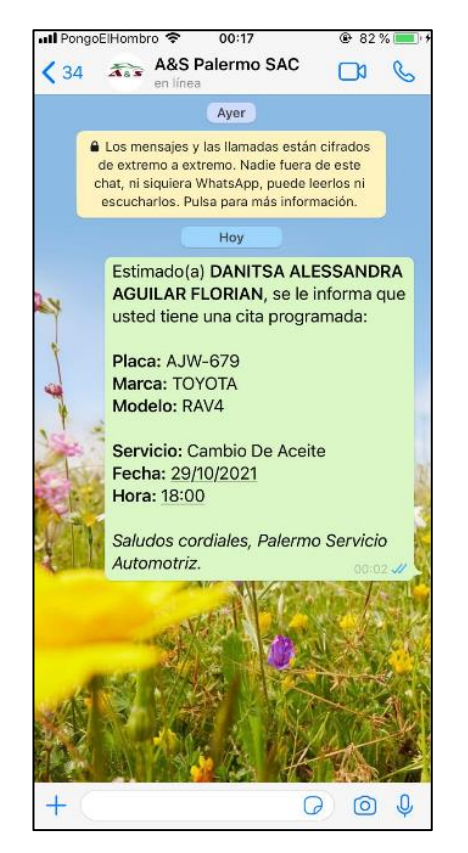

Figura 136. Confirmación de Cita Vía WhatsApp Fuente: Elaboración propia

• HU9: Recordar citas vía WhatsApp

El día de la programación de la cita, se envía un recordatorio al cliente vía WhatsApp,

para que pueda recordar que tiene una cita agenda ese día con el taller.

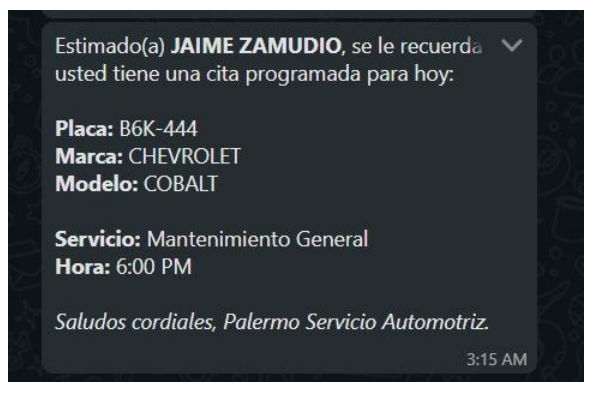

Figura 137. Recordatorio de Cita Vía WhatsApp

Fuente: Elaboración propia

### **4.3.8. Desarrollo Sprint III**

Como parte del Sprint III, luego de haber desarrollado la programación de citas y el tratamiento a brindar a los vehículos según el servicio recomendado, se desarrollará el correo de fidelización al cliente, así como las diferentes funcionalidades con las que contará el perfil administrador. Para tener un mejor panorama de ello, se ha elaborado el siguiente Sprint Backlog en el cual se han considerado cuatro historias de usuario que serán desarrolladas en el presente sprint con una duración de cuatro semanas:

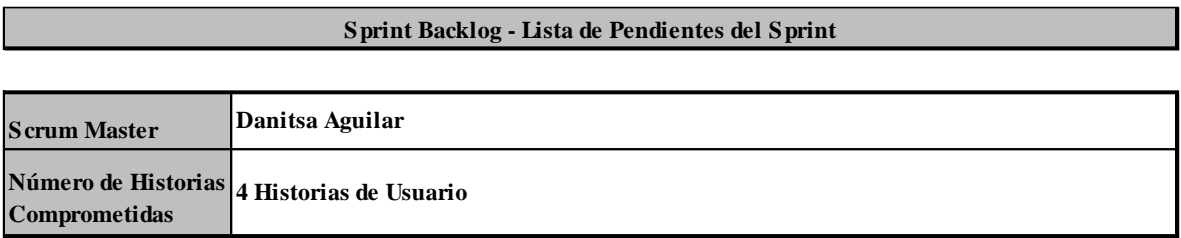

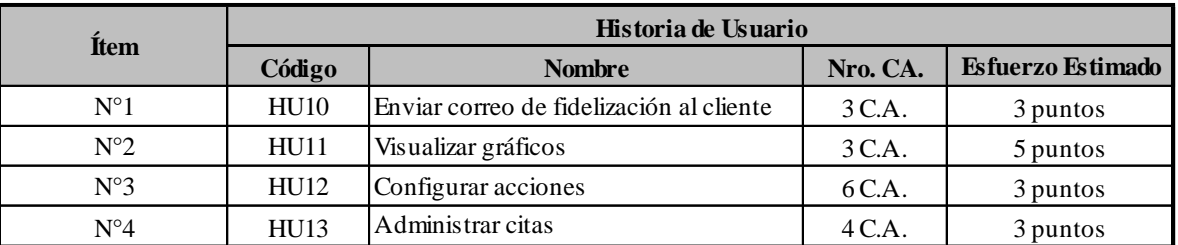

Figura 138. Sprint Backlog 3

Fuente: Elaboración propia

• HU10: Enviar correo de fidelización al cliente

Se consideró el correo de fidelización, puesto que, es necesario recordarle al cliente el próximo mantenimiento general que necesitará su vehículo. El correo se envía después de seis meses a partir de la última cita agendada

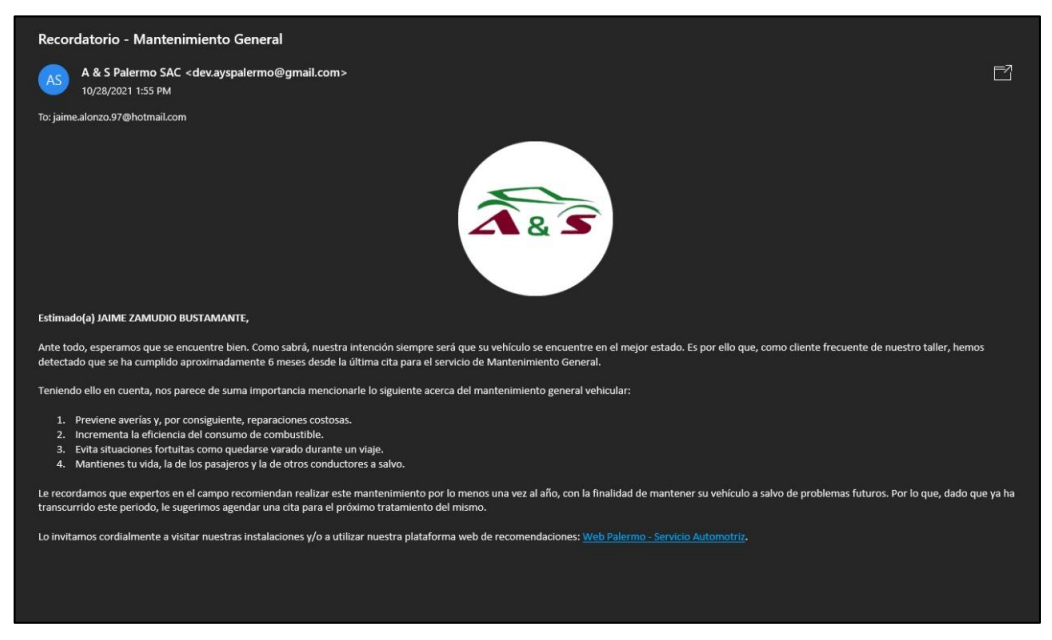

Figura 139. Correo de fidelización Fuente: Elaboración propia

• HU11: Visualizar gráficos

Esta funcionalidad fue desarrollada con la finalidad de que el dueño del taller pueda visualizar mediante gráficos dinámicos información relevante del taller, actualizándose día a día según el uso que se lleve en la web. Respecto a la información presentada en los gráficos, se tiene lo siguiente:

- Clientes registrados
- Ingresos
- Citas pendientes
- Citas completadas
- Ingresos por mes
- Servicios recomendados
- Citas programadas por mes

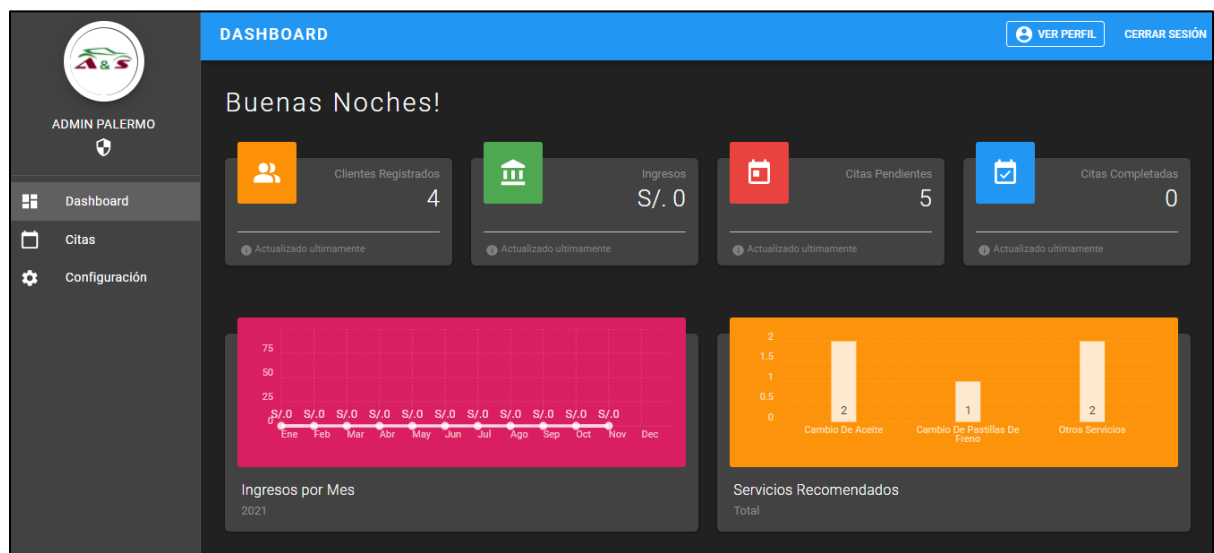

Figura 140. Dashboards – Parte 1

Fuente: Elaboración propia

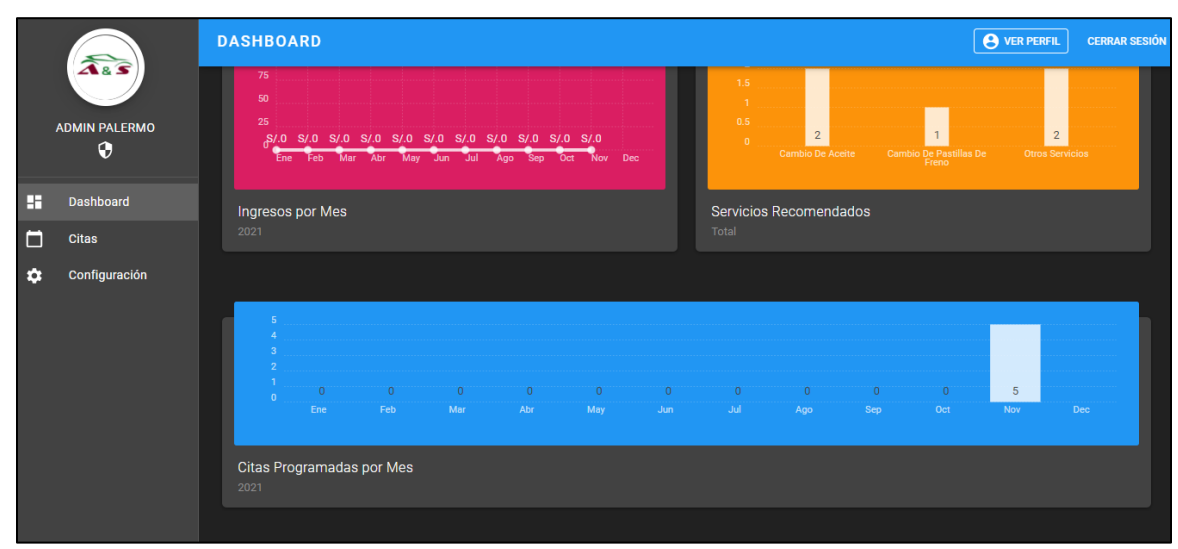

Figura 141. Dashboards – Parte 2 Fuente: Elaboración propia

## • HU12: Configurar acciones

En el módulo de Configuración se tiene las opciones de fechas bloqueantes y mecánicos. Para la opción de fechas bloqueantes, permite al usuario administrador poder bloquear aquellos días que el taller no desee atender, así mismo, podrá desbloquear la fecha bloqueada en caso hubiera alguna confusión o cambio de parecer. Por otro lado, se cuenta con la opción de mecánicos que le permite al usuario administrador poder agregar o eliminar mecánicos que se encuentren laborando en el taller y, con ello, poder asignar a las citas de los clientes un mecánico.

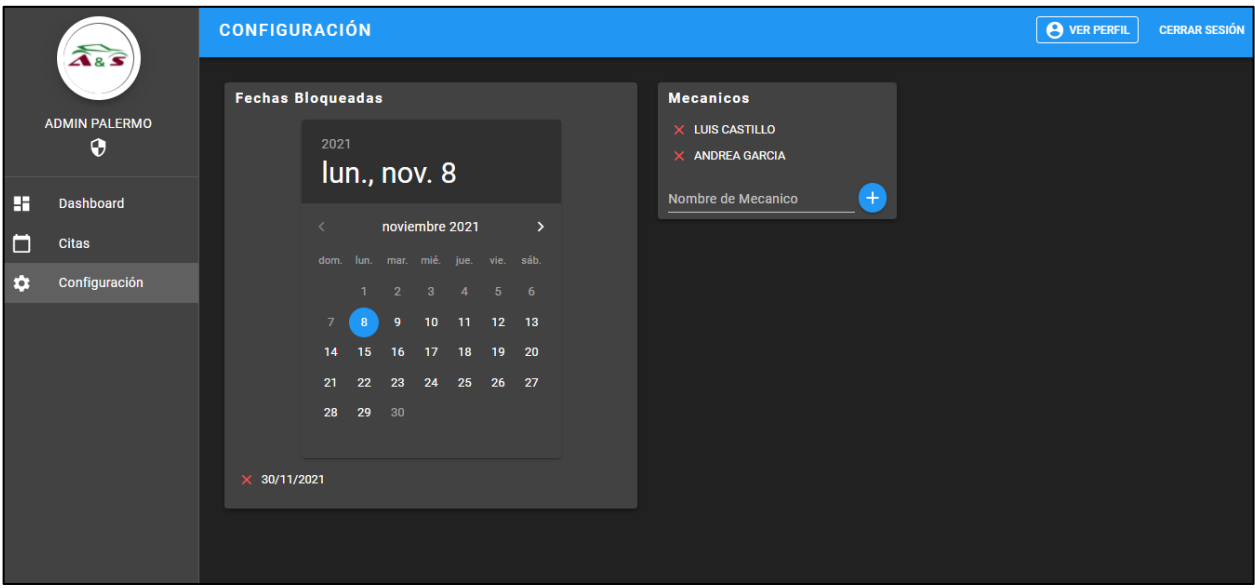

Figura 142. Módulo de Configuración Fuente: Elaboración propia

• HU13: Administrar citas

El módulo de Citas fue desarrollado para que el usuario administrador pueda ver aquellas citas se encuentren pendientes de ser atendidas y aquellas citas pasadas que han sido atendidas o canceladas.

Respecto al apartado de Citas Pendientes, se puede observar la información general de las citas agendadas por los clientes y que están pendientes de atención. Además, se cuenta con un buscador que facilitará al usuario administrador poder encontrar la cita que desea, filtrando por cualquier campo de la cita. Por último, se cuenta con dos opciones por cada cita pendiente, dichas opciones son la de ver detalle y la de asignar un mecánico. Ver detalle permitirá al administrador saber los datos del cliente y vehículo, los síntomas que presenta el vehículo, el tratamiento que debe recibir incluyendo el servicio, el mecánico asignado y el precio del servicio. Por otro lado, se tiene la opción

de poder asignar un mecánico, que se encuentre previamente registrado por el usuario administrador, a la cita seleccionada.

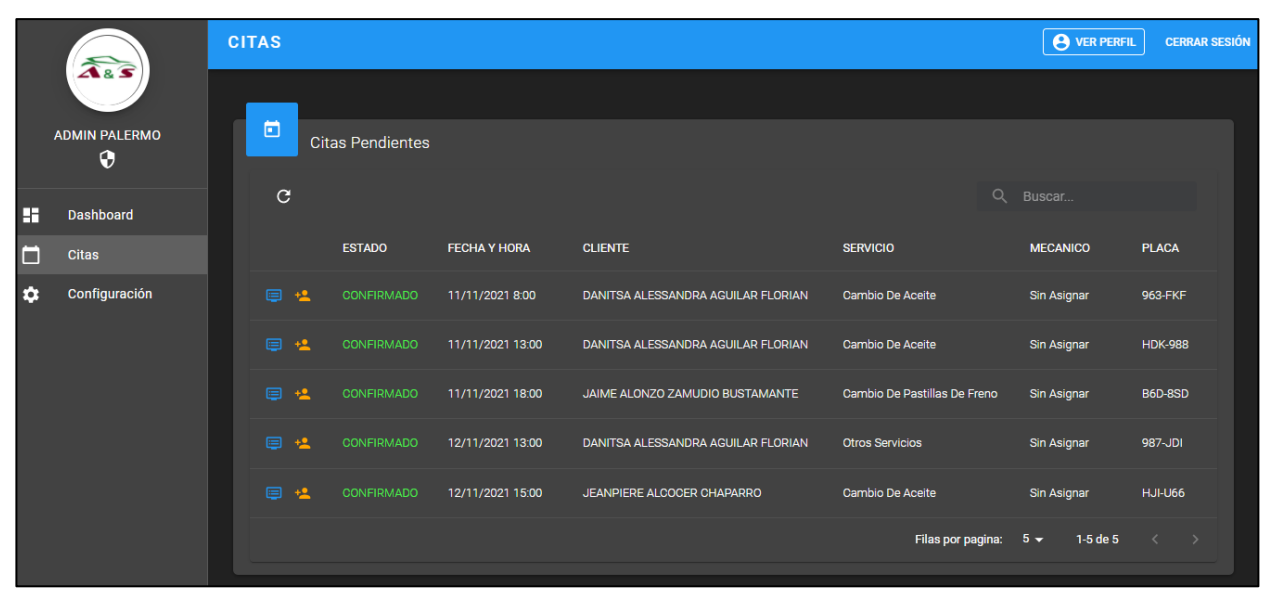

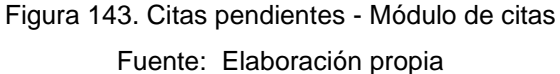

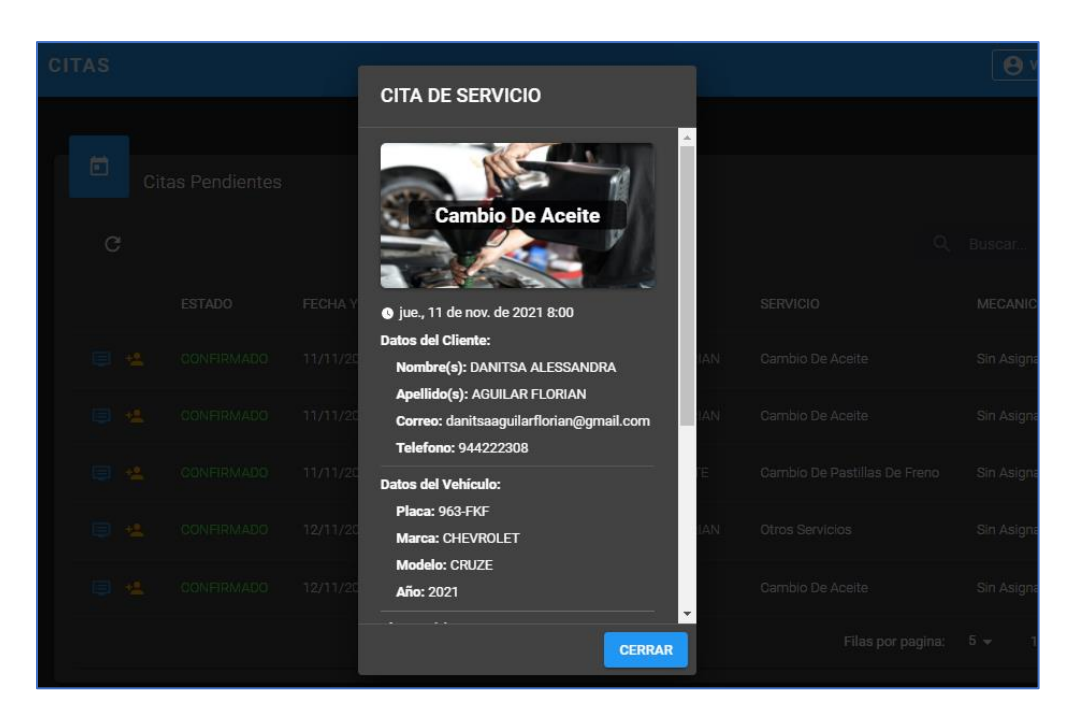

Figura 144. Detalle de cita – Módulo de citas Fuente: Elaboración propia

| ö<br><b>Citas Pendientes</b> |                      |  |                                                   |                         |  |  |  |  |
|------------------------------|----------------------|--|---------------------------------------------------|-------------------------|--|--|--|--|
| C                            |                      |  |                                                   |                         |  |  |  |  |
|                              |                      |  | ESTADO FECHA Y HORA CLIENTE                       |                         |  |  |  |  |
| 国                            |                      |  | LUIS CASTILLO 11/11/2021 8:00                     | <b>DANITSA ALESSAND</b> |  |  |  |  |
| ⊟                            | <b>ANDREA GARCIA</b> |  |                                                   |                         |  |  |  |  |
|                              |                      |  | EE + CONFIRMADO 11/11/2021 18:00 JAIME ALONZO ZAM |                         |  |  |  |  |
|                              |                      |  | EE + CONFIRMADO 12/11/2021 13:00 DANITSA ALESSAND |                         |  |  |  |  |
|                              | 国也。                  |  | CONFIRMADO 12/11/2021 15:00                       | <b>JEANPIERE ALCOCE</b> |  |  |  |  |
|                              |                      |  |                                                   |                         |  |  |  |  |
|                              |                      |  |                                                   |                         |  |  |  |  |

Figura 145. Agregar mecánico – Módulo de citas Fuente: Elaboración propia

Respecto al apartado de Citas Pasadas, se visualizan aquellas citas que se hayan atendido o cancelado. Cada cita cuenta con información general y la opción de poder ver el detalle de cada una, al igual que en el apartado de citas pendientes. Además, se cuenta con un buscador que permitirá al usuario administrador poder encontrar la cita pasada de manera rápida.

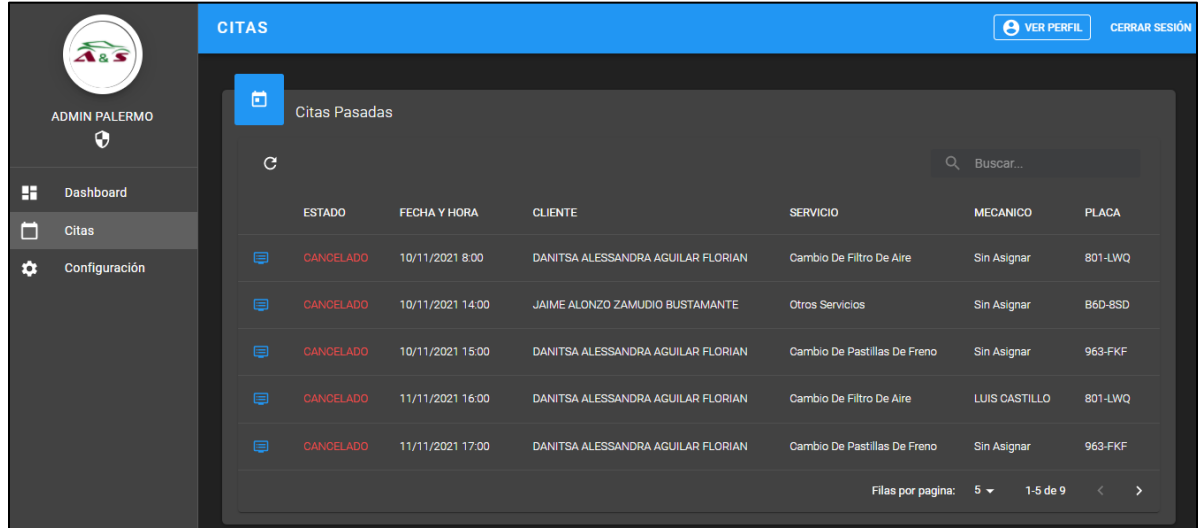

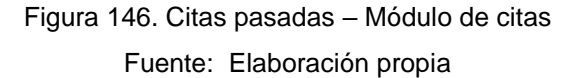

## **4.3.9. Actividades técnicas no funcionales**

## 1) Estados

Como parte de las técnicas no funcionales se desarrollaron los estados de las citas programadas, siendo estas: "Confirmado", "Cancelado" y "Completado".

Una cita en estado "Confirmado" hace alusión a la cita que fue programada de manera exitosa, mientras que, una cita en estado "Cancelado", es aquella que fue cancelada por el cliente y una cita en estado "Completada" es aquella que ya se brindó en la fecha programada. A continuación, se puede visualizar un fragmento de las líneas de código con respecto a los estados de las citas:

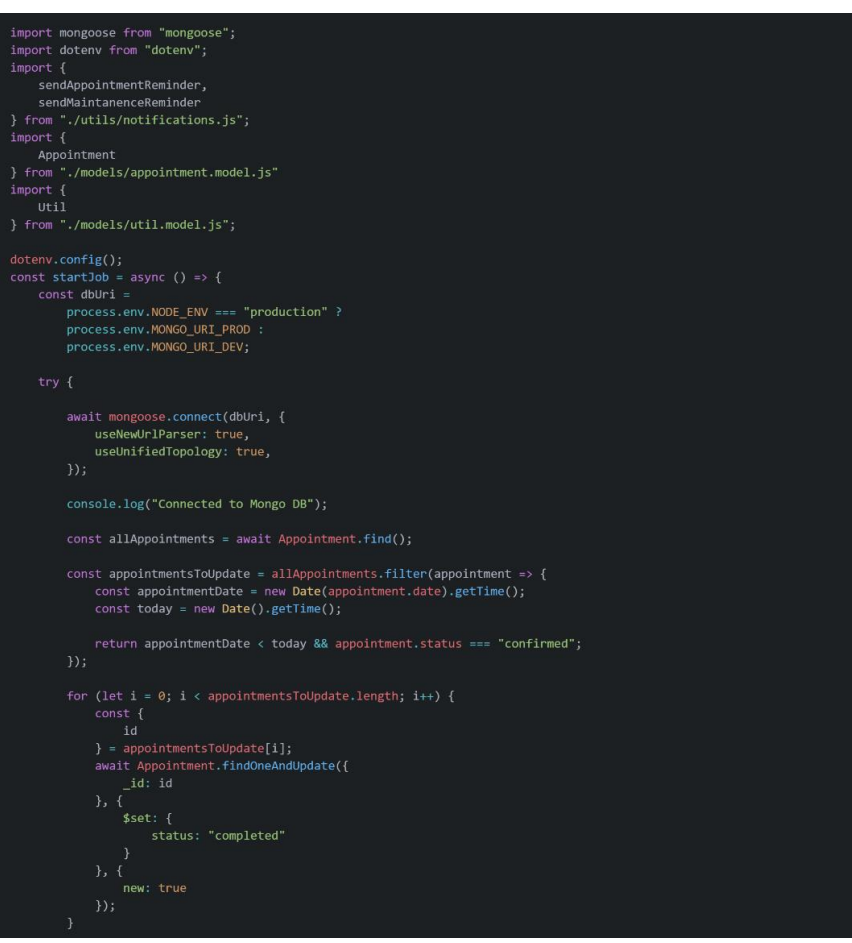

Figura 147. Actividades técnicas no funcionales – Estados

Fuente: Elaboración propia

## 2) Modificación de fechas

Se contempló bloquear las fechas del calendario a partir del perfil administrador, lo que permite inhabilitar en tiempo real desde el perfil cliente las fechas de programación de cita con el taller. A continuación, se puede visualizar un fragmento de las líneas de código con respecto a las modificaciones de fechas:

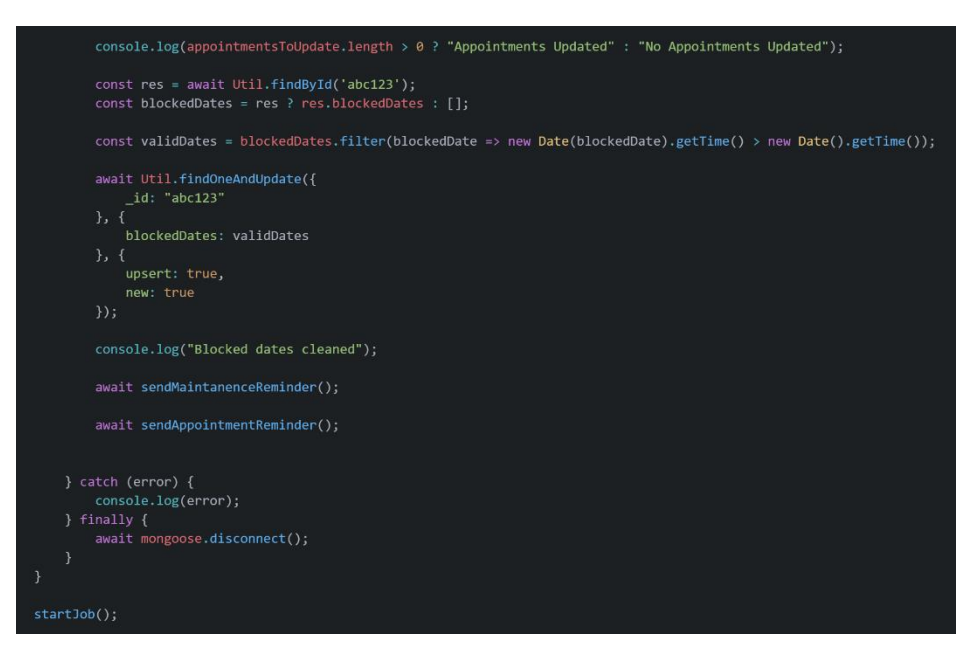

Figura 148. Actividades técnicas no funcionales – Modificación de fechas Fuente: Elaboración propia

## 3) Recordatorio de citas

Se contempló enviar un mensaje vía WhatsApp de recordatorio al cliente sobre su cita programada con el taller. Este recordatorio se da a primera hora del día de la programación de su cita. A continuación, se puede visualizar un fragmento de las líneas de código con respecto al recordatorio de cita:

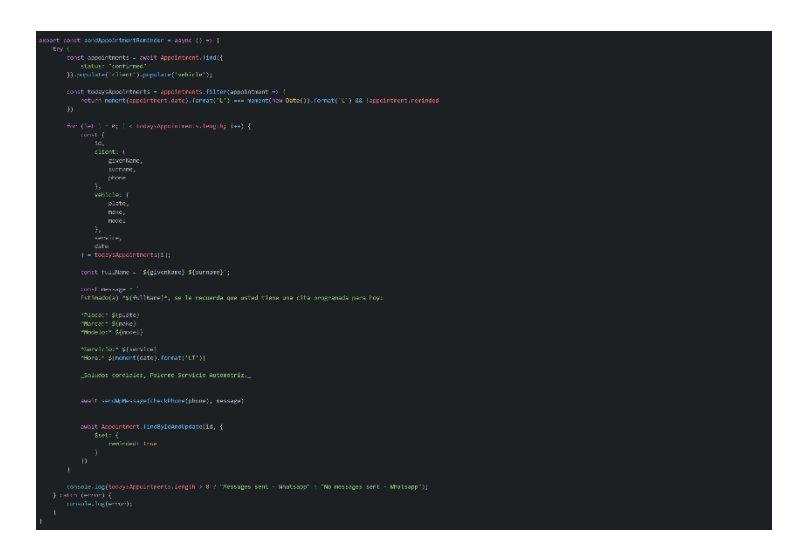

Figura 149. Actividades técnicas no funcionales – Recordatorio de citas Fuente: Elaboración propia

## 4) Correo de fidelización

Se contempló enviar un correo a los clientes indicándoles el próximo mantenimiento general a sus vehículos a partir de seis meses transcurridos desde la última cita programada. A continuación, se puede visualizar un fragmento de las líneas de código con respecto al correo de fidelización al cliente:

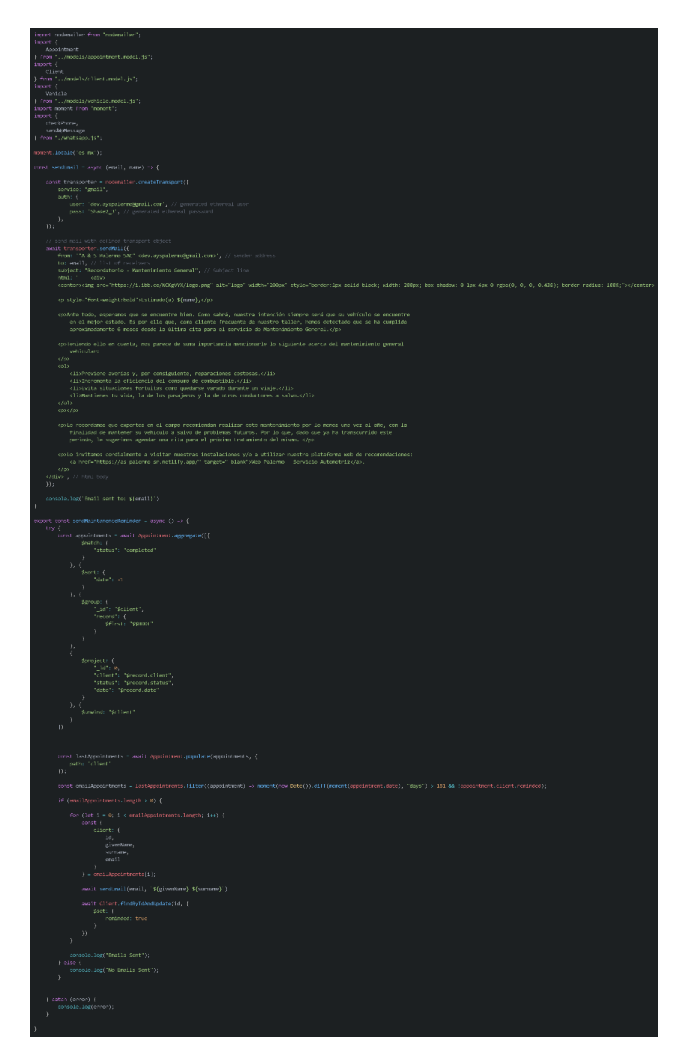

Figura 150. Actividades técnicas no funcionales – Correo de fidelización al cliente Fuente: Elaboración propia

## 5) Integración continua

Como parte del desarrollo de la aplicación web se incluyó la integración continua, permitiendo llevar un versionamiento del código lo que favorece a los clientes, debido a que, ellos pueden interactuar con la plataforma, mientras que, se realiza un despliegue que no afecta a la continuidad del flujo.

| GitLab<br>$\equiv$ Menu                                          |                   |                                                   |           |                                                         | $\mathbf{D}$ $\sim$                  | Search GitLab | $\alpha$                            | $\mathbf{Q}$<br>$D \cap Y$ $\subseteq$ $\circledcirc$ |
|------------------------------------------------------------------|-------------------|---------------------------------------------------|-----------|---------------------------------------------------------|--------------------------------------|---------------|-------------------------------------|-------------------------------------------------------|
| A as-palermo-sr-backend                                          |                   | A v S Palermo > as-palermo-sr-backend > Pipelines |           |                                                         |                                      |               |                                     |                                                       |
| <b>I</b> Project information                                     | All 6<br>Finished | Branches                                          | Tags      |                                                         |                                      |               |                                     | Run pipeline<br>CI lint                               |
| <b>B</b> Repository                                              |                   |                                                   |           |                                                         |                                      |               |                                     |                                                       |
| $\mathbb{D}$ Issues<br>$\circ$                                   | Filter pipelines  |                                                   |           |                                                         |                                      |               | $\mathsf Q$                         | Show Pipeline ID ~                                    |
| $\bullet$<br>I'll Merge requests                                 |                   |                                                   |           |                                                         |                                      |               |                                     |                                                       |
| $Q$ CI/CD                                                        | <b>Status</b>     | Pipeline ID                                       | Triggerer | Commit                                                  | Stange                               |               | Duration                            |                                                       |
| Pipelines<br>Editor                                              | ⊙ passed          | #405044927<br>latest                              | 麴         | P main-o-bba04e8c<br>Fix: Dashboard data empty          | production: passed<br>$(\checkmark)$ |               | <b>© 00:01:14</b><br>台 18 hours ago | $\ddot{\ddot{\cdot}}$                                 |
| Jobs<br>Schedules<br><b>V</b> Security & Compliance              | ⊙ passed          | #405032275                                        | 编         | $P$ main-o-103a14c5<br>Update: Add dashboard d          | ⊙                                    |               | @ 00:01:14<br>台 19 hours ago        | $\ddot{\ddot{z}}$                                     |
| Deployments<br><b>四</b> Monitor                                  | O passed          | #403986587                                        | 鳞         | $P$ main- $\sim$ 8eff5c7c<br>特 Update: Latest Changes   | ⊙                                    |               | © 00:01:13<br>台 2 days ago          | $\ddot{.}$                                            |
| hfrastructure<br><b>A</b> Packages & Registries<br>Lii Analytics | ⊙ passed          | #403386319                                        | 樂         | $P$ main- $O-2cd684eb$<br>4 Update: Add new Changes     | ⊙                                    |               | <b>© 00:01:14</b><br>台 4 days ago   | $\ddot{\ddot{}}$                                      |
| <b>□</b> Wiki<br>X Snippets                                      | ⊙ passed          | #398041501                                        | 麴         | $P$ main- $o$ -3b6de42a<br>Update: Scheduled Jobs       | ⊙                                    |               | @ 00:01:32<br>台 1 week ago          | $\ddot{\ddot{}}$                                      |
|                                                                  | ⊙ passed          | #394006735                                        | 编         | $P$ main- $\sim$ 4cb1cedd<br>Update .gitlab-ci.yml file | ⊙                                    |               | @00:01:19<br>台 2 weeks ago          | $\vdots$                                              |
| « Collanse sidebar                                               |                   |                                                   |           |                                                         |                                      |               |                                     |                                                       |

Figura 151. Actividades técnicas no funcionales – Integración Continua Fuente: Elaboración propia

#### **4.4. Plan de pruebas**

En el siguiente plan de pruebas elaborado, se busca planificar el objetivo de las pruebas y coordinar una estrategia que proporcione un paso a paso de las actividades a realizarse, para esto se ha elaborado una serie de actividades como hito de prueba donde se planifica las tareas a seguir durante los Sprints, adicional a ello se agrega los supuestos que se puedan dar durante las pruebas, además de criterios de entrada y salida que nos ayudan a visualizar un mejor panorama de estas. También mencionamos los tipos de pruebas que se realizaran como pruebas unitarias, funcionales y pruebas con usuarios y, aquellas que quedan fuera del alcance.

Por otro lado, se ha mencionado los riesgos que se puedan suscitar, su mitigación y contingencia, además en el presente plan de pruebas se menciona los diseños de casos de prueba y el tiempo de los recursos requeridos para la ejecución de este.

#### **4.4.1. Hitos de prueba**

La fecha de despliegue sirve para indicar, según este plan, cuando podría realizarse la autorización de la Iteración-Sprint que se está planificando, cada Sprint esta mapeado con una duración de 4 semanas.

Los Hitos se presentarán por Sprint, de acuerdo con la agrupación y priorización realizado por el equipo del proyecto.

Hito con tiempo optimista:

### Tabla 29 Planificación de tareas

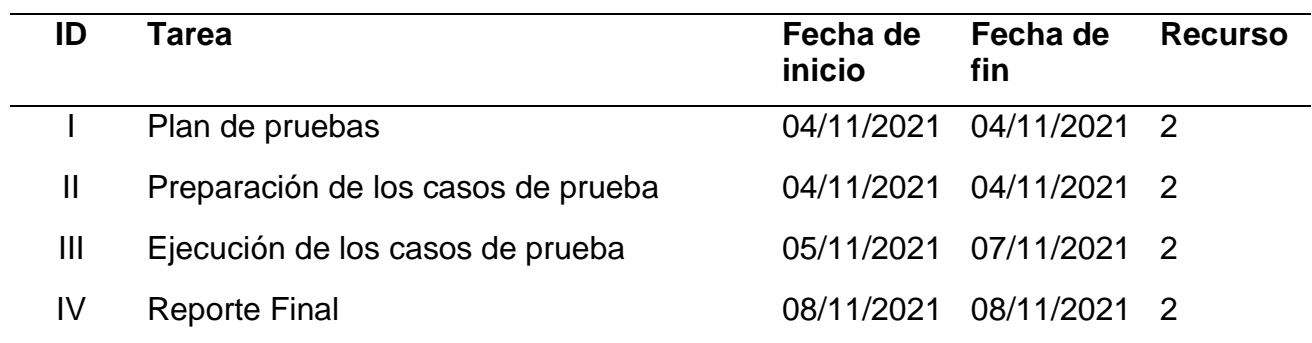

## **4.4.2. Supuestos**

Las actividades necesarias para alcanzar los objetivos del proyecto se planean y llevan a cabo bajo los siguientes supuestos:

#### Tabla 30 Supuestos

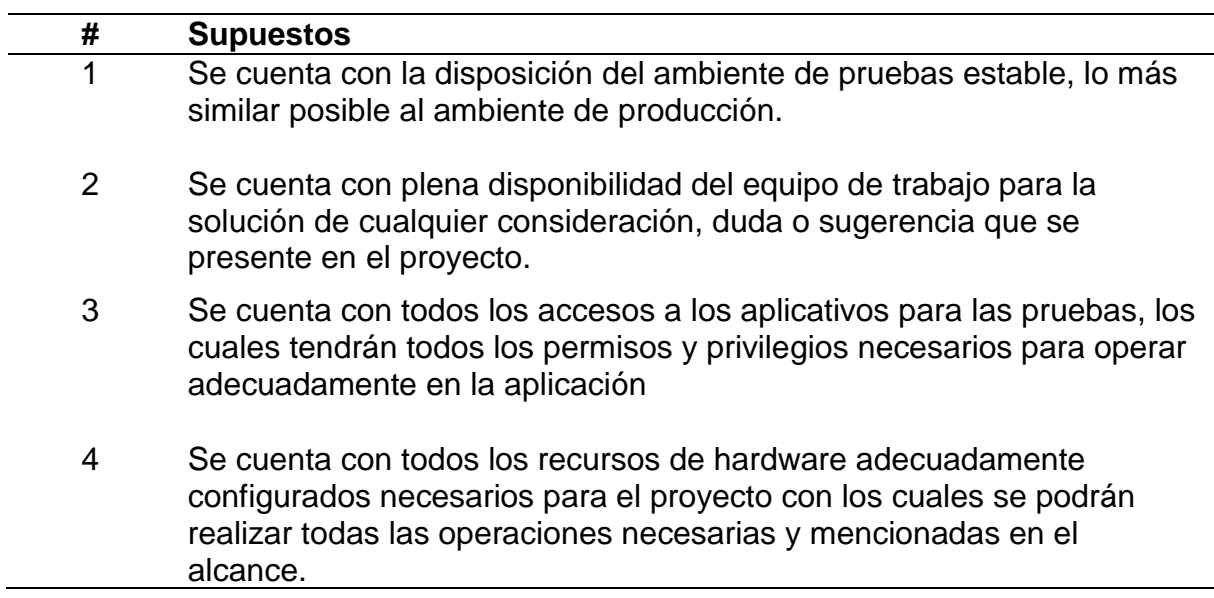

## **4.4.3. Criterios de Entrada y Salida**

Criterios de Entrada:

- a. Recomendación Machine Learning
- b. Plataforma web Perfil Cliente
- c. Plataforma web Perfil Administrador

Criterios de Salida:

- d. Resultado de los casos de prueba
- e. Resultado de pruebas con usuarios
- f. Registro de defectos encontrados
- g. Informe de conformidad

## **4.4.4. Estrategias de Prueba**

- Tipo de Pruebas para simular:
	- o Pruebas unitarias: Validar en la etapa de desarrollo que el código desarrollo brinde los resultados esperados.
	- o Pruebas Funcionales: Pruebas para validar el comportamiento del sistema con base a los criterios de aceptación de cada requerimiento.
	- o Pruebas de regresión: Pruebas para validar que no se hayan impactado los diferentes módulos por los cambios realizados.
	- o Pruebas con usuarios: Los usuarios prueban el sistema para verificar que cumpla con los requerimientos planteados.
- Fuera del alcance:
	- o Pruebas de automatización
	- o Pruebas de estrés y pruebas de rendimiento.

## **4.4.5. Riesgos del Proceso de Pruebas**

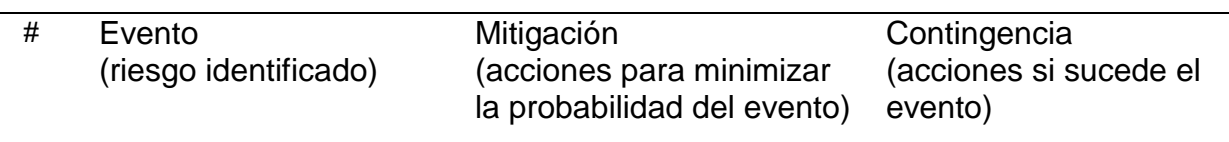

Tabla 31 Riesgos del Proceso de Pruebas

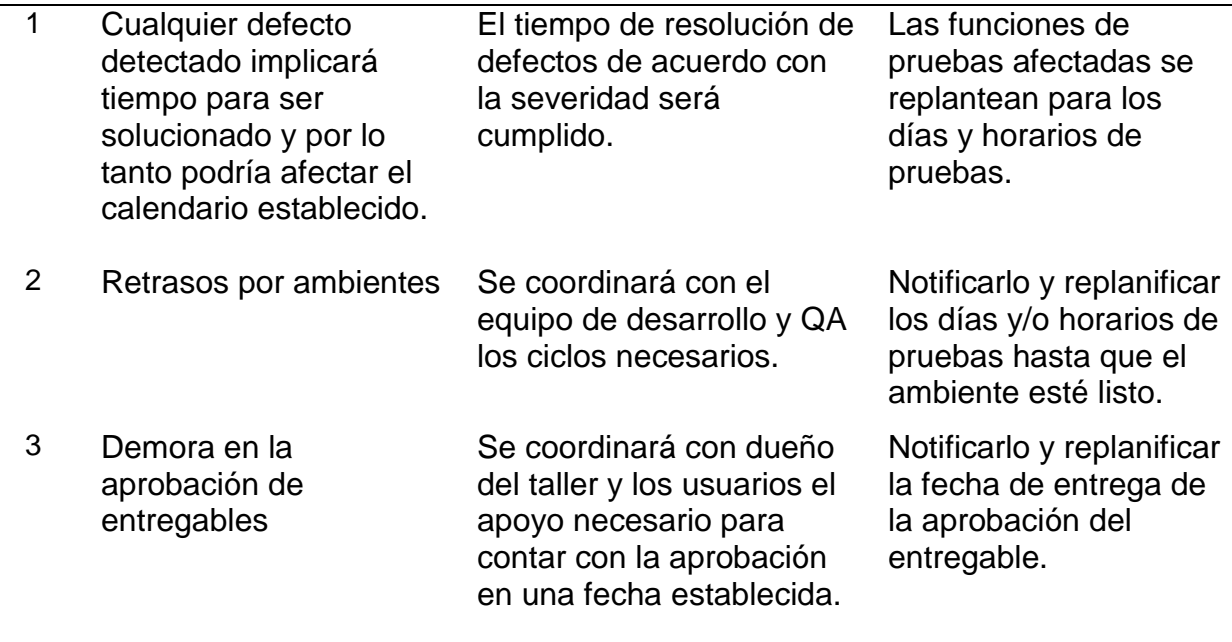

## **4.4.6. Requerimientos Hardware y Software**

- Instalación del gestor de base de datos MongoDB
- Acceso a la plataforma web con los usuarios Cliente y Administrador

### **4.4.7. Casos de prueba**

Los diseños de casos de prueba han sido elaborados a partir de los criterios de aceptación, de los cuales se han elaborado los escenarios de prueba y, por consiguiente, se han obtenido los casos de prueba. A continuación, se listan los casos de prueba de cada historia de usuario:

## • **HU01: Crear credenciales de usuario**

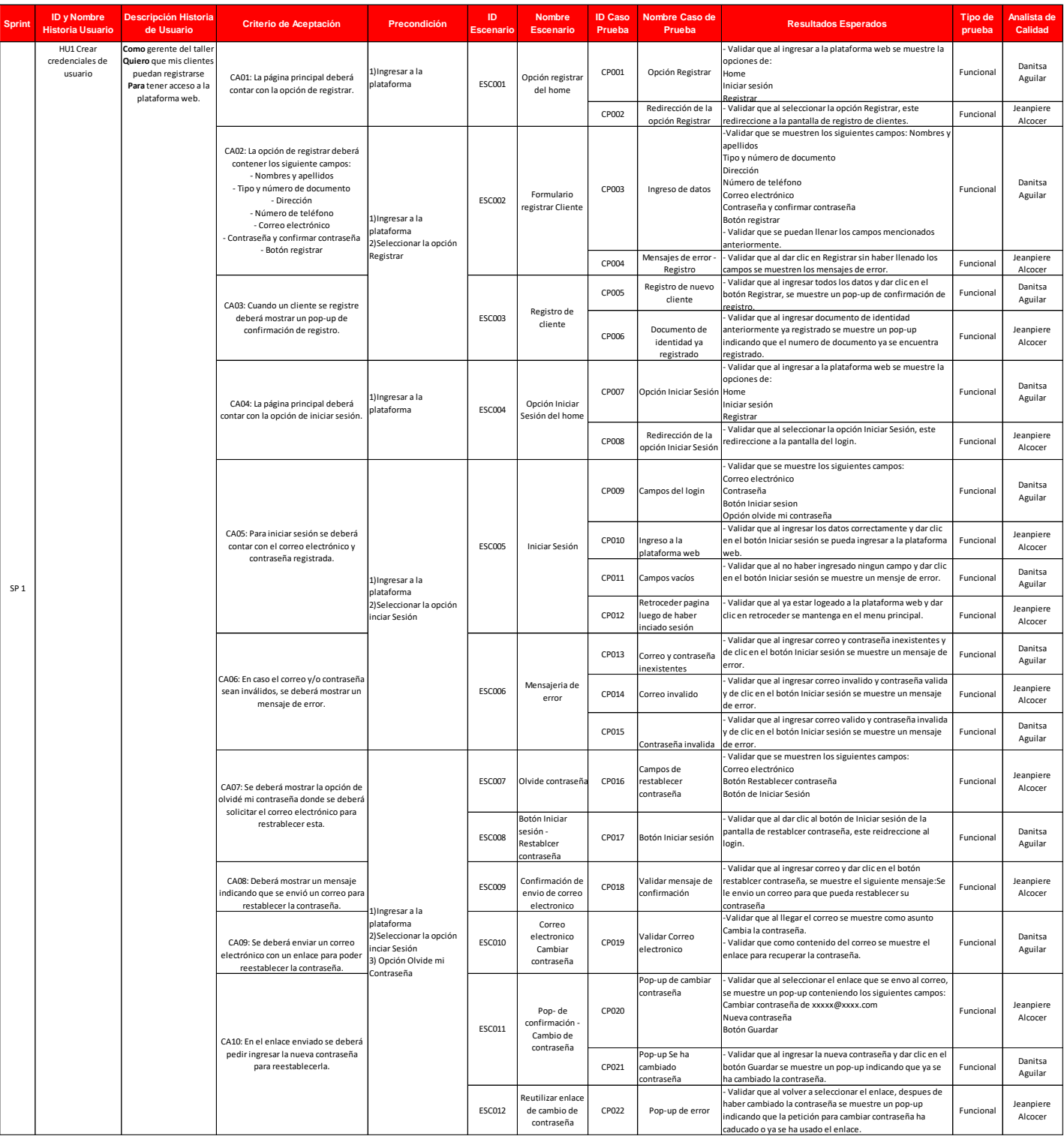

### Tabla 32. Diseño de Casos de Prueba – HU01 Crear credenciales de usuario

## • **HU02: Consultar y modificar perfil cliente**

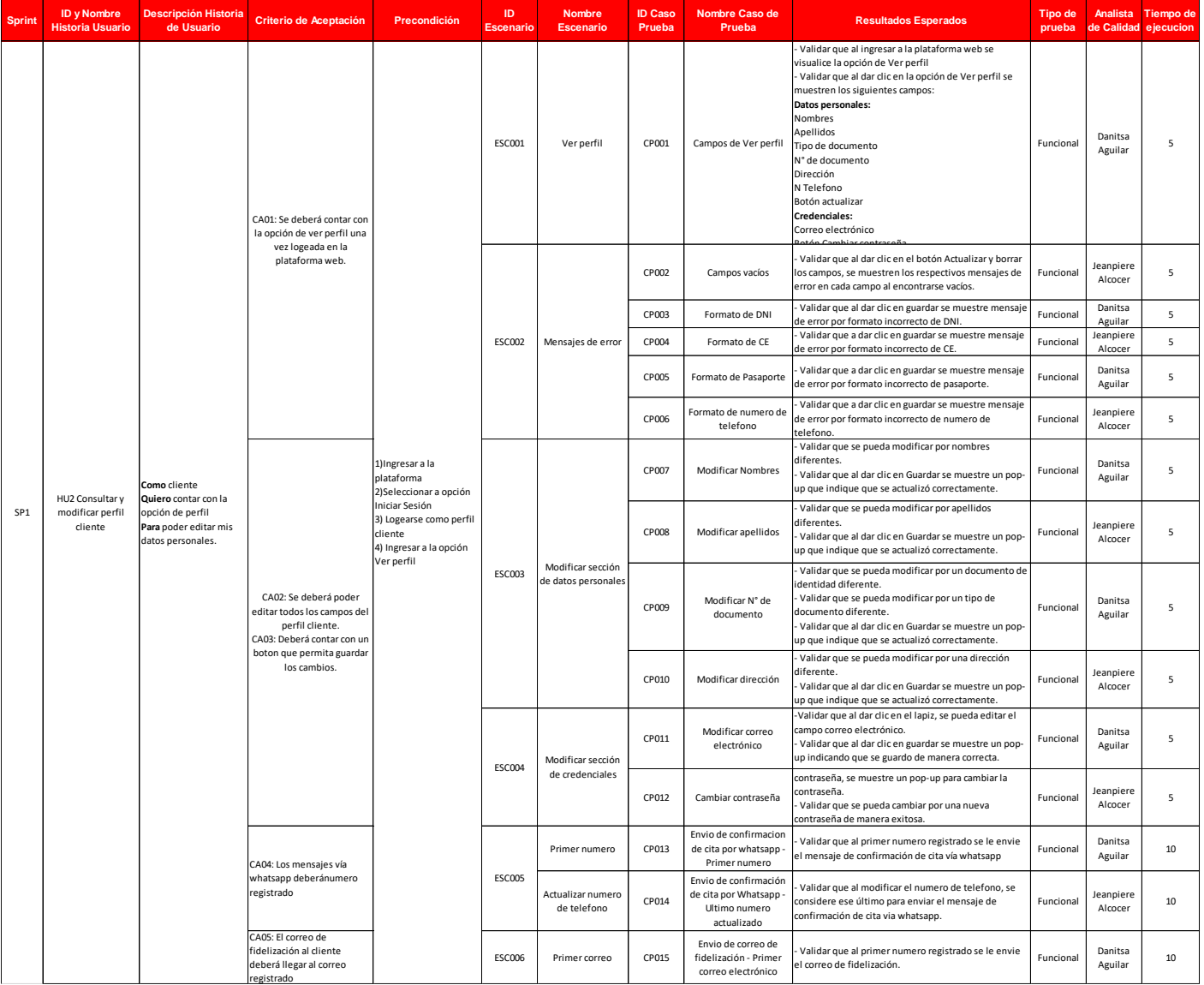

### Tabla 33. Diseño de Casos de Prueba – HU02 Consultar y modificar perfil cliente

## • **HU03: Gestionar vehículos**

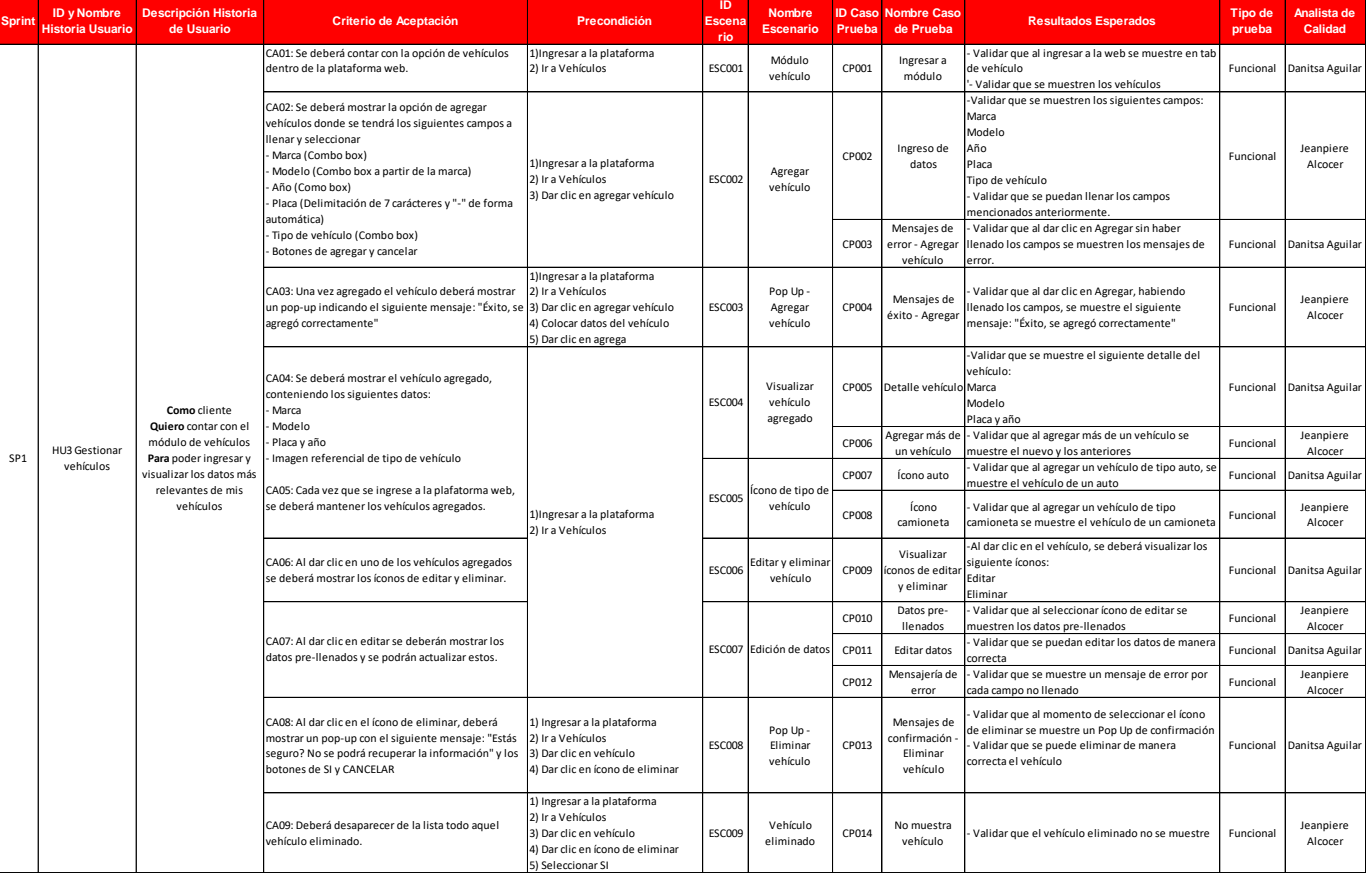

### Tabla 34. Diseño de Casos de Prueba – HU03 Gestionar vehículos

## • **HU04: Generar recomendación de servicio mecánico (Machine Learning)**

Tabla 35. Diseño de Casos de Prueba – HU04 Generar recomendación de servicio mecánico (Machine Learning)

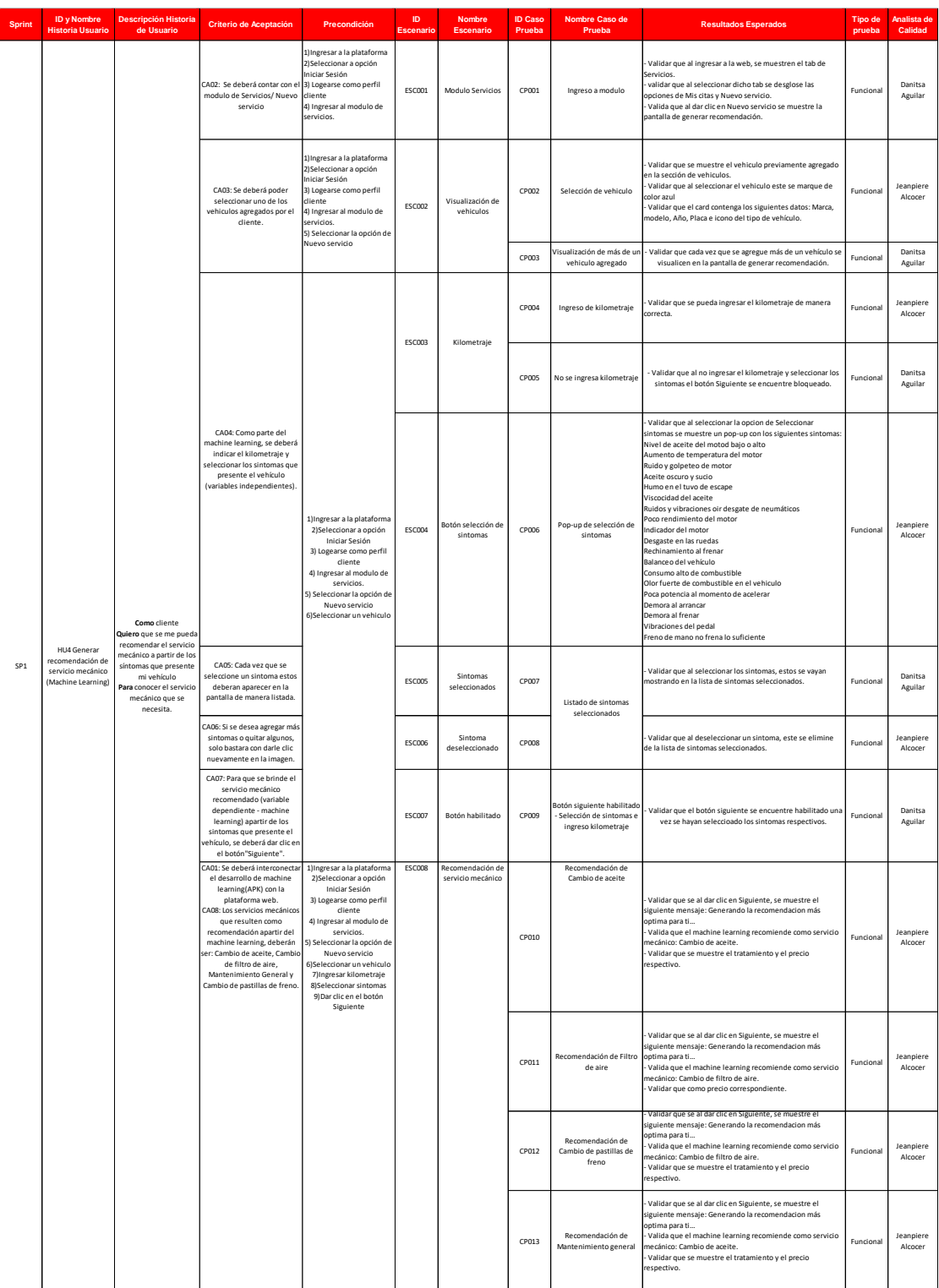

## • **HU05: Brindar tratamiento del servicio mecánico**

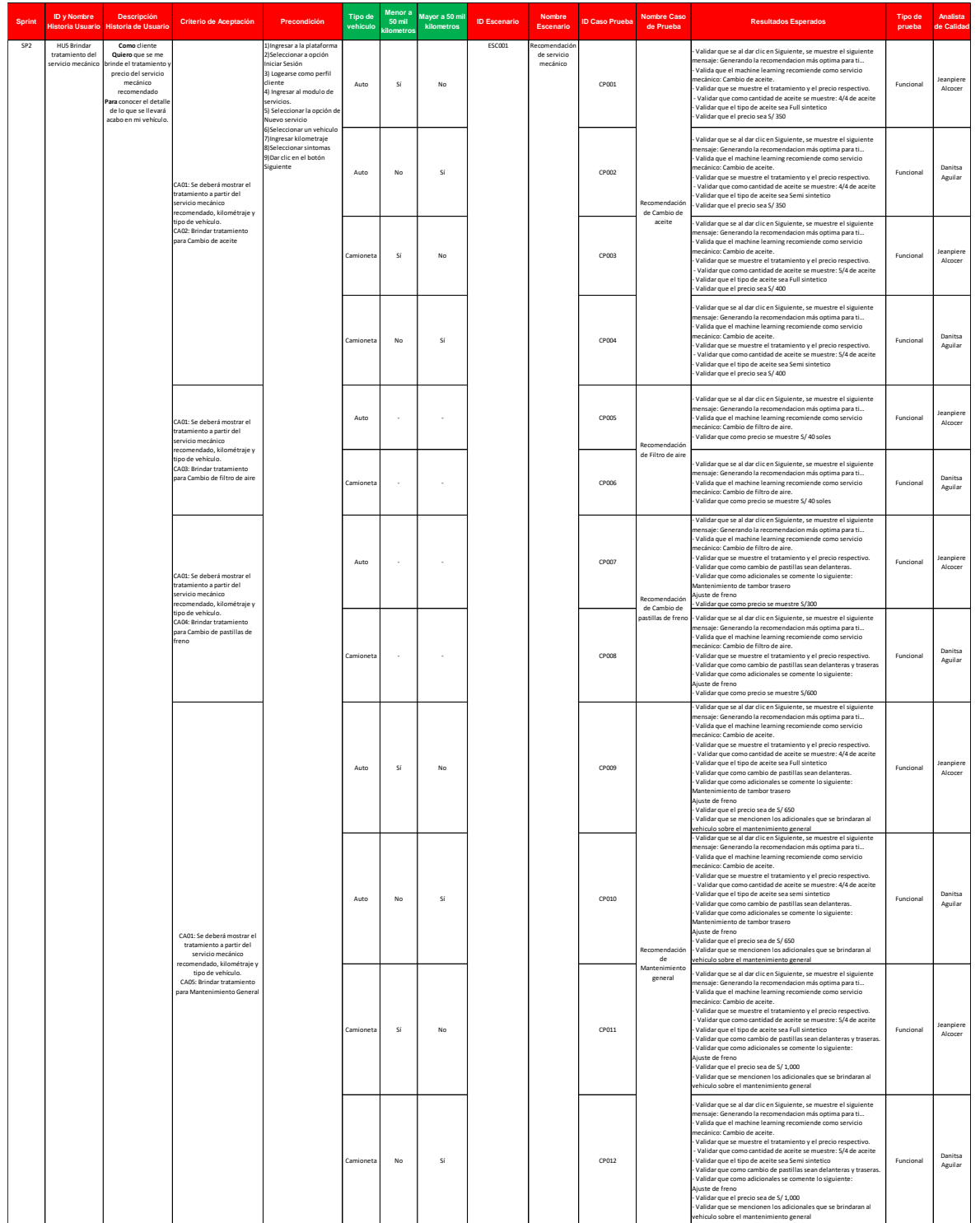

Tabla 36. Diseño de Casos de Prueba – HU05 Brindar tratamiento del servicio mecánico

# • **HU06: Agendar citas**

Tabla 37. Diseño de Casos de Prueba – HU06 Agendar citas

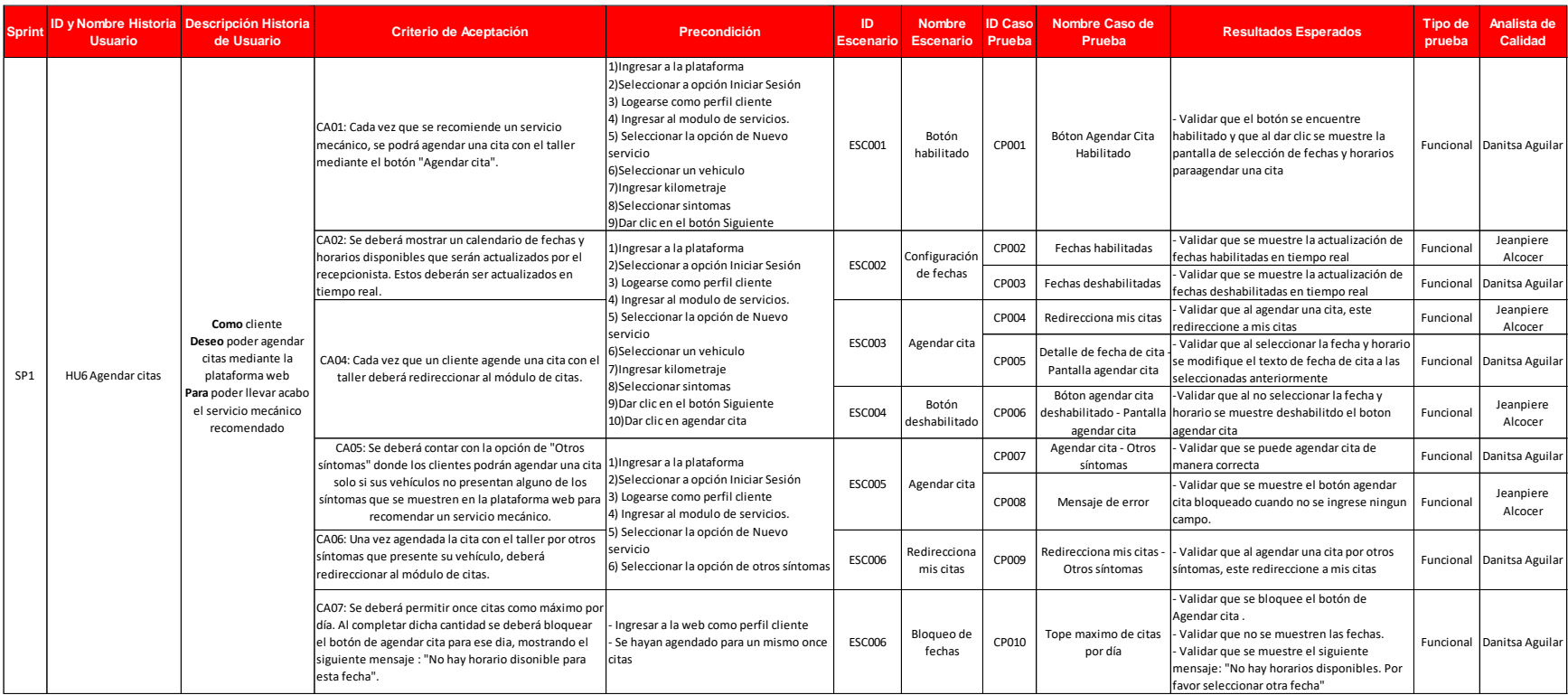
## • **HU07: Consultar citas**

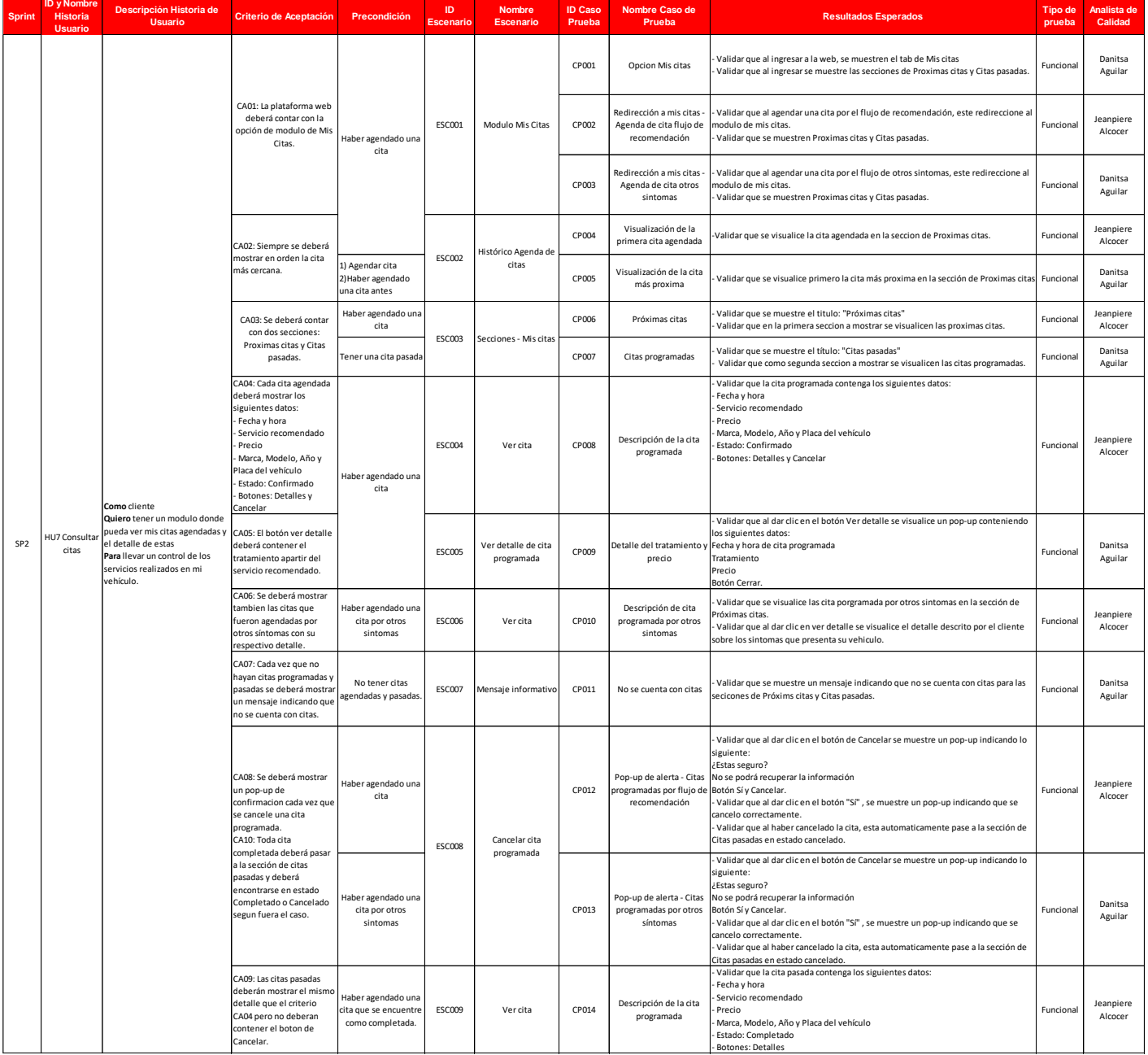

#### Tabla 38. Diseño de Casos de Prueba – HU07 Consultar citas

# • **HU08: Confirmar citas vía WhatsApp**

Tabla 39. Diseño de Casos de Prueba – HU08 Confirmar citas vía WhatsApp

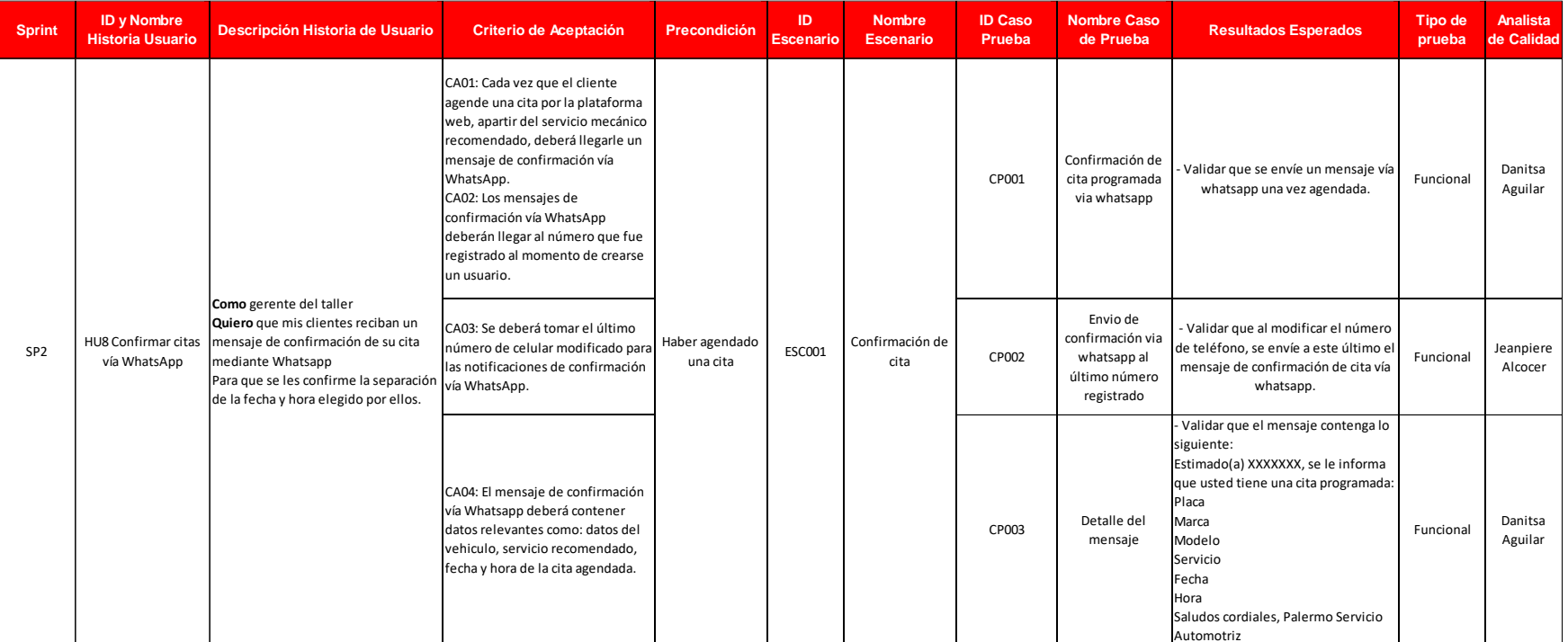

• **HU09: Recordar citas vía WhatsApp**

#### Tabla 40. Diseño de Casos de Prueba – HU09: Recordar citas vía WhatsApp

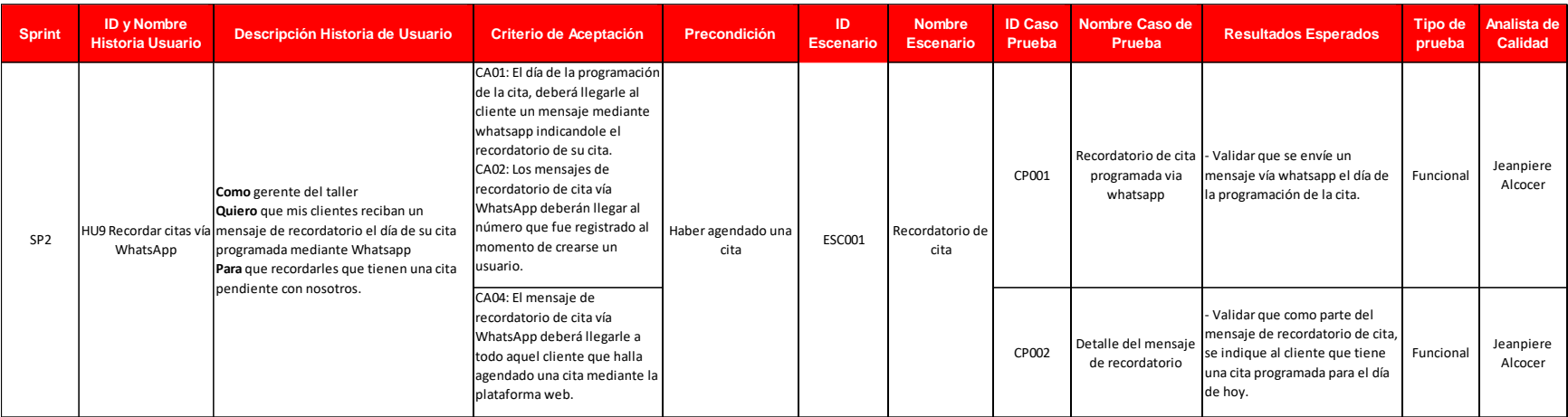

• **HU10: Enviar correo de fidelización al cliente**

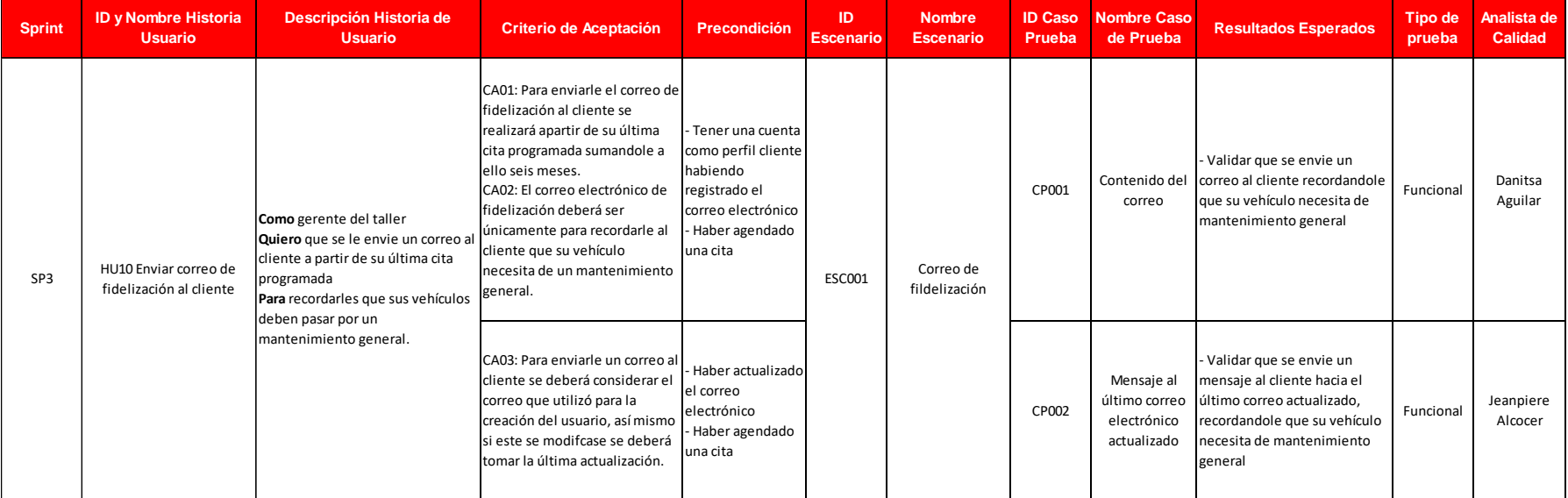

Tabla 41. Diseño de Casos de Prueba – HU10: Enviar correo de fidelización al cliente

# • **HU11: Visualizar gráficos**

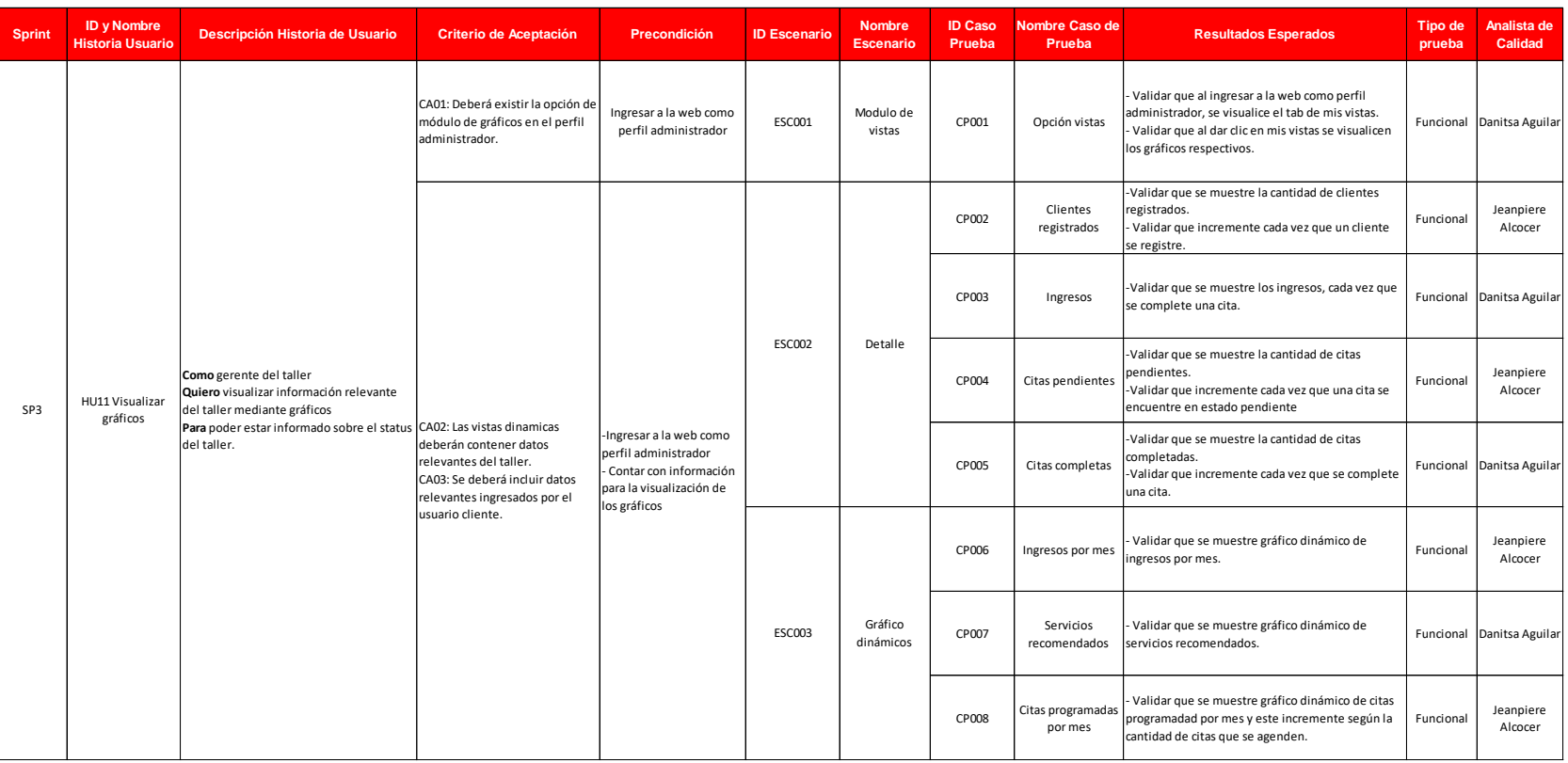

Tabla 42. Diseño de Casos de Prueba – HU11: Visualizar gráficos

# • **HU12: Configurar acciones**

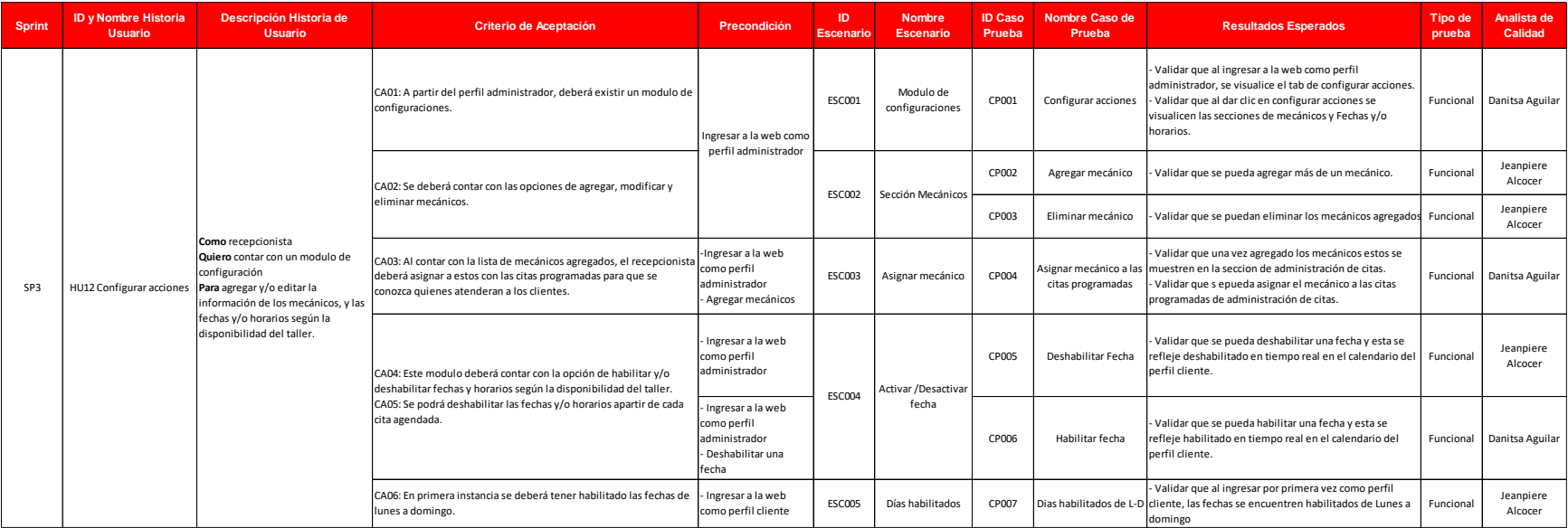

#### Tabla 43. Diseño de Casos de Prueba – HU12: Configurar acciones

## • **HU13: Administrar citas**

Tabla 44. Diseño de Casos de Prueba – HU13: Administrar citas

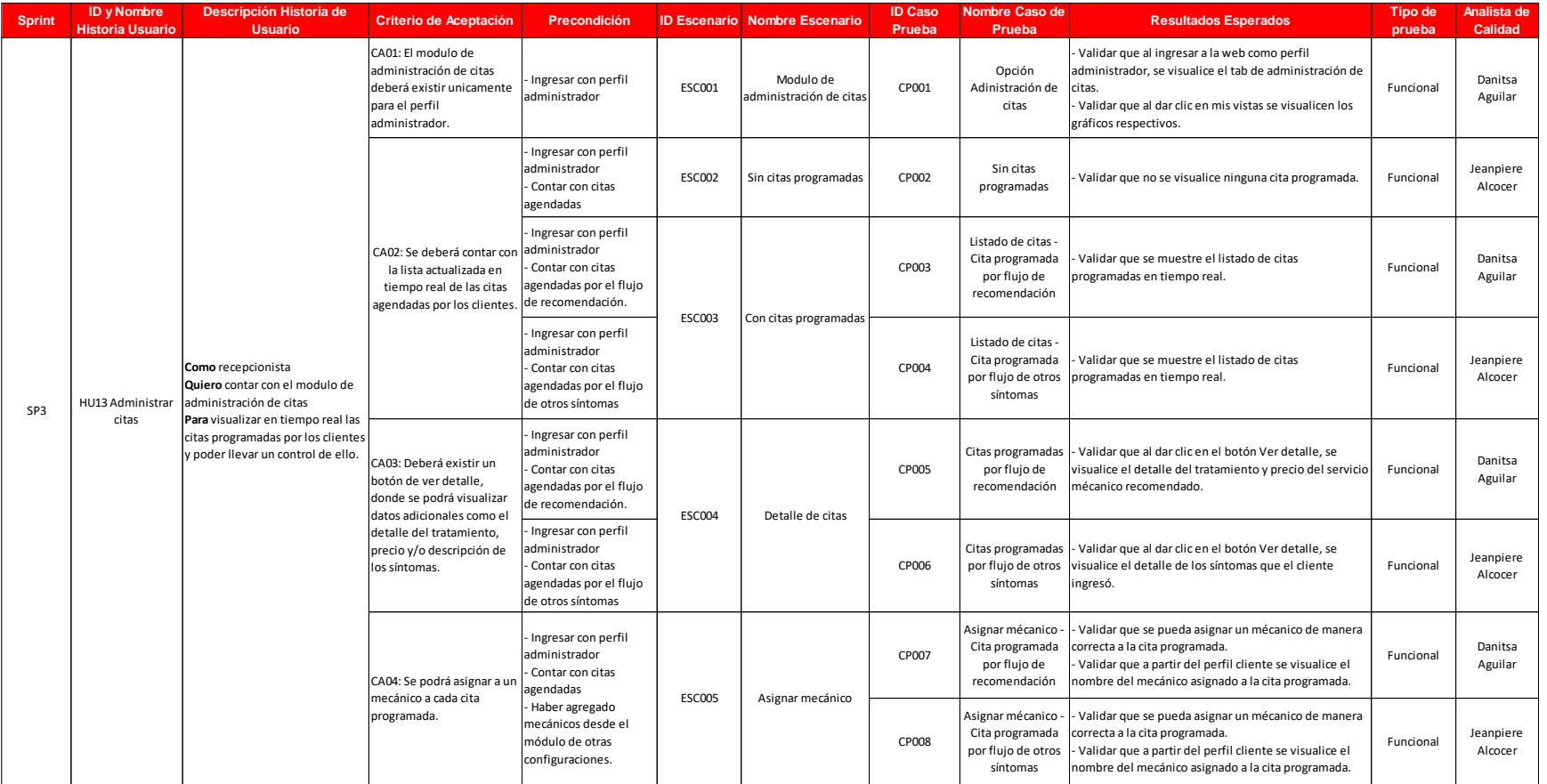

## **4.4.8. Tiempo y recursos requeridos**

Los tiempos requeridos para el presente proyecto está calculado con 2 recursos, el cual se distribuye de la siguiente manera:

- Planificación: 2 Recursos
- Diseño: 2 Recursos
- Ejecución: 2 Recursos
- Entrega: 2 Recursos

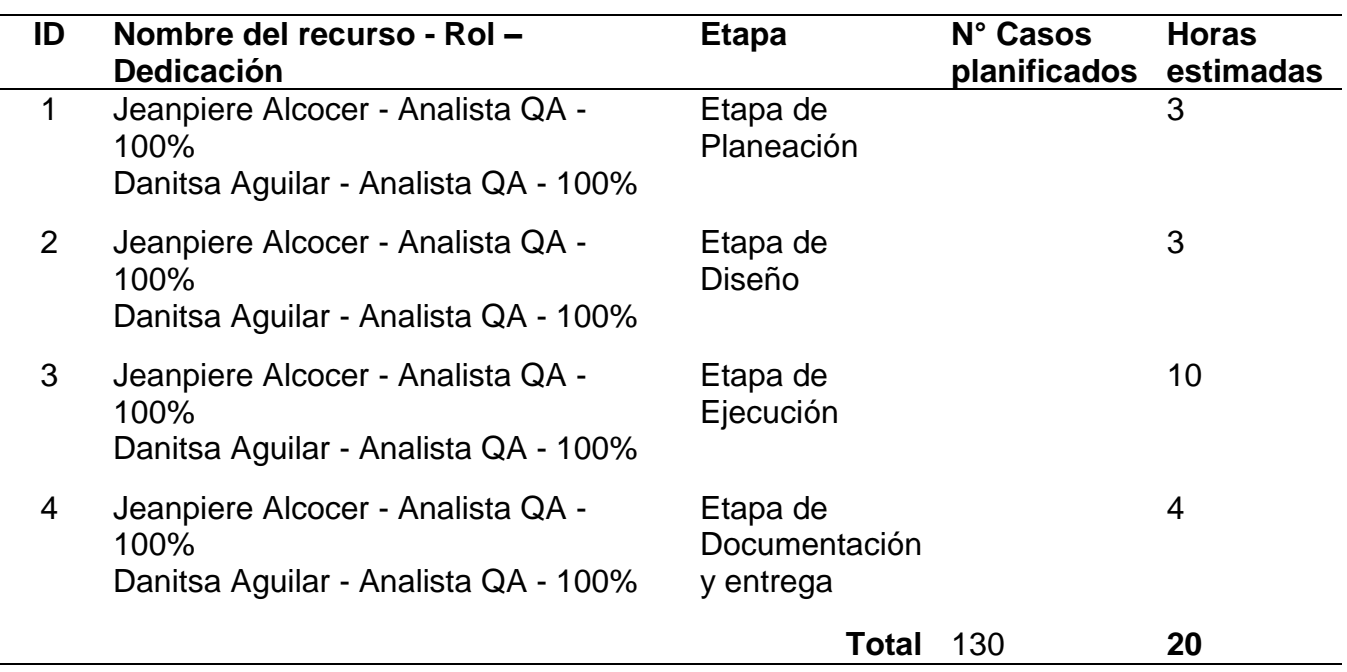

#### Tabla 45 Tiempo y Recursos Requeridos

## **4.4.9. Ejecución de Casos de prueba**

Se ejecutaron un total de 130 casos de prueba donde las evidencias las encontrarán en la la siguiente URL: [https://drive.google.com/file/d/1MIvROV3eBoLWuIWUbdgt3plSpOxGNnGV/view?usp=s](https://drive.google.com/file/d/1MIvROV3eBoLWuIWUbdgt3plSpOxGNnGV/view?usp=sharing) [haring](https://drive.google.com/file/d/1MIvROV3eBoLWuIWUbdgt3plSpOxGNnGV/view?usp=sharing)

Además, en la siguiente tabla se detalla los resultados obtenidos de las pruebas realizadas:

## Tabla 46 Ejecución de Casos de Prueba

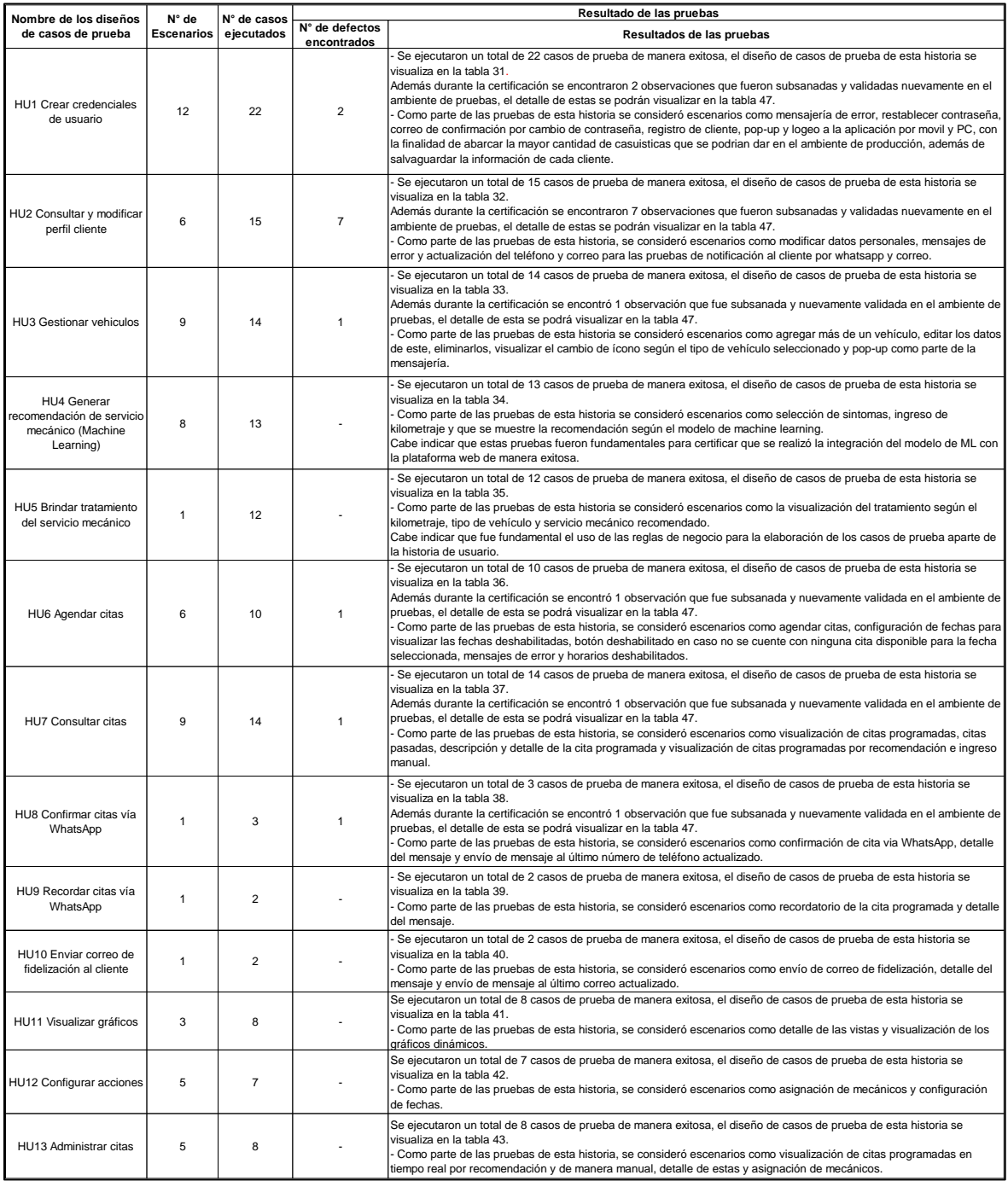

#### **4.4.10. Defectos encontrados durante las pruebas**

Durante la ejecución de las pruebas con base a los escenarios planteados, se encontraron diversas observaciones que fueron solucionadas y debidamente validadas, ello se puede encontrar en el punto 4.4.10. Ejecución de casos de prueba.

El siguiente cuadro evidencia la cantidad de observaciones encontradas, así como la funcionalidad afectada, el detalle de la observación y el nivel criticidad de este.

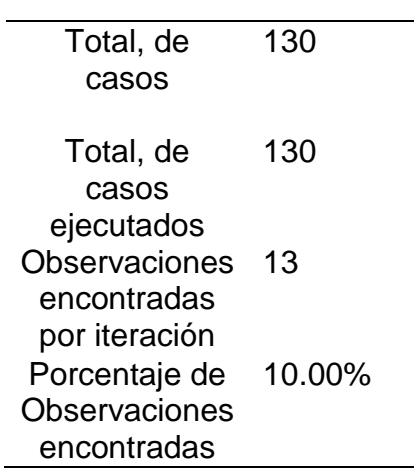

Tabla 47 Porcentaje de Observaciones encontradas

#### Tabla 48 Observaciones encontradas

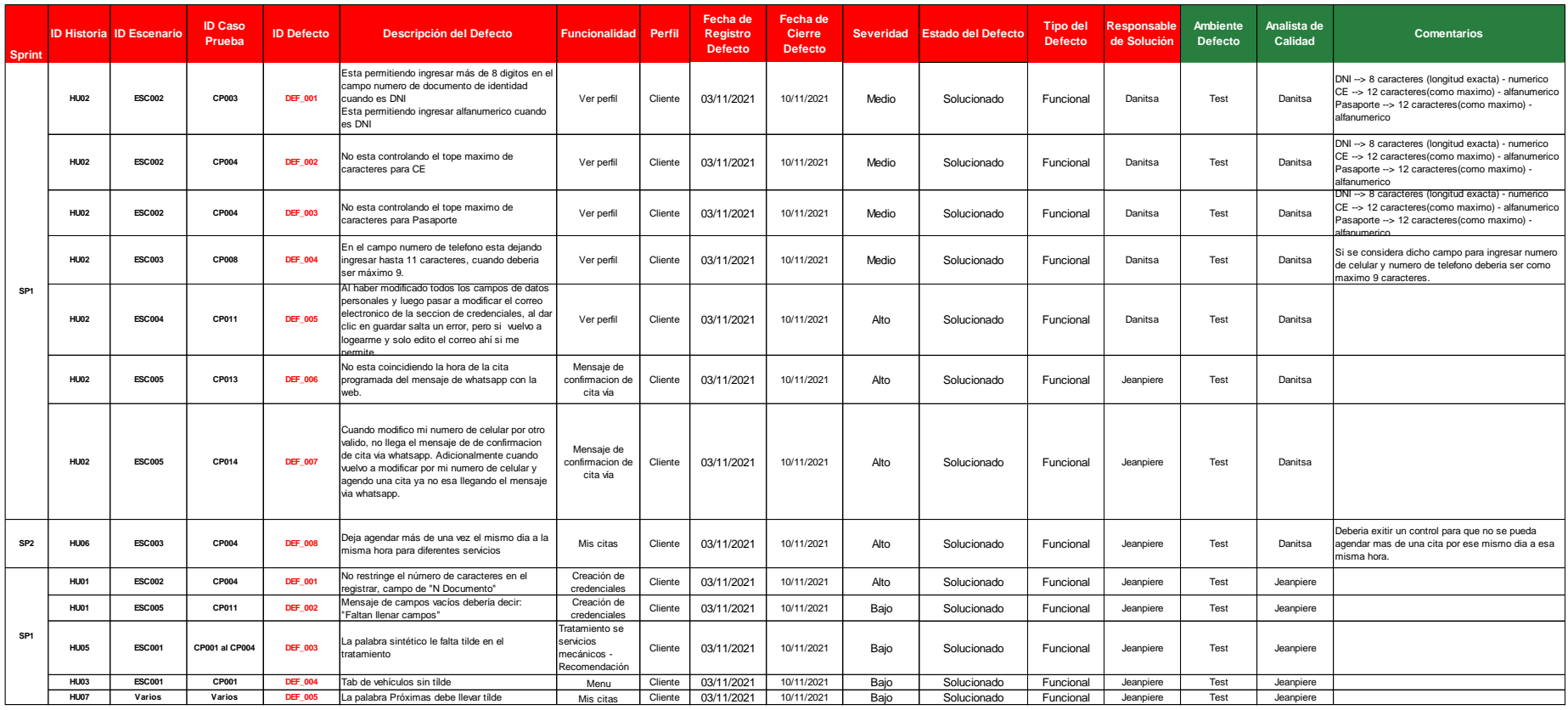

#### **4.4.11. Pruebas con los usuarios**

Luego de haber realizado las pruebas funcionales y haber subsanado los defectos encontrados durante la ejecución, se procedió a realizar las pruebas con los usuarios finales que utilizarán la aplicación web de recomendación.

Pruebas con Clientes que tengan un vehículo:

Se procedió a enviar la URL de la aplicación web a personas que cuenten con un vehículo y que anteriormente hayan acudido a un taller automotriz. Para ello, fue necesario que realicen un flujo de inicio a fin, desde ingresar a la web, recibir la recomendación del servicio mecánico y agendar una cita con el taller para la posterior validación de la confirmación de cita vía WhatsApp.

A continuación, se evidencia como personas que cuenten con un vehículo y hayan asistido a un taller automotriz, prueban la aplicación web:

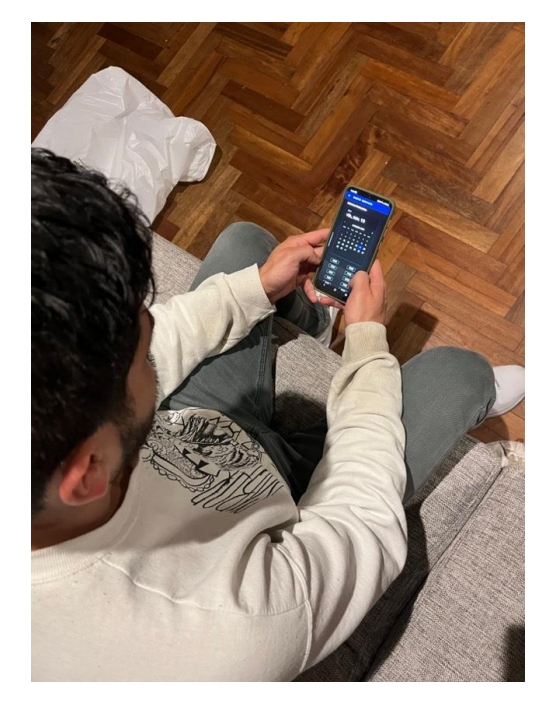

Figura 152. Prueba Cliente 1 Fuente: Elaboración propia

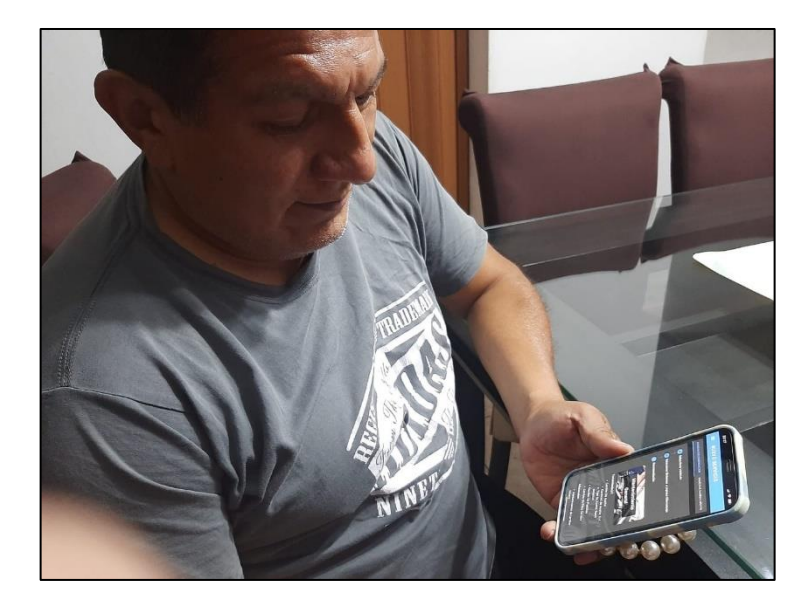

Figura 153. Prueba Cliente 2 Fuente: Elaboración propia

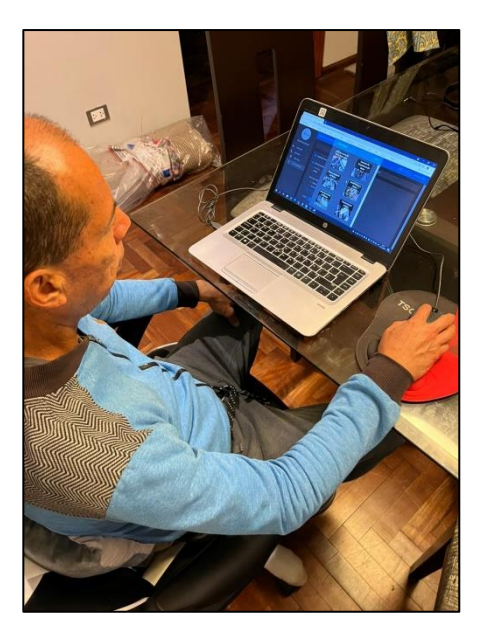

Figura 154. Prueba Cliente 3 Fuente: Elaboración propia

Pruebas con la Gerente del Taller Automotriz A&S Palermo SAC:

La Gerente del Taller Automotriz A&S Palermo SAC., Lucia Mabel Rodriguez Izarra, validó un flujo de inicio a fin a partir del perfil Administrador para validar que se hayan cumplido los requerimientos funcionales y se haya aplicado las reglas de negocio brindadas, así mismo, realizó validaciones a partir del perfil cliente, ya que ella también cuenta con vehículos. El flujo que validó consistió en consultar los Dashboards, configurar fechas y mecánicos y administrar las citas agendadas en tiempo real.

A continuación, se evidencia como la Gerente prueba la aplicación web:

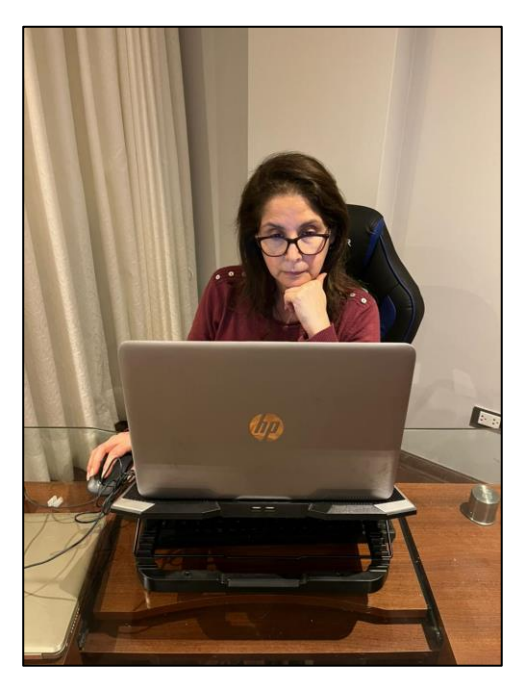

Figura 156. Prueba Gerente General 1 Fuente: Elaboración propia

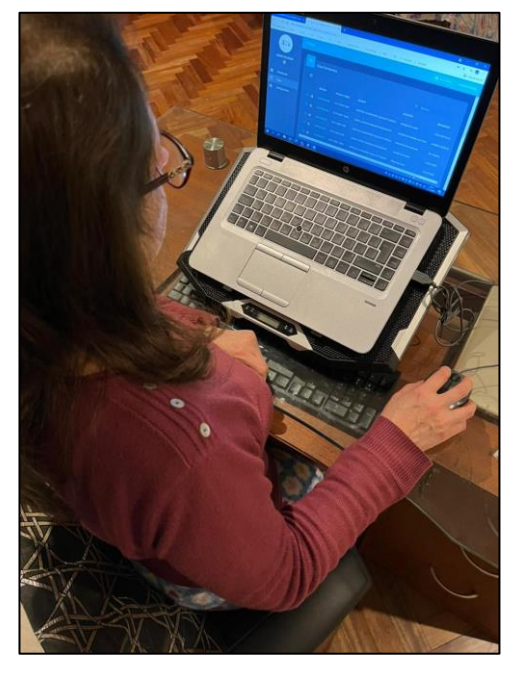

Figura 155. Prueba Gerente General 2 Fuente: Elaboración propia

#### **4.4.12. Resultado de las pruebas**

Resultado de las pruebas en etapa de desarrollo:

175 Se ejecutaron 130 casos en total, encontrándose 13 defectos que fueron subsanados durante las pruebas. Ante ello se concluye que se realizó de manera satisfactoria las pruebas cumpliéndose con el resultado esperado de cada caso de prueba, con base a cada escenario descrito y según las funcionalidades detalladas. Ver Punto 4.4.7. Casos de prueba, 4.4.9. Ejecución de Casos de prueba y el punto 4.4.10. Defectos encontrados durante las pruebas.

Resultado de las pruebas con los usuarios finales:

Se realizaron pruebas funcionales de flujos de inicio a fin con los usuarios finales, teniéndose consigo la aprobación de la Gerente del Taller Automotriz A&S Palermo SAC., Lucia Mabel Rodriguez Izarra. Ver punto 4.4.11. Pruebas con los usuarios y Ver anexo 22. Además, se realizó las pruebas funcionales con personas que cuenten con un vehículo y hayan asistido a un taller automotriz, para que puedan recibir la recomendación del servicio mecánico que necesita sus vehículos, conocer el tratamiento que se le brindará y poder agendar una cita con el taller. Ante ello, se realizó las pruebas con 3 clientes de manera satisfactoria, para conocer el resultado de las opiniones al respecto sobre la aplicación web de recomendación Ver punto 5.4 Resultados de pruebas realizadas con Clientes que tengan un vehículo del Capitulo Resultados y para ver las evidencias de las pruebas con los clientes ver el punto 4.4.11. Pruebas con los usuarios.

#### **4.4.13. Aceptación Plan de pruebas por parte del Usuario**

La aceptación del Plan de pruebas se elaboró mediante la Acta de aceptación del proyecto donde se incluyó como parte de este, se deja en evidencia en el Anexo 22.

#### **4.4.14. Cierre - Aceptación del Proyecto por parte del Usuario**

Se pone en evidencia la Acta de aceptación del Proyecto por parte de la Gerente del Taller, donde se menciona las fases concluidas y aceptadas por el cliente, se deja validado en el Anexo 22.

#### **4.5. Aspectos éticos**

El desarrollo del presente trabajo de investigación se encontrará libre de anti-plagio debido a que al final del presente trabajo se mostrará, mediante una herramienta de evaluación de plagio llamada Turnitin, el porcentaje que el presente trabajo de investigación tenga, dicho porcentaje se encuentra dentro del rango establecido por la universidad, siendo el rango hasta el 20%. (Ver anexo 23)

Además, el proyecto al contar con el desarrollo de una aplicación web en la cual se ingresarán datos personales de los clientes y dueños del taller, busca mantener los datos reservados de acuerdo a la ley N°29733 – Ley de Protección de Datos Personales que en el artículo 23 hace mención que los datos personales no serán sometidos a menos que sea para evaluar ciertos patrones de conducta, con la finalidad de que los involucrados no se vean afectados con la información presentada y sobre todo considerar la correcta manipulación de esta.

Por otro lado, previo consentimiento y coordinación con la Gerente del Taller se dispuso la información histórica de datos de los clientes del taller para la elaboración del modelo predictivo, del cual se acordó que la información podría ser mostrada sin afectar la integridad de sus clientes.

En el presente proyecto también se consideró el desarrollo del módulo de histórico de citas, el cual mostrará información ingresada por el propio cliente del taller, por lo que se puede constatar que en el artículo 19 Derecho de acceso del titular de datos personales de la ley anteriormente mencionada, se estipula que el titular de los datos tendrá acceso a la información de sí mismo siendo esta de un tratamiento de banco de datos y conociendo que el taller hará uso de ella a fin de brindar una mejor atención.

Con referente a la Seguridad y con la finalidad de mantener las buenas prácticas se consideró la ISO 27001 la cual se basa en tres pilares fundamentales: Confidencialidad, Integridad y Disponibilidad, por lo que el sistema desarrollado del presente proyecto evitará que se filtre la información personal del cliente, ya que se protegerá el Login del sistema con las validaciones mínimas y necesarias para salvaguardar la información del cliente, así mismo el sistema al contar con el perfil de administrador, con el que se podrá administrar toda la información relevante de los clientes y las citas agendadas al taller, será utilizada únicamente por el Recepcionista y Gerente del taller con la finalidad de evitar la manipulación indebida que coloque en riesgo la integridad de todos sus clientes.

# **CAPÍTULO V RESULTADOS**

### **5.1. Resultados de los objetivos cumplidos**

Respondiendo a los objetivos planteados al inicio del presente proyecto, se hace necesario el desarrollo de un análisis de resultados. Para ello se han realizado un análisis de cumplimiento respecto a los objetivos específicos.

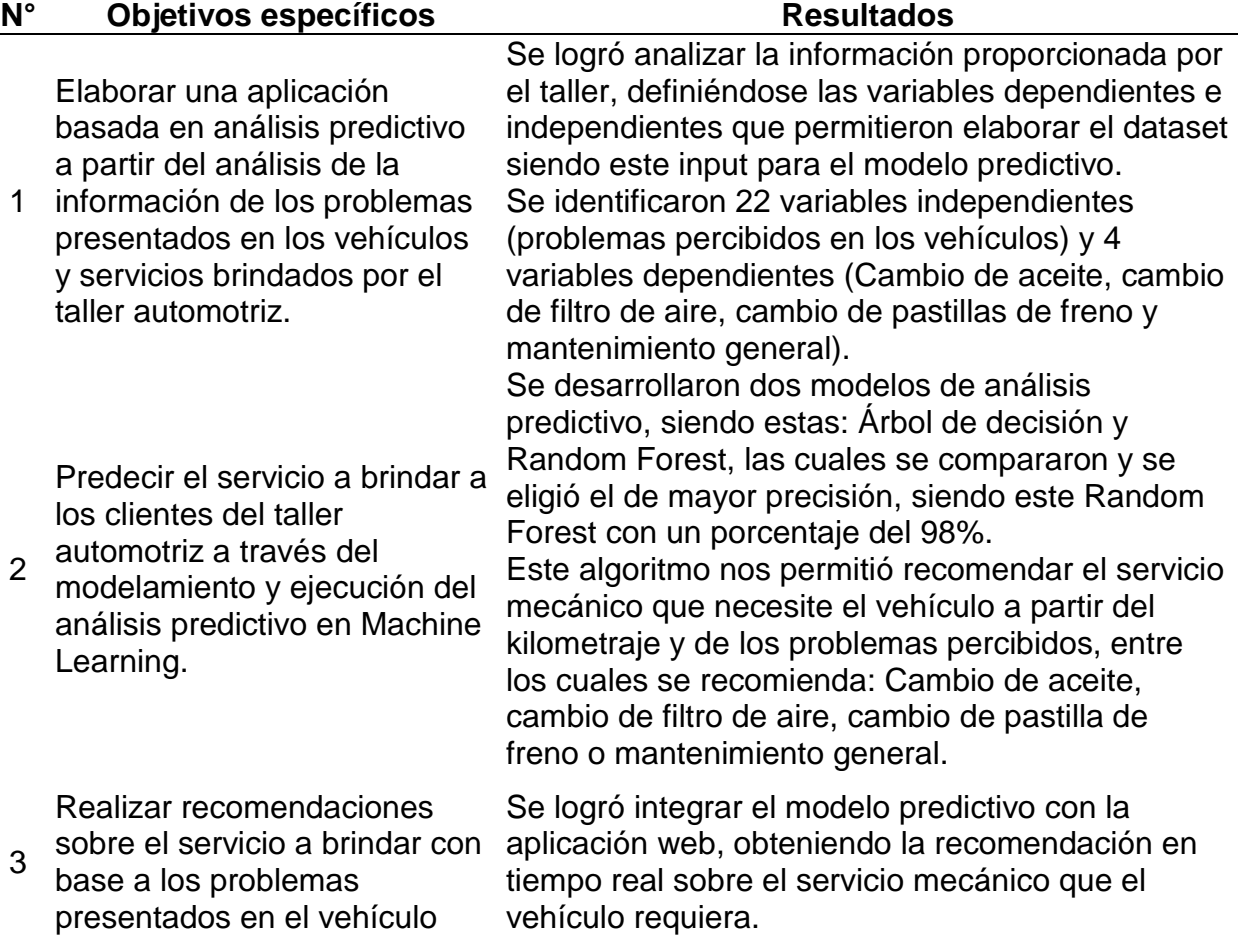

Tabla 49 Resultado de los objetivos cumplidos

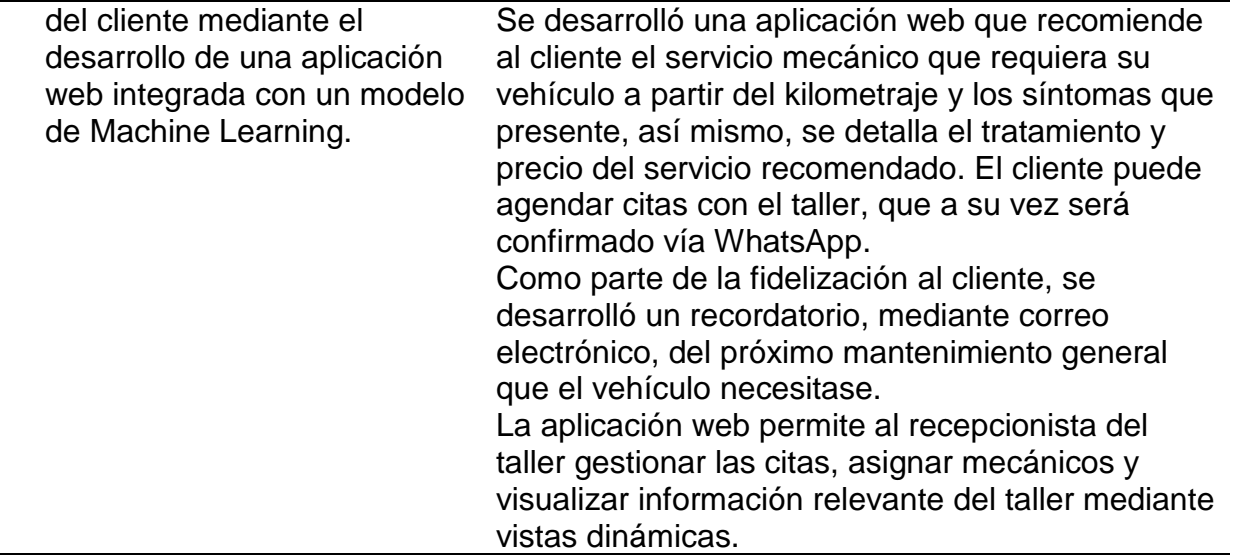

Además, se ha desarrollado un cuadro de Análisis de cumplimiento, donde se visualiza la trazabilidad entre los objetivos, requerimientos, artefactos y funcionalidades.

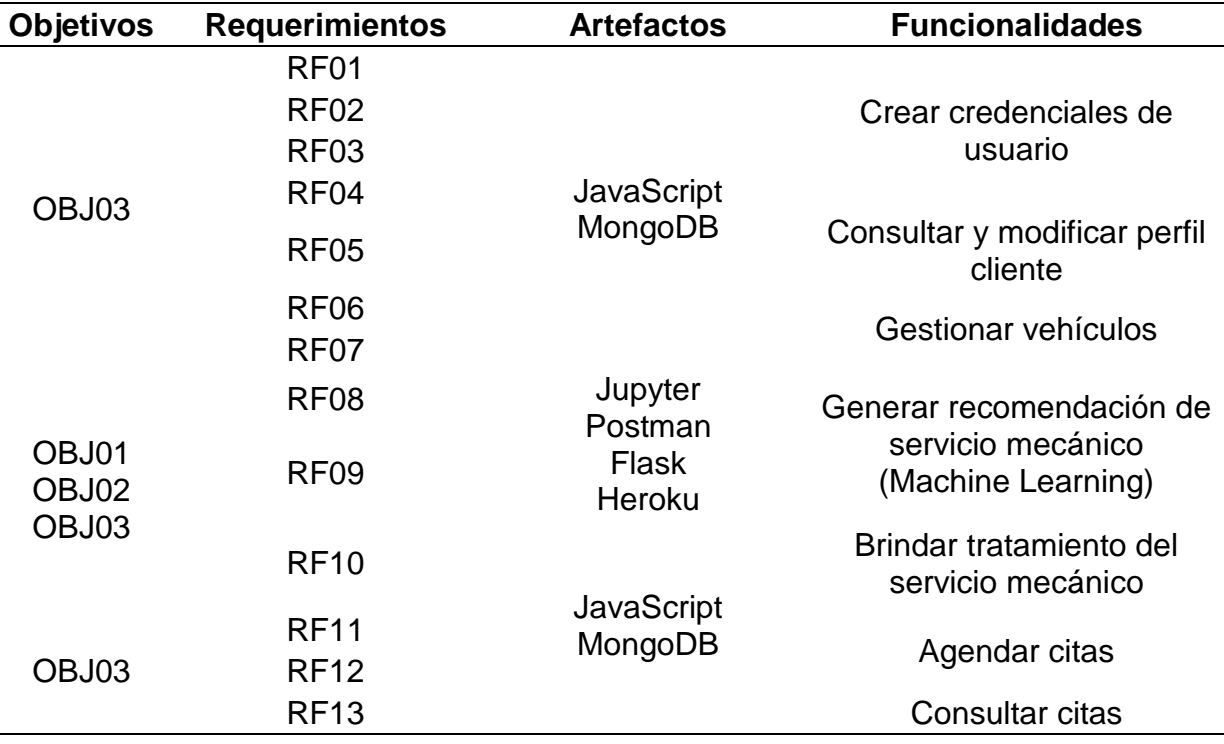

Tabla 50 Análisis de cumplimiento

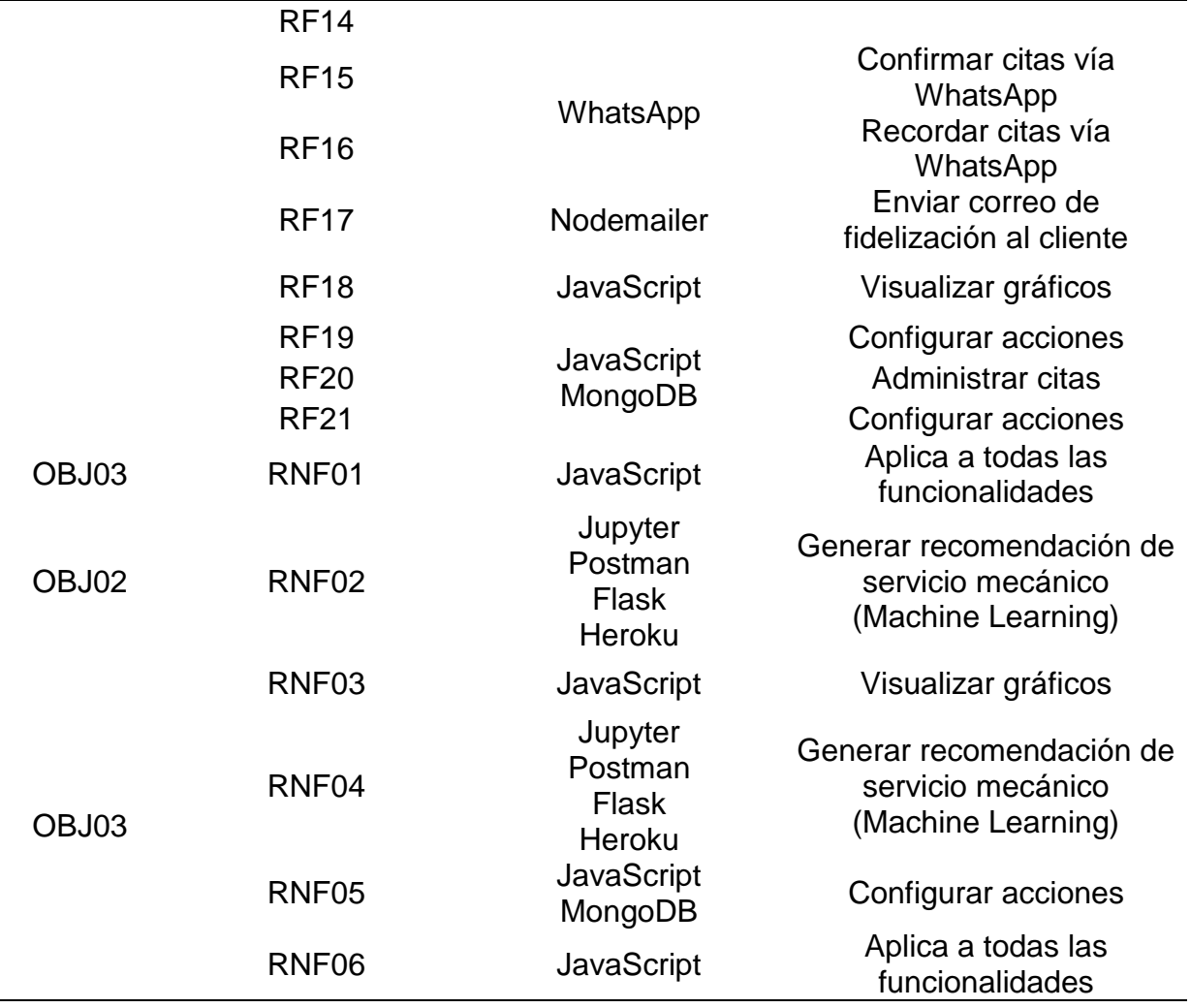

#### **5.2. Resultados de las variables independientes y dependientes**

Se elaboró un dataset con 5713 registros a partir de la información brindada por el taller, la cual se analizó para determinar las variables dependientes e independientes. Dicho dataset se encuentra ubicado en la Figura 96, las variables independientes en la Tabla 27 y las variables dependientes en la Tabla 28.

180 Con el apoyo del mecánico del taller (Ver anexo 21) y lo encontrado en la base de datos del taller se determinaron 22 problemas: Nivel de aceite del motor bajo o alto, Aumento de temperatura del motor, Ruido y golpeteo del motor, Aceite oscuro y sucio, Humo en el tubo de escape, Hasta 5,000 kilómetros, Viscosidad del aceite, De 5,000 a 20,000 kilómetros , Ruidos y vibraciones por desgaste de neumáticos, Poco rendimiento

del motor, Mayor a 20,000 kilómetros, Indicador del motor, Desgaste en las ruedas, Rechinamiento al frenar, Balanceo del vehículo, Consumo alto de combustible, Olor fuerte de combustible en el vehículo, Poca potencia al momento de acelerar, Demora al arrancar, Demora al frenar, Vibración del pedal y Freno de mano no frena lo suficiente.

Así mismo como variables dependientes se definieron: Cambio de Aceite, Mantenimiento General, Cambio de filtro de aire, Cambio de pastillas de freno. Esto ya que el taller cuenta con una alta demanda de dichos servicios lo que se evidencia en la Figura 8.

Se concluye que las variables dependientes (servicios mecánicos) fueron seleccionados debido a que, según el cuadro estadístico elaborado (Ver figura 8) con base a la información mostrada en la base de datos de los últimos cinco años del taller, se seleccionan los cuatro primeros síntomas más demandados, por consiguiente, los demás servicios mecánicos no fueron considerados. Obtenida las variables dependientes (servicios mecánicos), se procedió a buscar en la base de datos los síntomas que presentaban los vehículos para que se brinden dichos servicios, por tal razón, se definieron 22 variables independientes (problemas en los vehículos) con ayuda del mecánico. No se consideraron los demás síntomas de los vehículos ya que pertenecían a otros servicios.

#### **5.3. Resultados de modelos de Machine Learning**

En la comparación de las técnicas de Machine Learning ubicada en el punto 4.3.6 Desarrollo Sprint I, se hace mención del desarrollo de los modelos de Árbol de decisión (Ver figura 100) y Random Forest (Ver figura 102), y los resultados de precisión obtenidos de dichos modelos.

Para ello, se realizó una comparación entre ambos modelos, donde se obtuvo un 94% de precisión del modelo de Árbol de decisión, mientras que, para el modelo de Random Forest se obtuvo un 98%. (Ver figura 107)

Por lo que se concluye que el modelo a emplearse para la recomendación debido a su mayor precisión es la de Random Forest.

Cabe indicar que para la elaboración de dichos modelos se hizo uso del dataset con las variables independientes y dependientes, ello se puede visualizar en el punto 5.2.

Resultados de las variables independientes y dependientes del presente capítulo de Resultados.

Por otro lado, la elección de las técnicas de Árbol de decisión y Random Forest frente a otros, se debió a que se puede aplicar a problemas de clasificación que es a lo que conlleva nuestro proyecto, recomendar que servicio mecánico necesita el vehículo frente a los problemas presentados. Además, las técnicas de Árbol de decisión y Random Forest son accesibles si es que recién se ingresa al mundo de Machine Learning y a su vez fáciles de interpretar.

Para finalizar, se obtuvo la aprobación por parte del mecánico del taller (ver anexo 24), el cual realizó pruebas del modelo predictivo obteniendo como resultado la recomendación del servicio mecánico esperado según los síntomas presentados.

#### **5.4. Resultados de pruebas realizadas con Clientes que cuenten con vehículo**

Se realizaron pruebas de flujos funcionales de inicio a fin en el sistema de recomendación con 4 personas que cuenten con un vehículo y hayan asistido a un taller automotriz, concluyéndose de manera satisfactoria dichas pruebas. (Ver punto 4.4.11. Pruebas con los usuarios).

Concluida las pruebas con los clientes se procedió a brindarles una encuesta para conocer el grado de satisfacción del uso del sistema de recomendación y que tan beneficioso fue para ellos. A continuación, se muestra el resultado de dicha encuesta realizada a las 4 personas que probaron la plataforma:

En la pregunta nroº1 relacionada a lo amigable e interactivo que es la aplicación web, se evidenció como resultado que el 75% de las 4 personas que probaron la plataforma tienen un grado de satisfacción de 5 siendo este el mayor y el 25% un grado de satisfacción menor a 5.

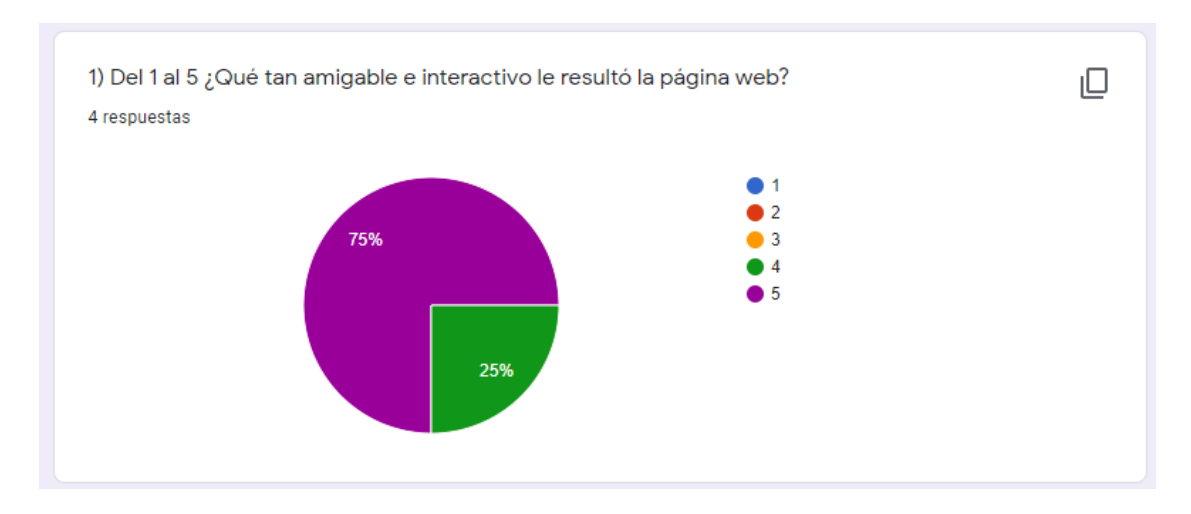

Fuente: Elaboración propia

La pregunta nroº2 está relacionada a la presentación de los problemas suficientes que se evidencian en un vehículo para los servicios determinados, teniendo un 75% como respuesta "Sí" y un 25% como "No". De esta manera se considera que la mayoría de los clientes que probó en la plataforma web encontró los problemas que evidenciaban sus vehículos.

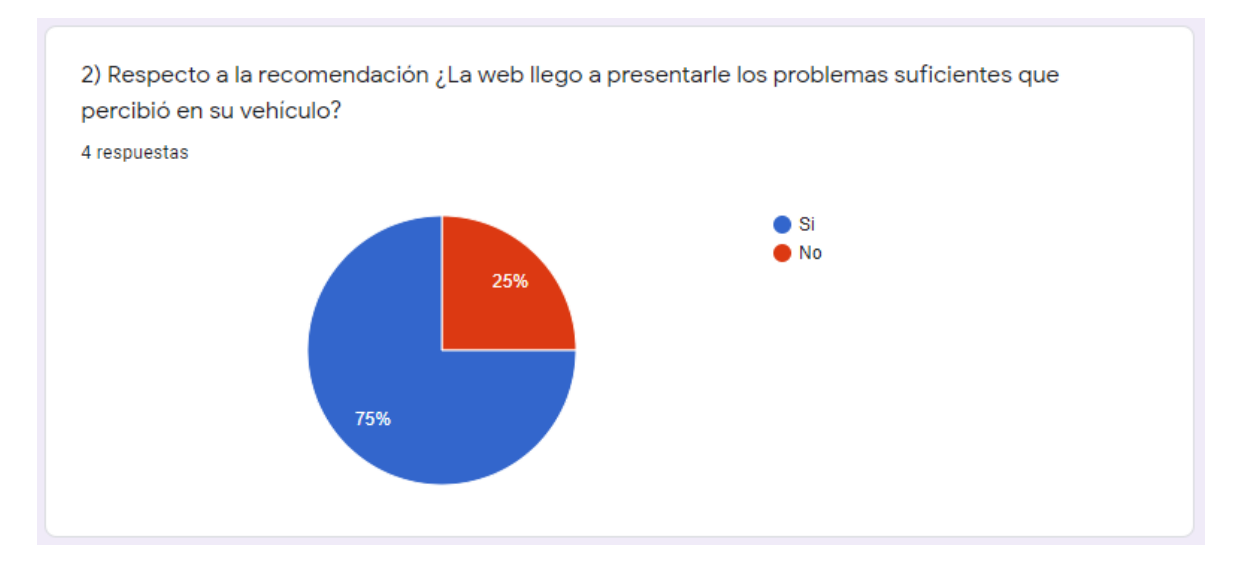

Fuente: Elaboración propia

Para la pregunta nro°3 se tiene que a un 75% de clientes le pareció muy beneficioso y entendible el tratamiento del servicio recomendado frente a un 25% uno menos que este. Con ello se concluye que el uso de mostrar el tratamiento del servicio de manera personalizada se encuentra se encuentra beneficioso por parte de los clientes.

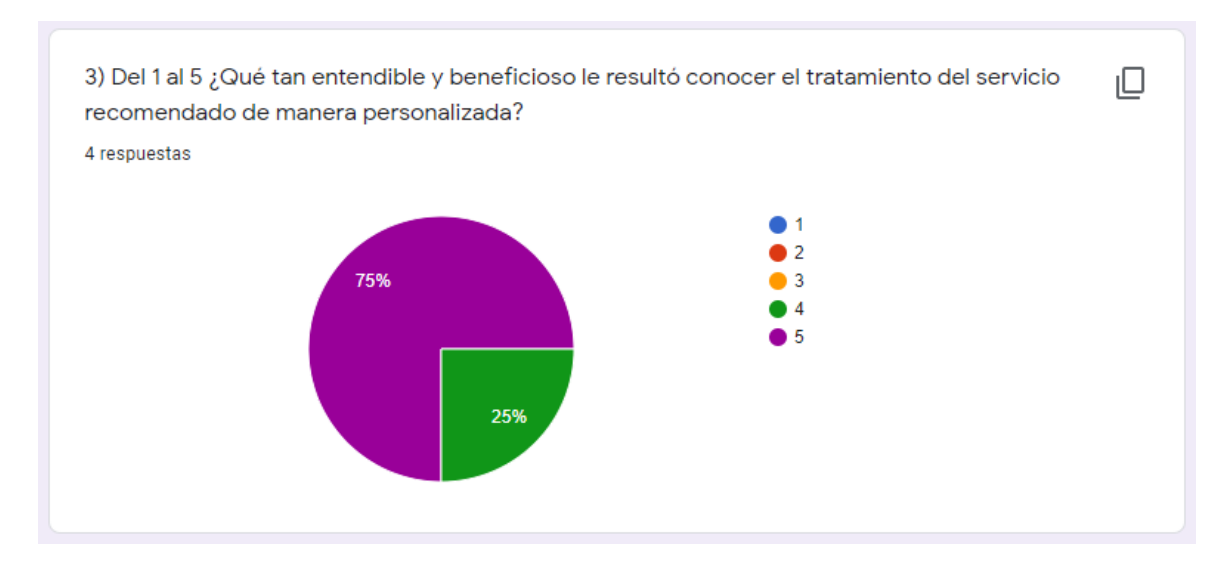

Fuente: Elaboración propia

En la pregunta nro° 4 los clientes que realizaron las pruebas les fue de gran ayuda agendar una cita mediante la plataforma web, con ello se evidencia la satisfacción del cliente frente a esta funcionalidad.

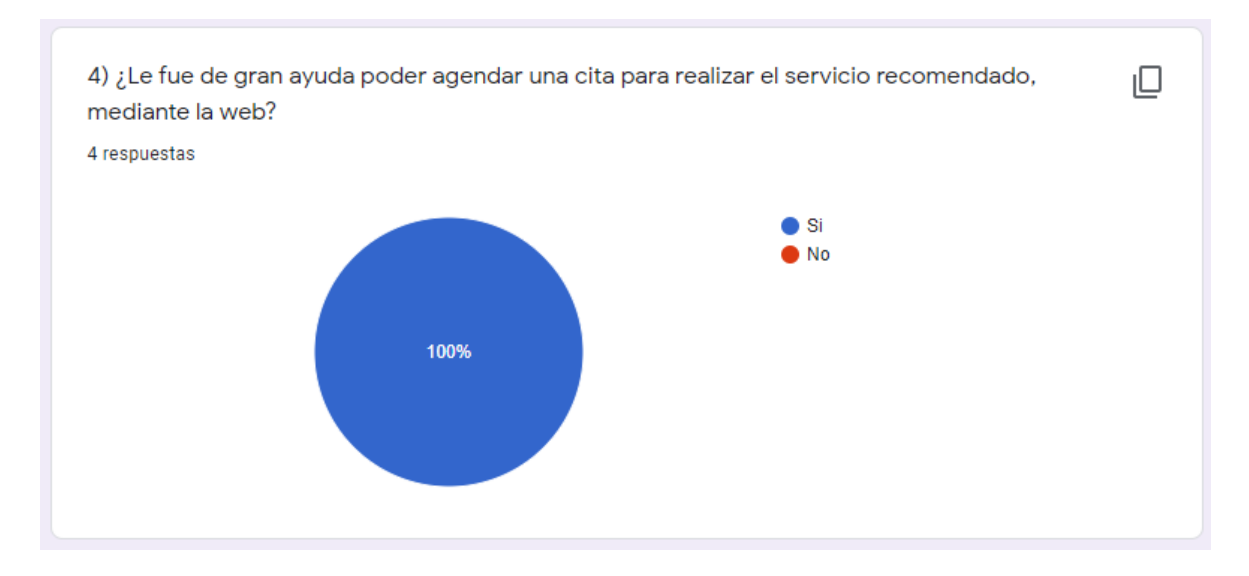

Fuente: Elaboración propia

En la pregunta nro° 5 el 75% de encuestados que participó en las pruebas con la plataforma web, les pareció muy beneficioso recibir una confirmación vía WhatsApp sobre la cita programada, mientras que al 25% les pareció beneficioso el uso de esta. Con esto se concluye que el grado de satisfacción fue alto con relación a los mensajes vía WhatsApp.

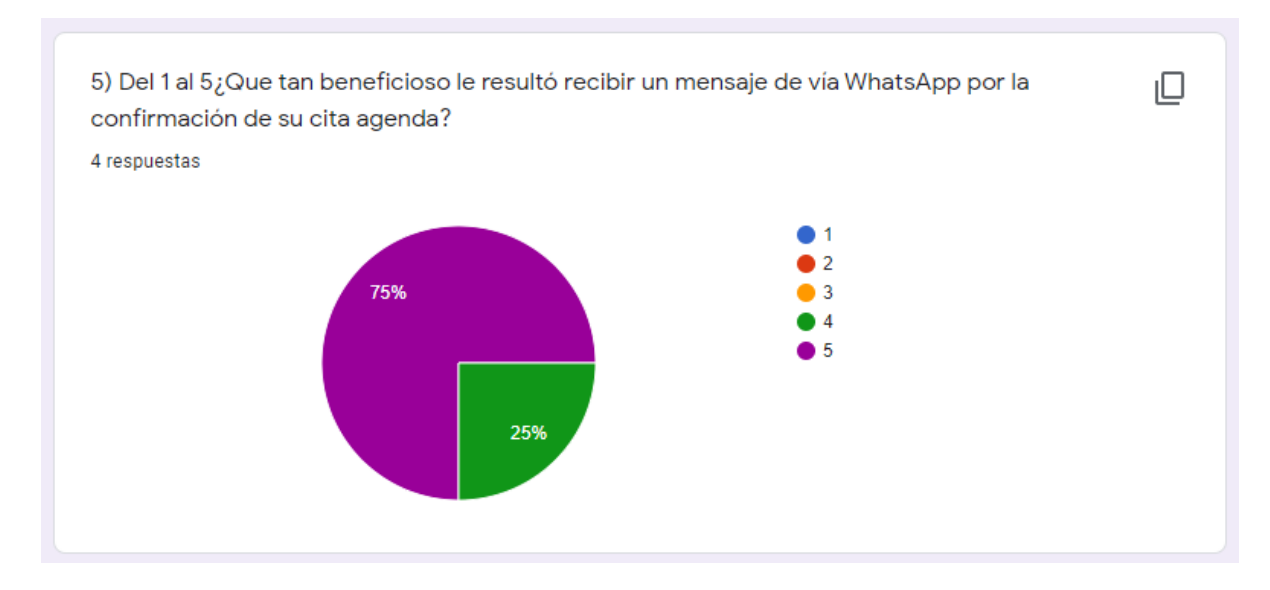

Fuente: Elaboración propia

En la pregunta nro° 6 el 75% de encuestados les parece de gran ayuda que el taller se preocupe por sus vehículos y la fidelidad de sus clientes, teniendo, así como resultado un alto grado de satisfacción de notificarles el próximo mantenimiento general de sus vehículos.

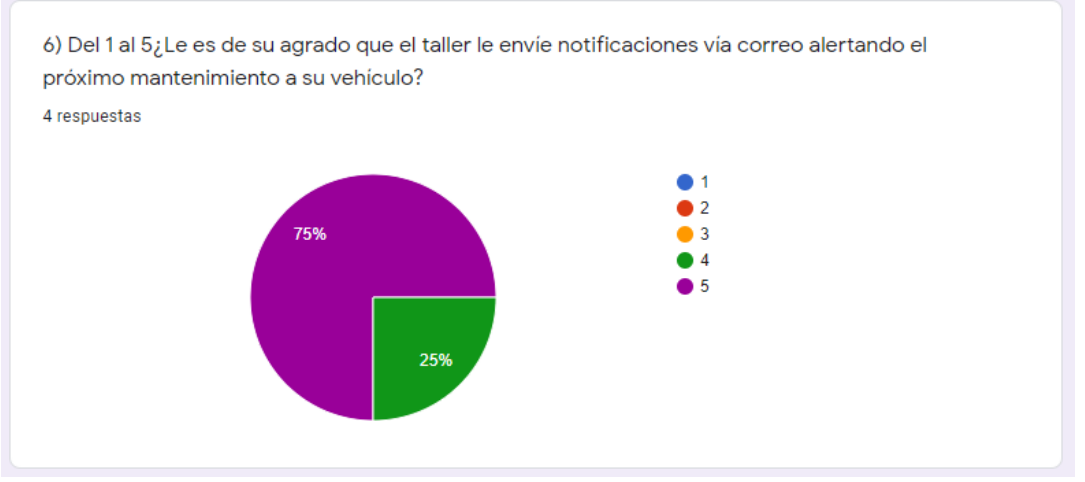

Fuente: Elaboración propia

En la pregunta nro° 7 se tiene que los clientes marcaron "Muy Buena" y "Buena" como parte del grado de satisfacción que tuvieron al interactuar con la aplicación web de recomendación. De esta manera se concluye que la web es de gran ayuda para el proceso de atención al cliente del taller A&S Palermo SAC.

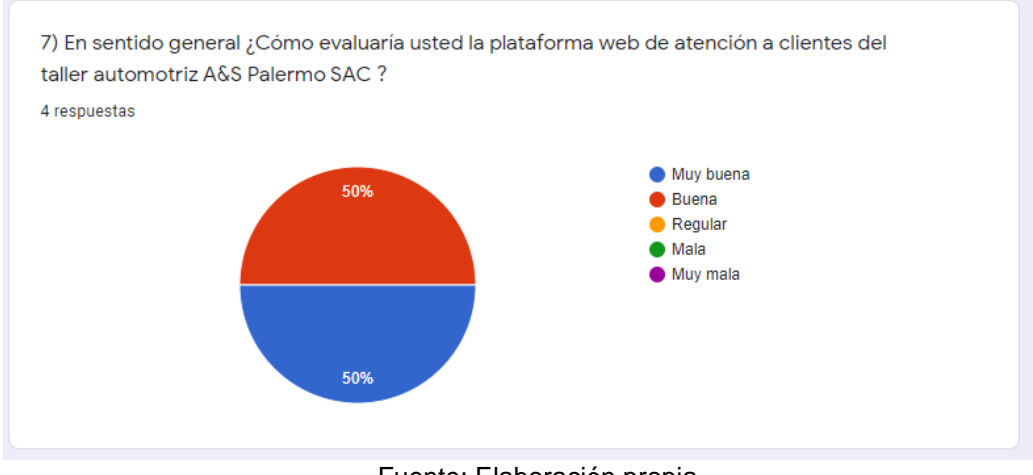

Fuente: Elaboración propia

Para la pregunta nro° 8 respondemos al objetivo general, ya que, el 75% asegura que la web ayuda a optimizar la atención de los clientes, mientras que un 25% respondió que tal vez.

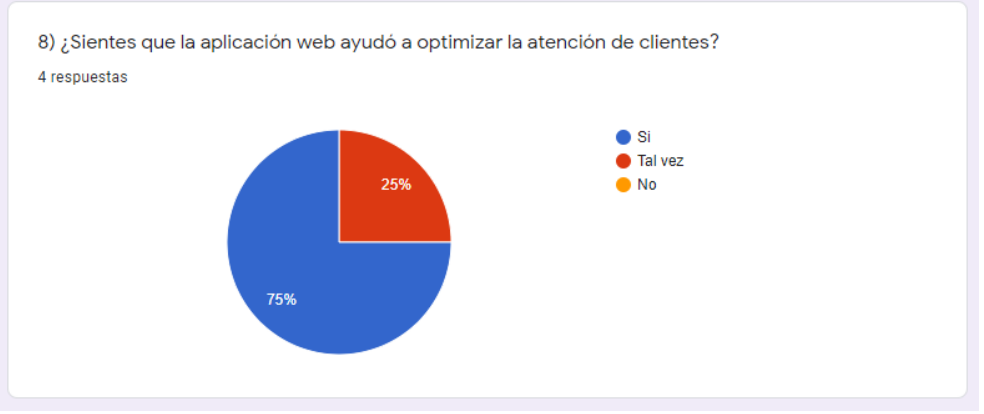

Fuente: Elaboración propia

## **5.5. Resultados de encuesta de satisfacción a trabajadores del taller automotriz**

Se realizó una encuesta al administrador y los dos recepcionistas con los que cuenta el taller automotriz A&S Palermo SAC para poder conocer el porcentaje de satisfacción respecto a las funcionalidades del perfil administrador sobre la aplicación web desarrollada.

Para la preguntar nroº 1, relacionada a la visualización de los gráficos dinámicos, se obtuvo un resultado de 66.7% para la respuesta "Demasiado útil" y 33.3% para la respuesta "Mucho", llegando a la conclusión que la información representada en los gráficos fue de gran utilidad.

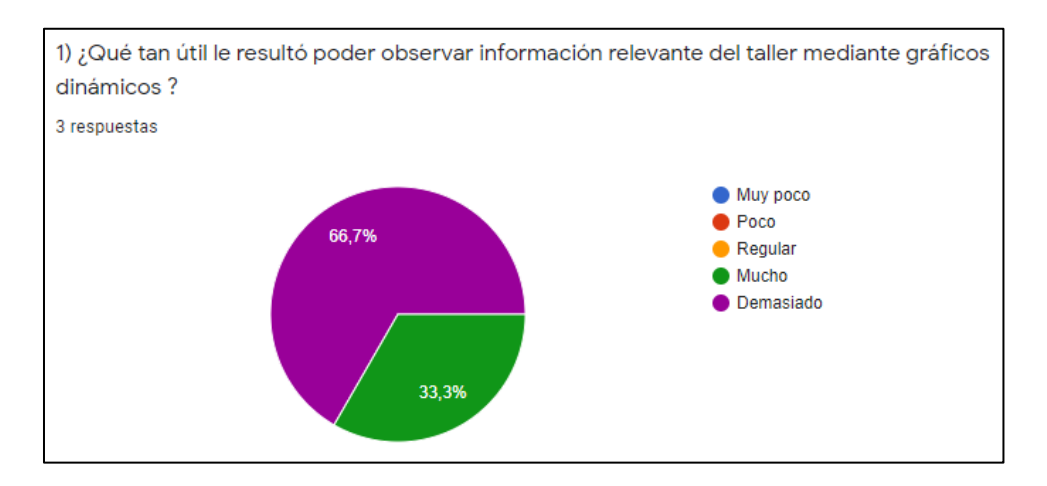

Fuente: Elaboración propia

Para la pregunta nroº 2, relacionada a la administración de fechas y mecánicos del taller automotriz, se obtuvo un resultado de 66.7% que si fue de gran ayuda contar con dichas opciones y un 33.3% a tal vez.

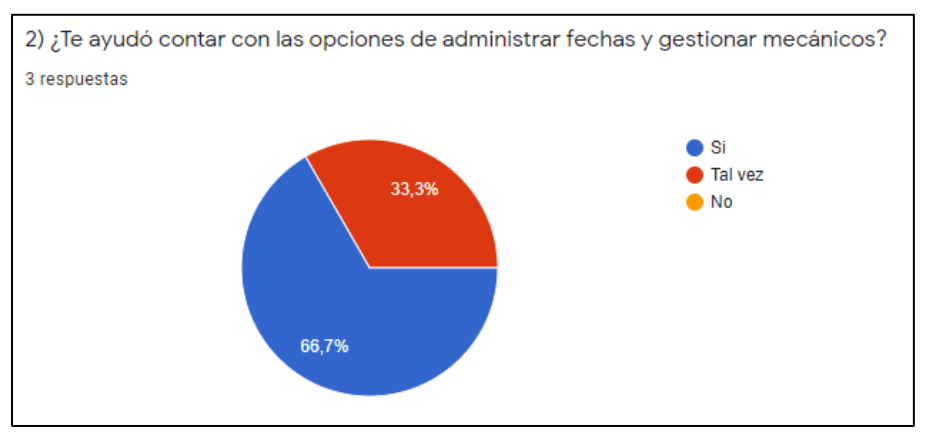

Fuente: Elaboración propia

Para la pregunta nroº 3, relacionada al detalle de las citas agendadas en tiempo real, se obtuvo un resultado de 100% que si fue beneficioso contar con ello.

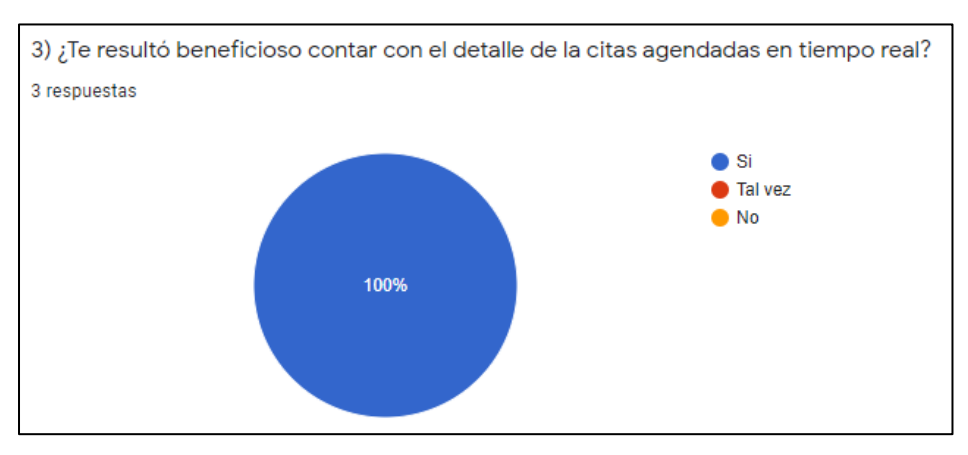

Fuente: Elaboración propia

Para la pregunta nroº 4, relacionada a la asignación de mecánicos a las citas programadas, se obtuvo un resultado del 66.7% que, si fue de utilidad, mientras que el 33.3% marcó tal vez.

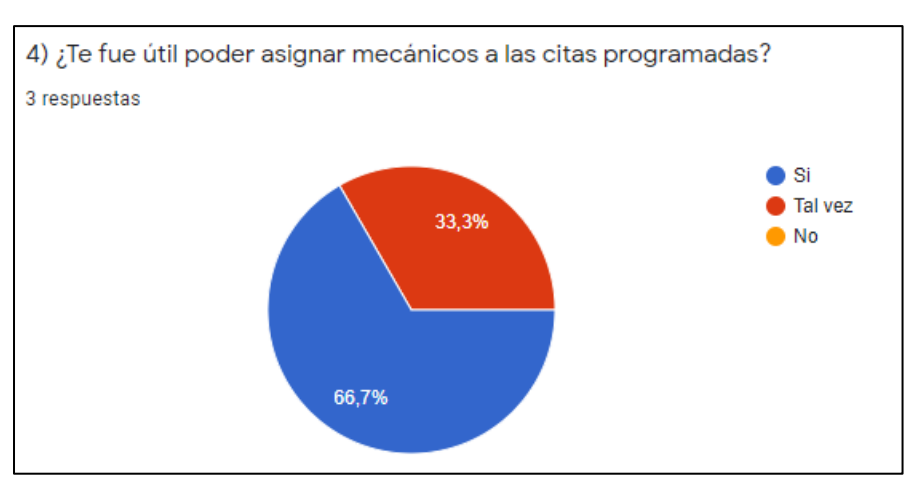

Fuente: Elaboración propia

#### **5.6. Resultados de optimización de atención de clientes**

Se elaboró un cuadro estadístico con base a la información obtenida a través del recepcionista y gerente del taller, donde se evidencia el tiempo empleado por cada punto del proceso de atención del taller hacia los clientes, dando como resultado que la demora de atención es de 1h y 43 minutos aproximadamente.

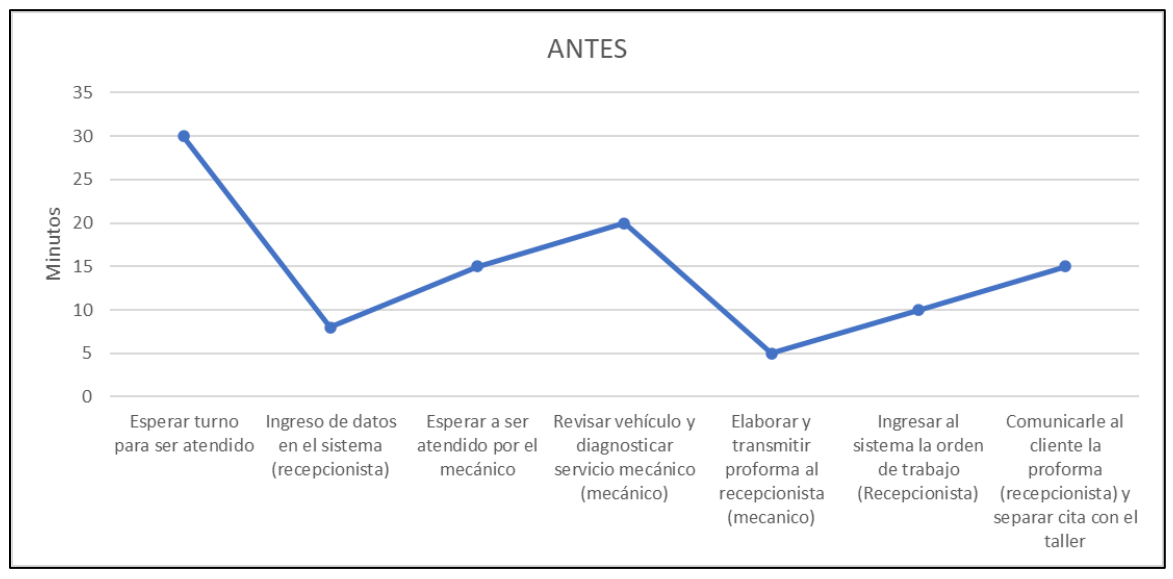

Figura 157. Resultado antes – Tiempo de atención a clientes Fuente: Elaboración propia

Con el desarrollo elaborado para la optimización de atención de clientes se ha obtenido un resultado de 13 minutos, demostrando que la aplicación web reduce significativamente el tiempo de atención a los clientes.

Para obtener dicho resultado, se midió el tiempo aproximado que los clientes demoraron al utilizar la aplicación desde registrarse y recibir la recomendación hasta agendar una cita, estas pruebas se realizaron con cuatro personas, las cuales se evidencian en el punto 4.4.11. Pruebas con los usuarios.

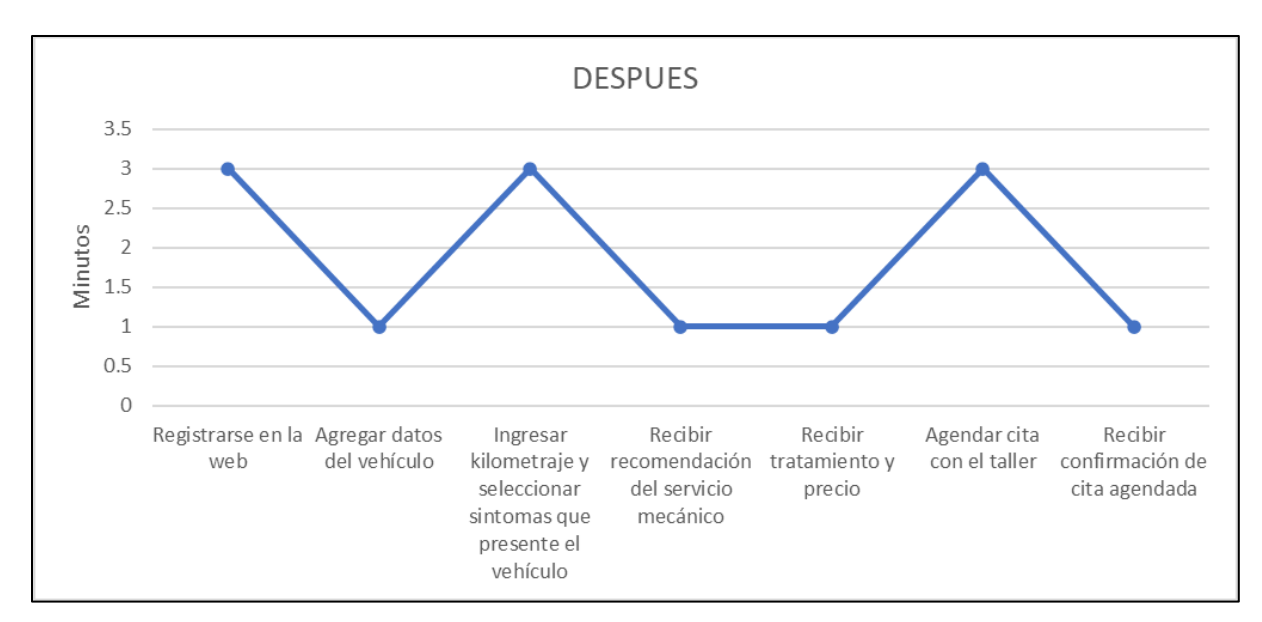

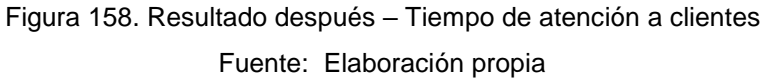

Ante lo mencionado anteriormente, se concluye que la aplicación web redujo en una 1 hora y media el tiempo de atención a los clientes, lo cual se demuestra que se cumple con el objetivo de optimizar la atención de clientes en el taller automotriz A&S Palermo SAC.

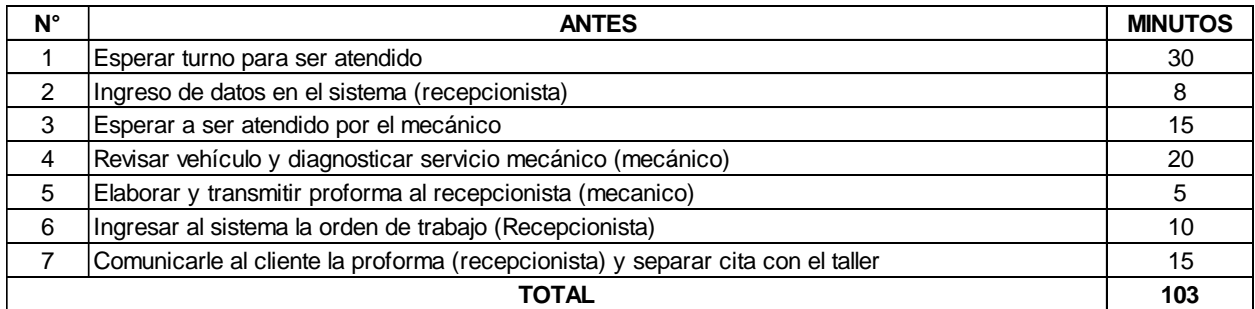

Figura 159. Total de minutos - Antes

Fuente: Elaboración propia

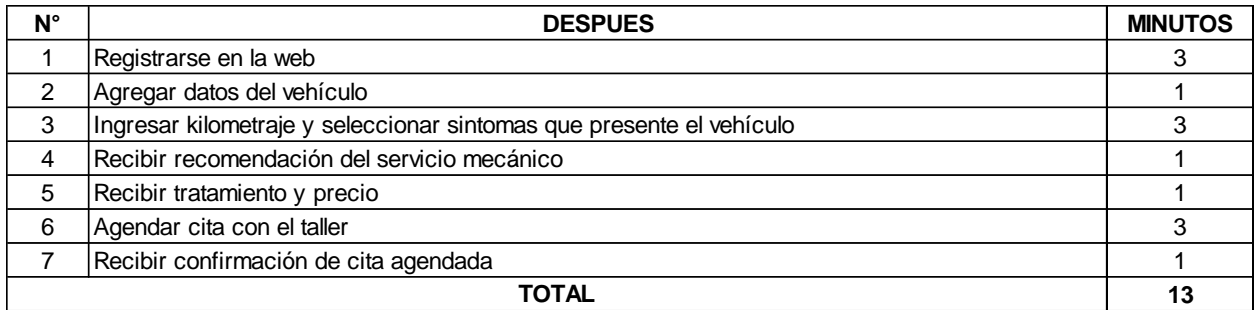

Figura 160. Total de minutos - Después

Fuente: Elaboración propia

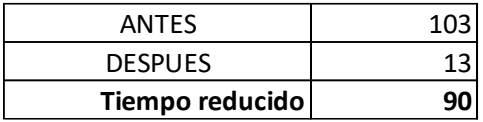

Figura 161. Total de tiempo reducido Fuente: Elaboración propia

## **CAPÍTULO VI DISCUSIÓN**

El presente trabajo de investigación lleva como objetivo general optimizar la atención de clientes en el taller automotriz A&S Palermo SAC. a través del desarrollo de una aplicación en Machine Learning. La aplicación web desarrollada tiene como finalidad recomendar servicios mecánicos como: Cambio de aceite, Cambio de filtro de aire, Cambio de pastillas de freno y Mantenimiento General.

Según Salazar Hernández & Garita Rodríguez (2018) en su estudio analizan la información de los estándares de los automóviles y valores ambientales del tipo de uso de este y a partir de ello determinan cuando se debe reparar dicho automóvil, sin embargo, en el presente estudio analizamos los síntomas y el kilometraje que presente el vehículo para recomendar un servicio mecánico, a fin de que, se pueda optimizar la atención a los clientes. En consecuencia, con nuestra solución se redujo a una hora y media, ya que los clientes pasaban por un proceso engorroso para conocer el servicio mecánico a necesitar y así poder agendar una cita. La recomendación se logró a través de algoritmos de aprendizaje supervisado en Machine Learning, haciendo uso de la técnica de Random Forest, así como lo utilizó Robles Rakov & Valverde Campos (2021), en su estudio donde se ha aplicado algoritmos de aprendizaje supervisado para el mismo rubro, automotriz, sin embargo, en el presente estudio se hace uso de Random Forest mientras que, en el de ellos, Redes neuronales.

Por otro lado, se logró cumplir con todos los objetivos propuestos donde identificamos variables dependientes (servicios mecánicos) e independientes (síntomas), para esta última se contó con el apoyo del mecánico del taller para considerar la más pertinentes, puesto que, inicialmente contábamos con muchas, por lo que se habían obtenido de la base de datos del taller. Adicionalmente, se consideró utilizar la técnica de árboles de decisión, pero presentábamos ciertos inconvenientes con el resultado del modelo. Por ello, se decidió elaborar un modelo bajo la técnica de Random Forest, por lo que se realizó una comparación donde obtuvimos un porcentaje del 98% para este frente al 94% para árboles de decisión, lo que ayudó a contar con el PKL del modelo final, para así

integrarlo con la aplicación web, con la finalidad que los clientes puedan recibir las recomendaciones sobre el servicio mecánico y tratamiento que sus vehículos necesitan.

A partir de lo comentado anteriormente, se logró realizar lo que esperábamos en la investigación, pese al inconveniente con el modelo inicial, pero consideramos que hemos cumplido con los objetivos propuestos que han estado dentro de nuestro alcance y tiempo para su elaboración.

Pese a cumplirse con todos los objetivos y considerar que se logró lo que esperábamos, consideramos que nuestro proyecto presenta ciertas limitaciones que pueden mejorarse en un futuro, por ejemplo, las variables independientes y dependientes, donde se consideraron 22 problemas para 4 servicios. Eso podría ser mejorado, de tal forma que, se puedan ingresar problemas adicionales mediante la aplicación web y, así mismo, se puedan recomendar otros servicios. De alguna manera para trata de subsanar esta parte y no limitar a los clientes, se ha desarrollado una funcionalidad de cita sin haber pasado por el flujo de recomendación, donde los clientes pueden agendar una cita general a sus vehículos y colocar los problemas que estos están presentando, que pueden ir relacionados a otra clase de servicios mecánicos que nuestro modelo de machine Learning no recomienda.

Por último, consideramos que es posible utilizar nuestra solución en otros talleres automotrices, pero también, para otros rubros como lo son salud y educación. Según De La Hoz Granadillo, Fontalvo Herrera, & De La Hoz Domínguez (2019) en su estudio aplicaron el análisis multivariado, en el presente estudio también hemos hecho uso de dicho análisis, por lo que, si se aplicara a otros rubros como los ya mencionados, ayudaría a conocer qué enfermedad podría tener un ser humano frente a síntomas descritos y en el caso de educación, conocer la vocación del estudiante frente a la elección de las respuestas de estos.

### **CONCLUSIONES**

- 1. Se logró analizar la información de los problemas presentados en los vehículos y los servicios más demandados del taller automotriz, lo cual permitió identificar las variables independientes y dependientes para la elaboración del dataset, cuya validación fue realizada junto al mecánico del taller.
- 2. Se logró desarrollar dos modelos de análisis predictivo mediante Árbol de decisión y Random Forest, a partir de ello, se comparó y se eligió el de mayor precisión, siendo este Random Forest. Dicho algoritmo nos permitió recomendar el servicio mecánico que necesita el vehículo del cliente (Cambio de aceite, Cambio de filtro de aire, Cambio de pastillas freno o Mantenimiento general) con base a los problemas percibidos en él.
- 3. Se logró desarrollar una plataforma web que permita realizar recomendaciones del servicio mecánico a brindar en el vehículo de un cliente con base a los problemas percibidos en él, además, indicar el tratamiento mecánico a necesitar. Así mismo, se puede agendar una cita con el taller, que a su vez es notificado vía WhatsApp como confirmación de cita. Esta aplicación web también envía recordatorio a los clientes por correo electrónico sobre el próximo mantenimiento general que debe realizarse en su vehículo.
- 4. Se logró integrar el modelo predictivo de Machine Learning de recomendación de servicio mecánico con la plataforma web, a través de un módulo donde el cliente pueda ingresar el kilometraje y seleccionar los problemas percibidos en su vehículo y, con base a ello, poder recibir la recomendación del servicio mecánico a necesitar.
- 5. Con todo lo mencionado, se logró desarrollar un sistema web basado en análisis predictivo mediante Machine Learning que permita optimizar la atención de los clientes en el taller automotriz A&S Palermo SAC.

## **RECOMENDACIONES**

- Se recomienda al taller A&S Palermo SAC contar con recursos humanos que tengan los conocimientos necesarios para realizar soporte y actualización al sistema web, una vez sea implementada.
- Se recomienda implementar el dispositivo Freematics para recopilar información mediante los sensores de los vehículos, a fin de contar con data más precisa que permita elaborar un modelo de machine Learning más preciso.
- Se recomienda retroalimentar el modelo predictivo de Random Forest mediante los nuevos ingresos de información que permitirá la web, de tal forma que se pueda mejora la precisión de recomendación.
- Se recomienda ampliar la cantidad de problemas percibidos en el vehículo y servicios mecánicos a recomendar, de tal forma que la plataforma web pueda ser utilizada por una mayor cantidad de personas que presenten otros problemas y que requieran de otros servicios mecánicos.
# **ANEXOS**

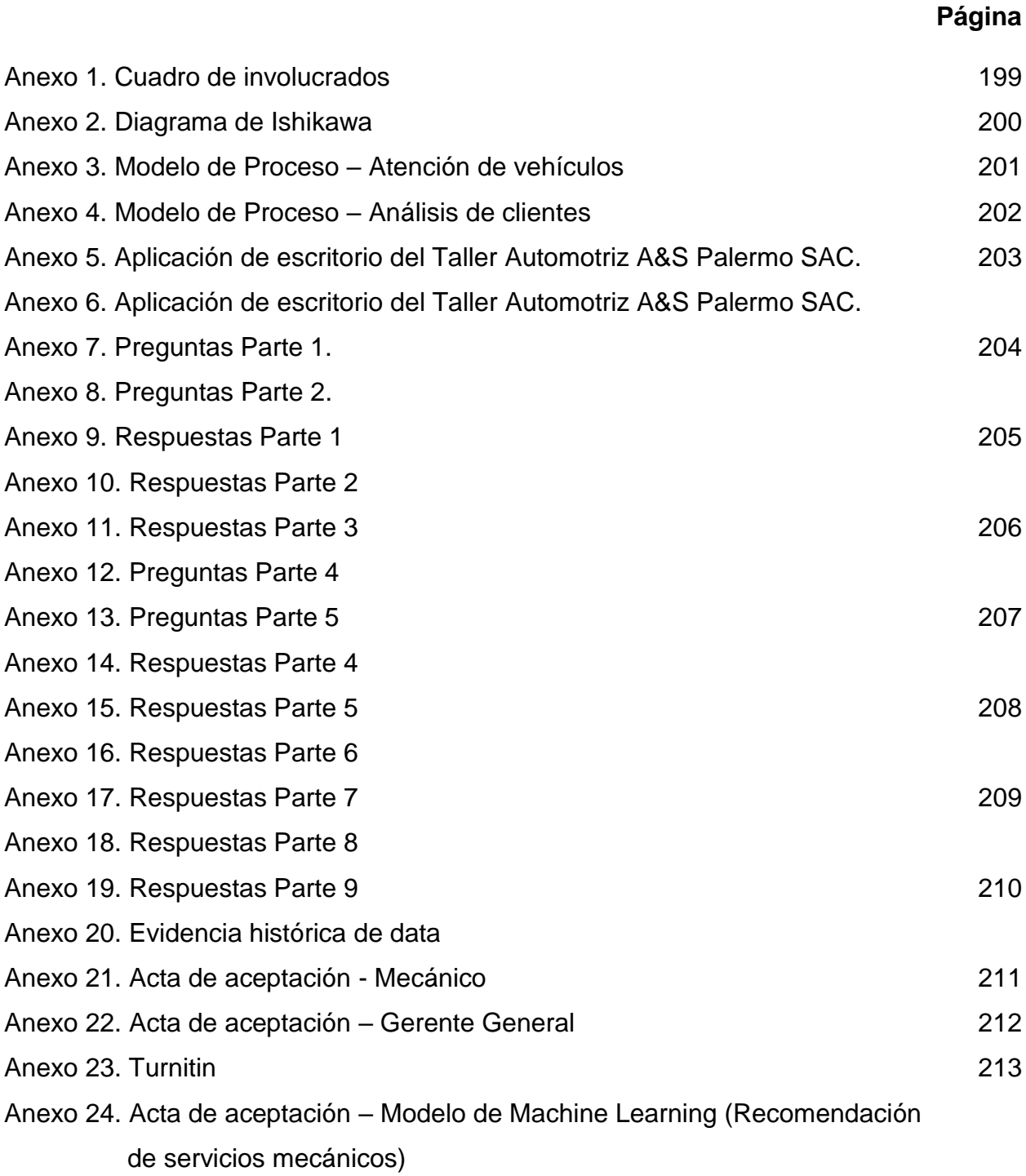

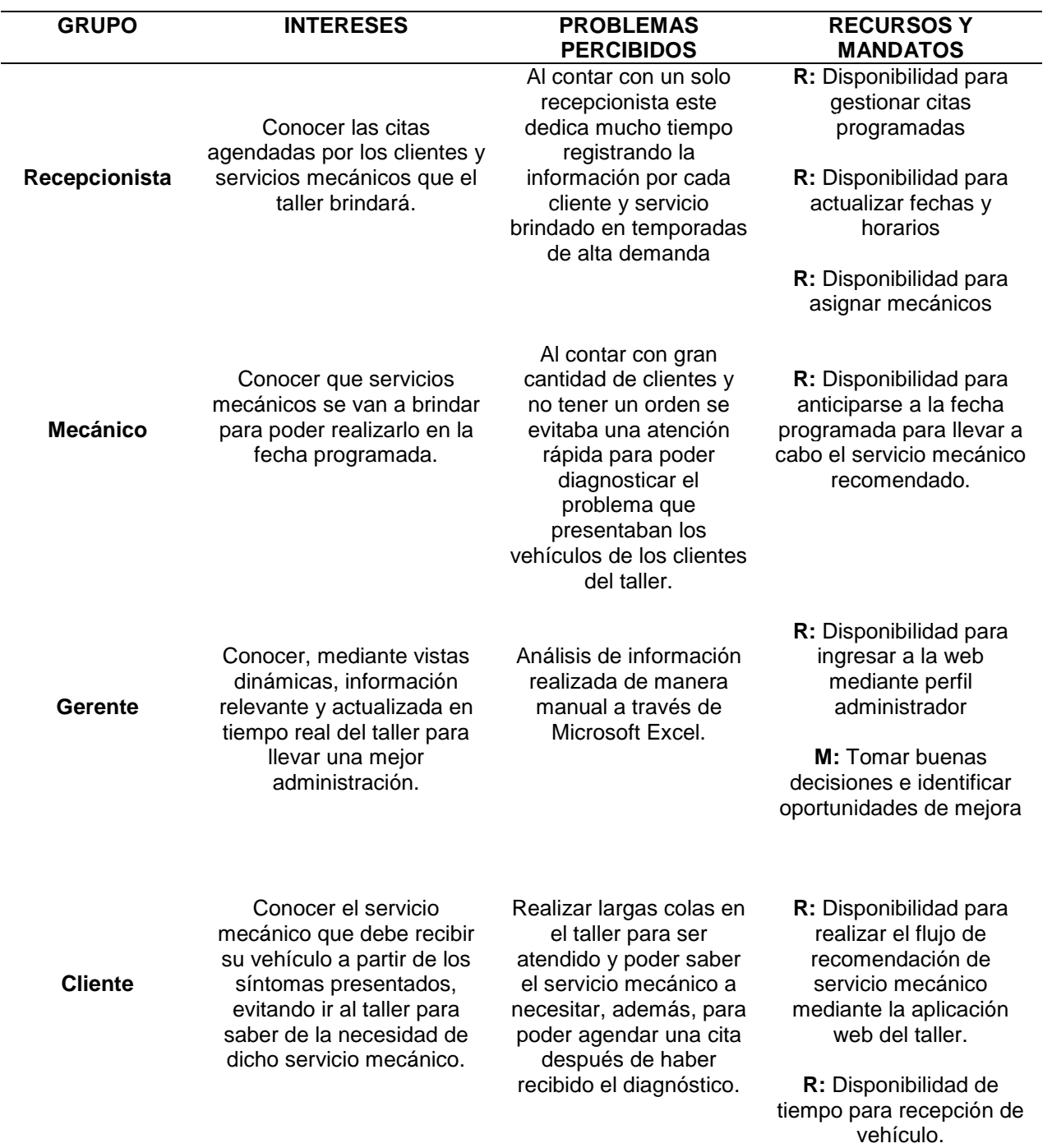

Anexo 1. Cuadro de involucrados

Fuente: Elaboración propia

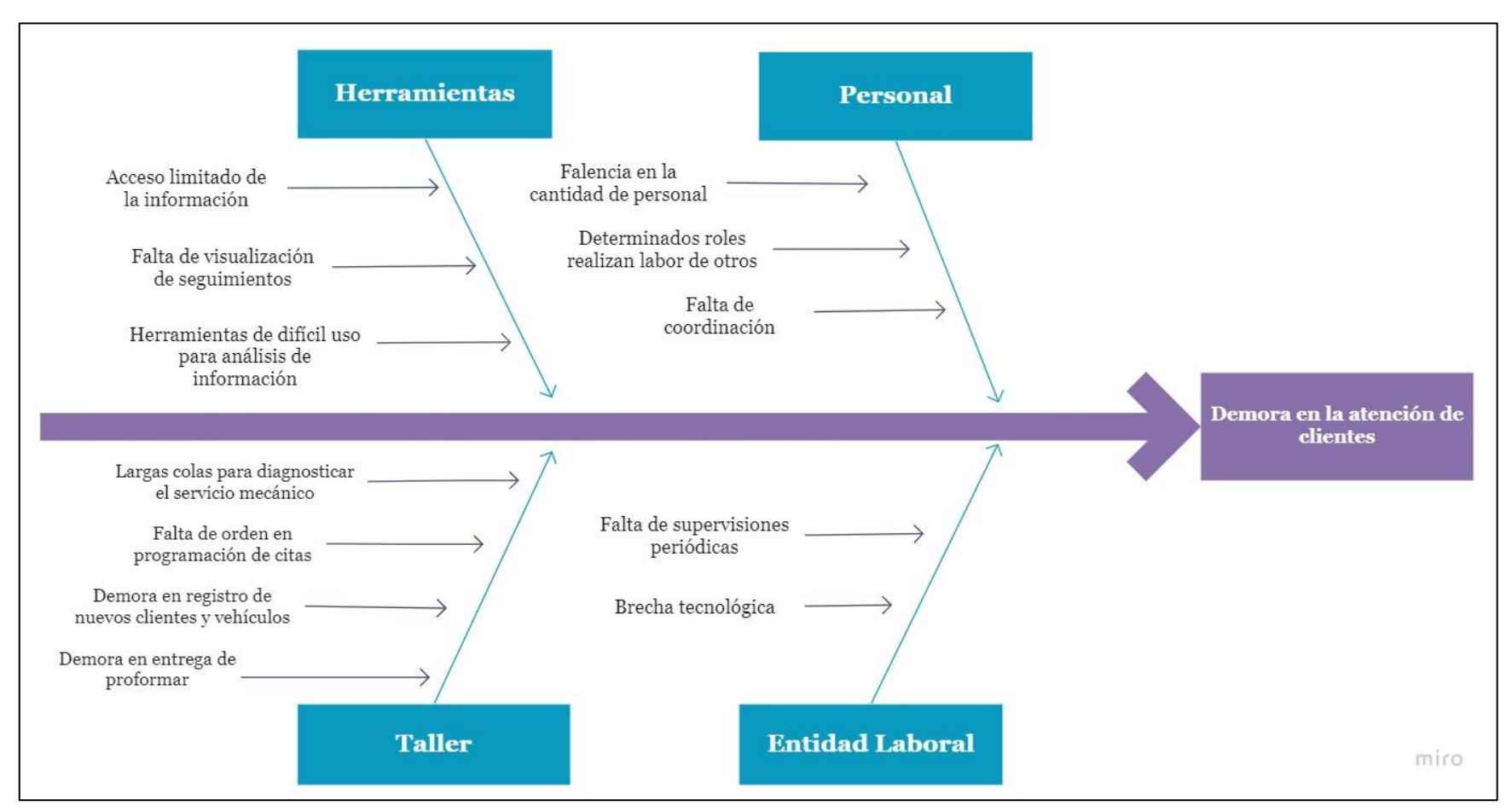

Anexo 2. Diagrama de Ishikawa

Fuente: Elaboración propia

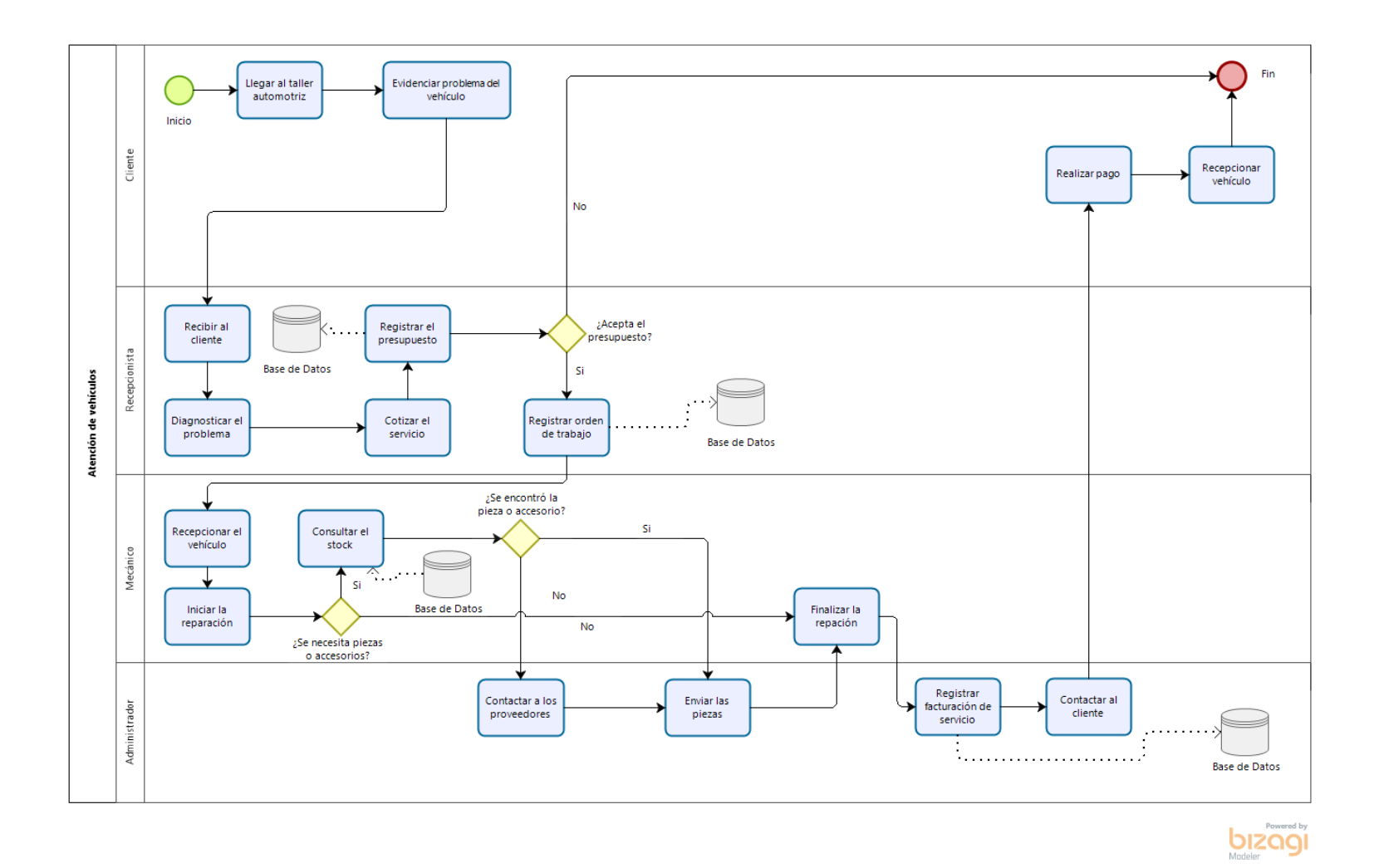

Anexo 3. Modelo de Proceso – Atención de vehículos Fuente: Elaboración propia

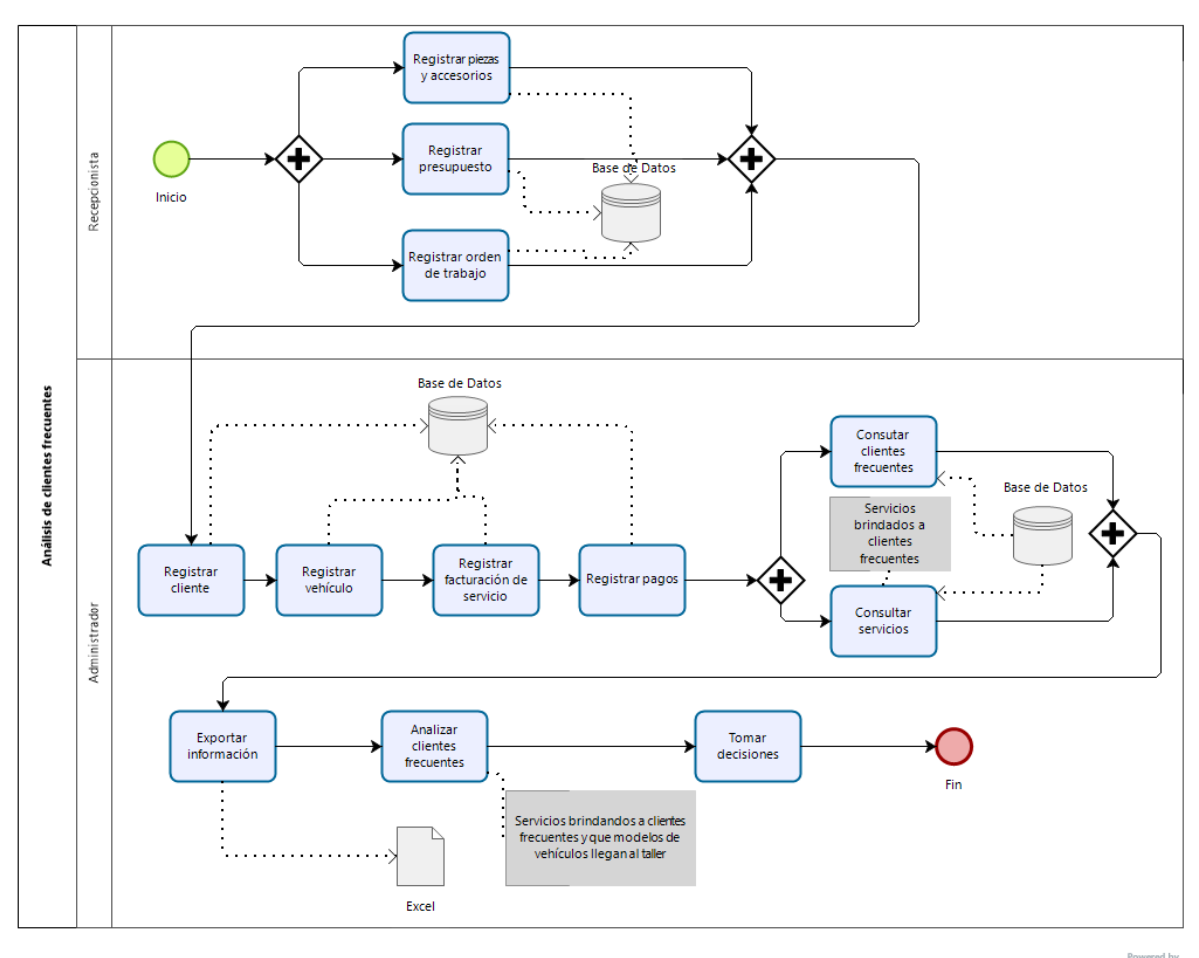

bizagi

Anexo 4. Modelo de Proceso – Análisis de clientes Fuente: Elaboración propia

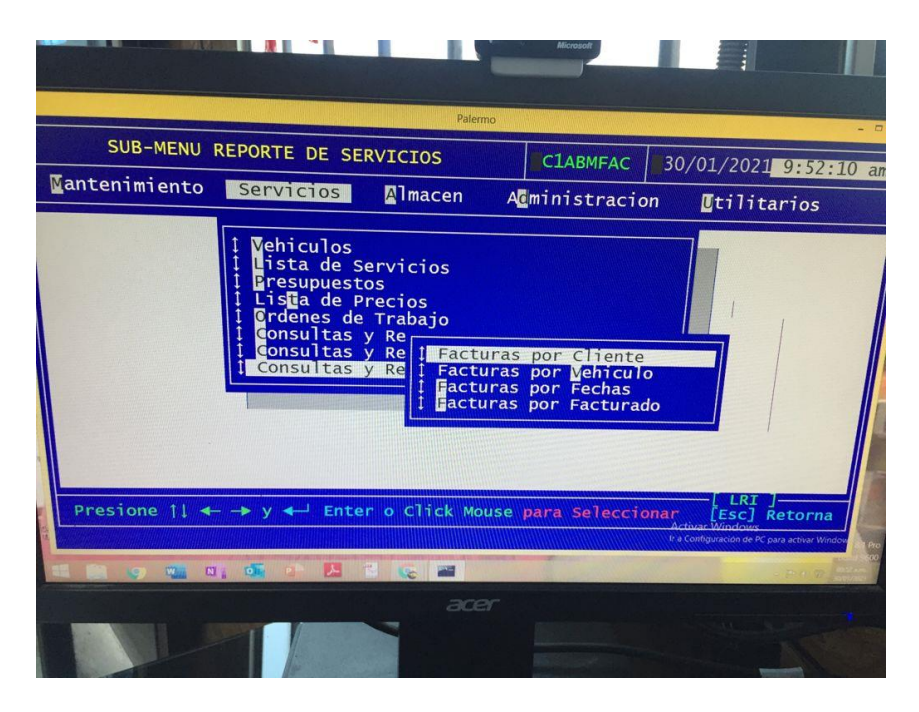

Anexo 5. Aplicación de escritorio del Taller Automotriz A&S Palermo SAC. Fuente: Elaboración propia

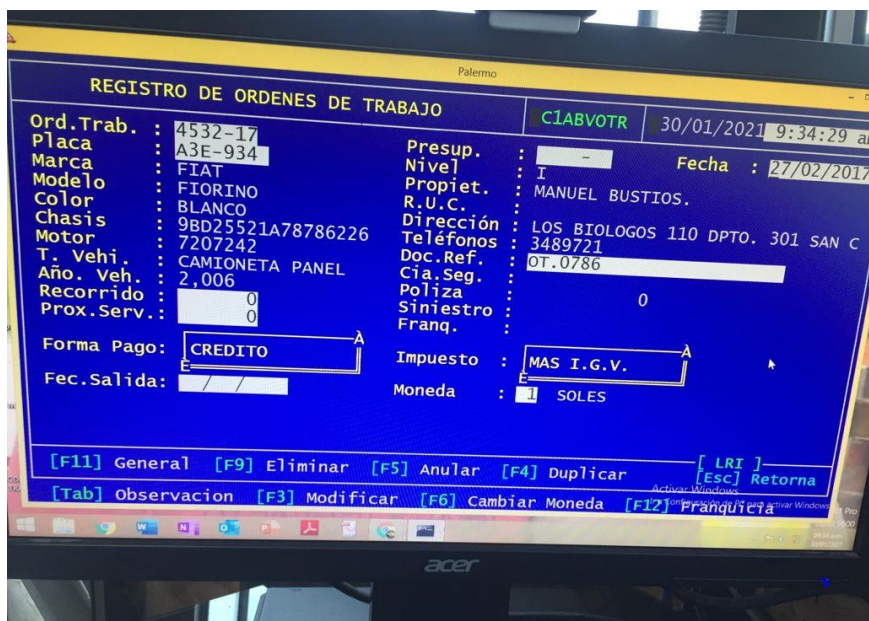

Anexo 6. Aplicación de escritorio del Taller Automotriz A&S Palermo SAC. Fuente: Elaboración propia

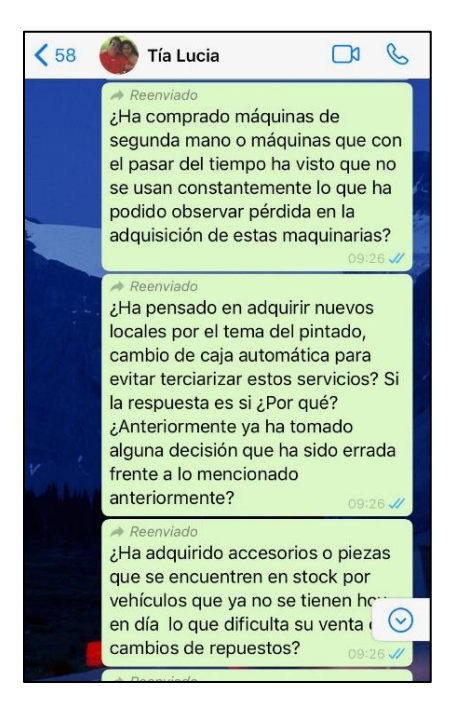

Anexo 7. Preguntas Parte 1. Fuente: Elaboración propia

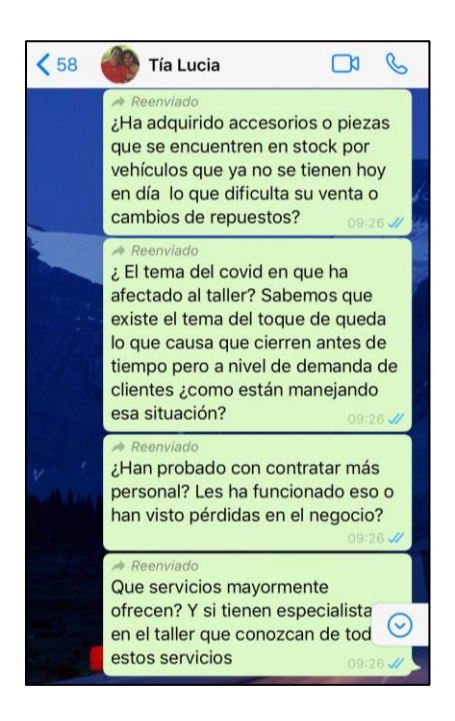

Anexo 8. Preguntas Parte 2. Fuente: Elaboración propia

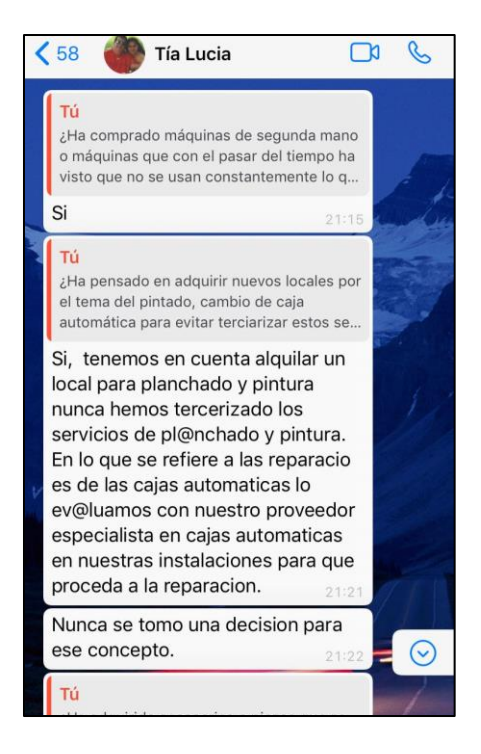

#### Anexo 9. Respuestas Parte 1 Fuente: Elaboración propia

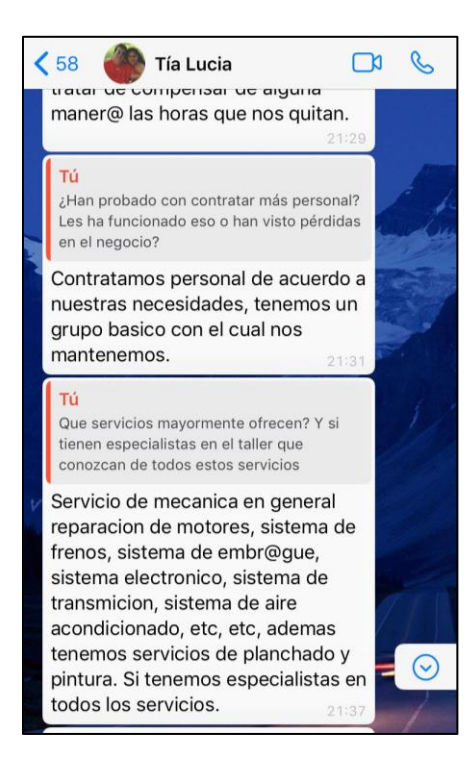

Anexo 10. Respuestas Parte 2 Fuente: Elaboración propia

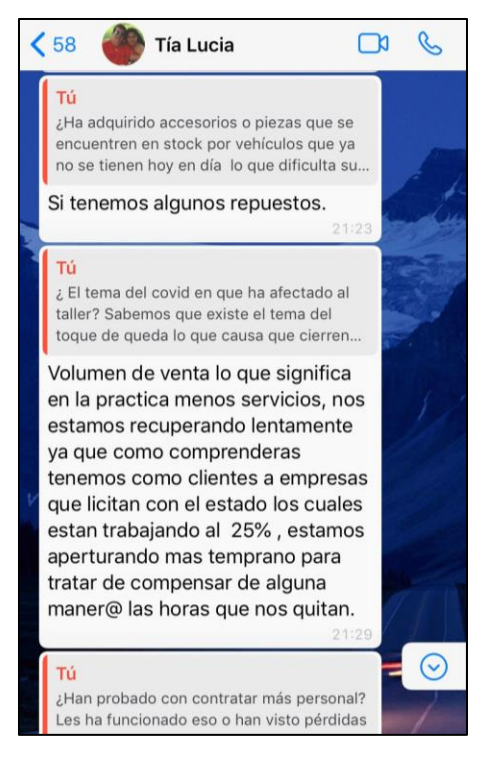

Anexo 11. Respuestas Parte 3 Fuente: Elaboración propia

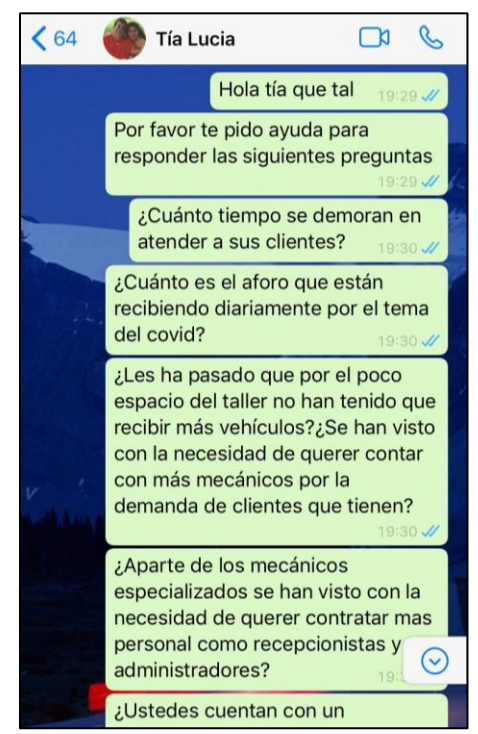

Anexo 12. Preguntas Parte 4 Fuente: Elaboración propia

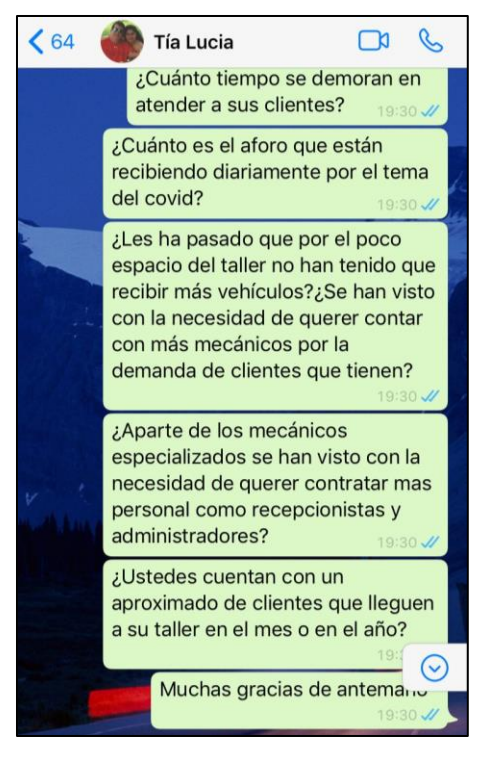

Anexo 13. Preguntas Parte 5 Fuente: Elaboración propia

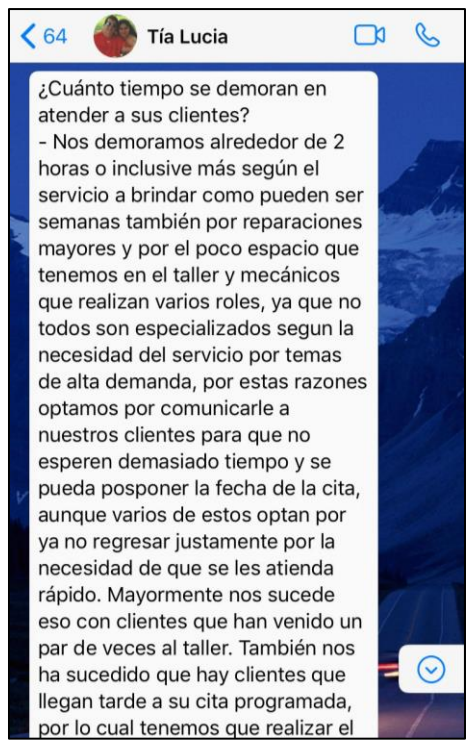

Anexo 14. Respuestas Parte 4 Fuente: Elaboración propia

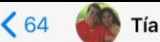

**Tía Lucia**  $\Box$ que realizan varios roles, ya que no todos son especializados segun la necesidad del servicio por temas de alta demanda, por estas razones optamos por comunicarle a nuestros clientes para que no esperen demasiado tiempo y se pueda posponer la fecha de la cita, aunque varios de estos optan por ya no regresar justamente por la necesidad de que se les atienda rápido. Mayormente nos sucede eso con clientes que han venido un par de veces al taller. También nos ha sucedido que hay clientes que llegan tarde a su cita programada, por lo cual tenemos que realizar el mismo procedimiento y bueno también nos sucede el hecho de que optan por ir a otro taller. Por otro lado también nosotros priorizamos a los clientes que son de embajadas, municipalidades y entidades del estado, ya que con ellos se atiende una gran demanda.

R

 $\odot$ 

#### Anexo 15. Respuestas Parte 5 Fuente: Elaboración propia

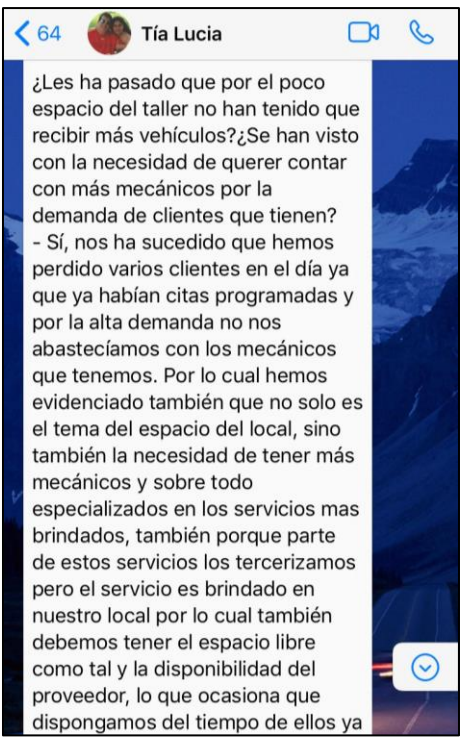

Anexo 16. Respuestas Parte 6 Fuente: Elaboración propia

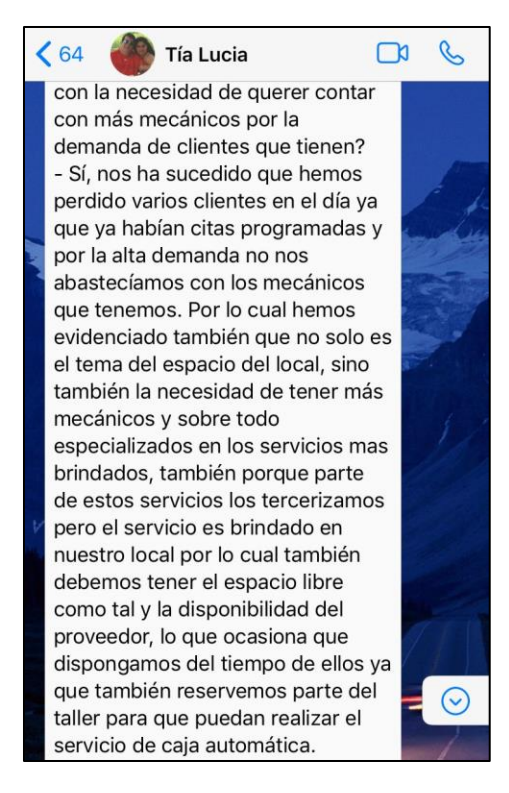

#### Anexo 17. Respuestas Parte 7 Fuente: Elaboración propia

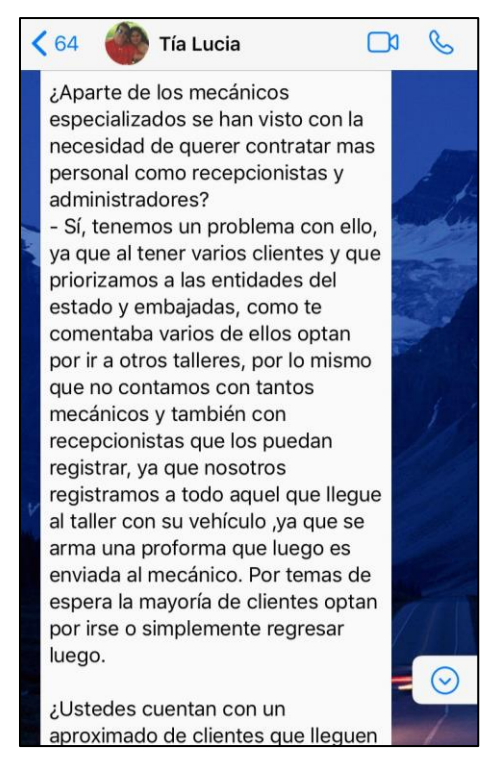

Anexo 18. Respuestas Parte 8 Fuente: Elaboración propia

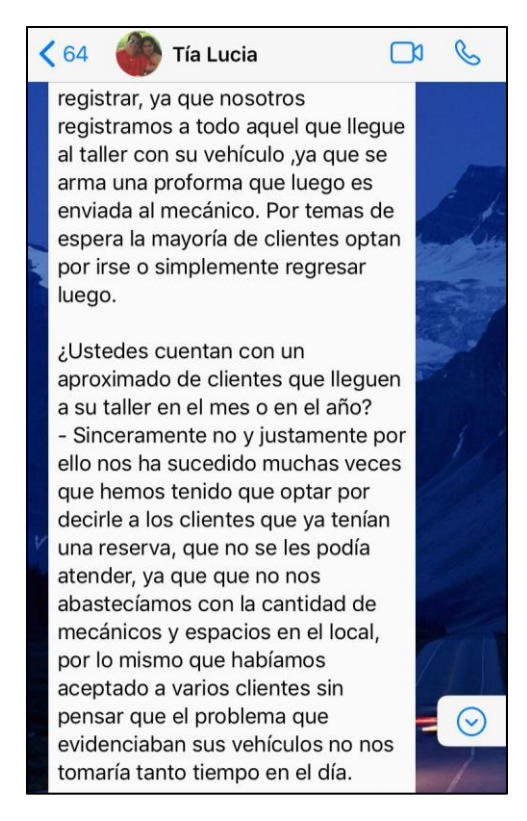

Anexo 19. Respuestas Parte 9 Fuente: Elaboración propia

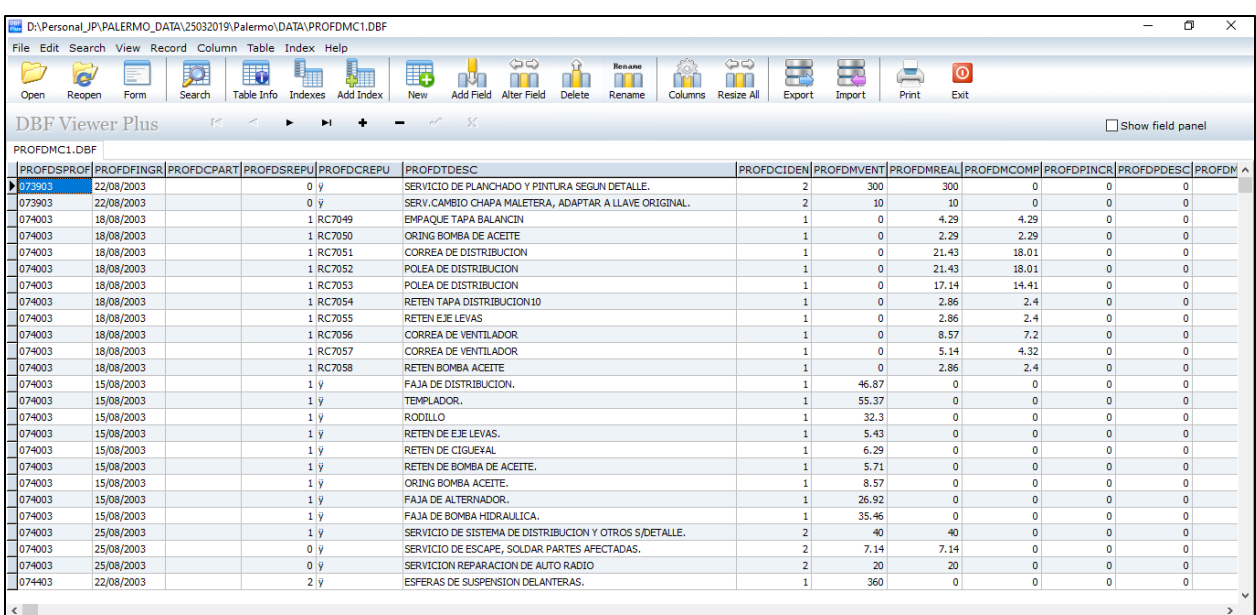

Anexo 20. Evidencia histórica de data Fuente: Elaboración propia

| <b>REUNIÓN</b>                                                                                                    |                                                                                                    |                                                                                                    |      | 30/04/2021                                                                                                    |  |  |
|----------------------------------------------------------------------------------------------------|----------------------------------------------------------------------------------------------------|----------------------------------------------------------------------------------------------------|------|----------------------------------------------------------------------------------------------------|--|--|
| TEMA:                                                                                                    |                                                                                                    |                                                                                                    |      | 21:30 Hrs<br>APLICACION EN MACHINE LEARNING PARA OPTIMIZAR LA ATENCION DE CLIENTES EN LA EMPRESA AUTOMOTRIZ A&S PALERMO SAC.                                                   |  |  |
| LUGAR:                                                                                                    | Microsoft Teams                                                                                                    |                                                                                                    |      |                                                                                                    |  |  |
| OBJETIVO:                                                                                                    | Definir las variables independientes con base a lo hayado en las tablas de la BD del taller, para la elaboración del modelo predictivo. |                                                                                                    |      |                                                                                                    |  |  |
| <b>ENTREVISTADO:</b>                                                                                                    | Harcenio Puente                                                                                                    |                                                                                                    | ROL: | Mécanico del taller                                                                                                    |  |  |
|                                                                                                    | DECLARACIÓN DE LA ACEPTACIÓN FORMAL:                                                                                                    |                                                                                                    |      | Por la presente se deja constancia de que el Proyecto ha sido colaborado por el Mécanico del taller, Harcenio Puente, por lo que se concluye que la selección de las variables |  |  |
| independientes, con base a los problemas más relevantes evidenciados en los vehículos que han llegado al taller automotriz A&S Palermo SAC, se ha cumplido exitosamente la selección de                                                                                                    |                                                                                                    |                                                                                                    |      |                                                                                                    |  |  |
| estas, que se mencionan a continuación:                                                                                                    |                                                                                                    |                                                                                                    |      |                                                                                                    |  |  |
| Nivel de aceite del motor bajo o alto<br>Aumento de temperatura del motor                                                                                                    |                                                                                                    |                                                                                                    |      |                                                                                                    |  |  |
|                                                                                                    | -Ruido y golpeteo del motor                                                                                                    |                                                                                                    |      |                                                                                                    |  |  |
| Aceite oscuro y sucio                                                                                                    |                                                                                                    |                                                                                                    |      |                                                                                                    |  |  |
| -Humo en el tubo de escape<br>-Hasta 5,000 kilómetros                                                                                                    |                                                                                                    |                                                                                                    |      |                                                                                                    |  |  |
| -Viscosidad del aceite                                                                                                    |                                                                                                    |                                                                                                    |      |                                                                                                    |  |  |
| - De 5,000 a 20,000 kilómetros                                                                                                    |                                                                                                    |                                                                                                    |      |                                                                                                    |  |  |
| -Ruidos y vibraciones por desgaste de neumáticos<br>-Poco rendimiento del motor                                                                                                    |                                                                                                    |                                                                                                    |      |                                                                                                    |  |  |
| -Mayor a 20,000 kilómetros                                                                                                    |                                                                                                    |                                                                                                    |      |                                                                                                    |  |  |
| Indicador del motor                                                                                                    |                                                                                                    |                                                                                                    |      |                                                                                                    |  |  |
| -Desgaste en las ruedas                                                                                                    |                                                                                                    |                                                                                                    |      |                                                                                                    |  |  |
| -Balanceo del vehículo                                                                                                    | -Rechinamiento al frenar                                                                                                    |                                                                                                    |      |                                                                                                    |  |  |
| -Consumo alto de combustible                                                                                                    |                                                                                                    |                                                                                                    |      |                                                                                                    |  |  |
| -Olor fuerte de combustible en el vehículo                                                                                                    |                                                                                                    |                                                                                                    |      |                                                                                                    |  |  |
| -Poca potencia al momento de acelerar<br>-Demora al arrancar                                                                                                    |                                                                                                    |                                                                                                    |      |                                                                                                    |  |  |
| -Demora al frenar                                                                                                    |                                                                                                    |                                                                                                    |      |                                                                                                    |  |  |
| Vibración del pedal                                                                                                    |                                                                                                    |                                                                                                    |      |                                                                                                    |  |  |
| -Freno de mano no frena lo suficiente                                                                                                    |                                                                                                    |                                                                                                    |      |                                                                                                    |  |  |
| Adicional a lo anteriormente mencionado, también por la presente se deja constancia de que el Proyecto ha sido colaborado por el Mécanico del taller, Harcenio Puente, por lo que se<br>concluye que se nos comunicó l <mark>as reglas de negocio del tratamiento a los vehículos según el servicio a brindar del taller automotriz A&amp;S Palermo SAC, los cuales se mencionan a</mark> |                                                                                                    |                                                                                                    |      |                                                                                                    |  |  |
| continuación:                                                                                                    |                                                                                                    |                                                                                                    |      |                                                                                                    |  |  |
| TIPO DE VEHÍCULO: AUTO                                                                                                    |                                                                                                    |                                                                                                    |      |                                                                                                    |  |  |
| <b>CAMBIO DE ACEITE:</b>                                                                                                    |                                                                                                    |                                                                                                    |      |                                                                                                    |  |  |
| Cantidad de aceite: 4/4 de aceite<br>Tipo de aceite: Full sintetico (solo si es menor a 50 mil kilometros)                                                                                                    |                                                                                                    |                                                                                                    |      |                                                                                                    |  |  |
| Semi sentitico (solo si es mayor a 50 mil kilometros)<br>Precio: S/ 350.00                                                                                                    |                                                                                                    |                                                                                                    |      |                                                                                                    |  |  |
| <b>CAMBIO DE FILTRO DE AIRE:</b>                                                                                                    |                                                                                                    |                                                                                                    |      |                                                                                                    |  |  |
| Precio: 40 soles<br><b>CAMBIO DE PASTILLAS DE FRENO:</b>                                                                                                    |                                                                                                    |                                                                                                    |      |                                                                                                    |  |  |
| Cambio de pastillas: Delanteras                                                                                                    |                                                                                                    |                                                                                                    |      |                                                                                                    |  |  |
| <b>Adicionales:</b><br>- Mantenimiento de tambor trazero.                                                                                                    |                                                                                                    |                                                                                                    |      |                                                                                                    |  |  |
| - Ajustes de freno<br>Precio: S/ 300.00                                                                                                    |                                                                                                    |                                                                                                    |      |                                                                                                    |  |  |
| <b>MANTENIMIENTO GENERAL:</b>                                                                                                    |                                                                                                    |                                                                                                    |      |                                                                                                    |  |  |
| Mantenimiento:<br>- Cambio de aceite :                                                                                                    |                                                                                                    |                                                                                                    |      |                                                                                                    |  |  |
| - Cantidad de aceite: 4/4 de aceite<br>- Tipo de aceite: Full sintetico (solo si es menor a 50 mil kilometros)                                                                                                    |                                                                                                    |                                                                                                    |      |                                                                                                    |  |  |
| Semi sentitico (solo si es mayor a 50 mil kilometros)                                                                                                    |                                                                                                    |                                                                                                    |      |                                                                                                    |  |  |
| - Cambio de pastillas:<br>- Cambio de pastillas: Delanteras                                                                                                    |                                                                                                    |                                                                                                    |      |                                                                                                    |  |  |
| - Adicionales: Mantenimiento de tambor trazero y Ajustes de freno                                                                                                    |                                                                                                    |                                                                                                    |      |                                                                                                    |  |  |
| Precio: S/ 650.00 (Cambio de aceite y Cambio de filtro de aire: S/ 350.00 + Cambio de pastillas: S/ 300.00)<br><b>Adicionales:</b>                                                                                                    |                                                                                                    |                                                                                                    |      |                                                                                                    |  |  |
| - Escaneo de vehículo previo al mantenimiento para detectar estado general del vehículo.<br>- Limpieza de Inyectores solo si es necesario.                                                                                                    |                                                                                                    |                                                                                                    |      |                                                                                                    |  |  |
| - El precio de cambio de aceite involucra el cambio de filtro de aire solo para mantenimiento general.                                                                                                    |                                                                                                    |                                                                                                    |      |                                                                                                    |  |  |
| TIPO DE VEHÍCULO: CAMIONETA                                                                                                    |                                                                                                    |                                                                                                    |      |                                                                                                    |  |  |
| <b>CAMBIO DE ACEITE:</b>                                                                                                    |                                                                                                    |                                                                                                    |      |                                                                                                    |  |  |
| Cantidad de aceite: 5/4 de aceite<br>Tipo de aceite: Full sintetico (solo si es menor a 50 mil kilometros)                                                                                                    |                                                                                                    |                                                                                                    |      |                                                                                                    |  |  |
| Semi sentitico (solo si es mayor a 50 mil kilometros)<br>Precio: S/ 400.00                                                                                                    |                                                                                                    |                                                                                                    |      |                                                                                                    |  |  |
| <b>CAMBIO DE FILTRO DE AIRE:</b>                                                                                                    |                                                                                                    |                                                                                                    |      |                                                                                                    |  |  |
| Precio: 40 soles<br><b>CAMBIO DE PASTILLAS DE FRENO:</b>                                                                                                    |                                                                                                    |                                                                                                    |      |                                                                                                    |  |  |
| Cambio de pastillas: Delanteras y Trazeras (4 ruedas)<br>Adicionales:                                                                                                    |                                                                                                    |                                                                                                    |      |                                                                                                    |  |  |
|                                                                                                    | - Ajustes de freno                                                                                                    |                                                                                                    |      |                                                                                                    |  |  |
| Precio: S/ 600.00<br><b>MANTENIMIENTO GENERAL:</b>                                                                                                    |                                                                                                    |                                                                                                    |      |                                                                                                    |  |  |
| Mantenimiento:<br>- Cambio de aceite :                                                                                                    |                                                                                                    |                                                                                                    |      |                                                                                                    |  |  |
| - Cantidad de aceite: 5/4 de aceite                                                                                                    |                                                                                                    |                                                                                                    |      |                                                                                                    |  |  |
| - Tipo de aceite: Full sintetico (solo si es menor a 50 mil kilometros)<br>Semi sentitico (solo si es mayor a 50 mil kilometros)                                                                                                    |                                                                                                    |                                                                                                    |      |                                                                                                    |  |  |
| - Cambio de pastillas:<br>- Cambio de pastillas: Delanteras y Trazeras (4 ruedas)                                                                                                    |                                                                                                    |                                                                                                    |      |                                                                                                    |  |  |
| - Adicionales: Ajustes de freno                                                                                                    |                                                                                                    |                                                                                                    |      |                                                                                                    |  |  |
| Precio: S/ 1,000.00 (Cambio de aceite y Cambio de filtro de aire: S/ 400.00 + Cambio de pastillas: S/ 600.00)<br><b>Adicionales:</b>                                                                                                    |                                                                                                    |                                                                                                    |      |                                                                                                    |  |  |
|                                                                                                    |                                                                                                    | - Escaneo de vehículo previo al mantenimiento para detectar estado general del vehículo.               |      |                                                                                                    |  |  |
|                                                                                                    | - Limpieza de Inyectores solo si es necesario.                                                                                          | - El precio de cambio de aceite involucra el cambio de filtro de aire solo para mantenimiento general. |      |                                                                                                    |  |  |
|                                                                                                    | - Se le brindará el reinicio del tablero solo si es necesario.                                                                          |                                                                                                    |      |                                                                                                    |  |  |
| <b>ACEPTADO POR:</b>                                                                                                    | <b>ENTREVISTADO</b>                                                                                                    | <b>FECHA</b>                                                                                           |      | <b>FIRMA</b>                                                                                                    |  |  |
|                                                                                                    |                                                                                                    |                                                                                                    |      |                                                                                                    |  |  |
|                                                                                                    | Harcenio Puente                                                                                                    | 30/04/2021                                                                                             |      | Harrenio Querte                                                                                                    |  |  |
|                                                                                                    |                                                                                                    |                                                                                                    |      |                                                                                                    |  |  |

Anexo 21 . Acta de aceptación - Mecánico Fuente: Elaboración propia

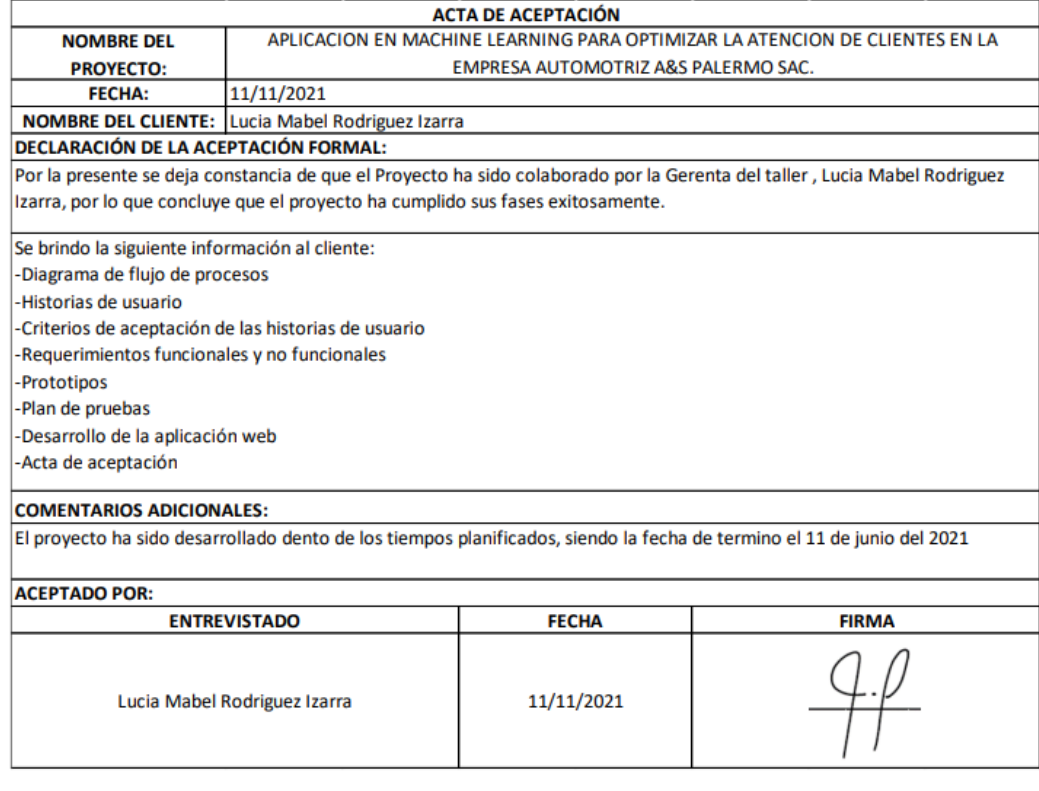

Anexo 22. Acta de aceptación – Gerente General Fuente: Elaboración propia

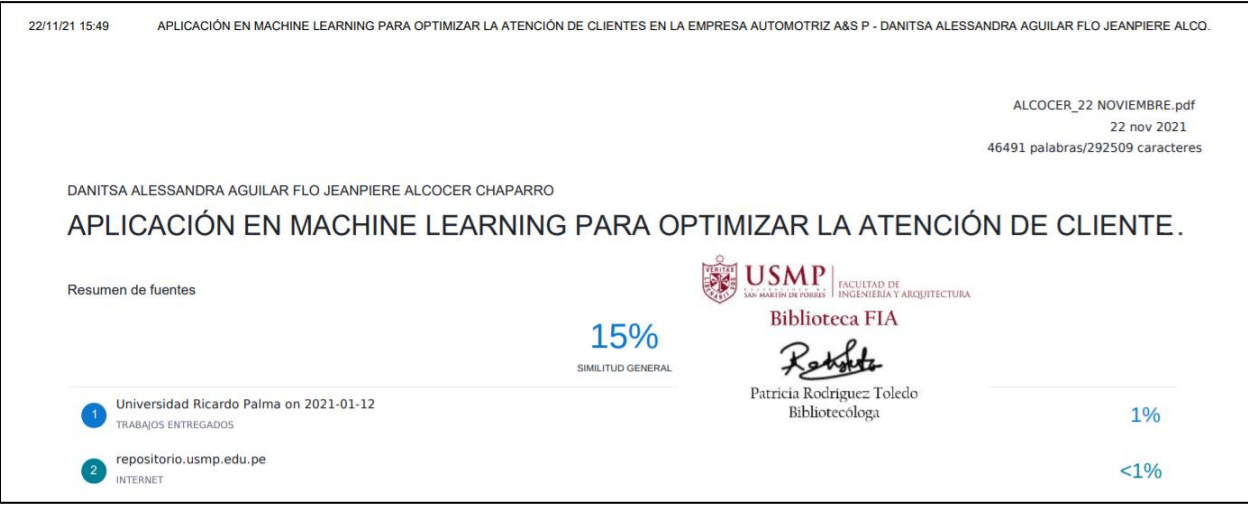

### Anexo 23. Turnitin Fuente: Elaboración propia

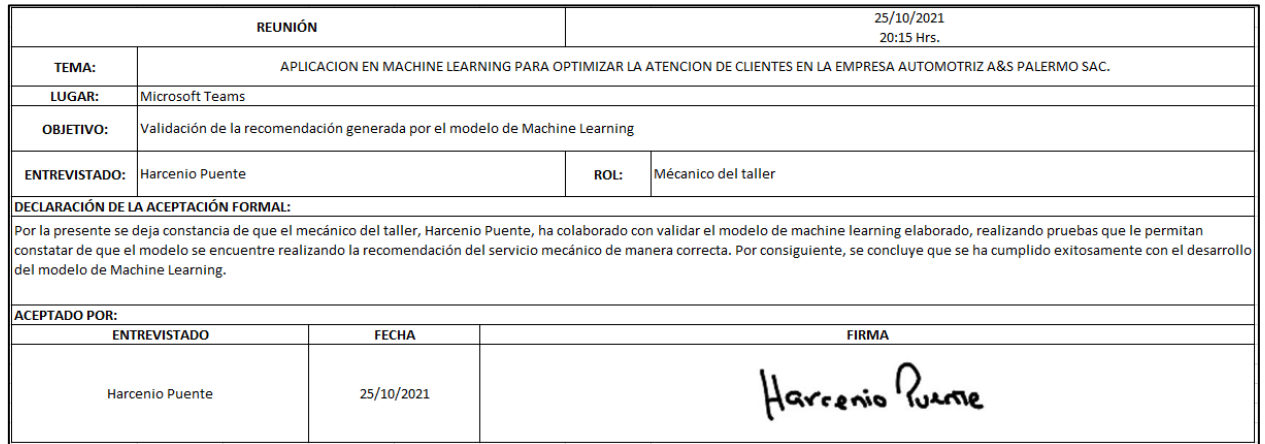

Anexo 24. Acta de aceptación – Modelo de Machine Learning (Recomendación de servicios mecánicos) Fuente: Elaboración propia

## **FUENTES DE INFORMACIÓN**

Alcivar León, C. R. (2020). Diseño de un modelo predictivo a través de la técnica deminera de datos 'Random Forest' para la detección de fraude. *(Tesis de licenciatura).* Universidad Católica de Santiago de Guayaquil, Guayaquil.

Apollo Docs. (2020). *Introduction to Apollo Client*. Obtenido de Apollo Docs: https://www.apollographql.com/docs/react/

Apollo Docs. (2020). *Introduction to Apollo Server*. Obtenido de Apollo Docs: https://www.apollographql.com/docs/apollo-server/

Asociación Automotriz del Perú. (Enero de 2021). *Informe del sector automotor en diciembre 2020.* Obtenido de Asociación Automotriz del Perú: https://aap.org.pe/informes-estadisticos/diciembre-2020/

Barrueta Meza, R. A., & Castillo Villarreal, E. J. (2018). Modelo de análisis predictivo para determinar clientes con tendencia a la deserción en bancos peruanos. *(Tesis de Licenciatura).* Universidad Peruana de Ciencias Aplicadas, Lima.

Behkofp, M. (s.f.). *¿Qué es un tablero de kanban?* Obtenido de Atlassian Agile Coach: https://www.atlassian.com/es/agile/kanban/boards#:~:text=Un%20tablero%20de %20kanban%20es,eficiencia%20(o%20el%20flujo).&text=Un%20tablero%20de %20kanban%20ayuda,el%20mundo%20trabaje%20en%20sinton%C3%ADa.

Bonaccorso, G. (2017). *Machine Learning Algorithms.* Obtenido de https://www.managementsolutions.com/sites/default/files/publicaciones/esp/mac hine-learning.pdf

Cabrera Granado, E., & Díaz García, E. (2018). Manual de uso de Jupyter Notebook para aplicaciones docentes. *Paper.* Universidad Complutense Madrid, Madrid.

Castañeda Rojas, A. D. (2020). *Machine Learning para la gestión de ventas en la empresa Vértice Empresarial S.A.C.* Universidad César Vallejo.

Castaño Gomez, I. M. (2019). MODELO PREDICTIVO PARA INFERIR EN EL PRÓXIMO PRESIDENTE DE ESTADO A TRAVÉS DE UN VOCABULARIO ONTOLOGICO EN TWITER. *(Tesis de Licenciatura).* UNIVERSIDAD CATÓLICA DE COLOMBIA, Bogota.

D.Kelleher, J. (2019). *Deep Learning.* The Massachusetts Institute of Technology.

- De La Hoz Granadillo, E., Fontalvo Herrera, T., & De La Hoz Dominguez, E. (2019). Análisis Multivariado y Aprendizaje Automático en la evaluación y pronóstico de los perfiles financieros en el sector de Telecomunicaciones en Colombia. *Prospectiva*.
- F.Rico, D., H.Sayani, H., & Sone, S. (2009). *The Business Value of Agile Software Methods.*
- Flores Gil, F. L. (2008). *Didáctica de Nuevas Tecnologías en la ESO Programacion y Matemáticas VOL II.*
- Freematics. (2016). *Freematics UNO*. Obtenido de Freematics: https://freematics.com/pages/products/freematics-one/
- GraphQL. (2020). *Introduction to GraphQL*. Obtenido de GraphQL: https://graphql.org/learn/
- Guisande González, C., & Vaamonde Liste, A. (2013). *Gráficos estadisticos y mapas con R.* Diaz de Santos.
- Idrovo Raiban, J. M., & Pugo Calle, K. J. (2017). *Sistema de toma de decisiones inteligentes para el mantenimiento predictivo y preventivo del sistema de inyección de un motor de combustión interna del vehículo CORSA EVOLUTION 1.4L.* Universidad Politénica Salesiana.
- Karthikrajan Senthilnathan, & Balamurugan Shanmugam. (2021). *Deep Learning Applications and Intelligent Decision Making in Engineering.* Pensilvania: IGI Global.
- Kniberg, H., & Skarin, M. (2010). *Kanban y Scrum – obteniendo lo mejor de ambos.*
- Leon Atiquipa, H. E. (2018). Desarrollo de un modelo algorítmico basado en árboles de decisión para la predicción de la permanencia de un paciente en un proceso psicoterapéutico. *(Tesis de Licenciatura).* Pontificia Universidad Católica del Perú, Lima.
- Logicalis. (2015). Predictive Analytics: El impacto de la predicción en una organización. *Logicalis*. Obtenido de Hubspot: https://cdn2.hubspot.net/hubfs/273205/01- LOG/ANALYTICS/Ebooks%20y%20CTAs/Predictive%20Analytics/74\_17\_LOG\_

Predictive%20Analytics%20El%20impacto%20de%20la%20predicci%C3%B3n% 20para%20una%20organizaci%C3%B3n.pdf

- Lozares Colina, C., & López Roldán, P. (2019). El análisis multivariado: Definición, criterios y clasificación. *Universidad Autónomas de Barcelona*.
- Mechelli, A., & Vieira, S. (2020). *Machine Learning: Methods and Applications to Brain Disorders.* Academic Press.
- Medina Merino, R. F., & Ñique Chacón, C. I. (2017). Bosques aleatorios como extensión de los árboles de clasificación con los programas r y python. *Revistas ulima*, 190.
- Menzinsky, A., Lopez, G., & Palacios, J. (2016). Scrum Manager.
- Microsoft Docs. (24 de Agosto de 2020). *What is Azure Machine Learning studio?* Obtenido de Micosoft: https://docs.microsoft.com/en-us/azure/machinelearning/overview-what-is-machine-learning-studio
- Nolasco Valenzuela, J. S. (2018). *Python Aplicaciones prácticas.* RA-MA.
- Organización Panamericana de la Salud. (2020). ¿Por qué los modelos predictivos son cruciales en la lucha contra la COVID-19? *Organización Panamericana de la Salud*, 2.
- Peña, L. (07 de Mayo de 2018). *Negocios: Talleres mecánicos no logran cubrir el parque automotor de Lima*. Obtenido de el economista america: https://www.eleconomistaamerica.pe/mercados-eAmperu/noticias/9121351/05/18/Negocios-Talleres-mecanicos-no-logran-cubrir-elparque-automotor-de-Lima.html
- React. (2019). *Declarativo*. Obtenido de React: https://es.reactjs.org/
- Robles Rakov, M., & Valverde Campos, M. (2021). Sistema de predicción para incrementar las ventas de accesorios y repuestos automotrices en la empresa GGP Automotriz. *(Tesis de Licenciatura).* Universidad San Martin de Porres, Lima.
- Rouhiainen, L. (2018). *Inteligencia artificial: 101 cosas que debes saber hoy sobre nuestro futuro.* Alienta.
- Salazar Hernández, A., & Garita Rodríguez, C. (2018). Predicción de la vida útil en reparaciones de automóviles. *(Paper).* Instituto Tecnológico de Costa Rica, Oartago.
- Santa Chávez, J. J., Veloza Mora, J. D., & Arias Montoya, R. (2013). Aplicación del aprendizaje automático con árboles de decisión al estudio de la variables del modelo de indicadores de gestión de las universidades públicas. *Universidad Tecnológica de Pereira*, 6.
- SAP Blog de Innovación. (26 de Octubre de 2018). *Infografía: ¿Qué es SAP Predictive Analytics?* Obtenido de SAP:

https://news.sap.com/latinamerica/2018/10/infografia-que-es-sap-analytics-cloudbl0g/

- SCRUMstudy™. (2017). *Una guía para el Cuerpo de Conocimiento de Scrum (Guía SBOK™).* Arizona: SCRUMstudy™ .
- Sensor automotriz. (2019). *Sensor automotriz*. Obtenido de https://sensorautomotriz.com/
- Vance, W. (2020). *CIENCIA DE DATOS: Métodos y estrategias avanzados para aprender ciencia de datos para empresas.* Joiningthedotstv.
- Vera Martínez, J., & Tulio Espinosa, M. (2013). Atributos relevantes de calidad en el servicio y su influencia hacia la lealtad de marca en la industria aseguradora de automóviles en México. *ITESM*, 2.

Vicente Vírceda, J. A., Gonzáles Arias, J., Parra Rodríguez, F. J., & Beltrál Pascual, M. (2019). *Métodos de Data Science aplicados a la economía y a la administración y dirección de empresas.* Madrid: Universidad Nacional de Educación a Distancia Madrid.